**For New Entrants Certification and Existing Service Providers/Vendors Regression Testing up to and including NPAC Release 3.4.8**

**Chapter 10**

December 31, 2015 Release 3.4.8

# **Table of Contents**

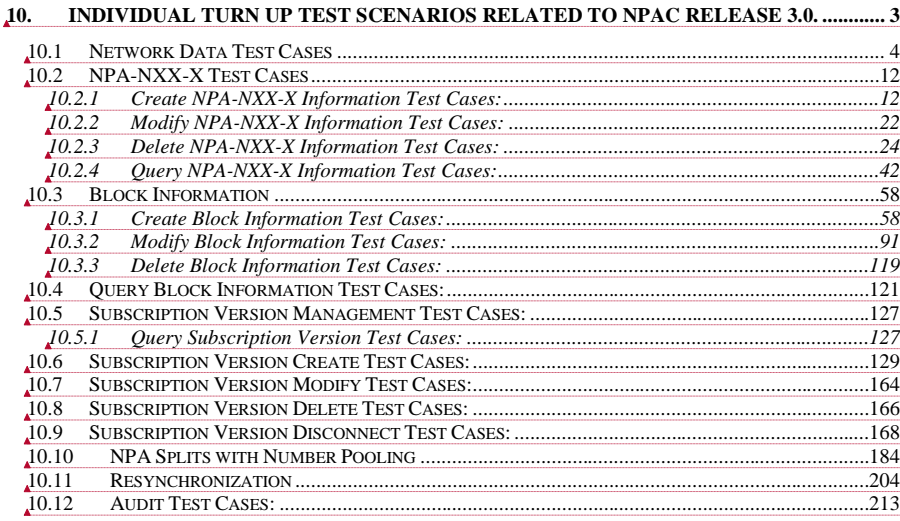

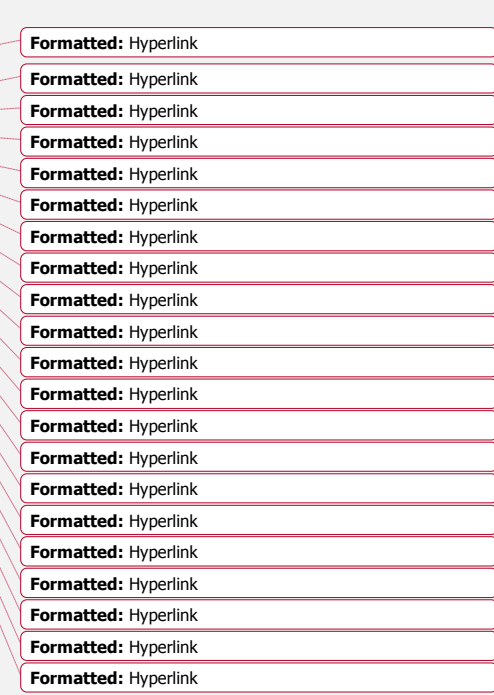

Release 3.4.8: © 1999-2015, Neustar, Inc. December 31, 2015

# <span id="page-2-0"></span>**10.Individual Turn Up Test Scenarios Related to NPAC Release 3.0.**

Section 10 contains all test cases written for individual Service Provider Turn Up testing of Release 3.0.x of the NPAC software. For TN Range Notification functionality, one notification will be sent if supported by the service provider, individual TN notifications will be sent if not supported by the service provider.

Release 3.4.8: © 1999-2015, Neustar, Inc. December 31, 2015

# <span id="page-3-0"></span>*10.1Network Data Test Cases*

# **A. TEST IDENTITY**

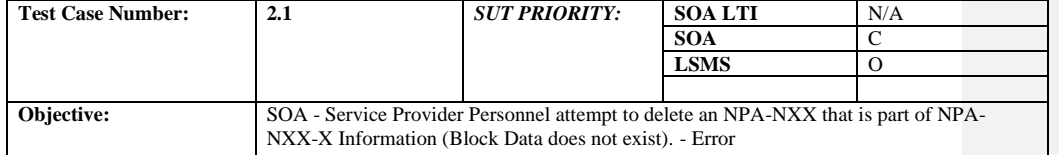

#### **B. REFERENCES**

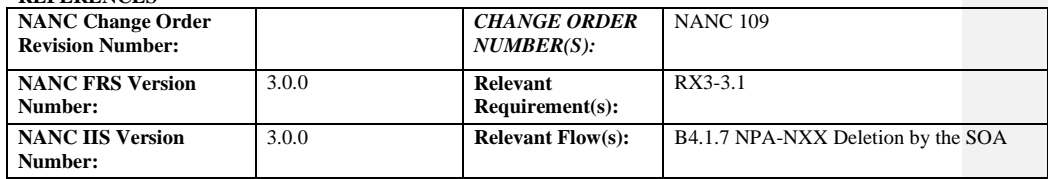

## **C. PREREQUISITE**

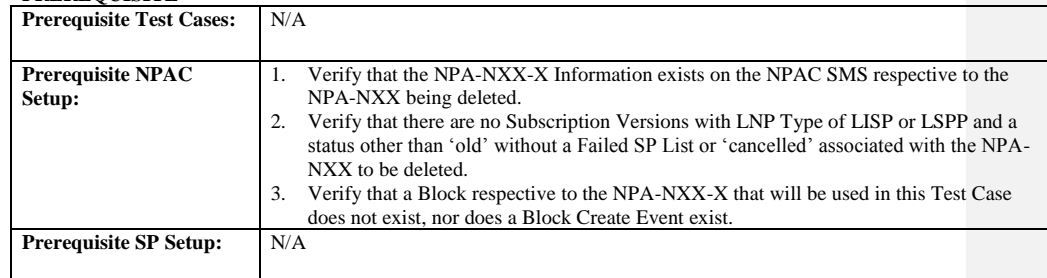

#### **D. TEST STEPS and EXPECTED RESULTS**

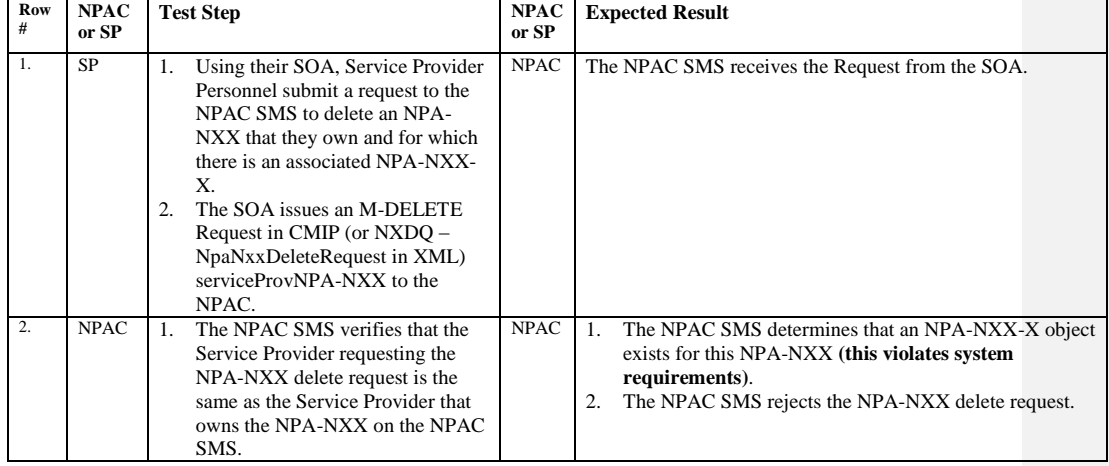

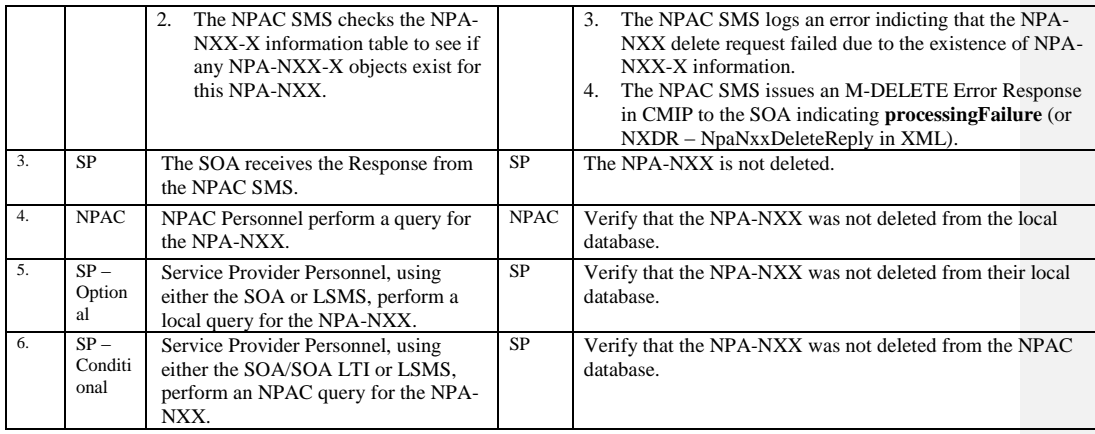

Release 3.4.8: © 1999-2015, Neustar, Inc. December 31, 2015

# **A. TEST IDENTITY**

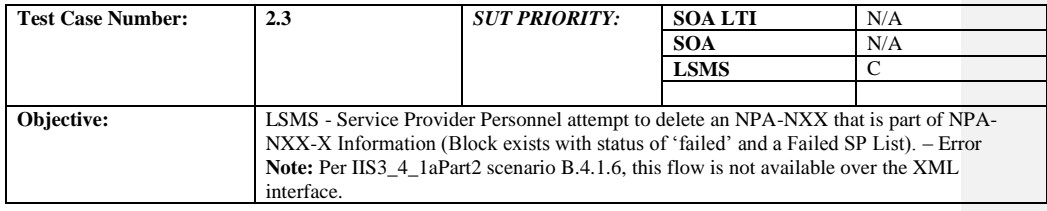

#### **B. REFERENCES**

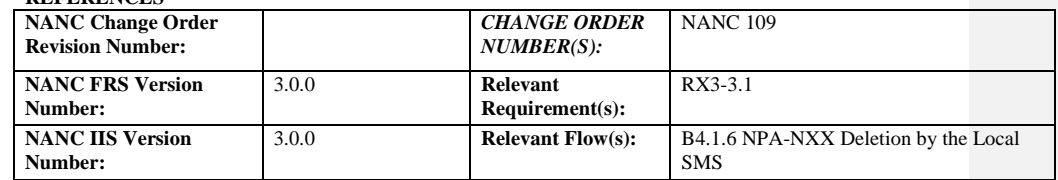

# **C. PREREQUISITE**

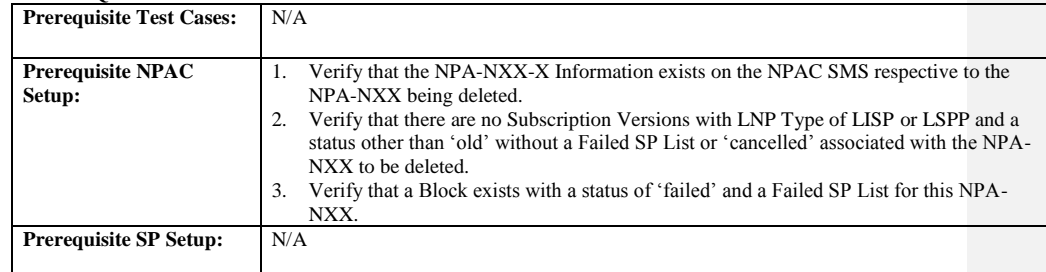

#### **D. TEST STEPS and EXPECTED RESULTS**

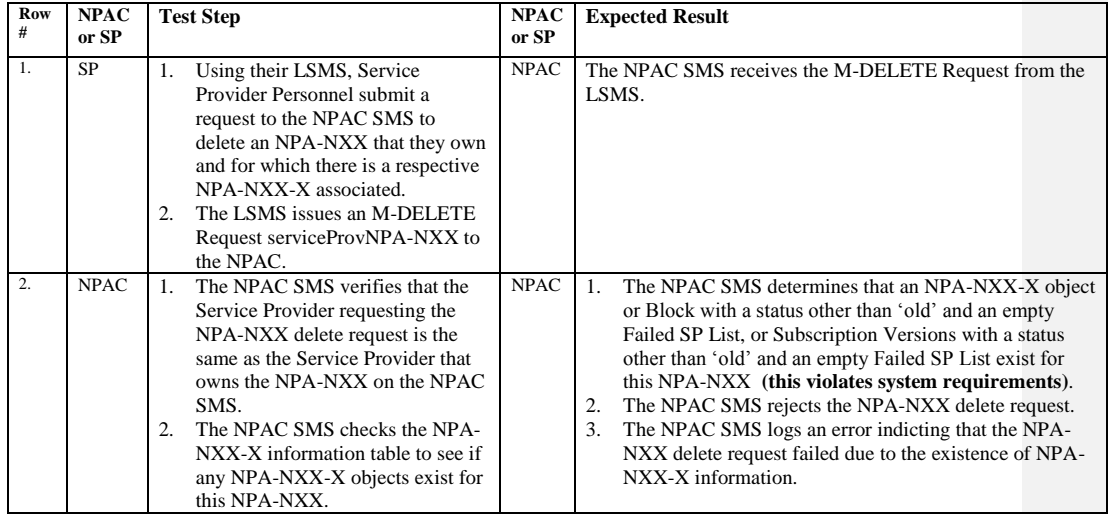

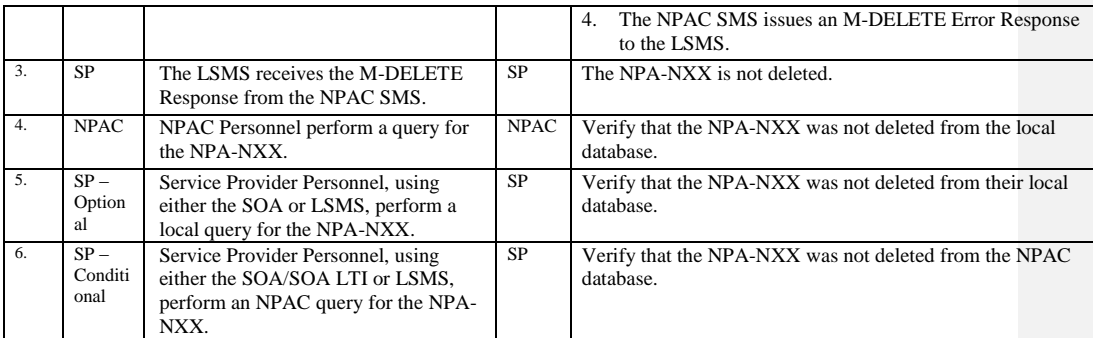

Release 3.4.8: © 1999-2015, Neustar, Inc. December 31, 2015

# **A. TEST IDENTITY**

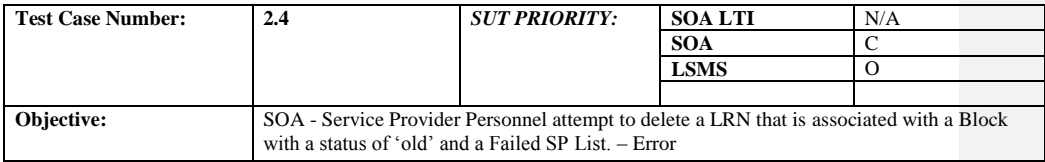

## **B. REFERENCES**

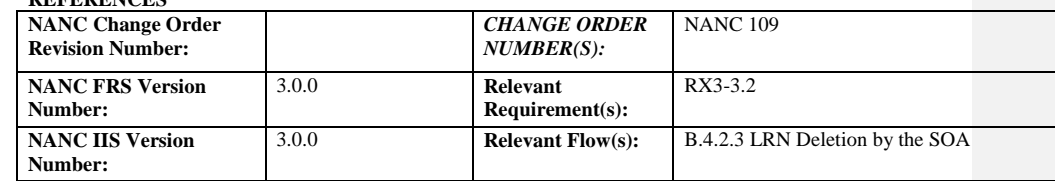

## **C. PREREQUISITE**

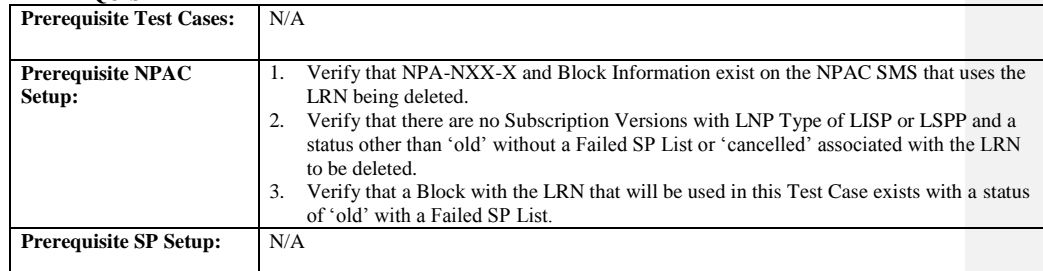

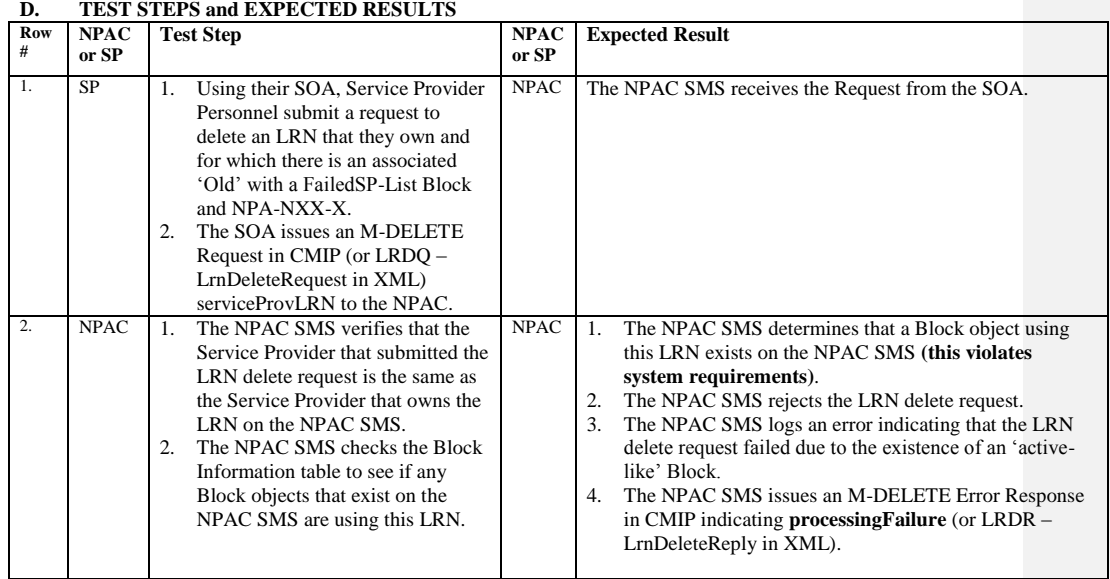

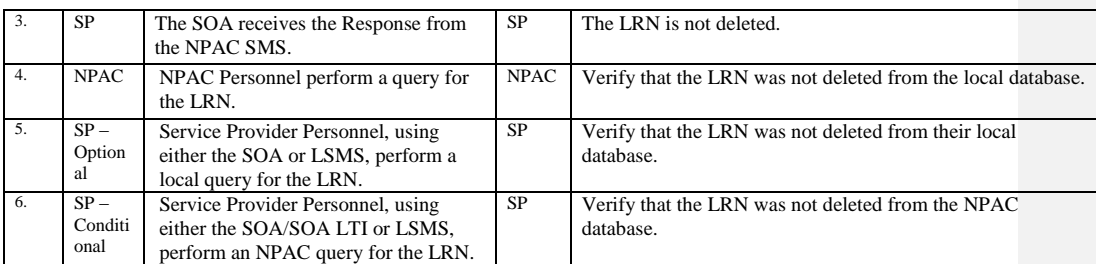

Release 3.4.8: © 1999-2015, Neustar, Inc. December 31, 2015

# **A. TEST IDENTITY**

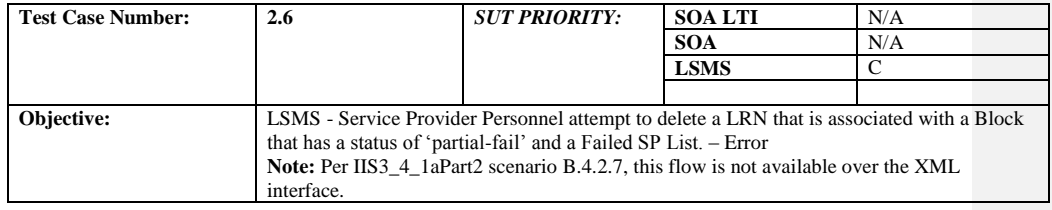

## **B. REFERENCES**

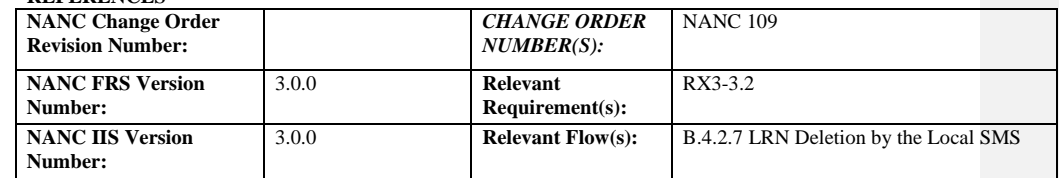

#### **C. PREREQUISITE**

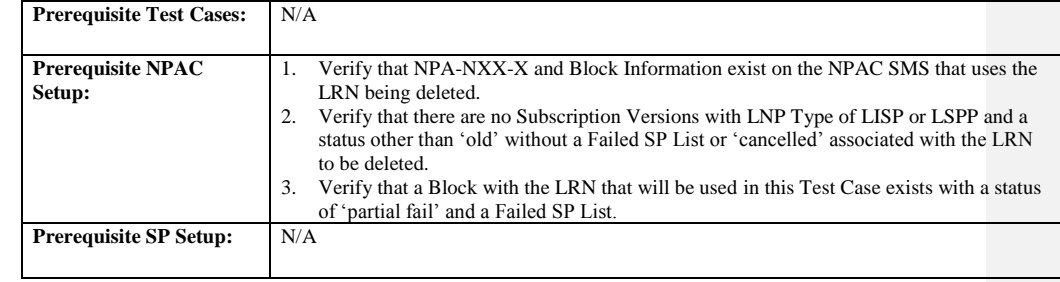

#### **D. TEST STEPS and EXPECTED RESULTS**

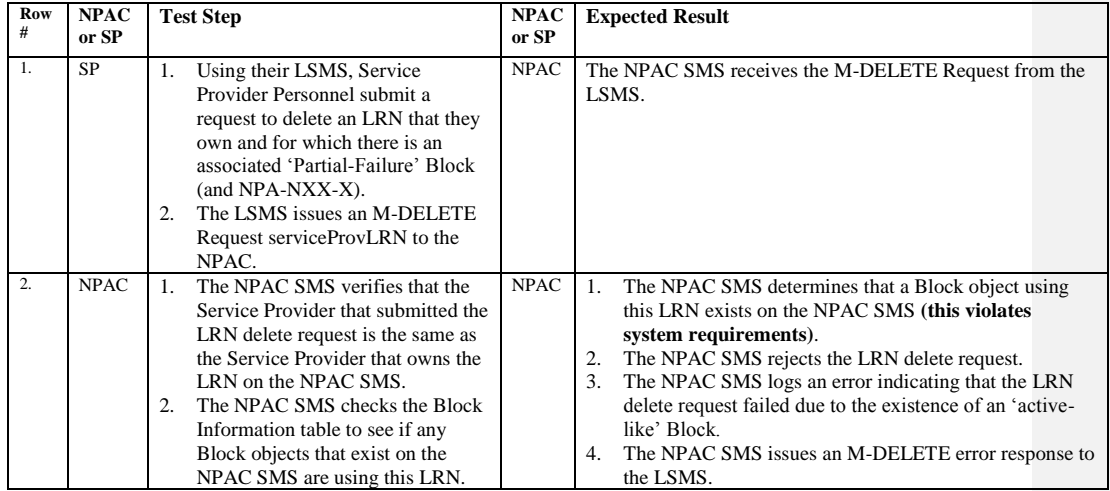

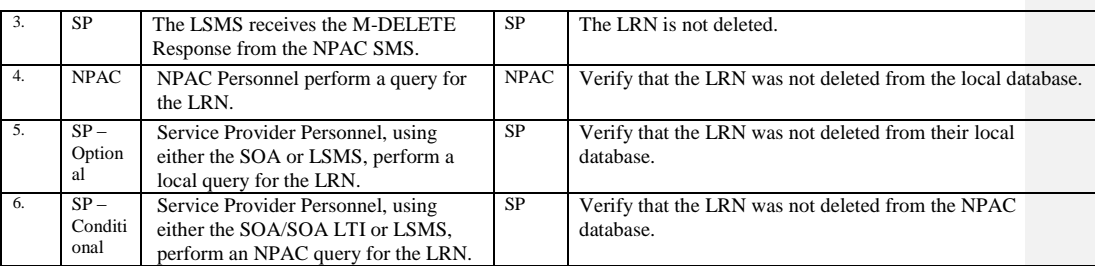

Release 3.4.8: © 1999-2015, Neustar, Inc. December 31, 2015

# <span id="page-11-0"></span>*10.2NPA-NXX-X Test Cases*

# <span id="page-11-1"></span>10.2.1 Create NPA-NXX-X Information Test Cases:

# **A. TEST IDENTITY**

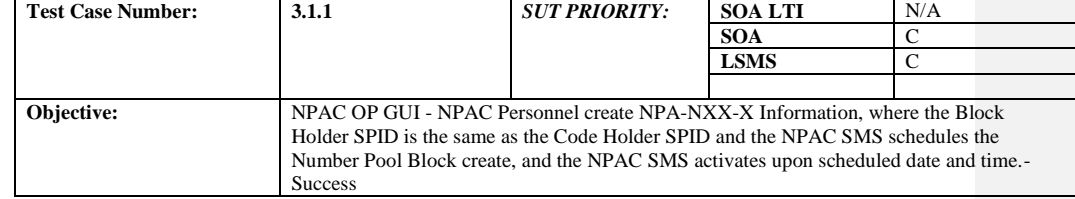

#### **B. REFERENCES**

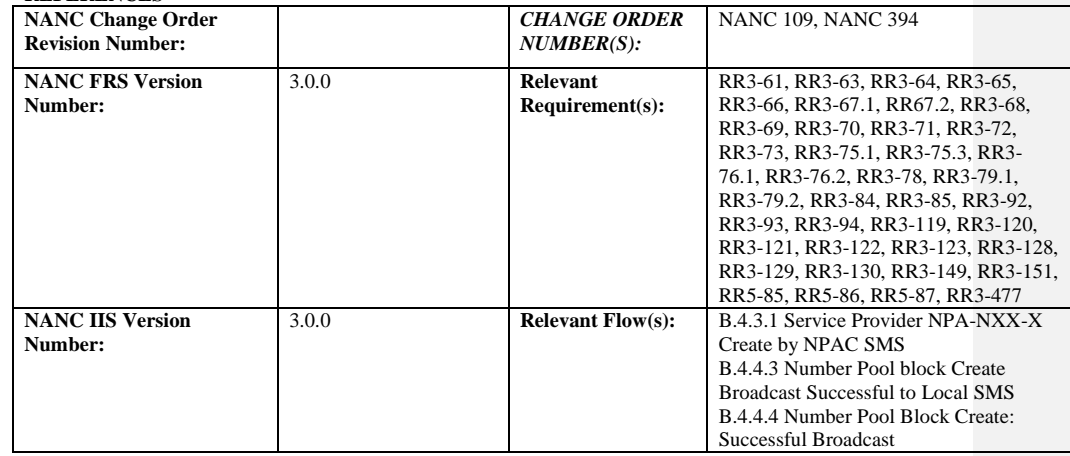

# **C. PREREQUISITE**

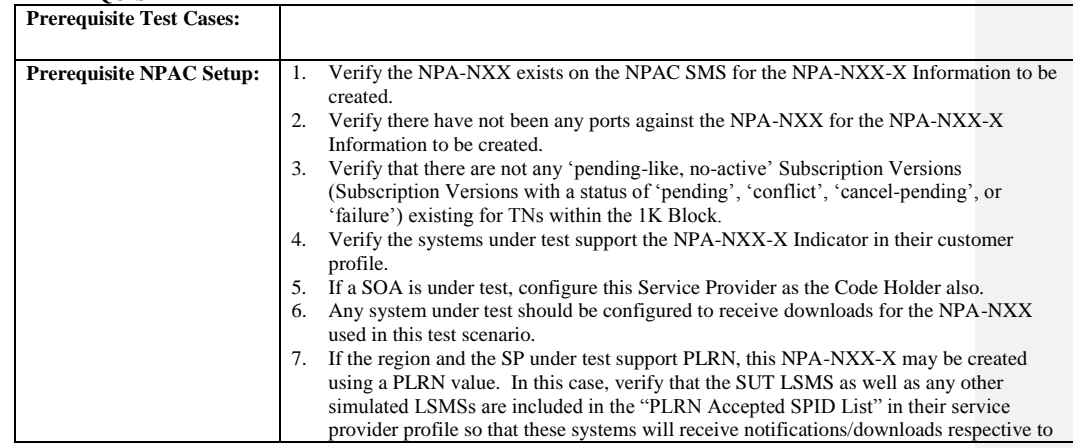

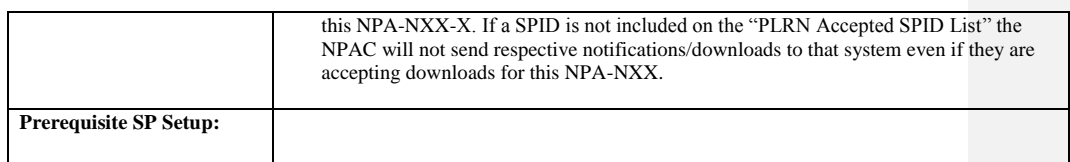

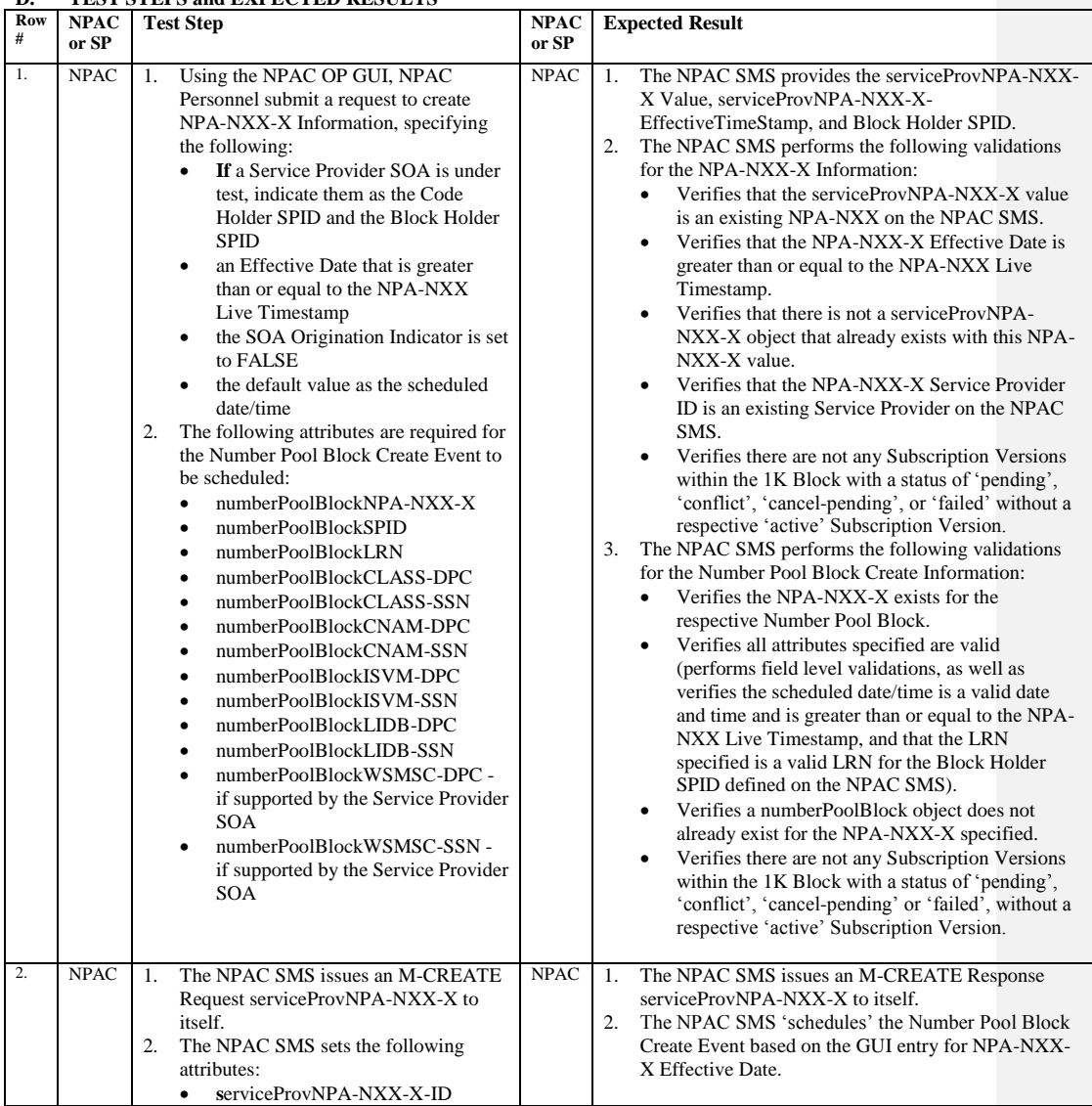

**D. TEST STEPS and EXPECTED RESULTS**

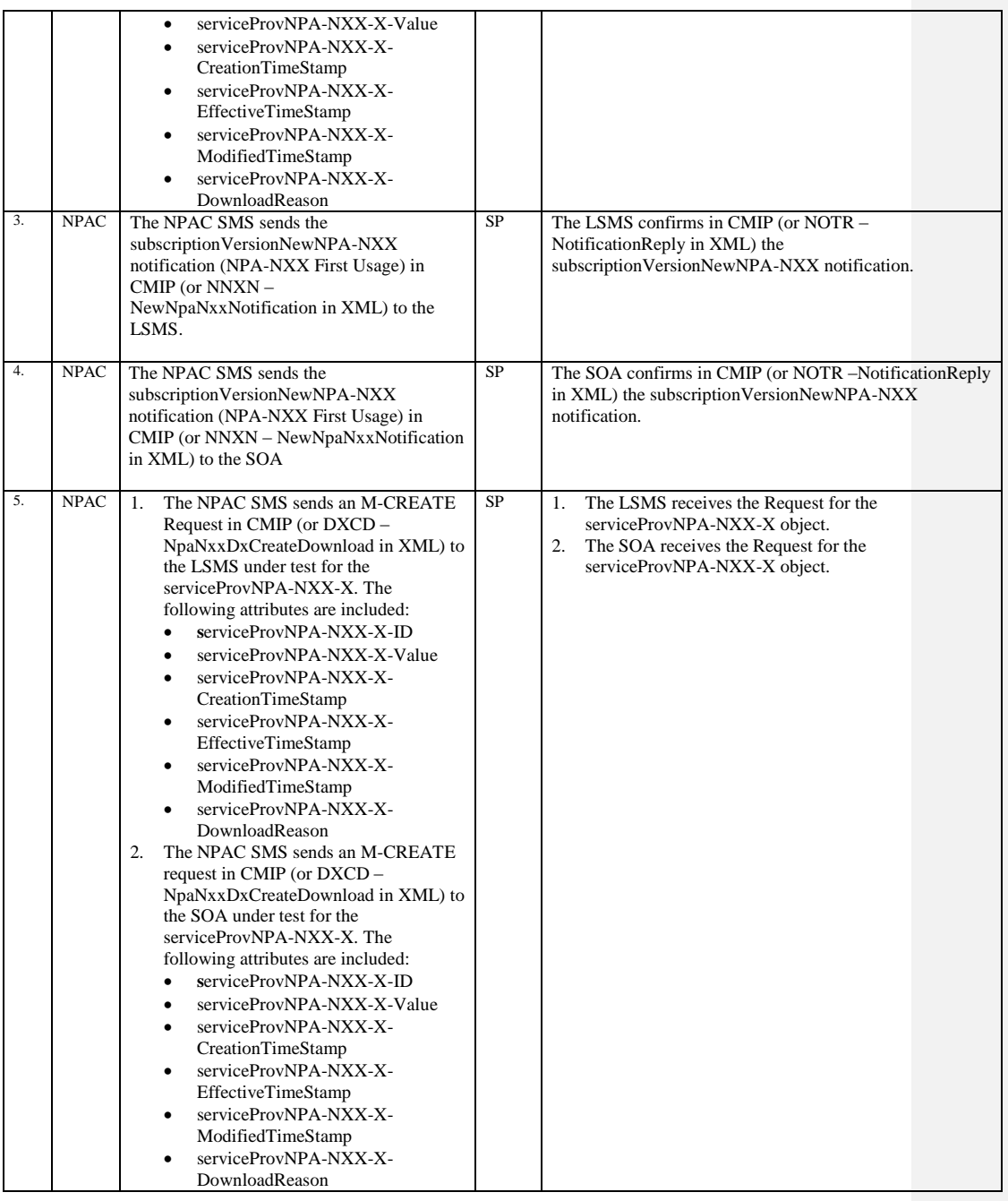

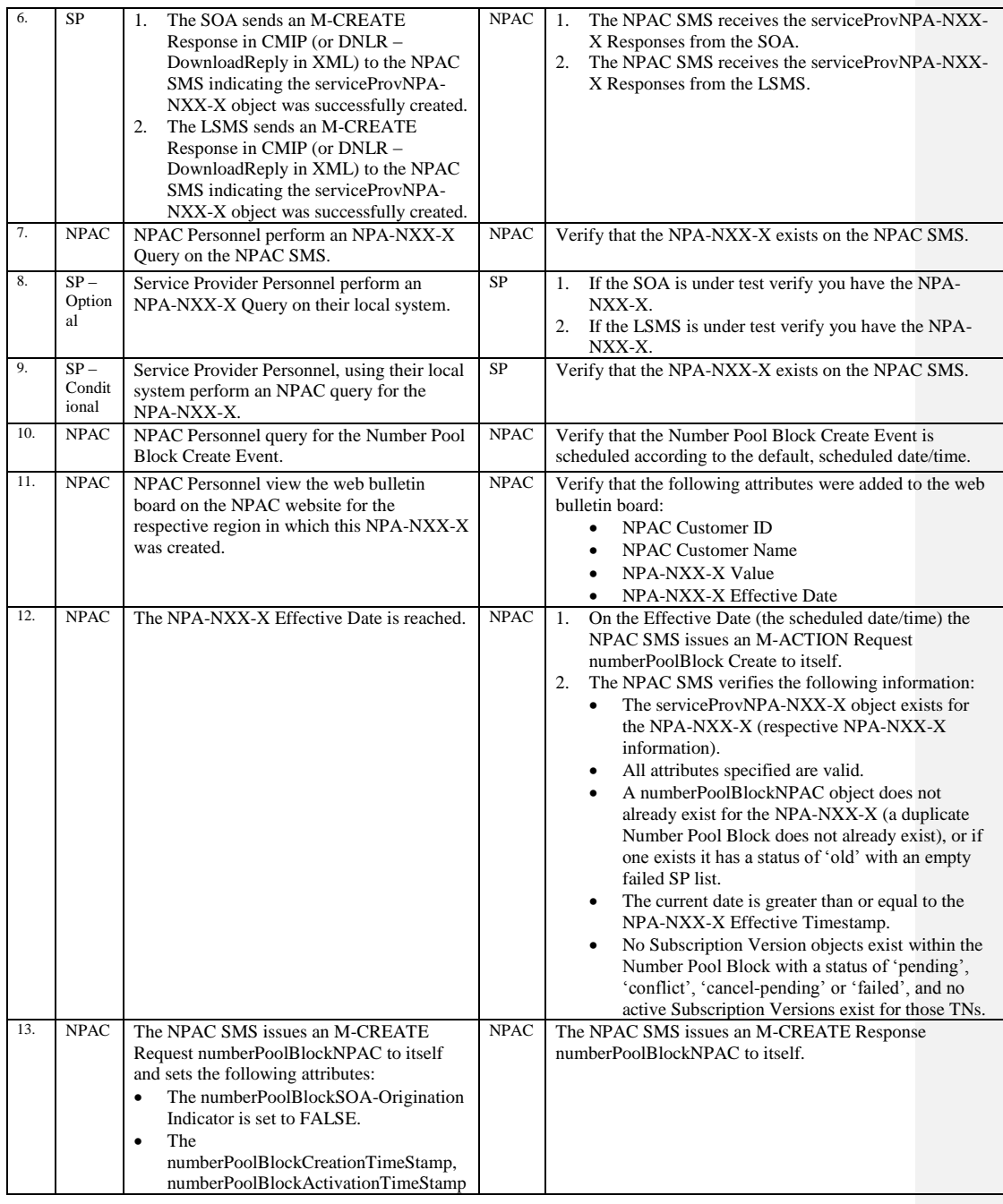

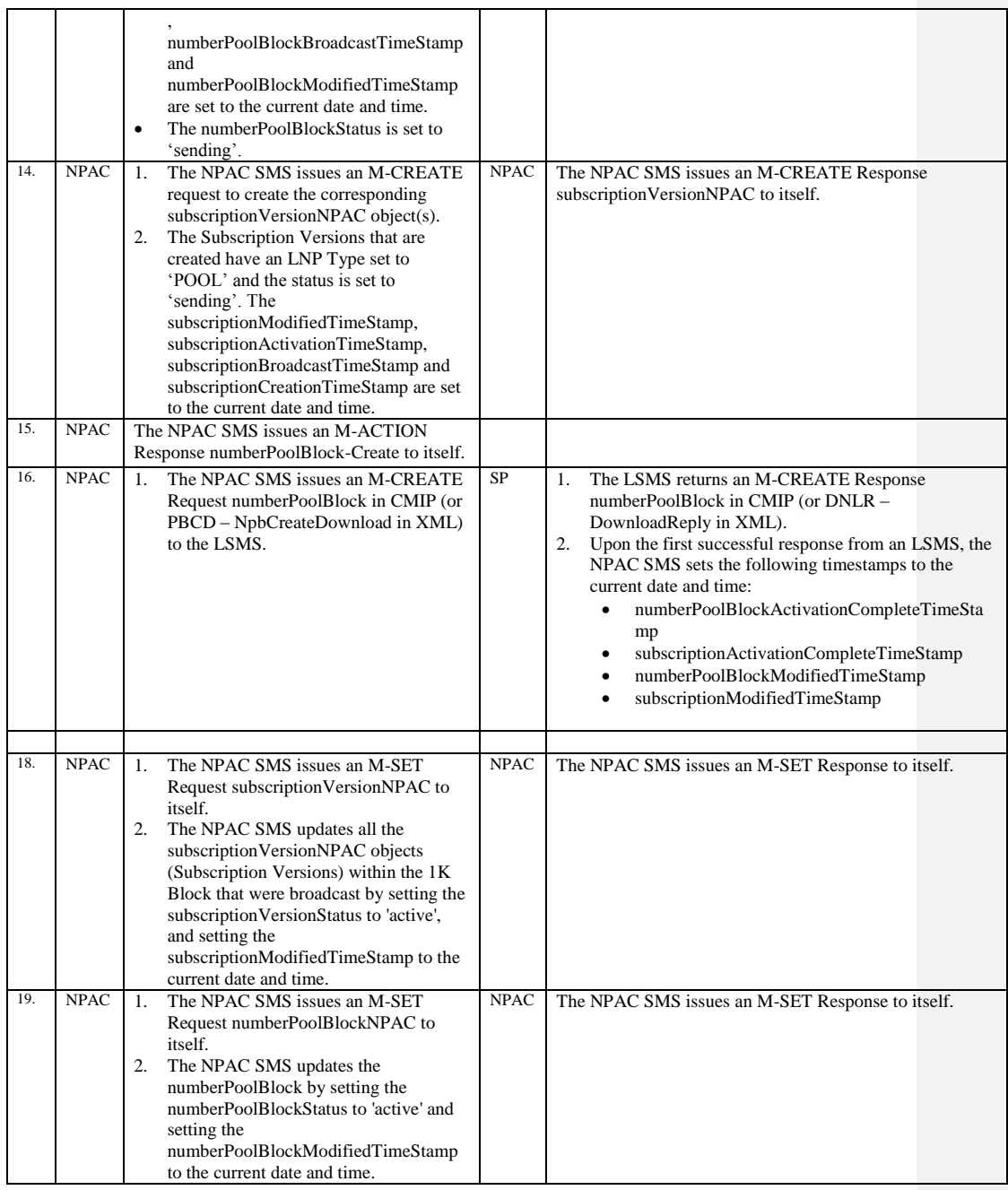

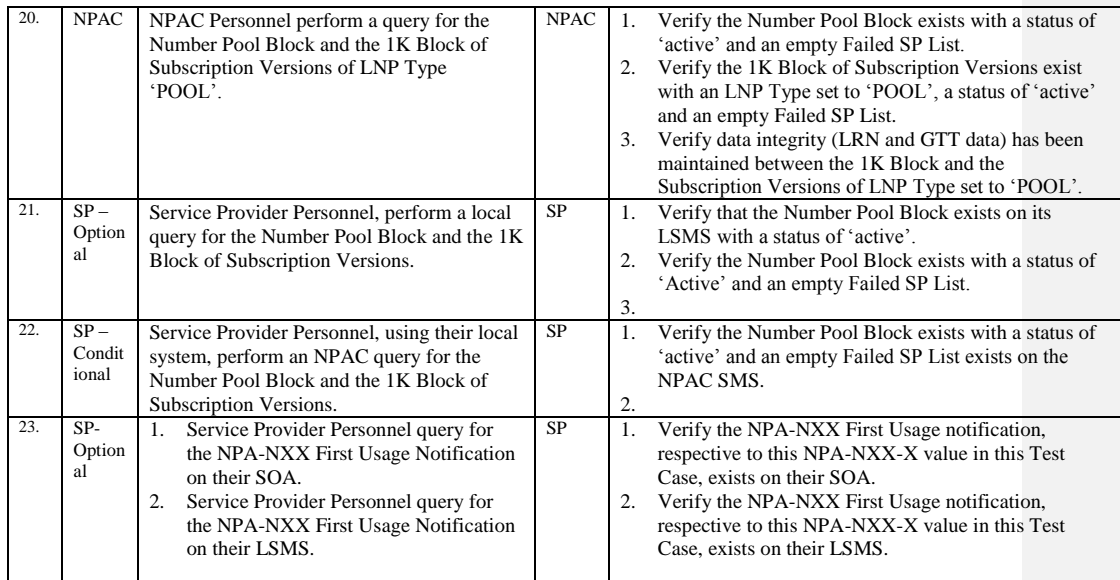

Note: When setting the 'SOA Origination' Indicator to FALSE in the NPA-NXX-X create, NPAC Personnel have to enter the Number Pool Block Default routing information. This information is not sent with the NPA-NXX-X create it will be sent to LSMSs upon Number Pool Block creation/activation on the NPAC SMS.

Release 3.4.8: © 1999-2015, Neustar, Inc. December 31, 2015

# **A. TEST IDENTITY**

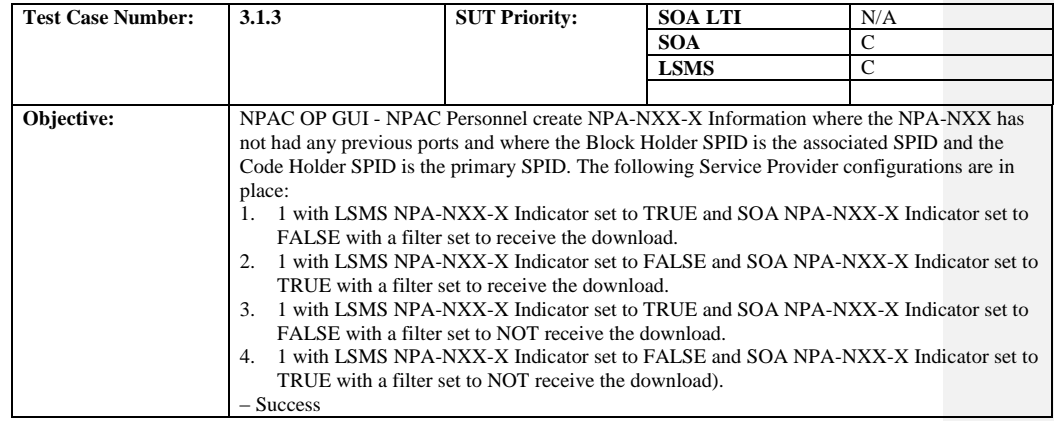

#### **B. REFERENCES**

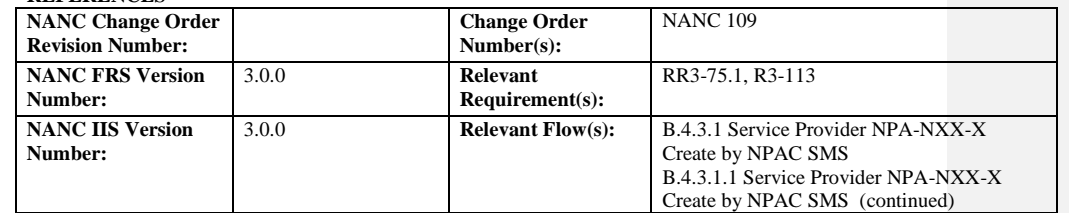

## **C. PREREQUISITE**

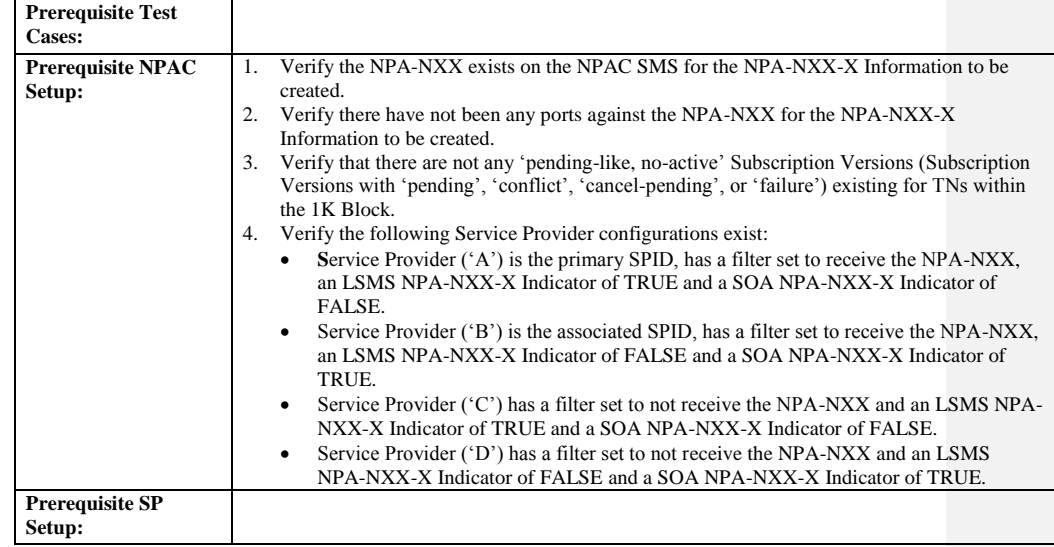

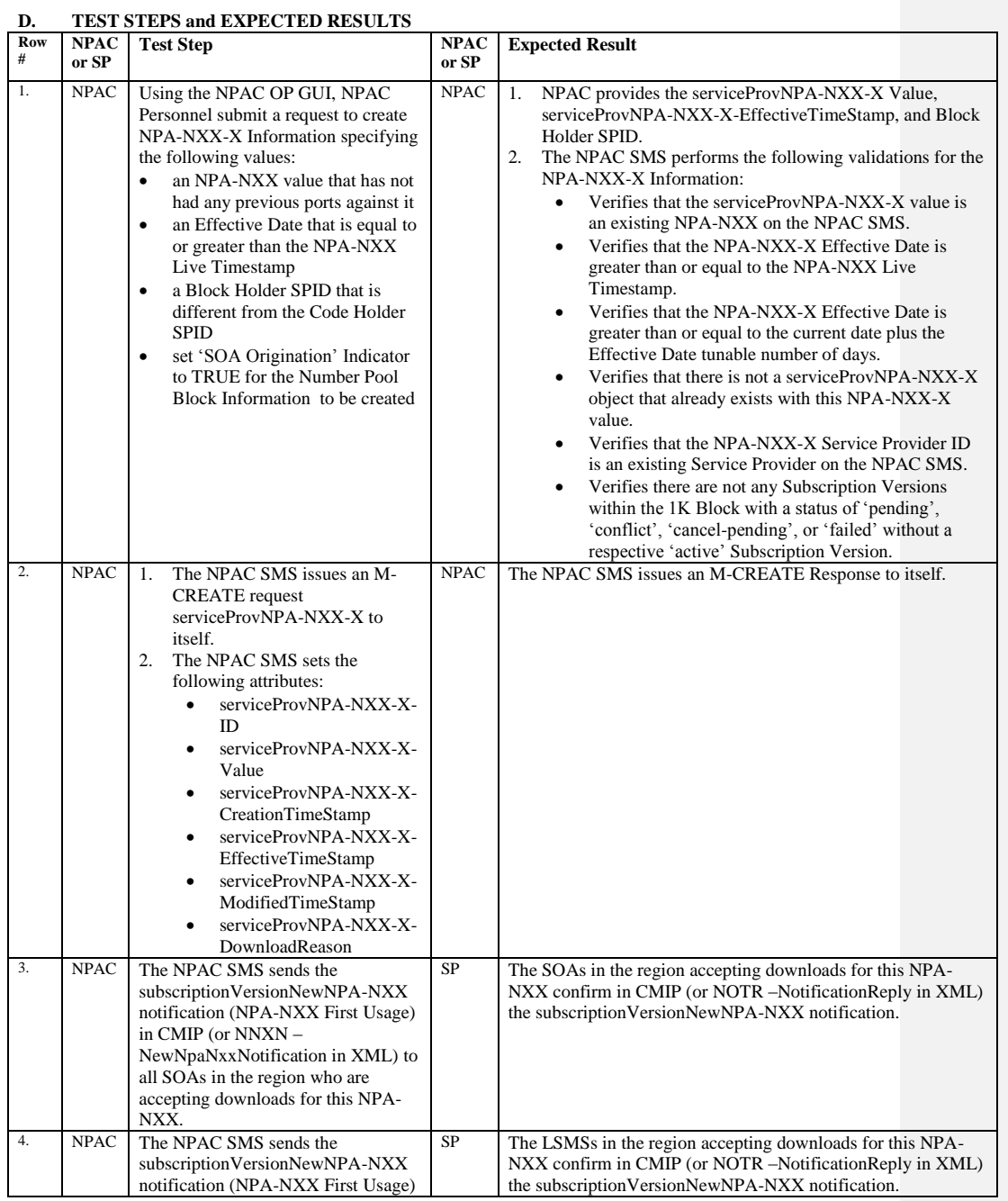

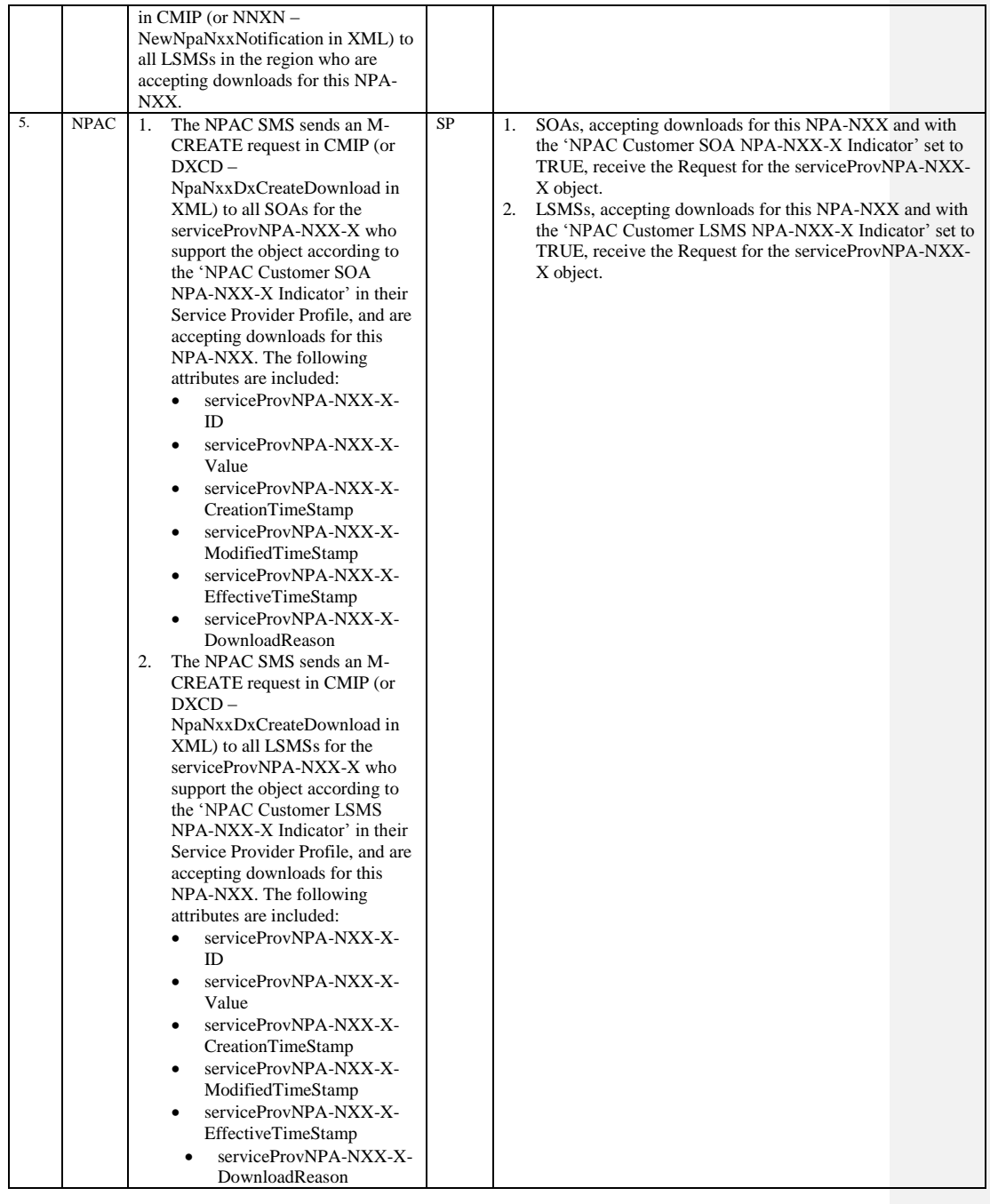

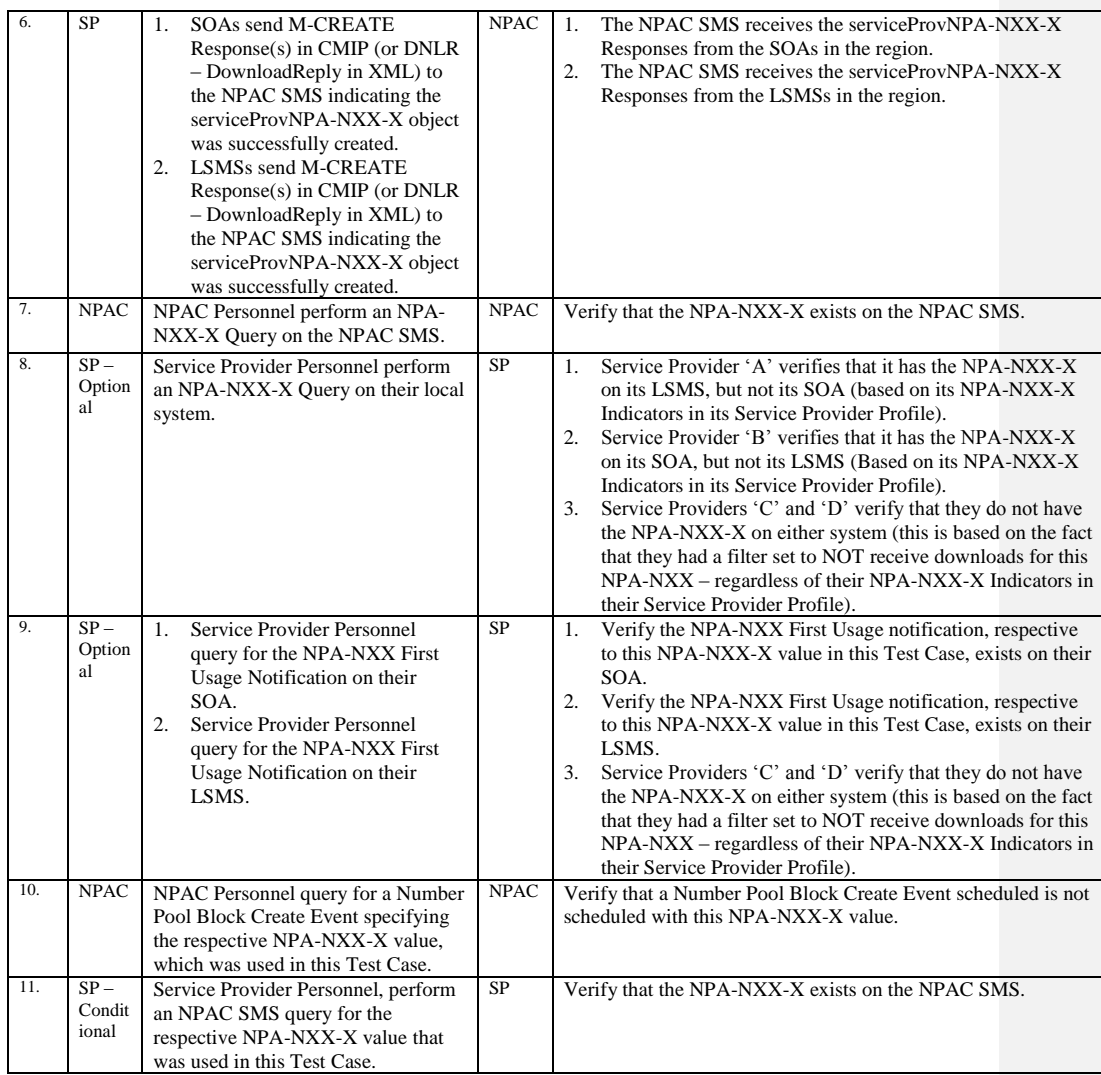

# <span id="page-21-0"></span>10.2.2 Modify NPA-NXX-X Information Test Cases:

#### **A. TEST IDENTITY**

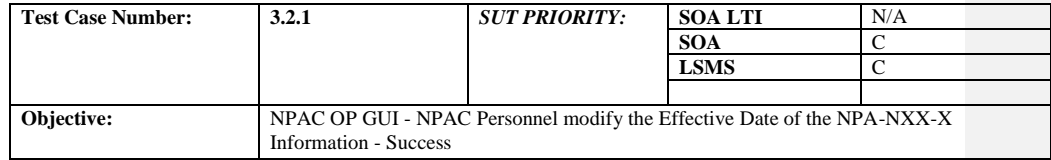

#### **B. REFERENCES**

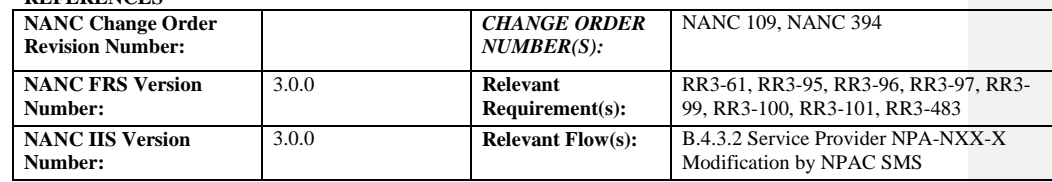

# **C. PREREQUISITE**

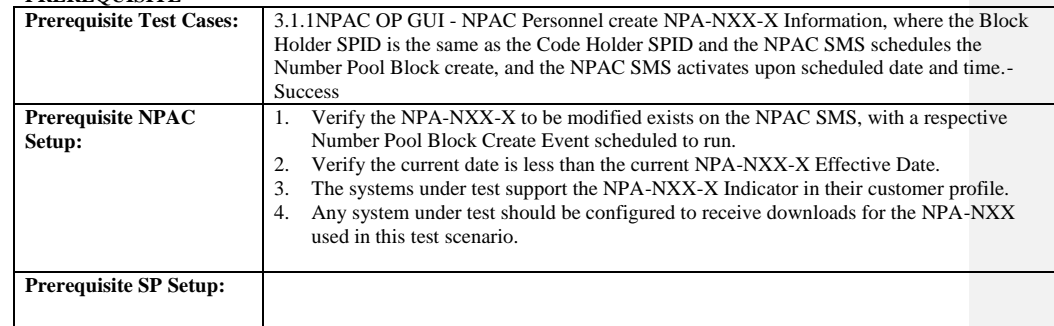

#### **D. TEST STEPS and EXPECTED RESULTS**

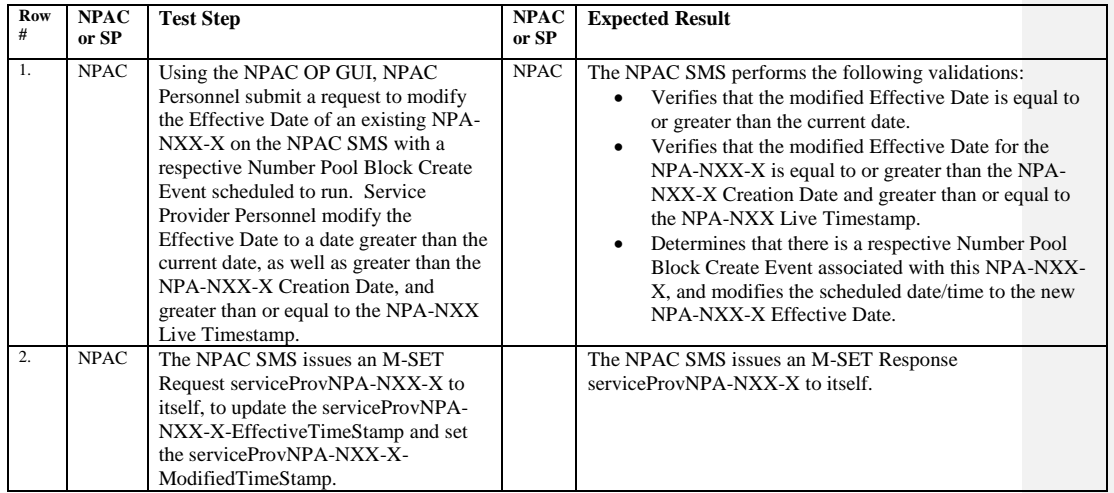

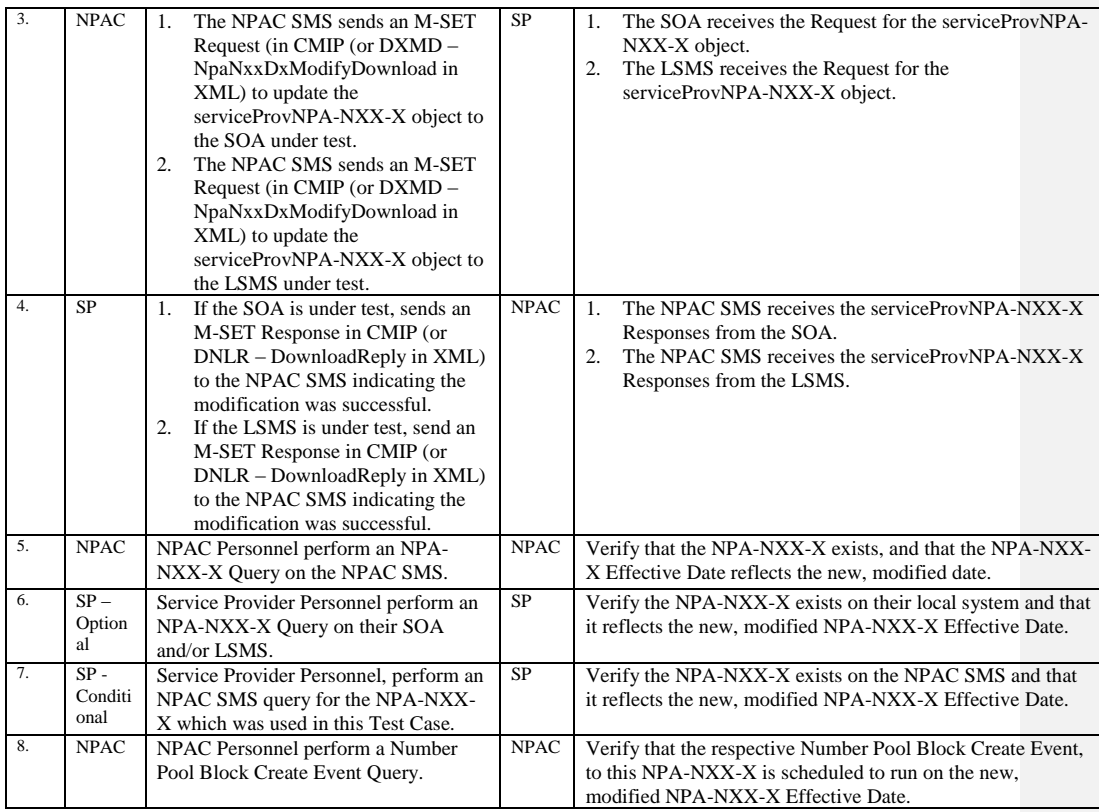

# <span id="page-23-0"></span>10.2.3 Delete NPA-NXX-X Information Test Cases:

#### **A. TEST IDENTITY**

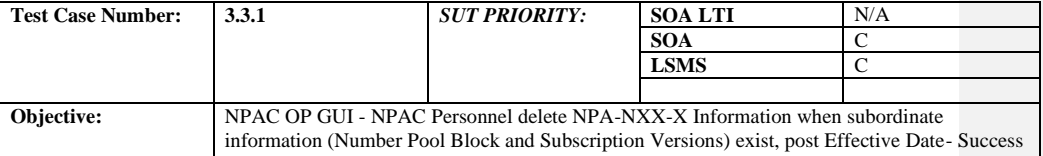

#### **B. REFERENCES**

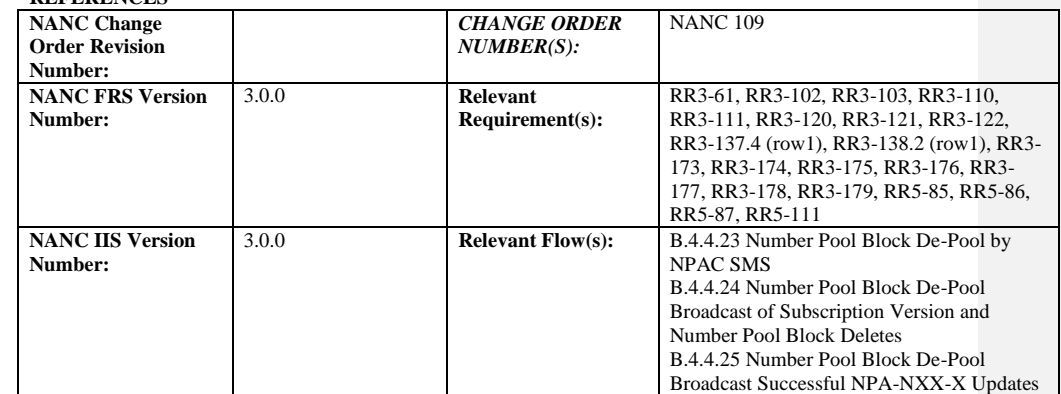

## **C. PREREQUISITE**

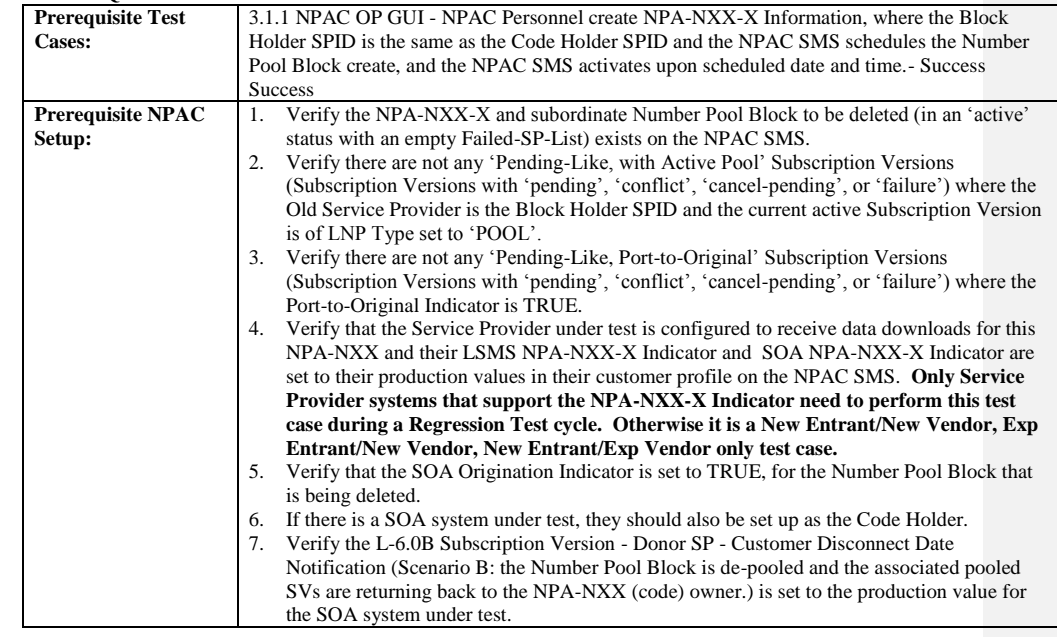

Release 3.4.8: © 1999-2015, Neustar, Inc. December 31, 2015

**Prerequisite SP Setup:**

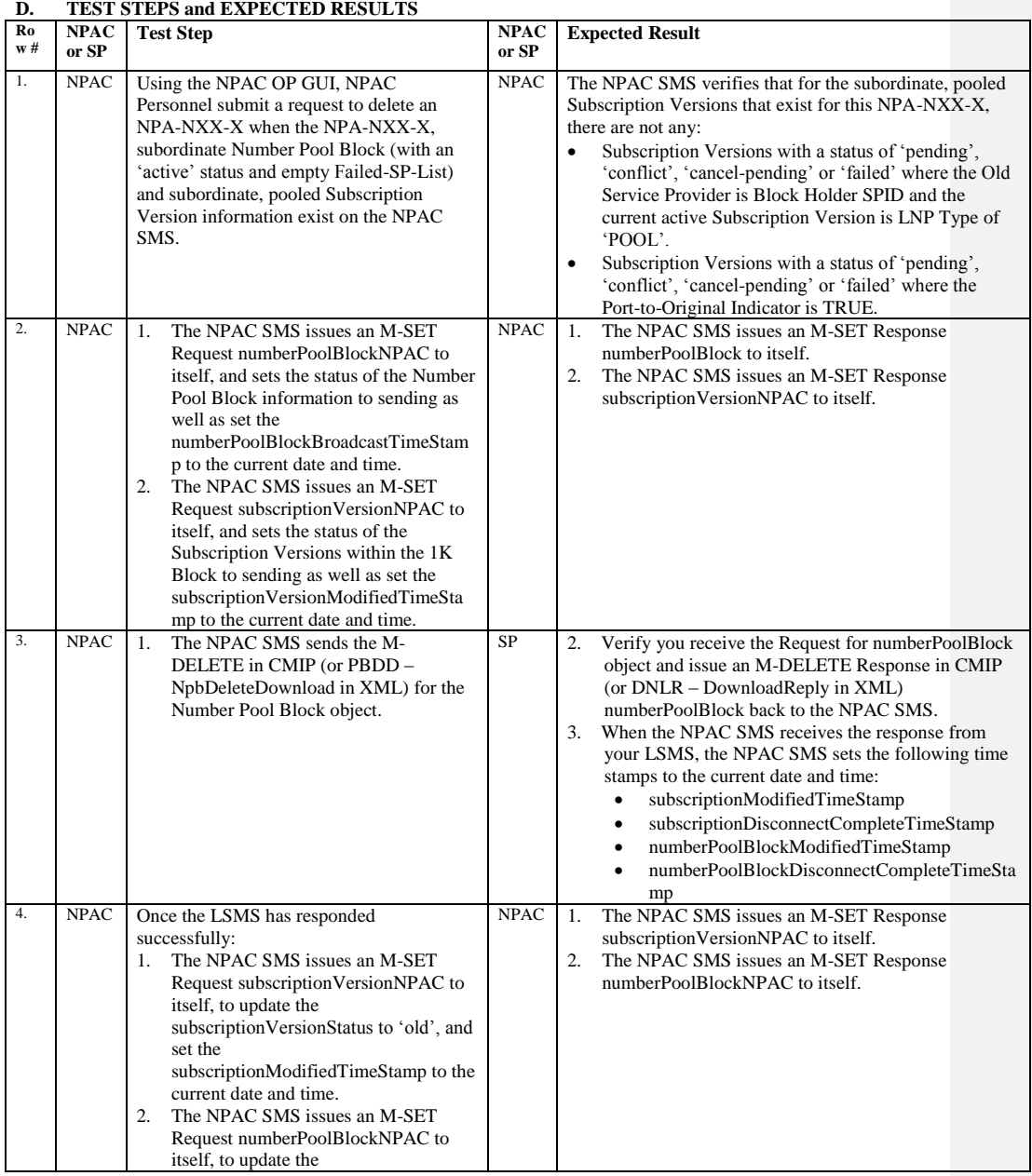

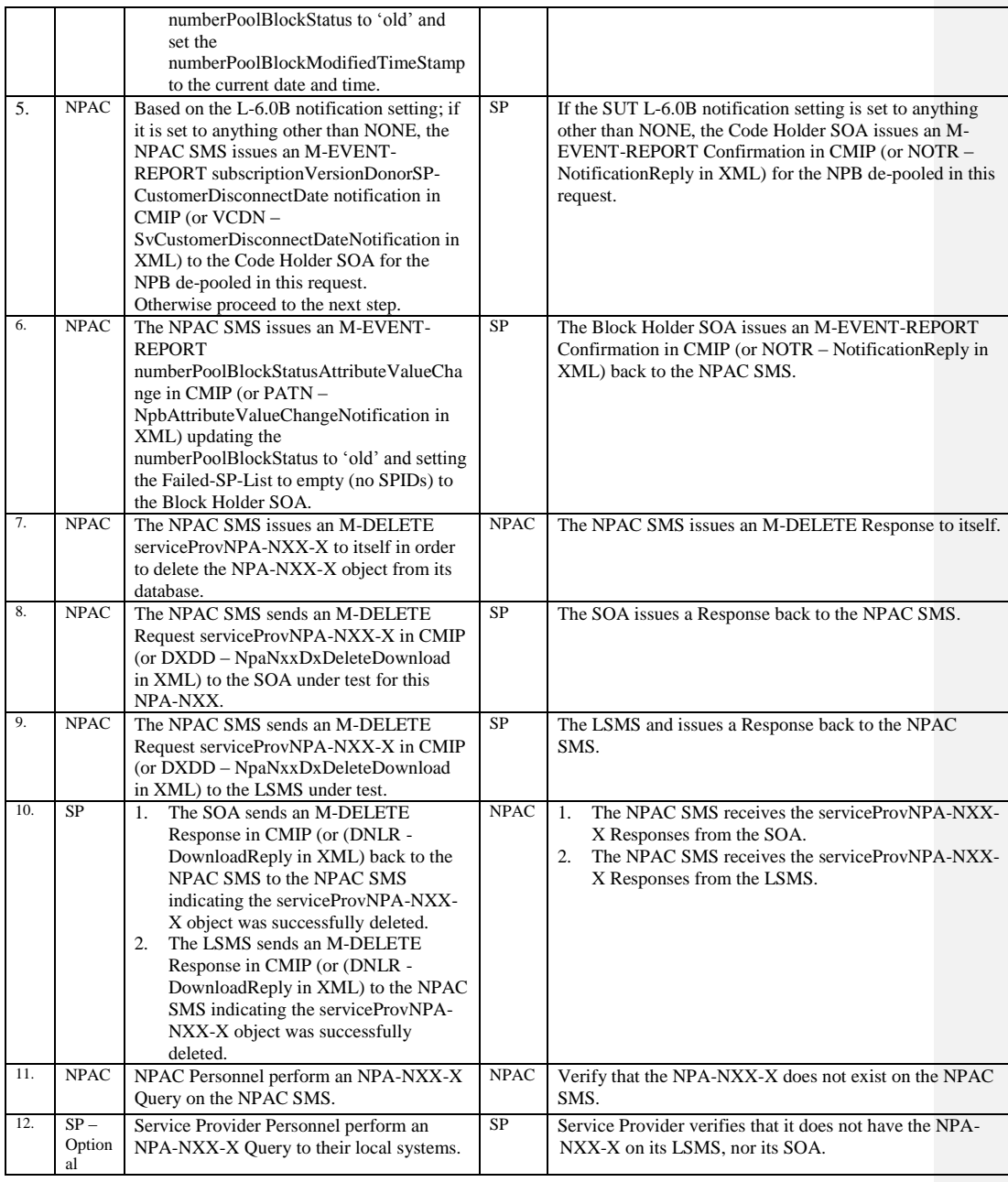

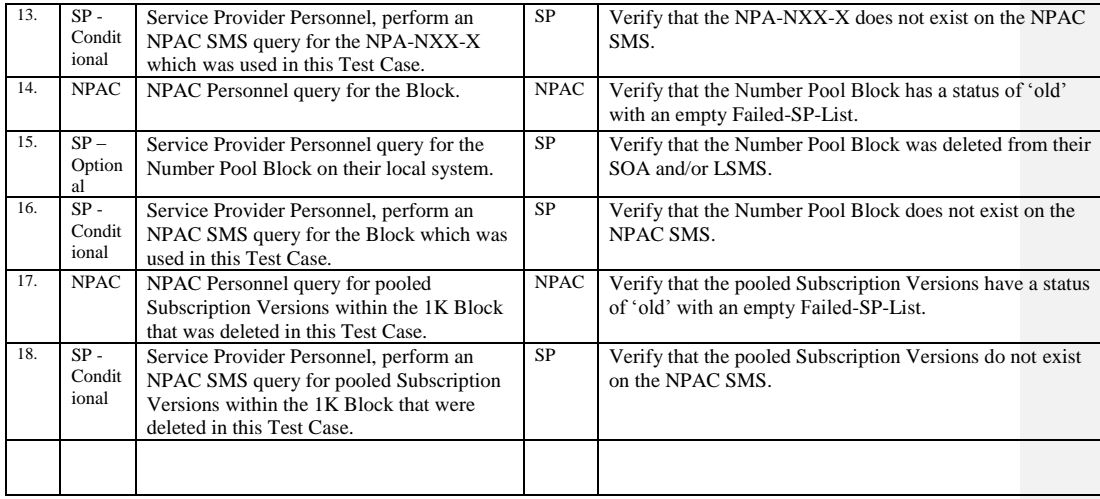

Release 3.4.8: © 1999-2015, Neustar, Inc. December 31, 2015

# **A. TEST IDENTITY**

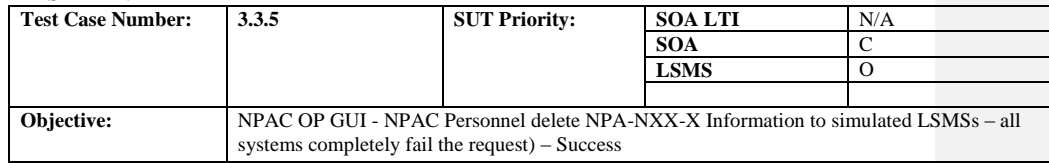

# **B. REFERENCES**

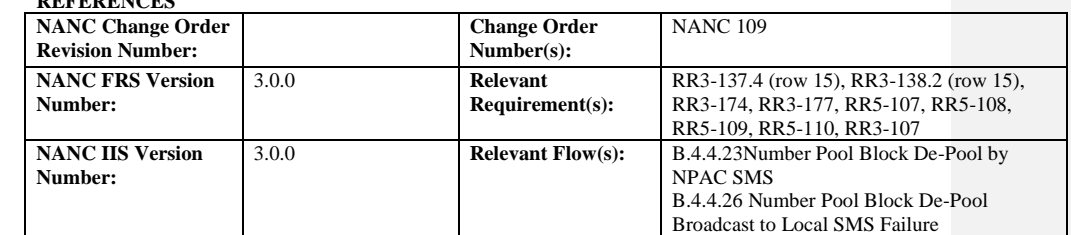

# **C. PREREQUISITE**

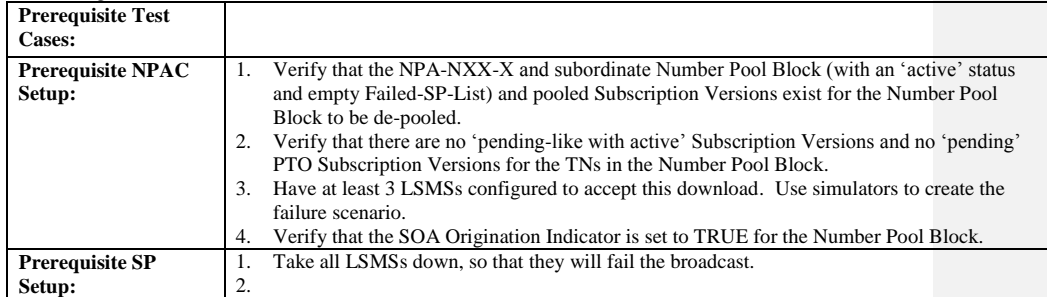

#### **D. TEST STEPS and EXPECTED RESULTS**

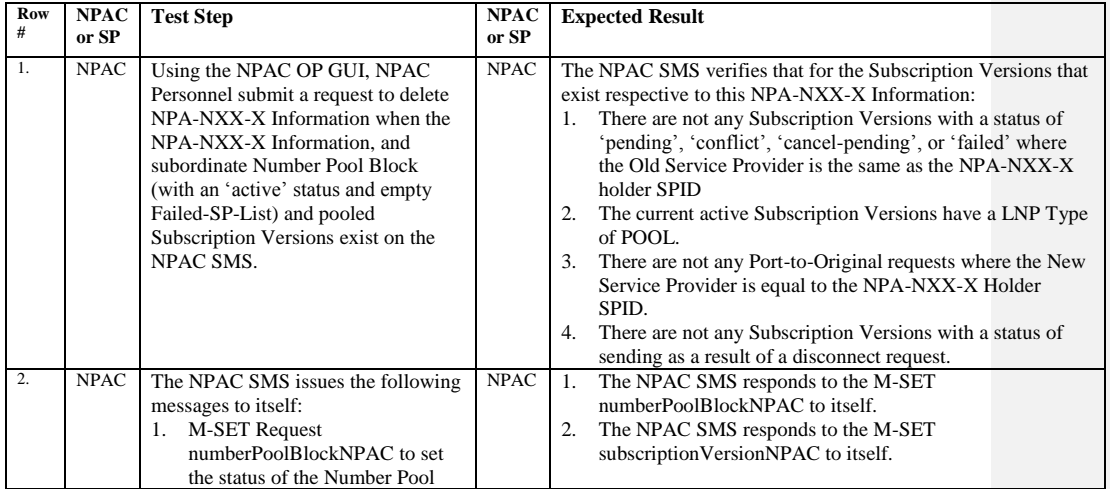

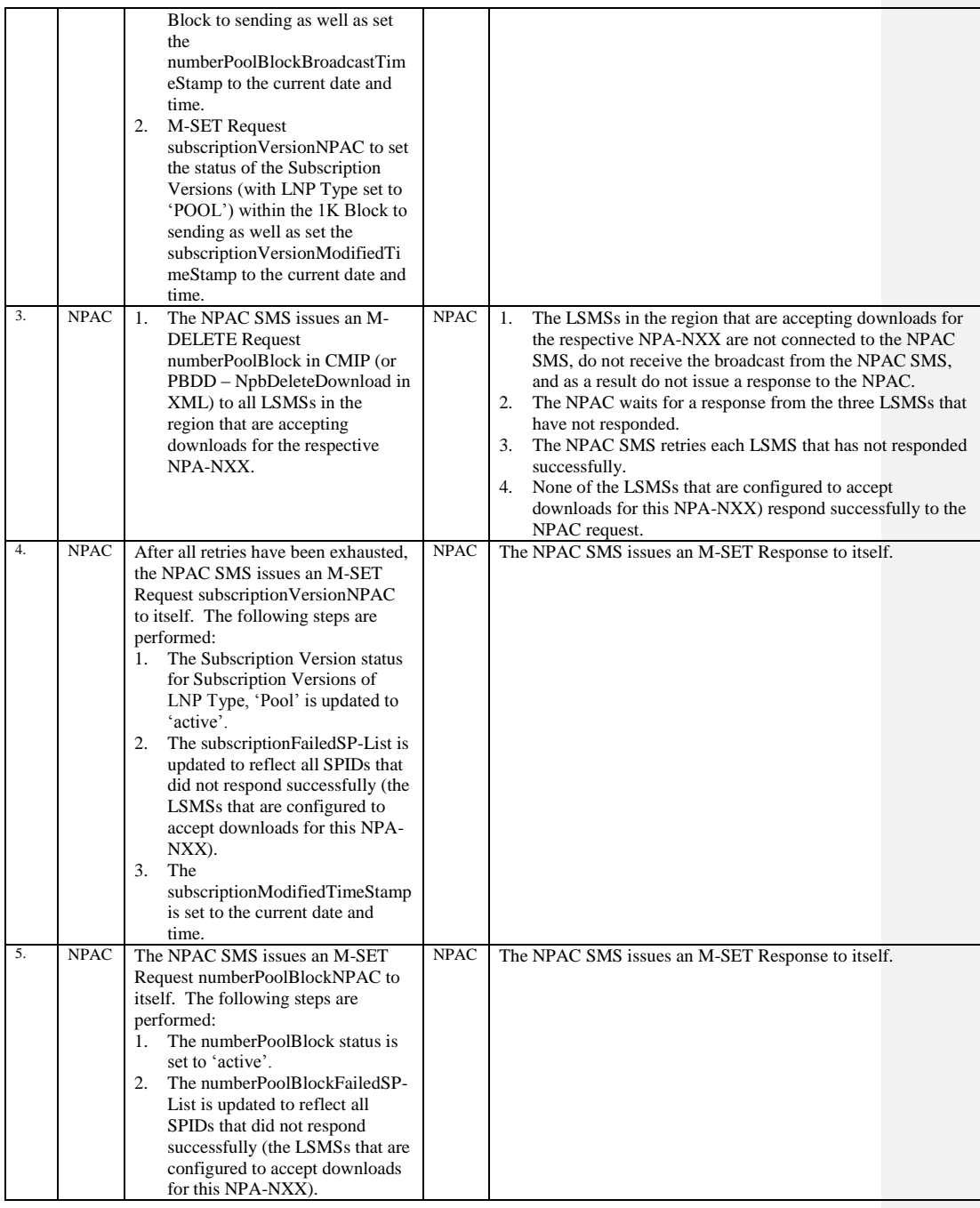

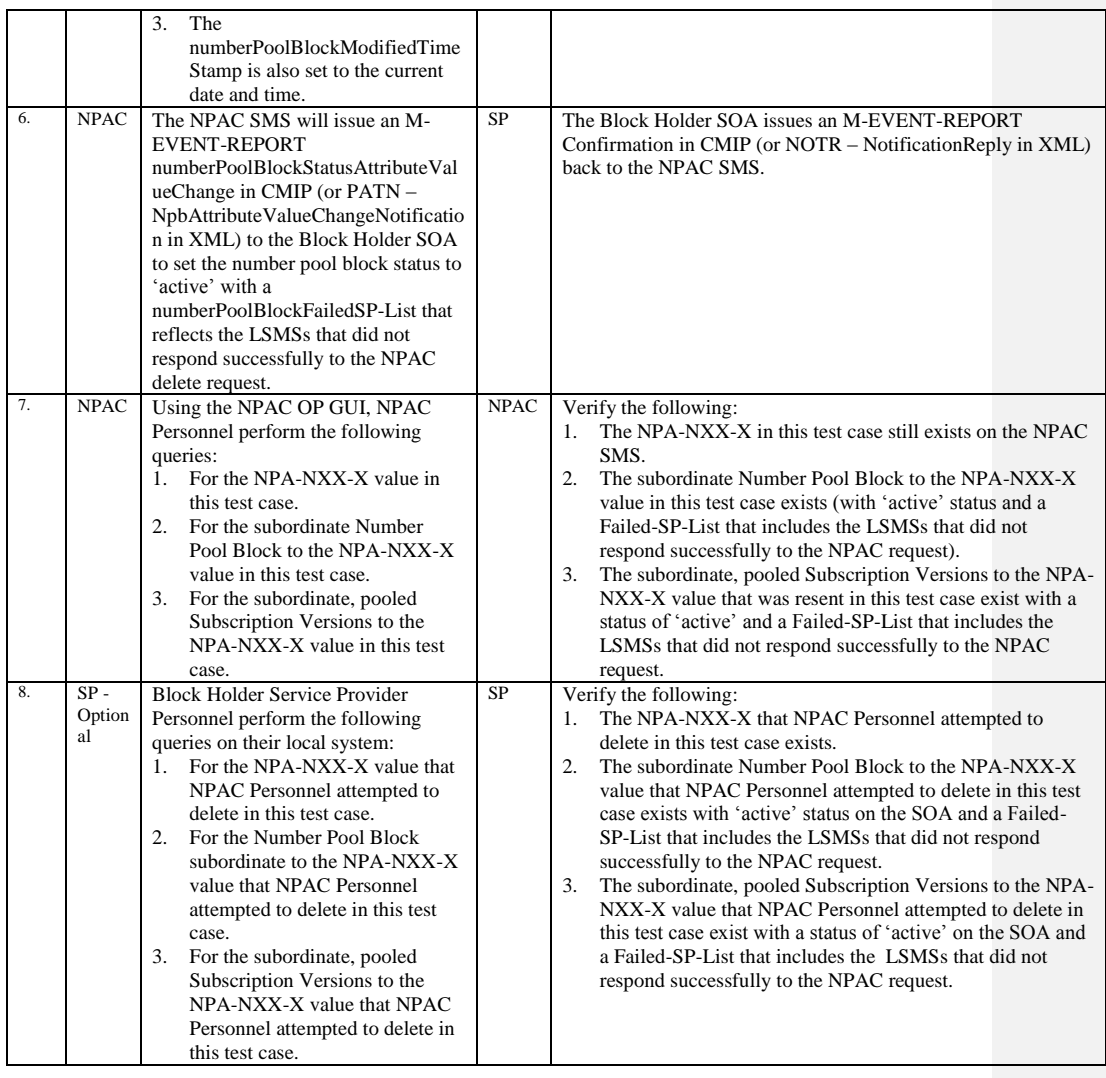

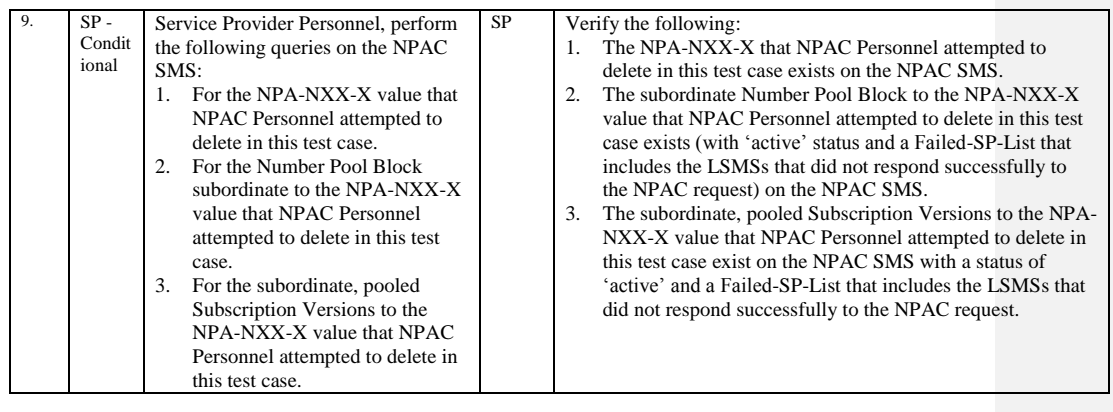

Release 3.4.8: © 1999-2015, Neustar, Inc. December 31, 2015

# **A. TEST IDENTITY**

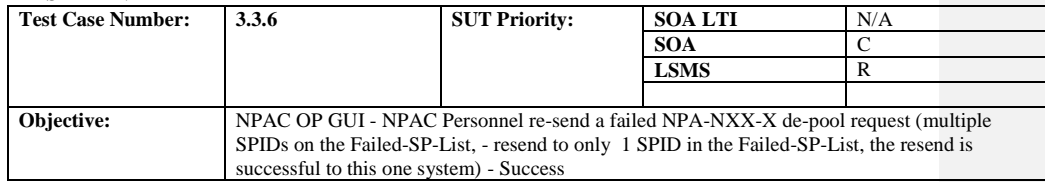

#### **B. REFERENCES**

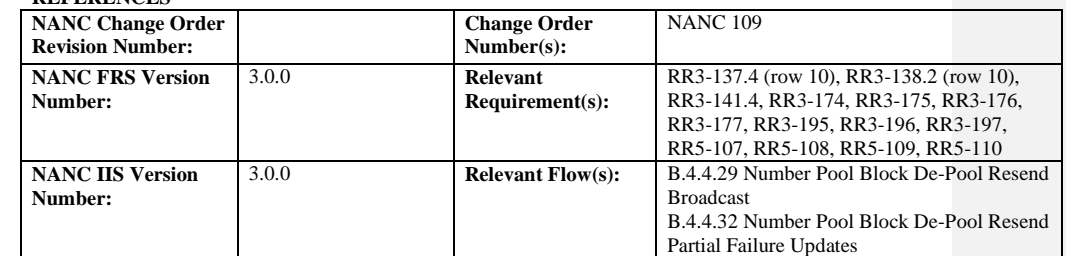

#### **C. PREREQUISITE**

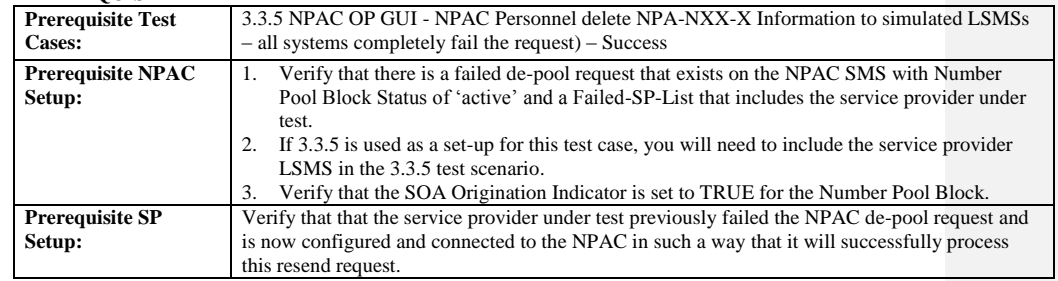

#### **D. TEST STEPS and EXPECTED RESULTS**

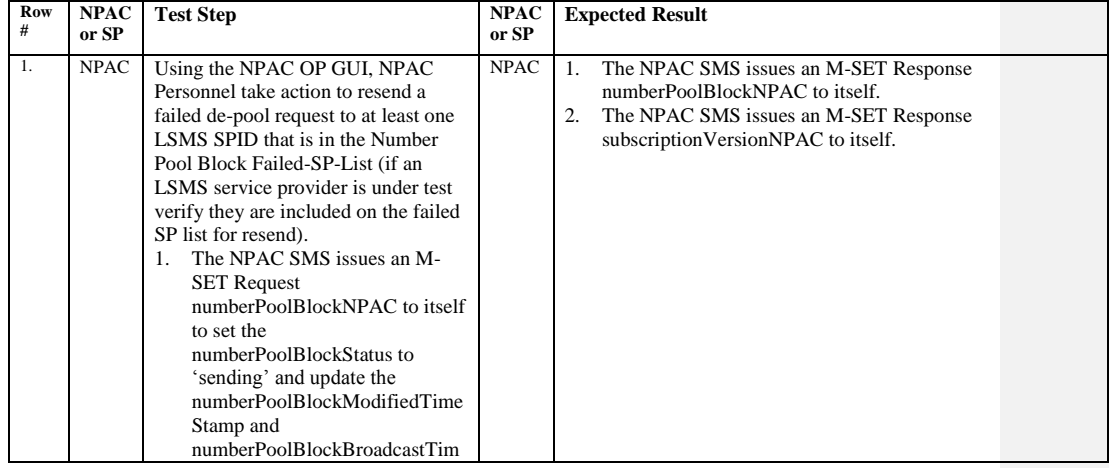

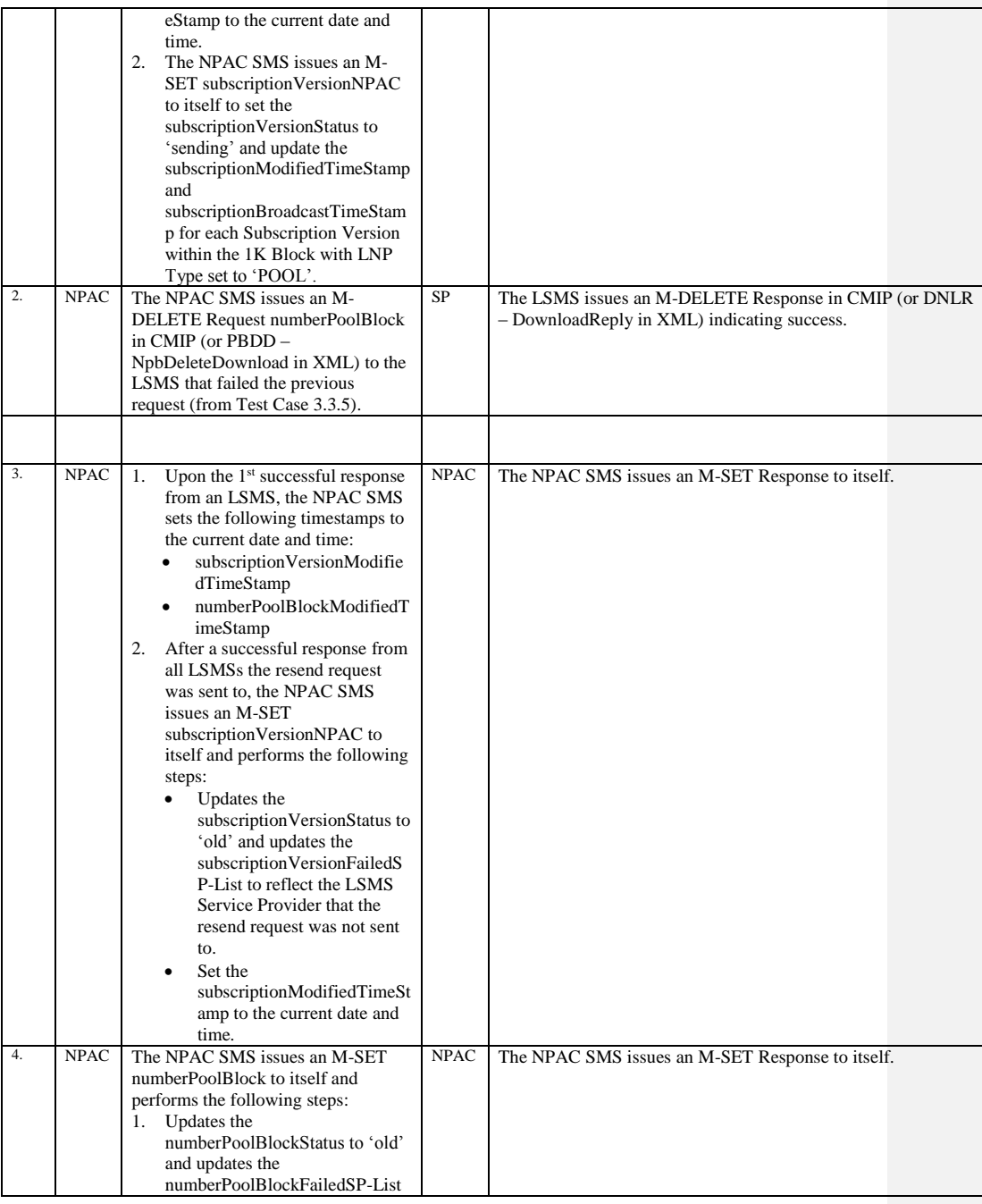

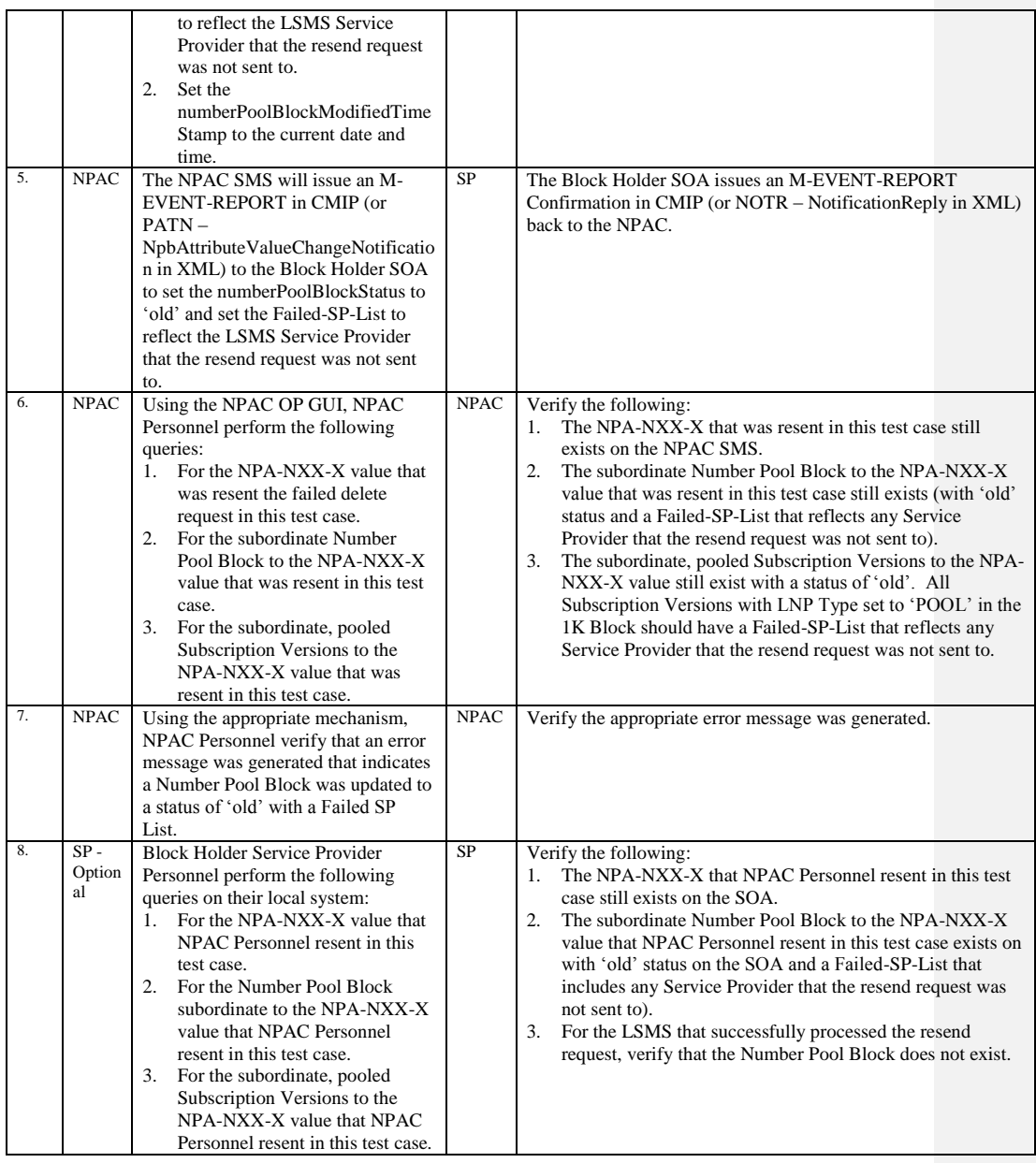

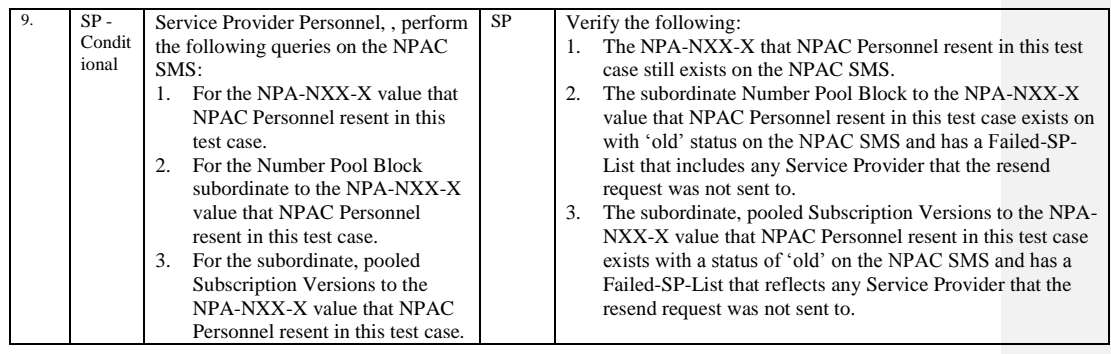

Release 3.4.8: © 1999-2015, Neustar, Inc. December 31, 2015

# **A. TEST IDENTITY**

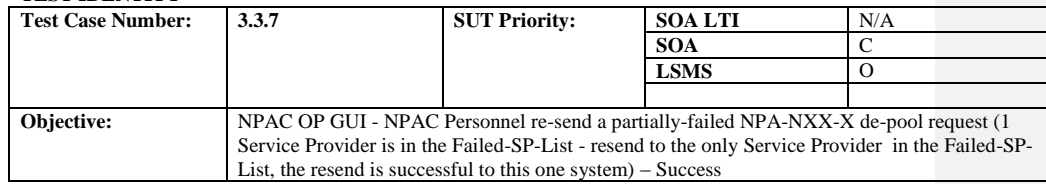

#### **B. REFERENCES**

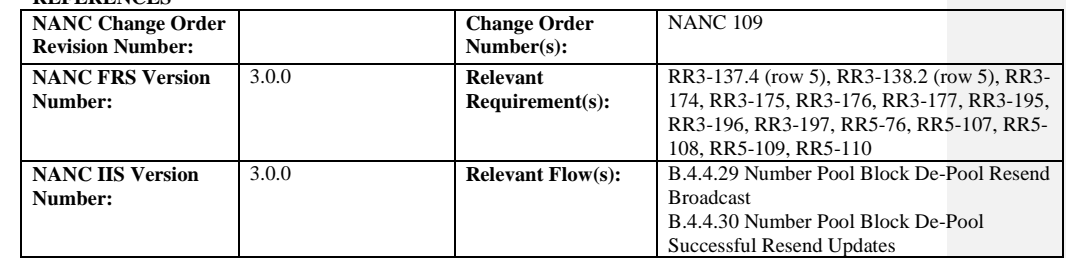

#### **C. PREREQUISITE**

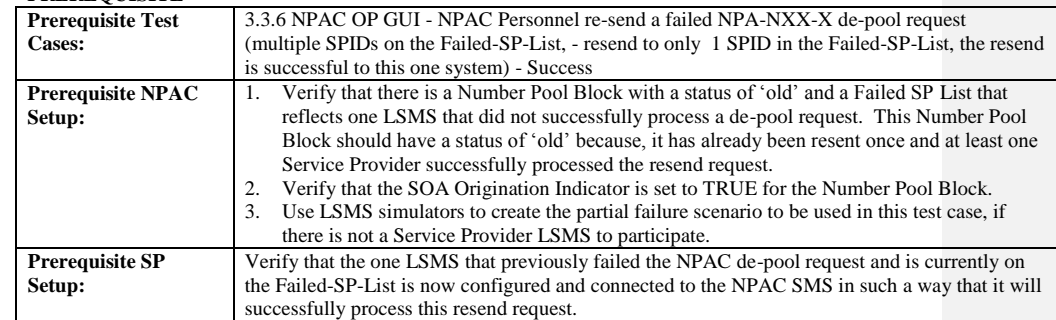

#### **D. TEST STEPS and EXPECTED RESULTS**

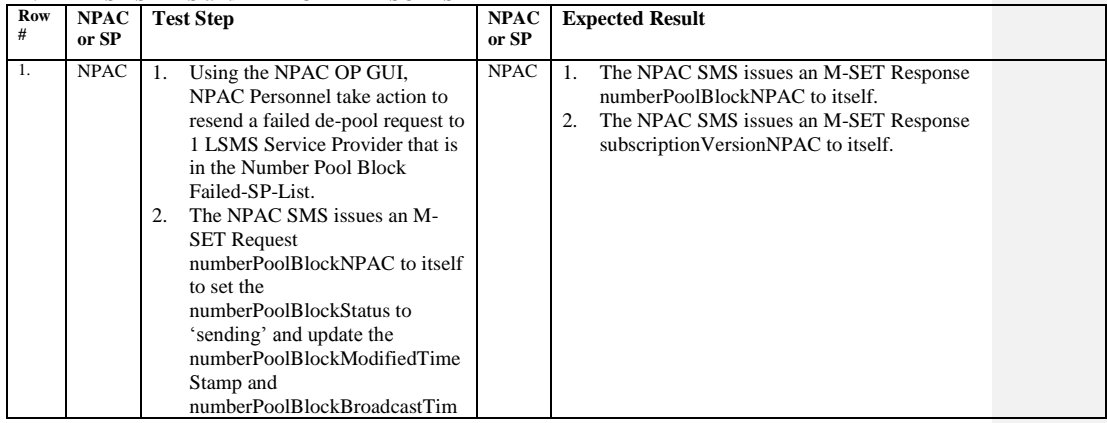
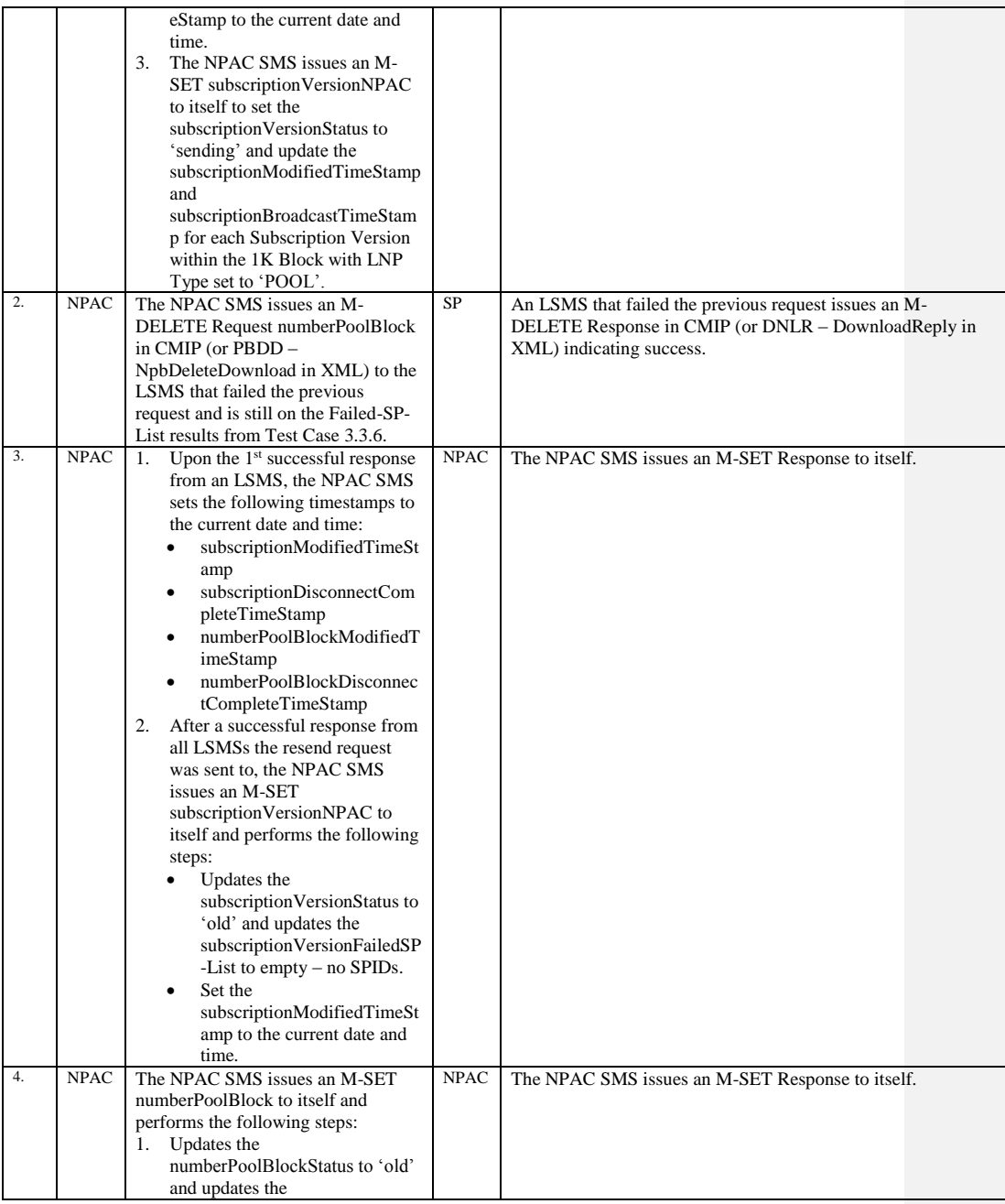

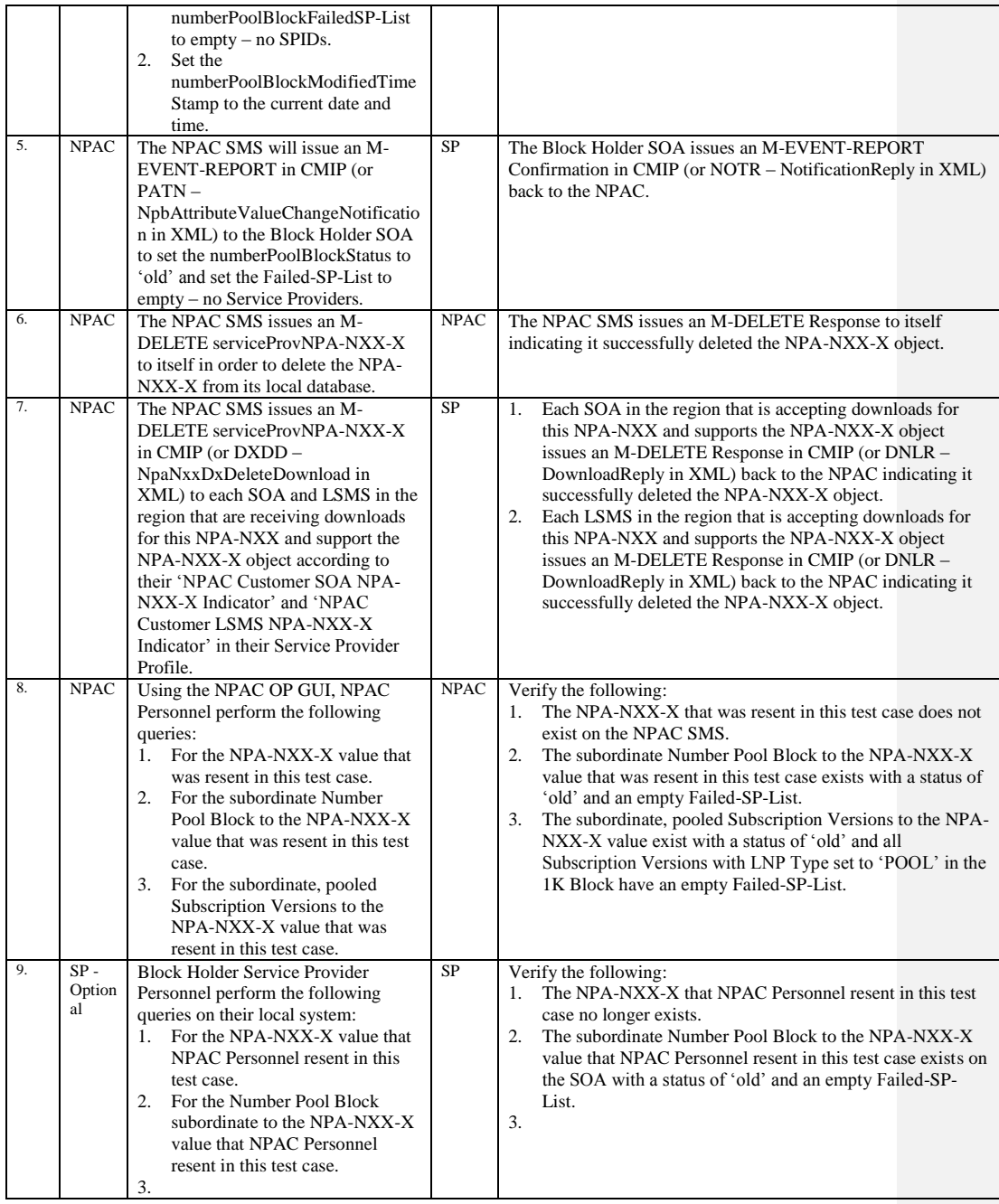

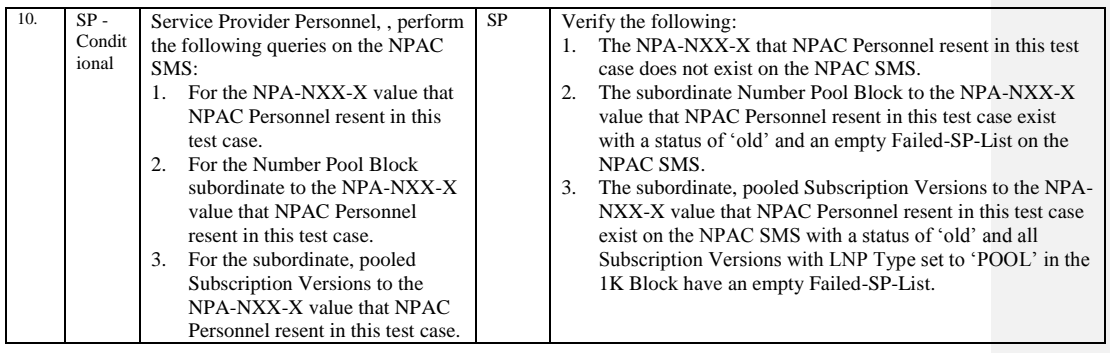

# **A. TEST IDENTITY**

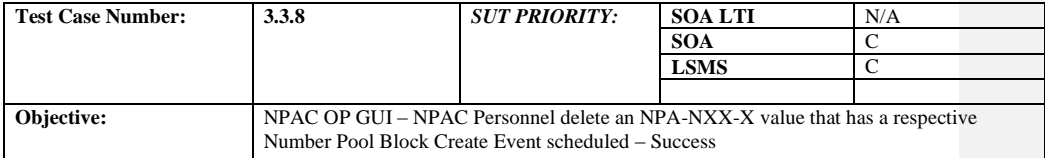

## **B. REFERENCES**

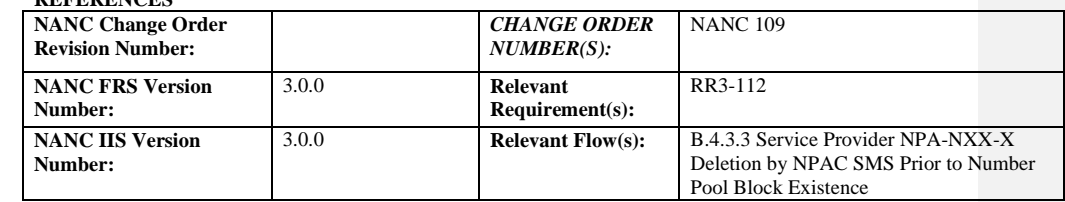

#### **C. PREREQUISITE**

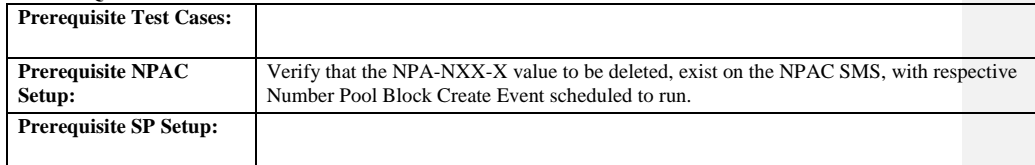

## **D. TEST STEPS and EXPECTED RESULTS**

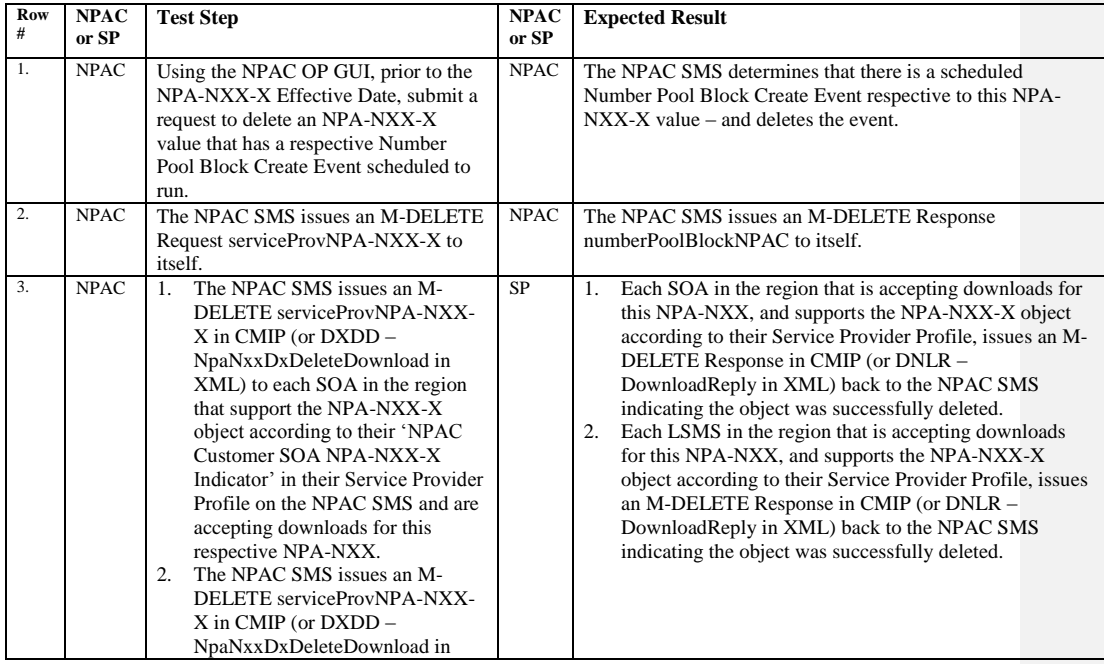

Release 3.4.8: © 1999-2015, Neustar, Inc. December 31, 2015

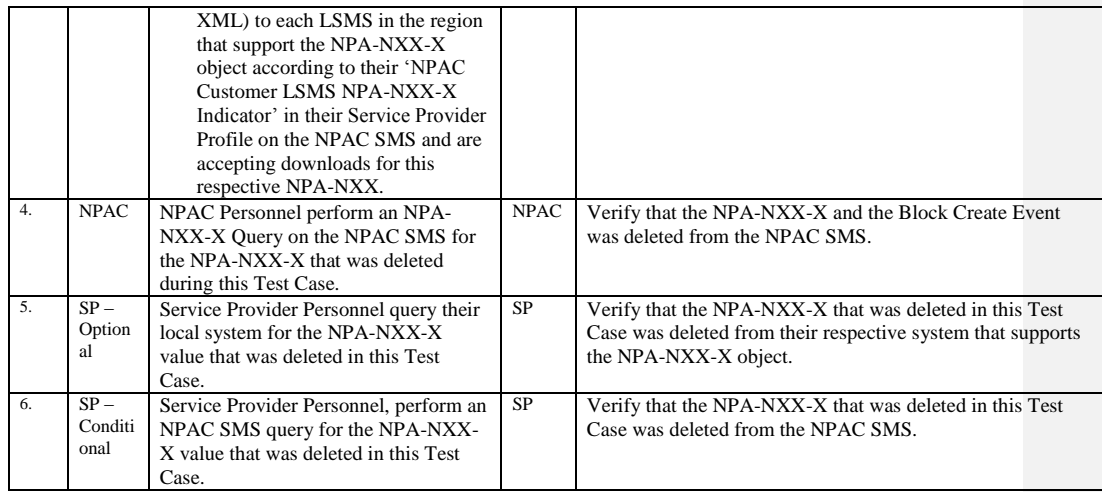

# 10.2.4 Query NPA-NXX-X Information Test Cases:

## **A. TEST IDENTITY**

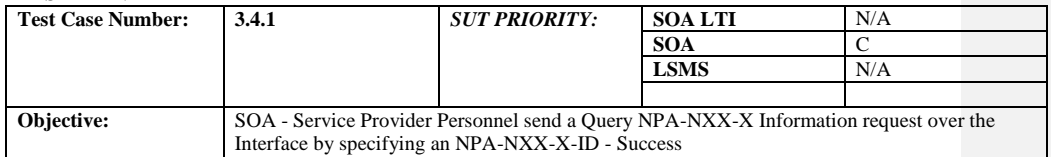

## **B. REFERENCES**

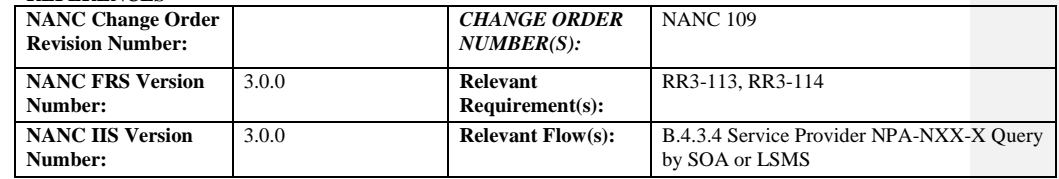

#### **C. PREREQUISITE**

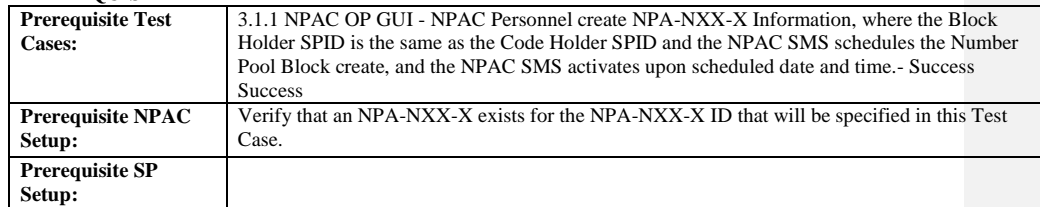

#### **D. TEST STEPS and EXPECTED RESULTS**

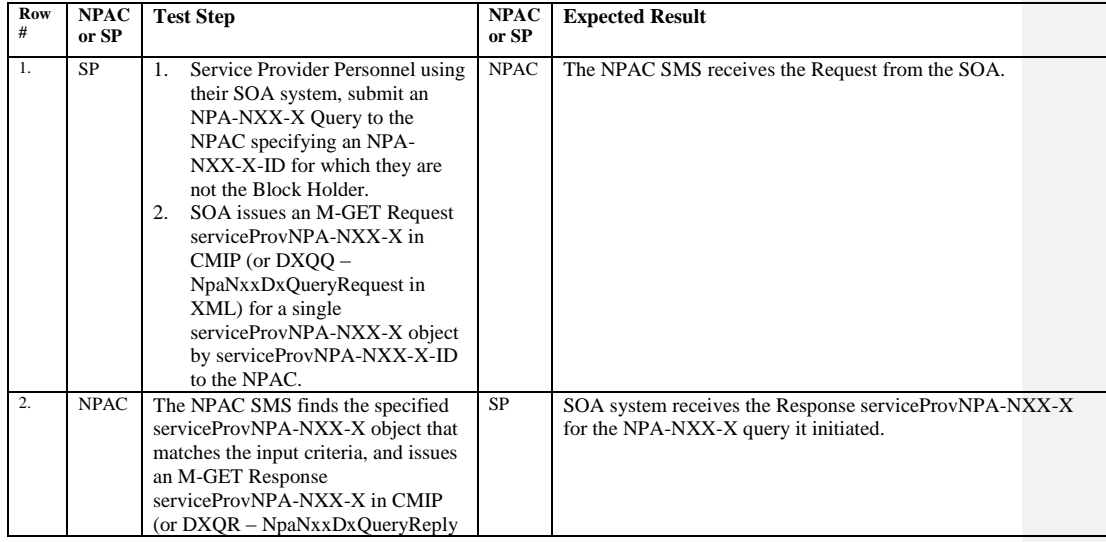

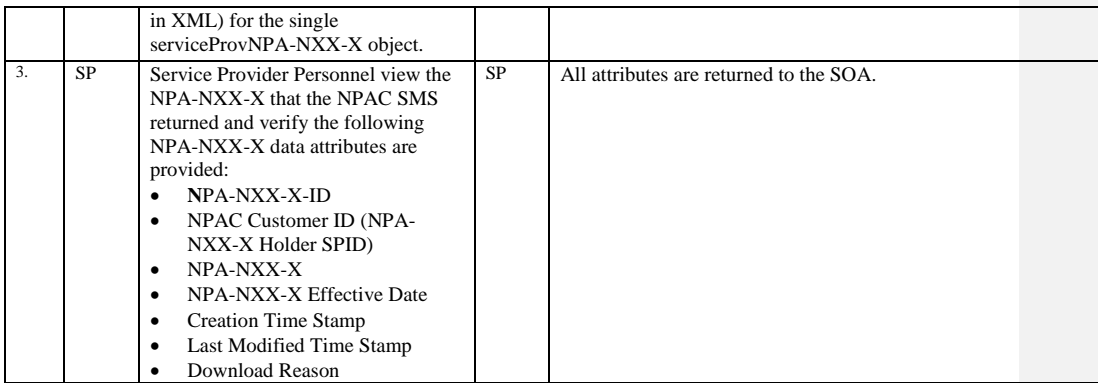

Release 3.4.8: © 1999-2015, Neustar, Inc. December 31, 2015

# **A. TEST IDENTITY**

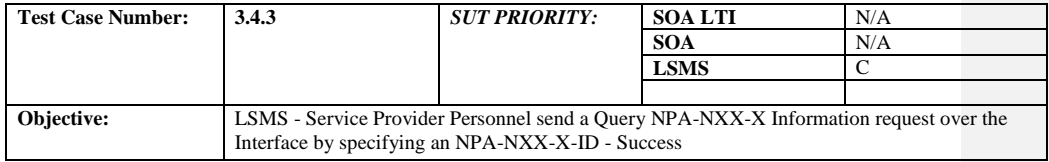

# **B. REFERENCES**

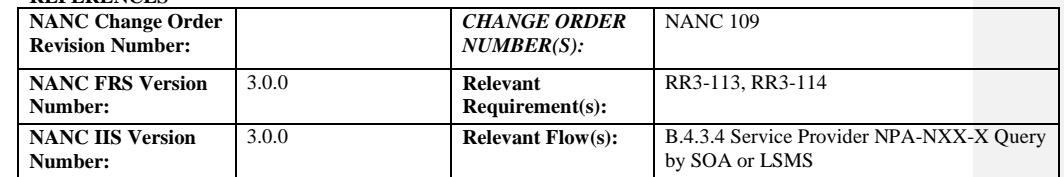

## **C. PREREQUISITE**

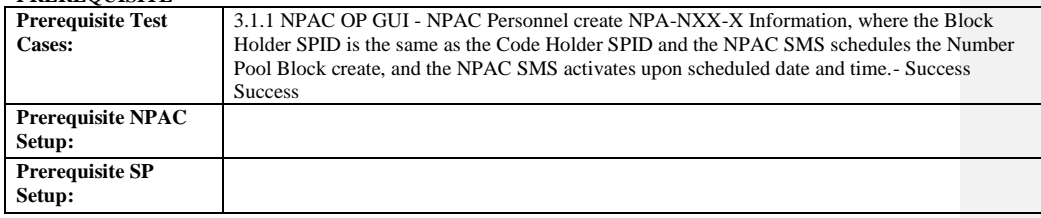

# **D. TEST STEPS and EXPECTED RESULTS**

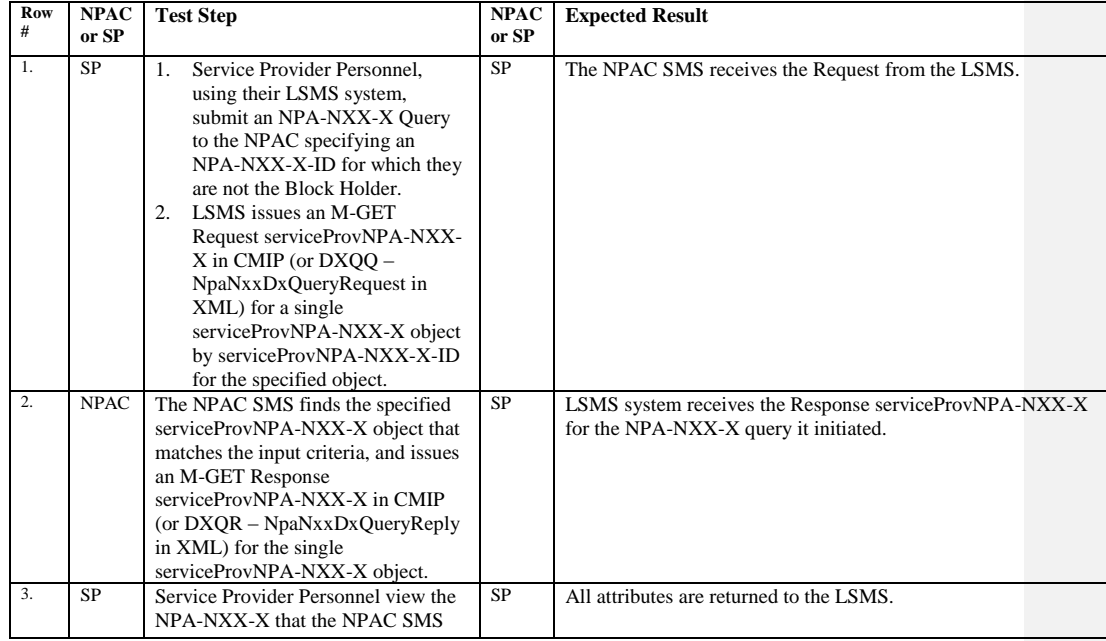

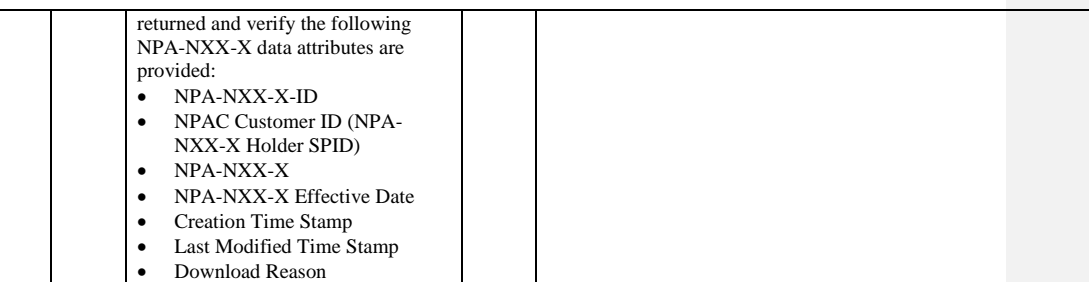

Release 3.4.8: © 1999-2015, Neustar, Inc. December 31, 2015

# **A. TEST IDENTITY**

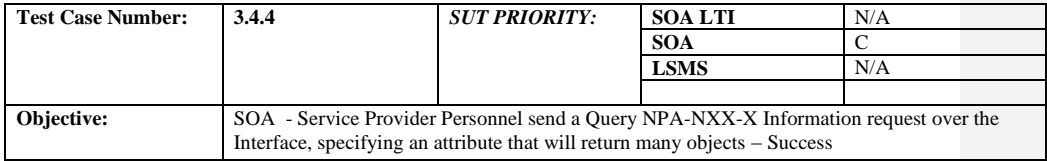

## **B. REFERENCES**

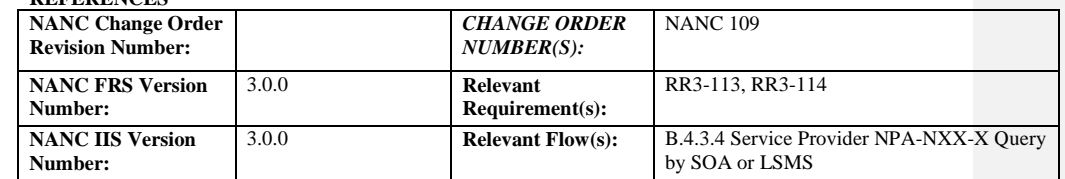

## **C. PREREQUISITE**

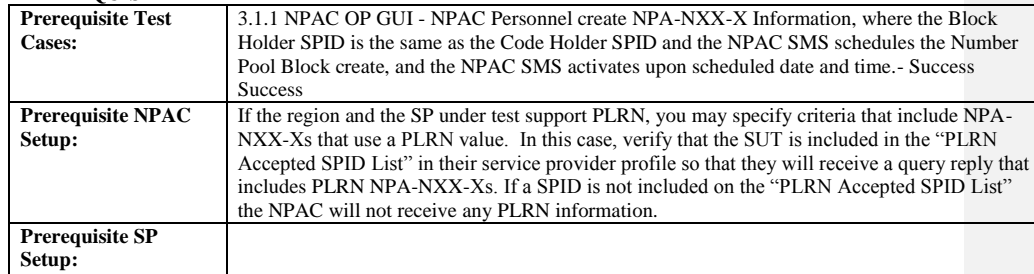

#### **D. TEST STEPS and EXPECTED RESULTS**

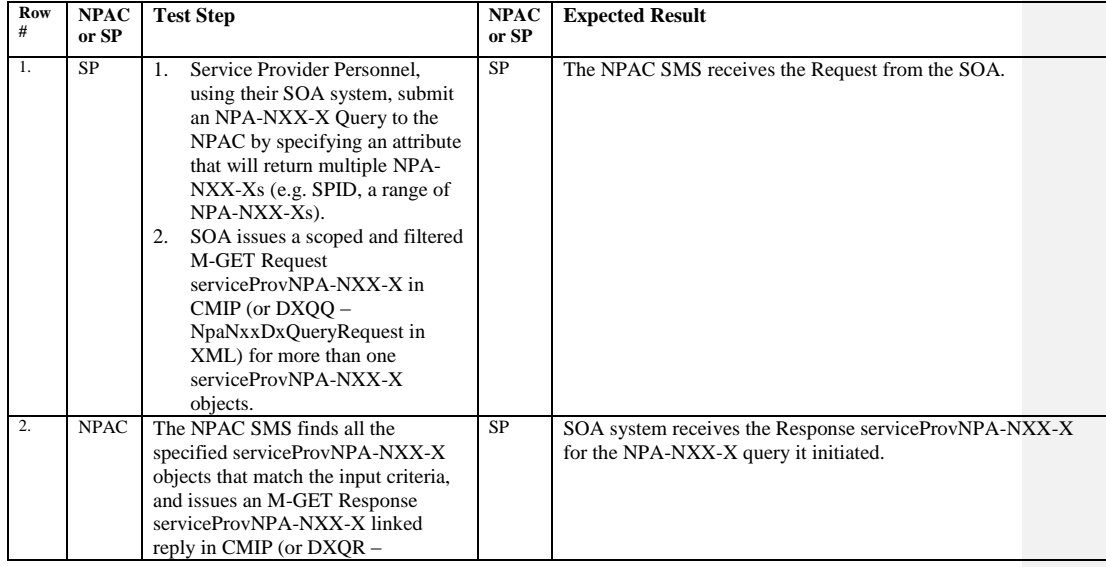

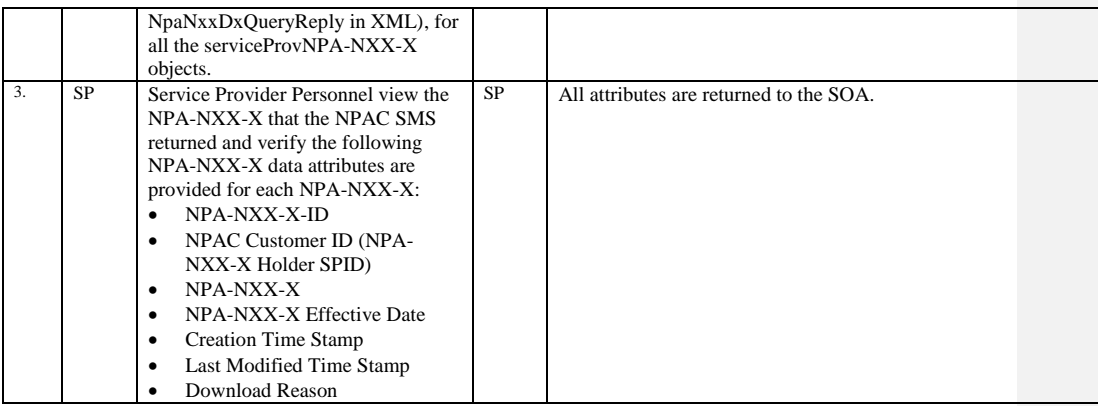

Release 3.4.8: © 1999-2015, Neustar, Inc. December 31, 2015

# **A. TEST IDENTITY**

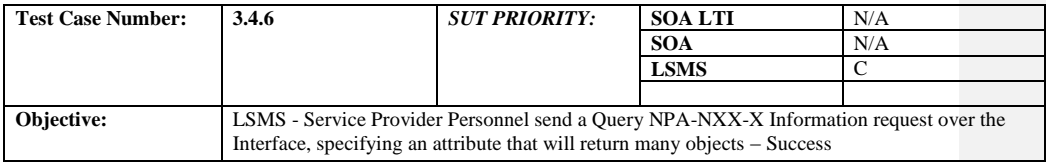

# **B. REFERENCES**

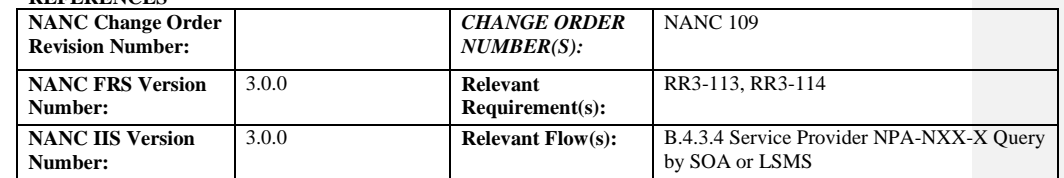

## **C. PREREQUISITE**

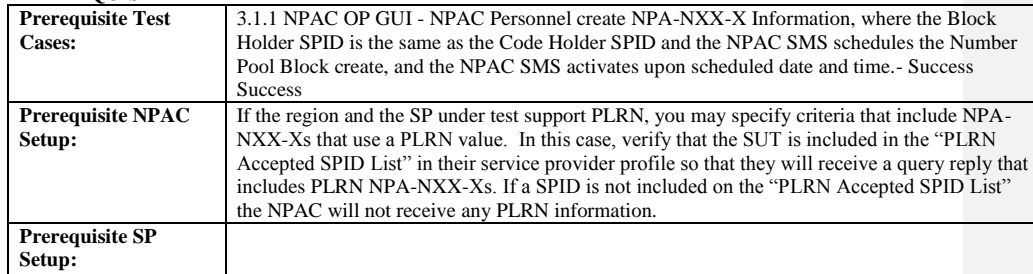

#### **D. TEST STEPS and EXPECTED RESULTS**

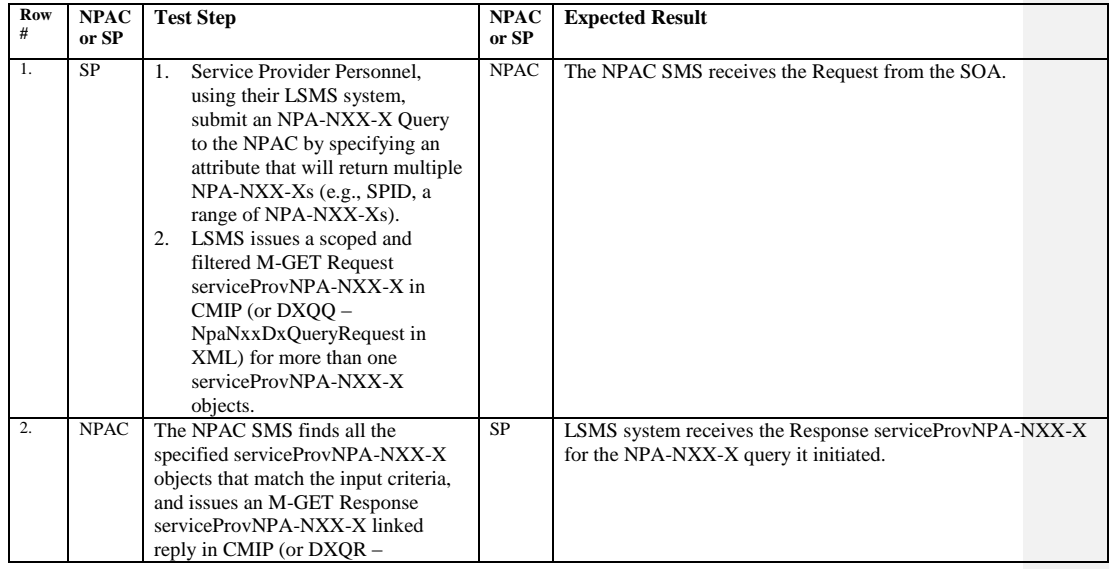

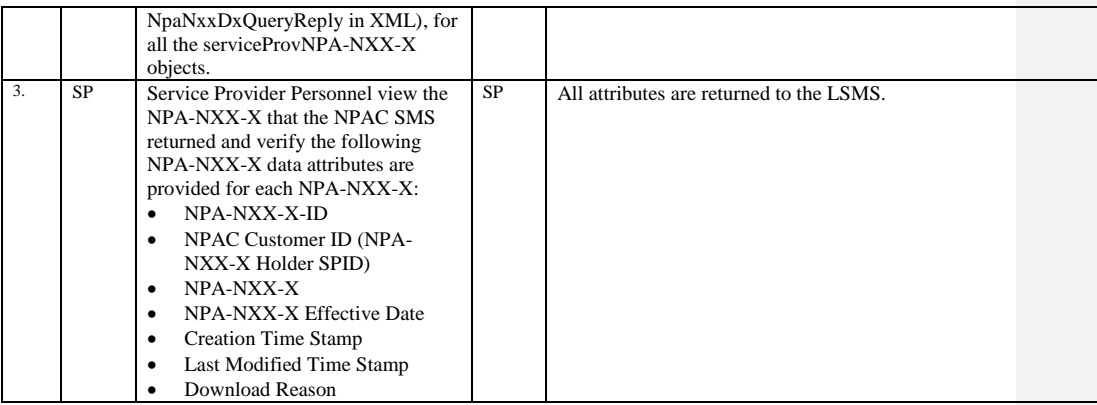

Release 3.4.8: © 1999-2015, Neustar, Inc. December 31, 2015

# **A. TEST IDENTITY**

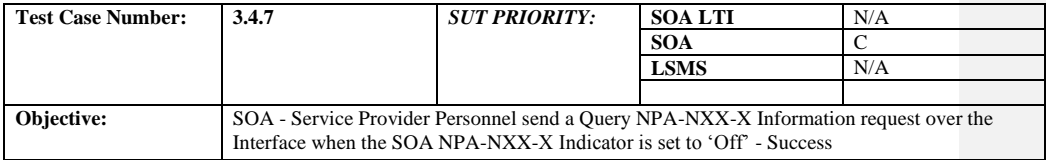

# **B. REFERENCES**

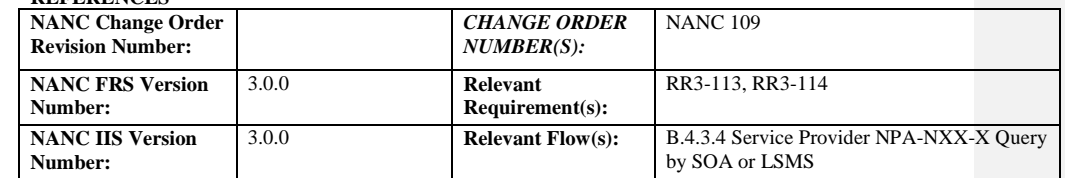

# **C. PREREQUISITE**

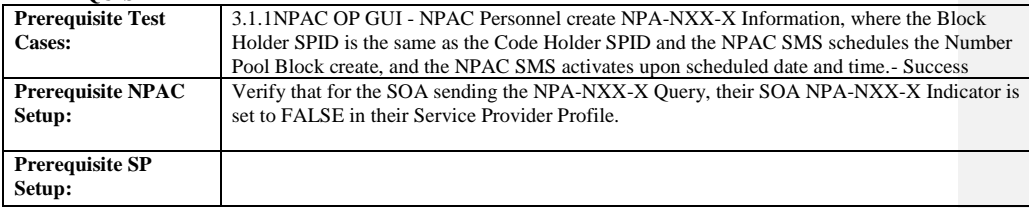

#### **D. TEST STEPS and EXPECTED RESULTS**

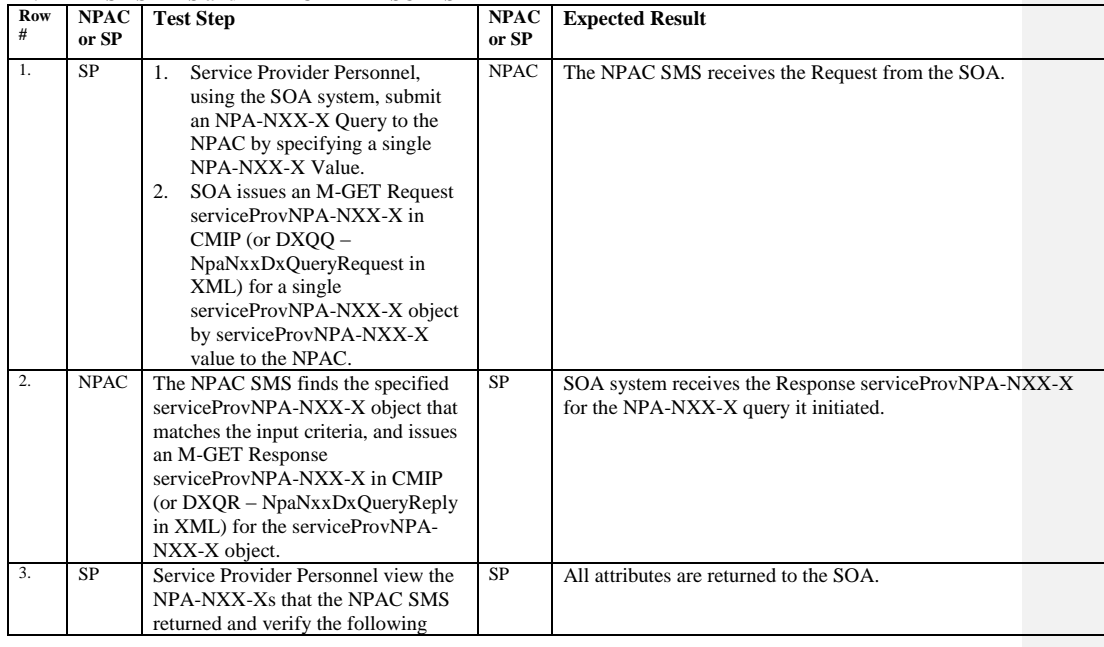

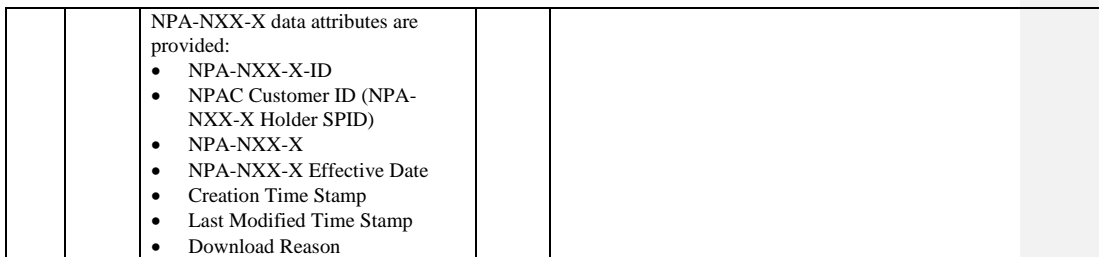

Release 3.4.8: © 1999-2015, Neustar, Inc. December 31, 2015

# **A. TEST IDENTITY**

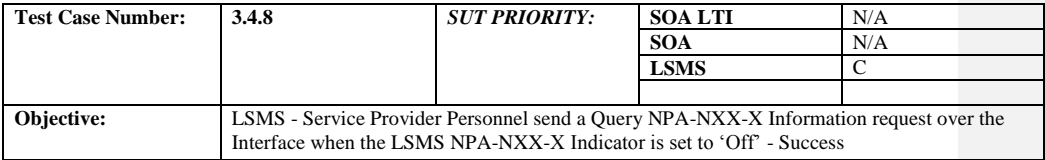

# **B. REFERENCES**

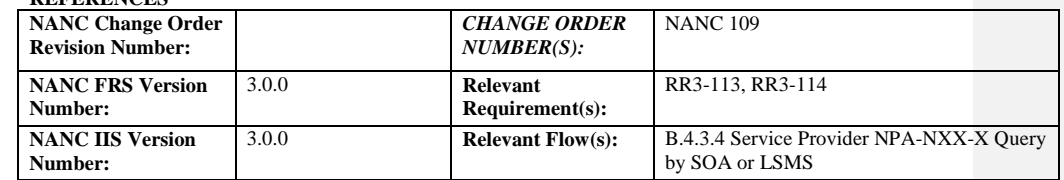

## **C. PREREQUISITE**

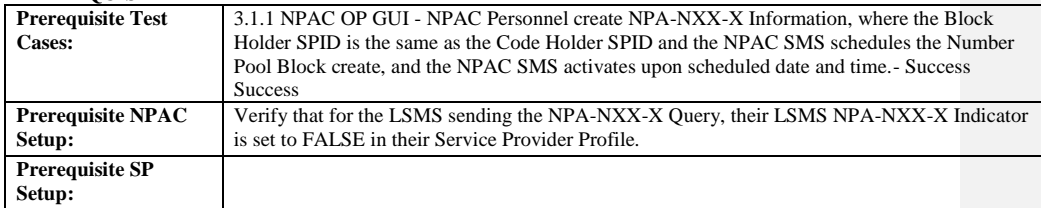

#### **D. TEST STEPS and EXPECTED RESULTS**

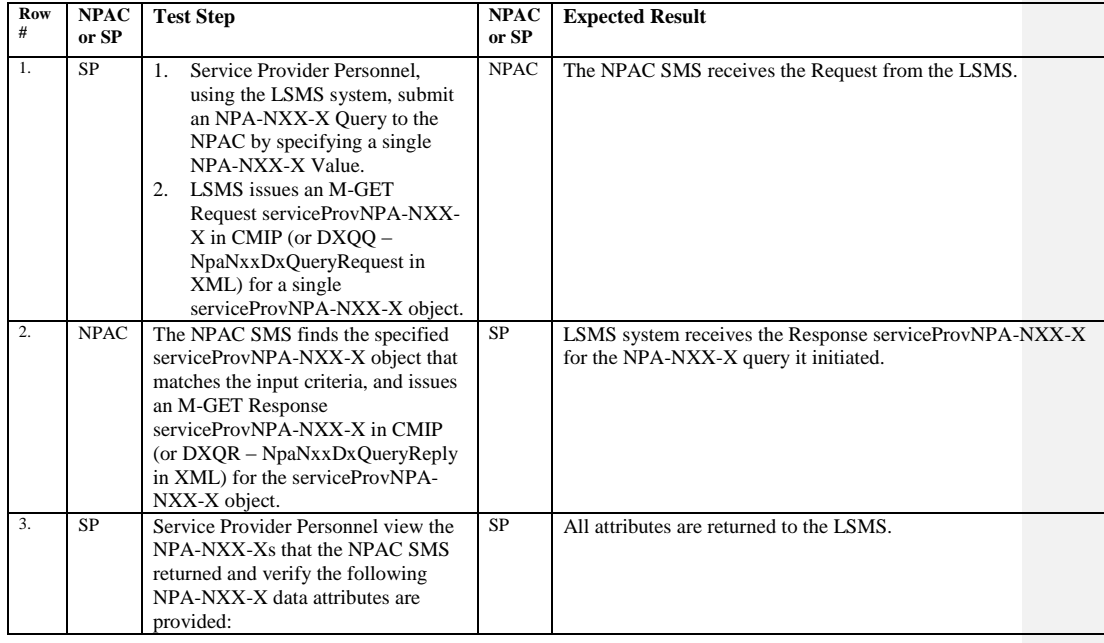

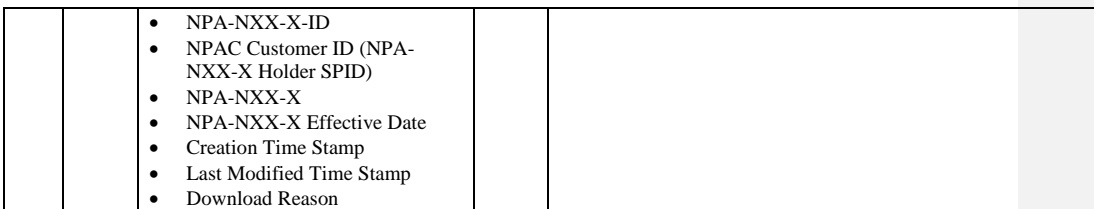

# **A. TEST IDENTITY**

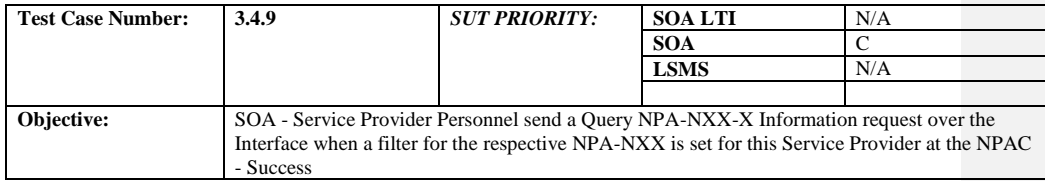

#### **B. REFERENCES**

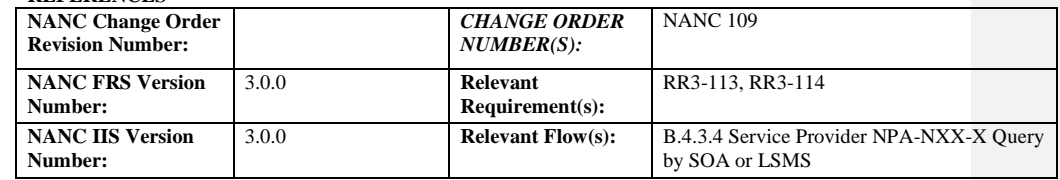

## **C. PREREQUISITE**

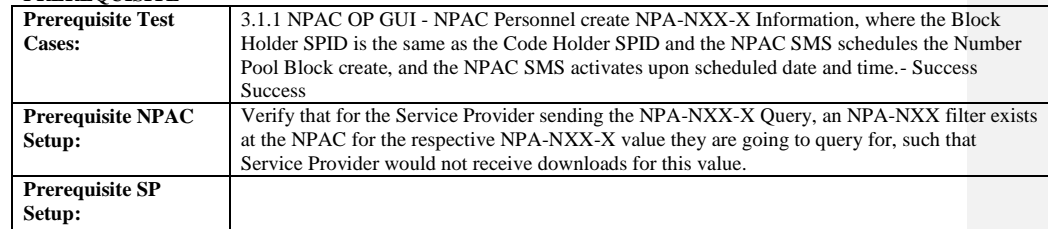

## **D. TEST STEPS and EXPECTED RESULTS**

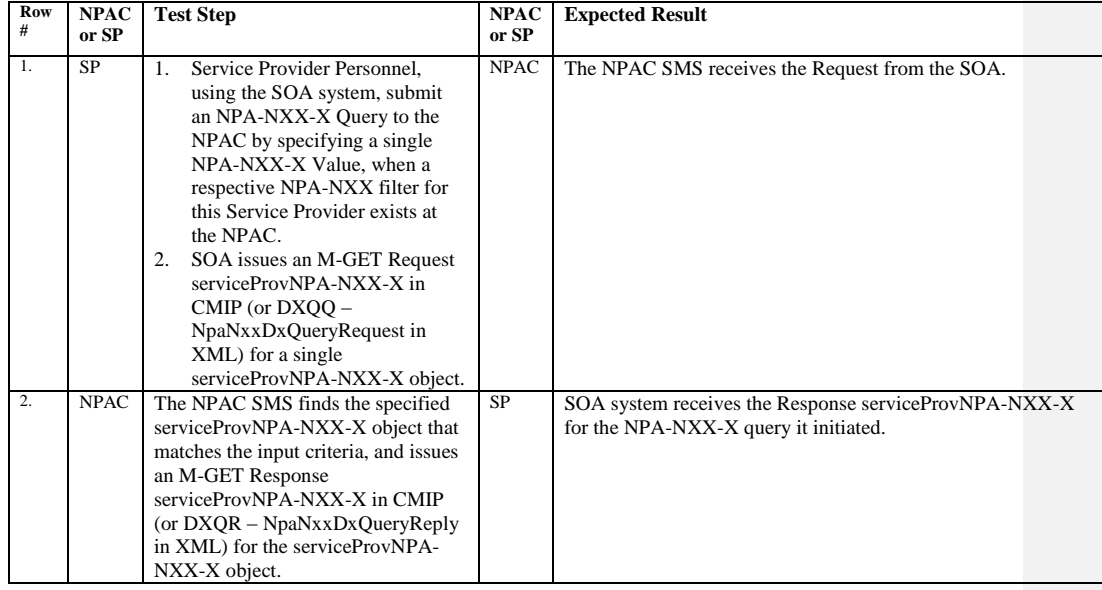

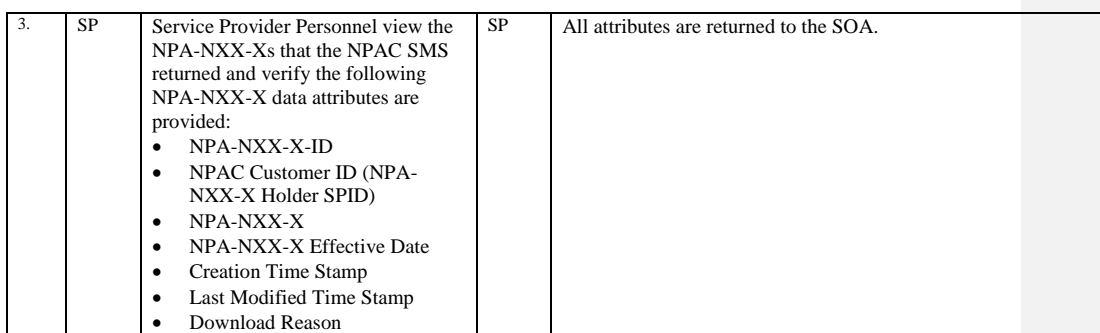

Release 3.4.8: © 1999-2015, Neustar, Inc. December 31, 2015

# **A. TEST IDENTITY**

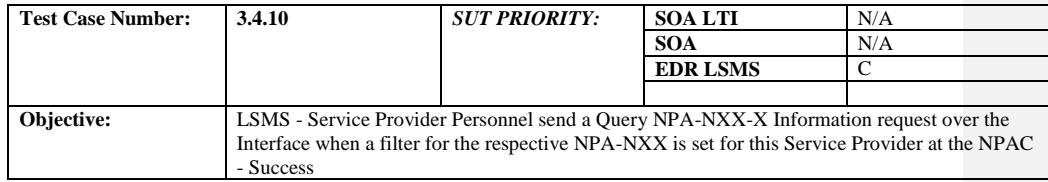

#### **B. REFERENCES**

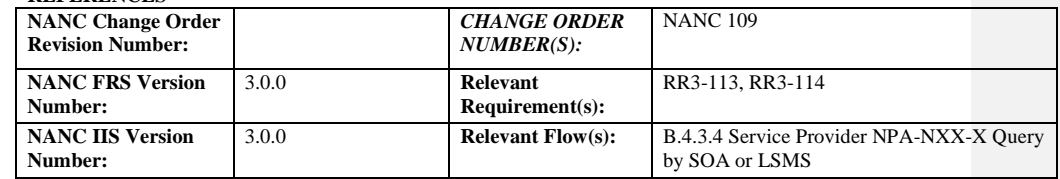

#### **C. PREREQUISITE**

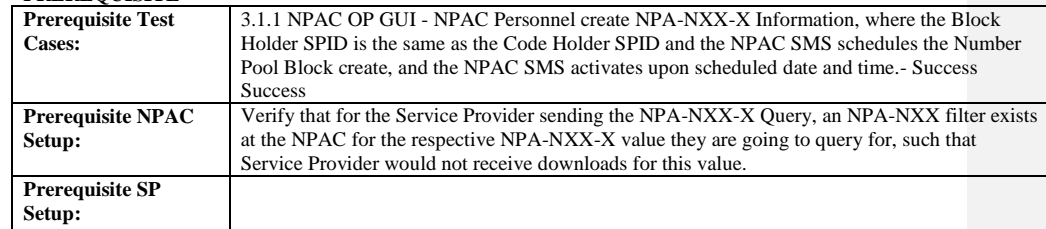

## **D. TEST STEPS and EXPECTED RESULTS**

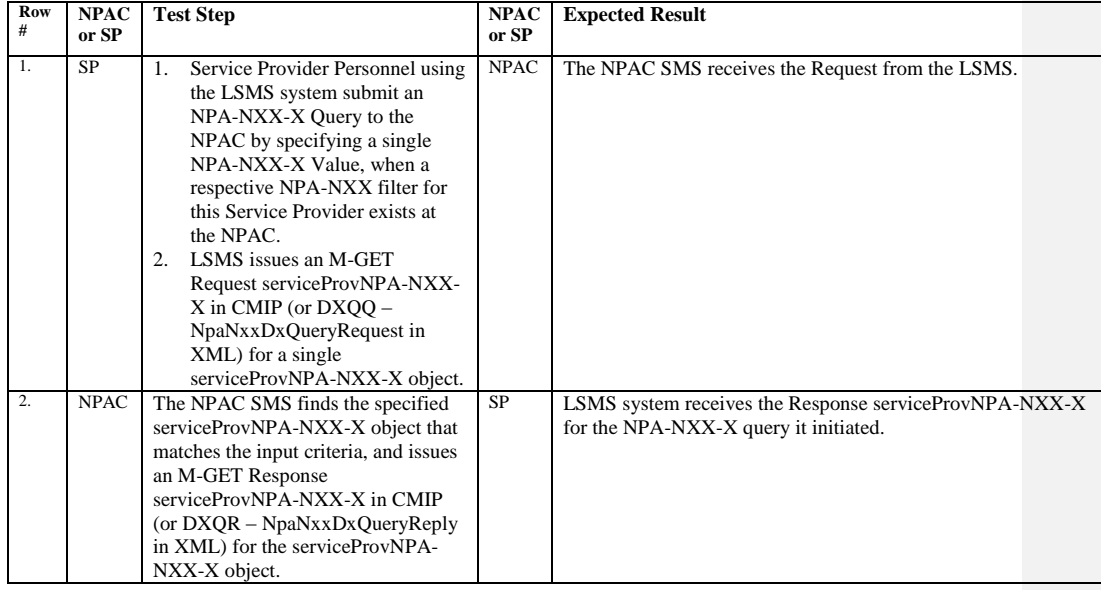

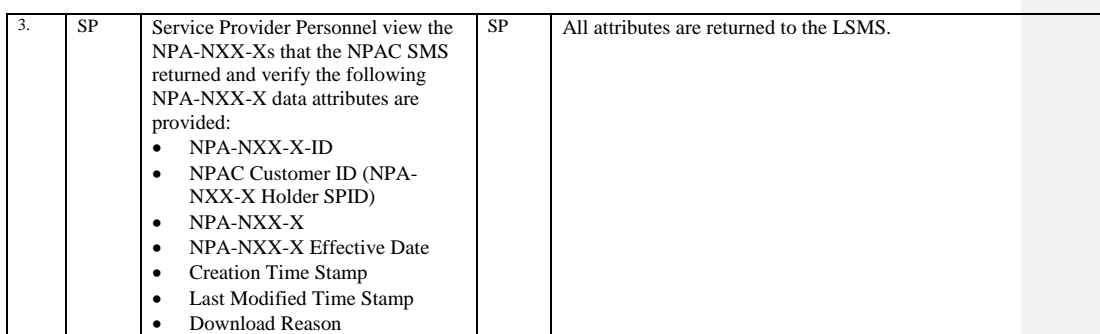

Release 3.4.8: © 1999-2015, Neustar, Inc. December 31, 2015

# *10.3Block Information*

#### 10.3.1 Create Block Information Test Cases:

## **A. TEST IDENTITY**

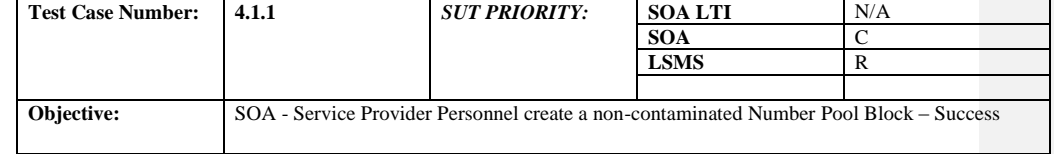

#### **B. REFERENCES**

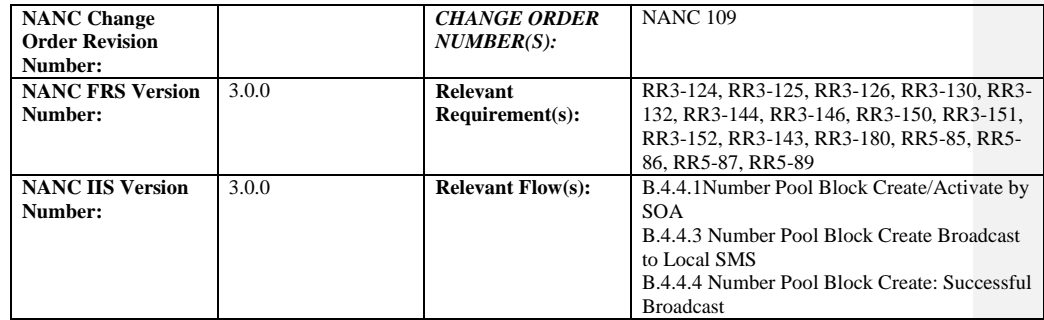

## **C. PREREQUISITE**

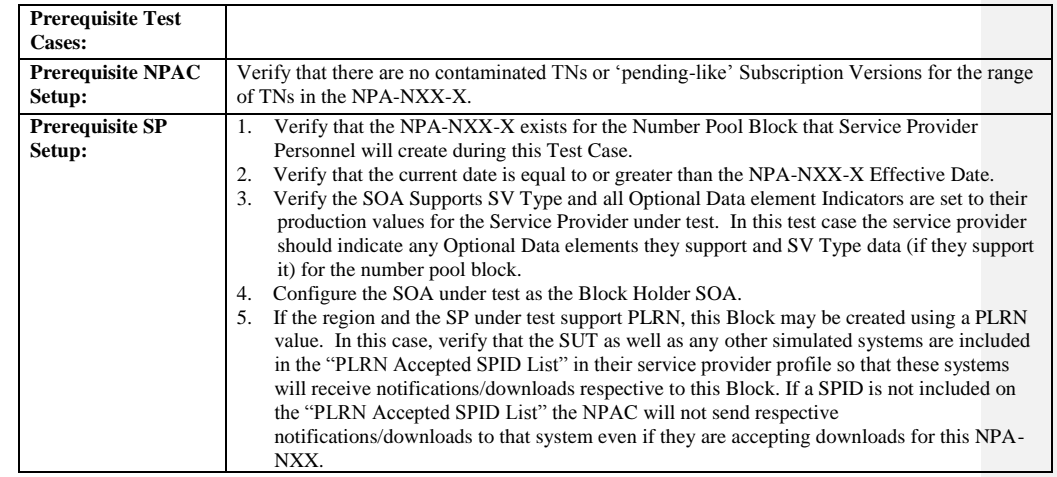

#### **D. TEST STEPS and EXPECTED RESULTS Ro w # NPAC or SP Test Step NPAC or SP Expected Result**

Release 3.4.8: © 1999-2015, Neustar, Inc. December 31, 2015

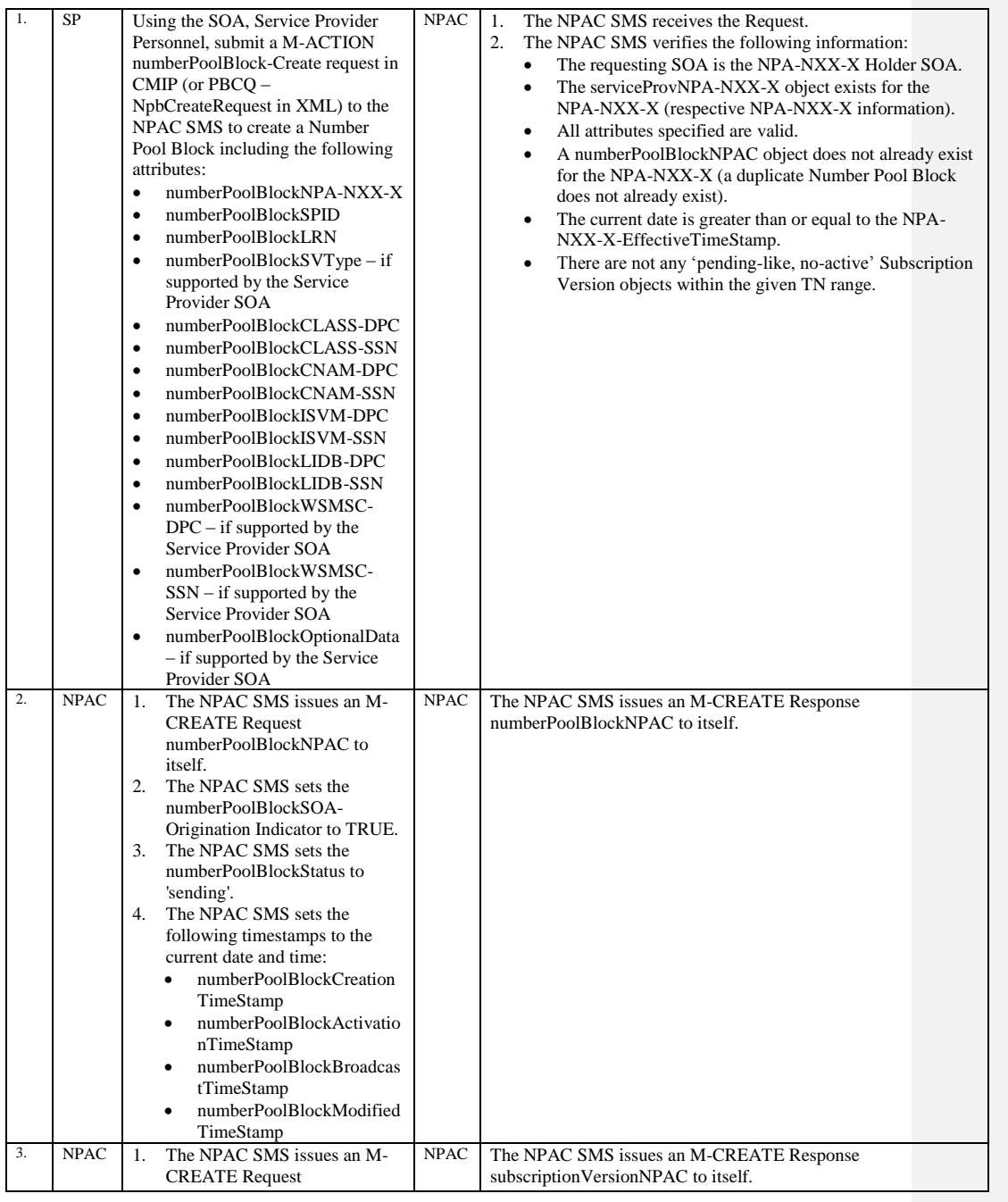

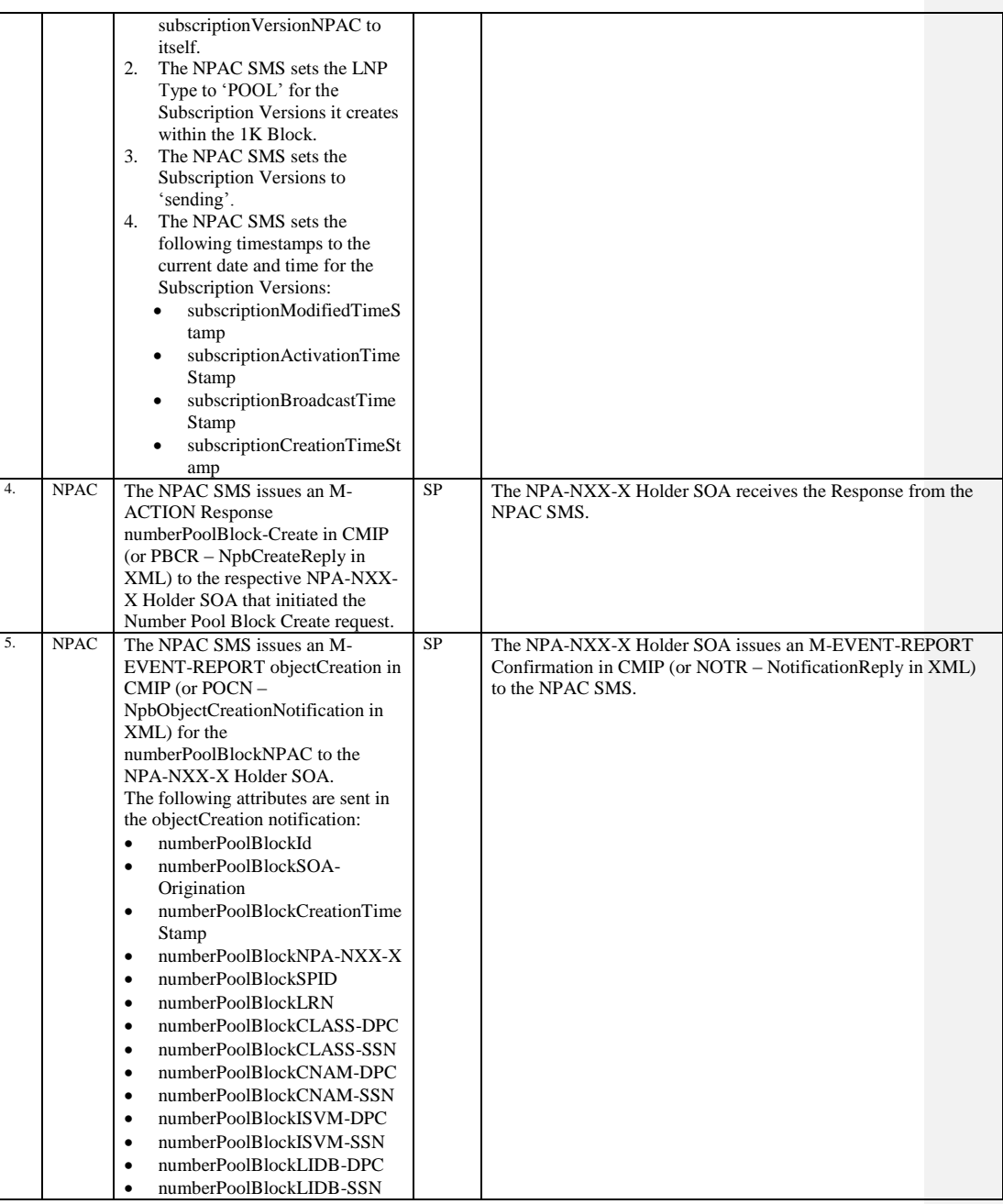

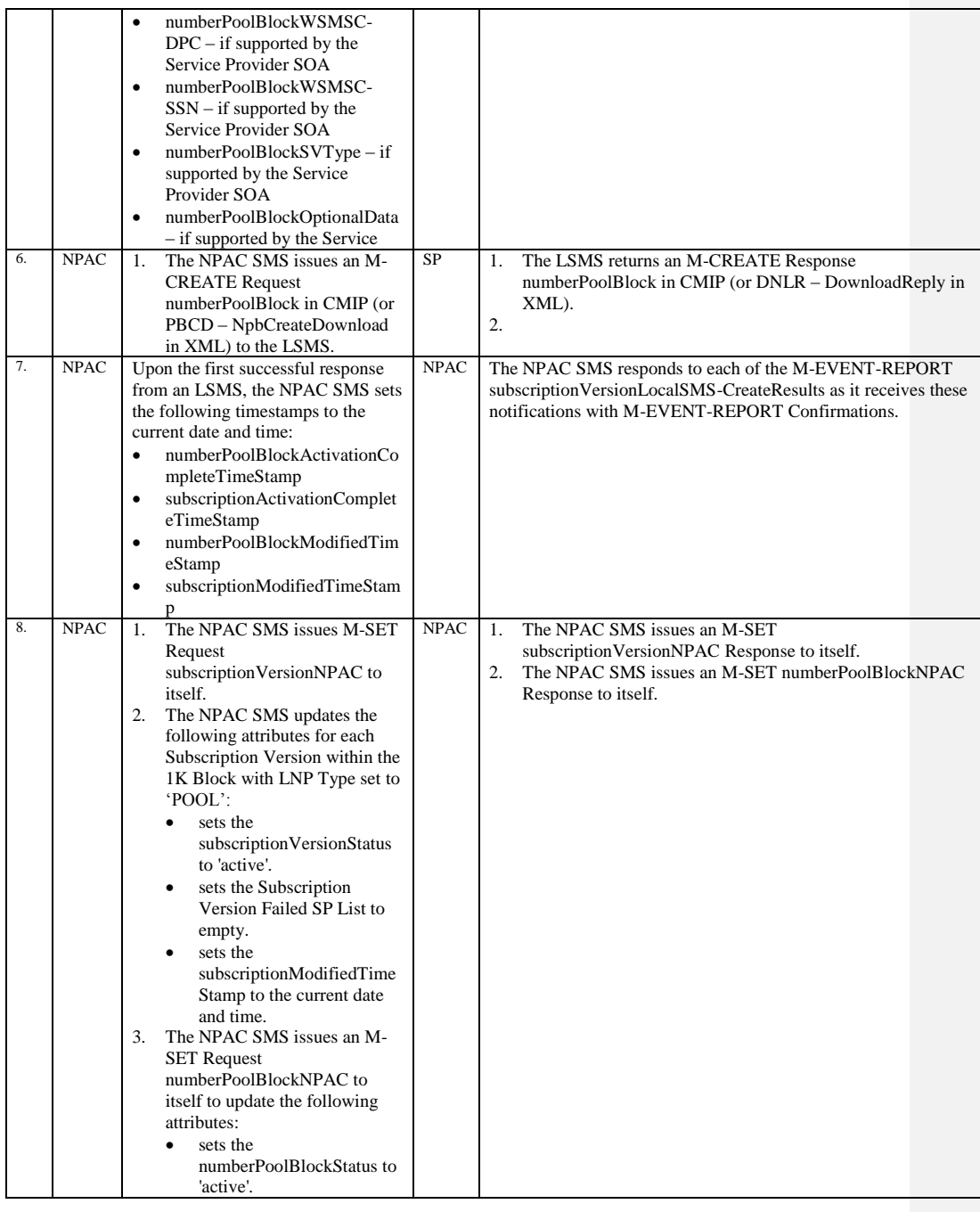

Release 3.4.8: © 1999-2015, Neustar, Inc. December 31, 2015

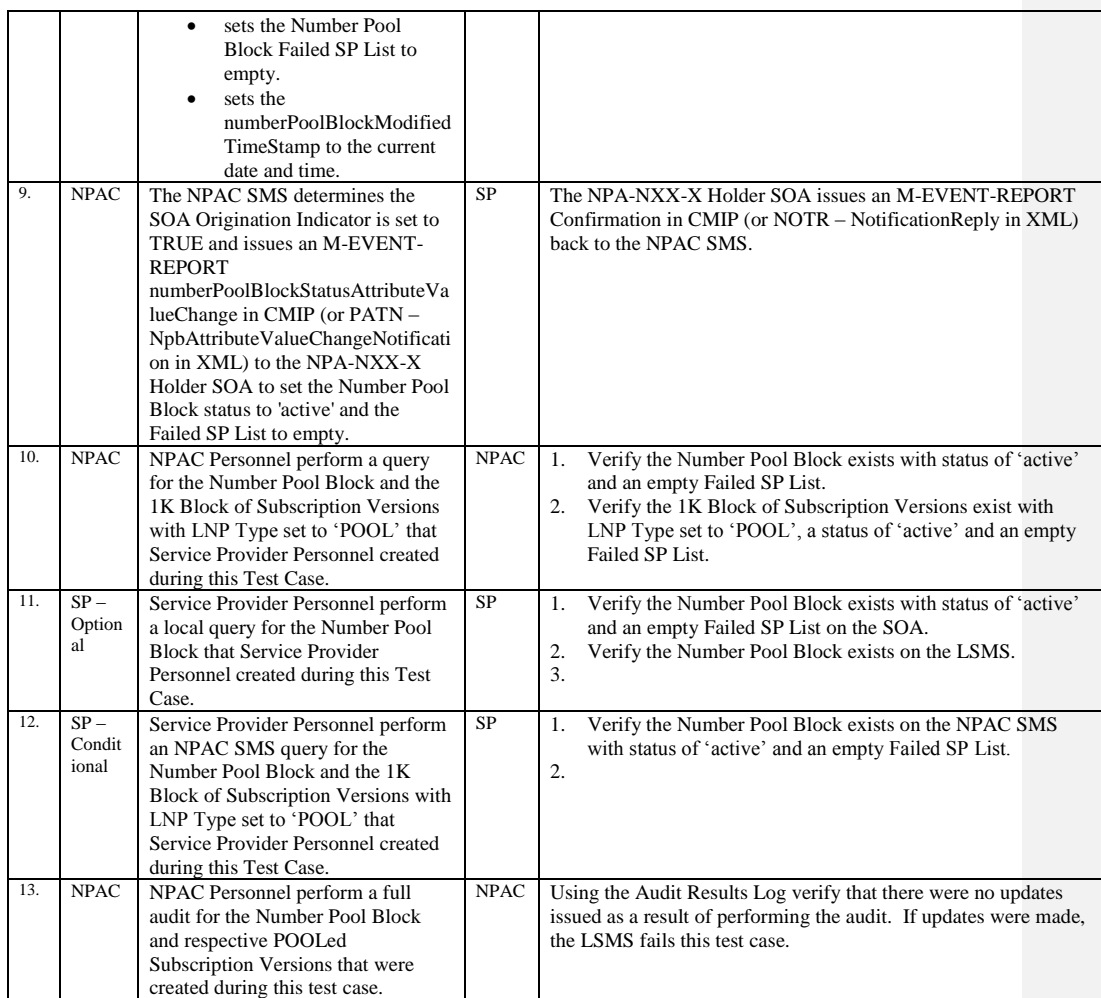

# **A. TEST IDENTITY**

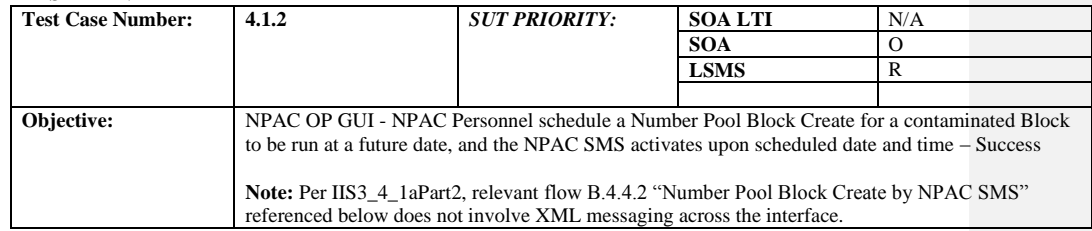

#### **B. REFERENCES**

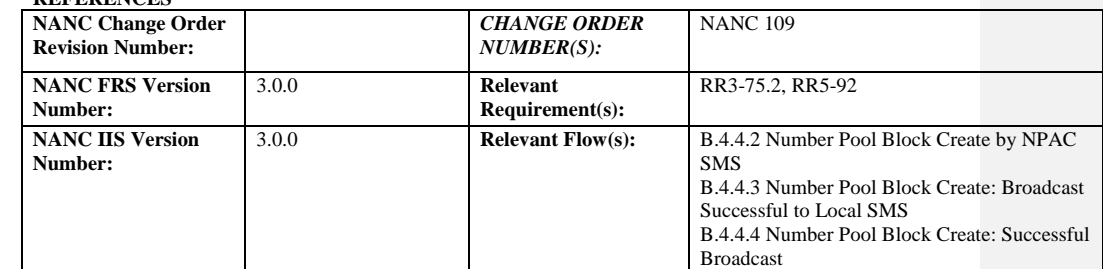

#### **C. PREREQUISITE**

 $\overline{\phantom{a}}$ 

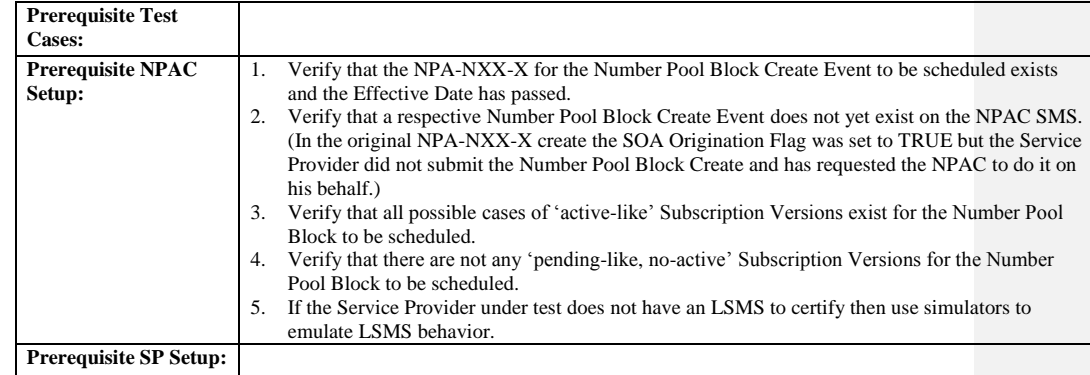

#### **D. TEST STEPS and EXPECTED RESULTS**

 $\overline{\phantom{a}}$ 

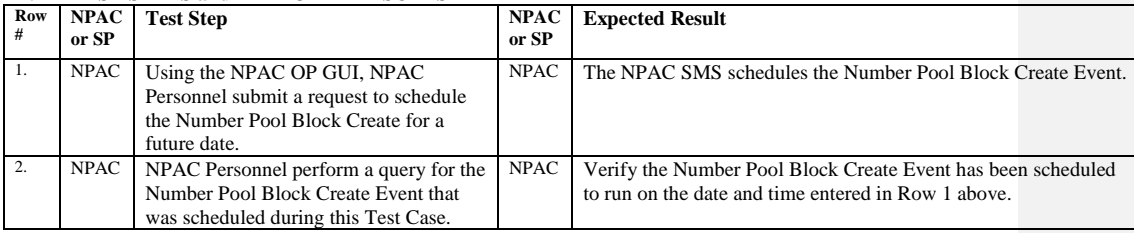

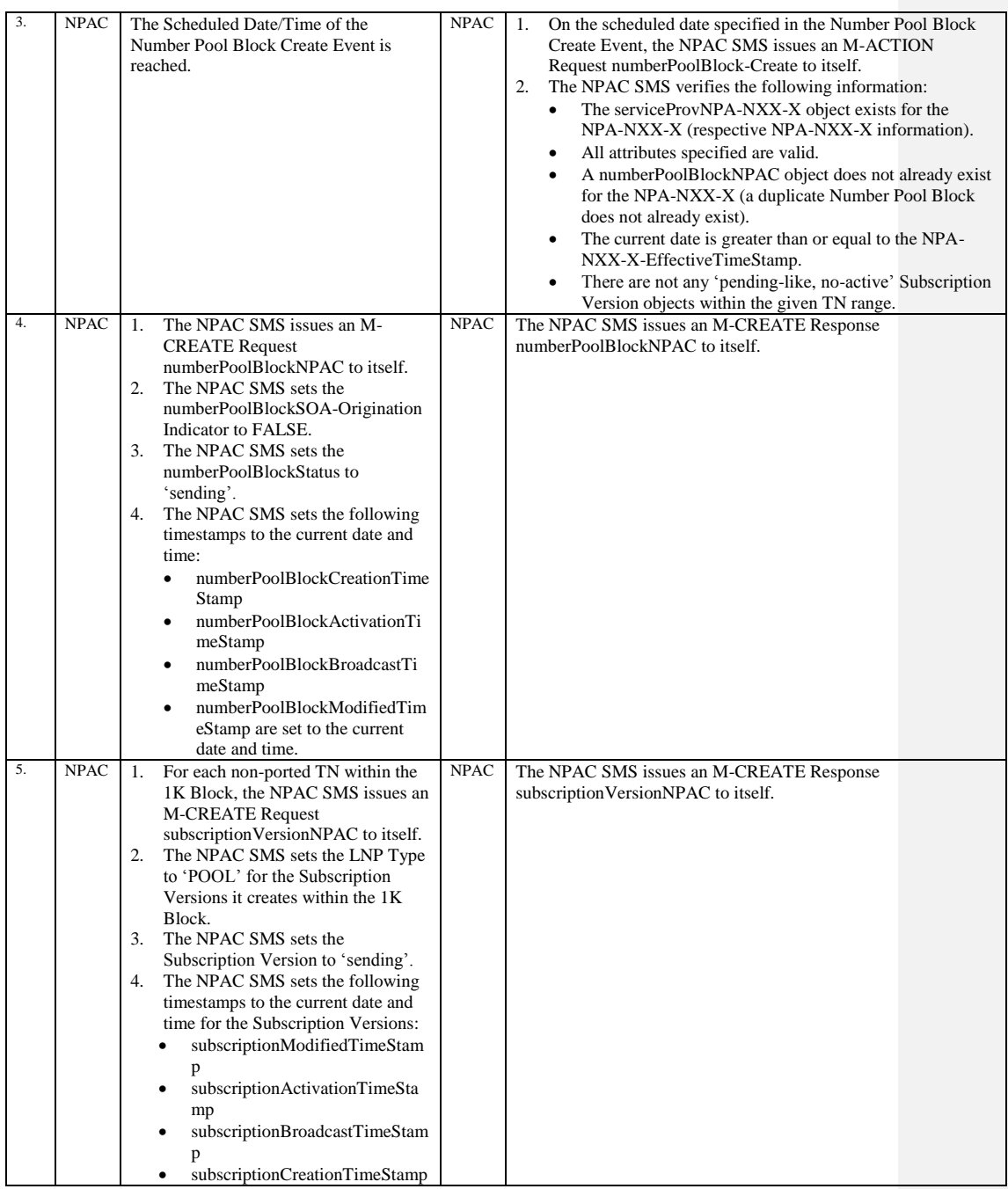

Release 3.4.8: © 1999-2015, Neustar, Inc. December 31, 2015

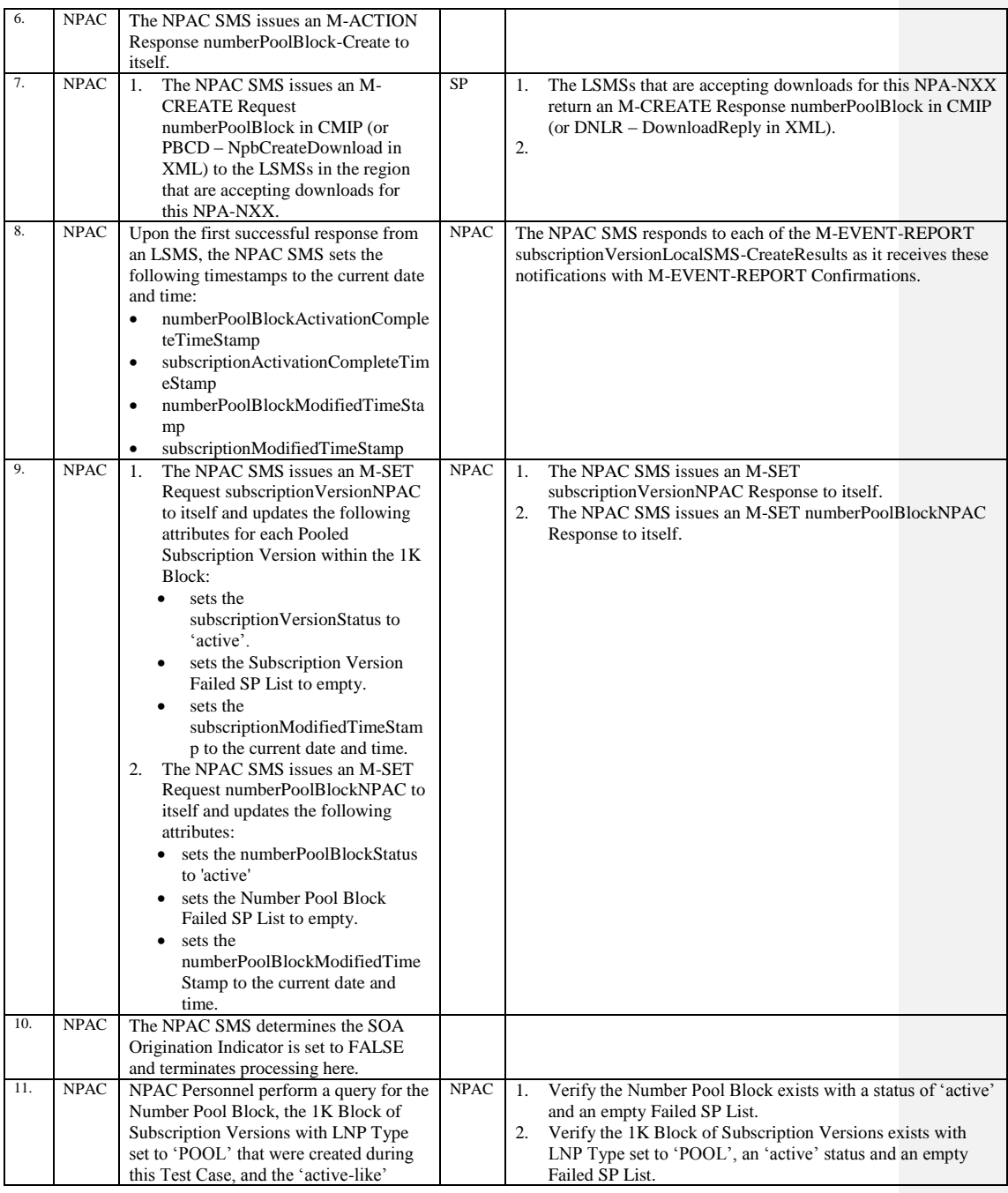

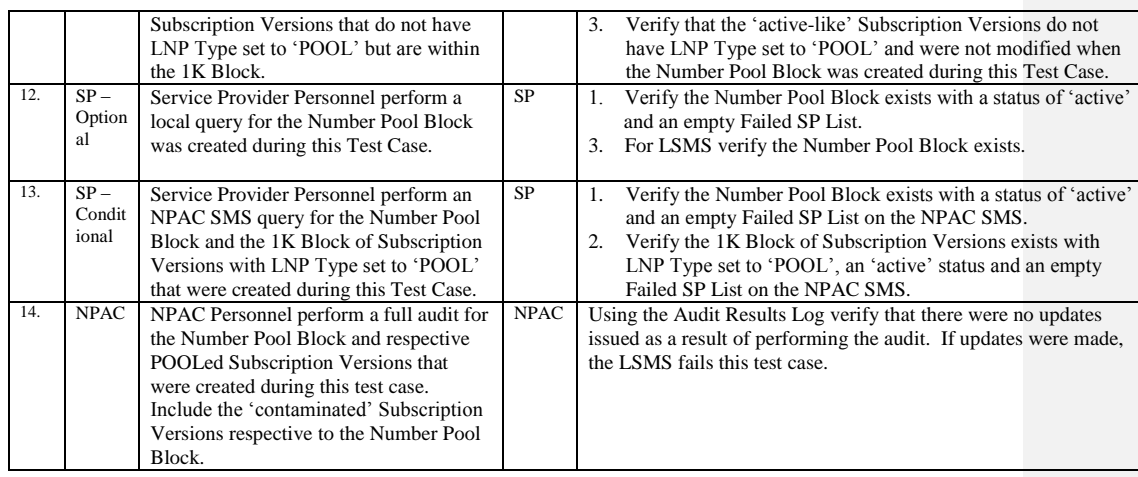

Release 3.4.8: © 1999-2015, Neustar, Inc. December 31, 2015

# **A. TEST IDENTITY**

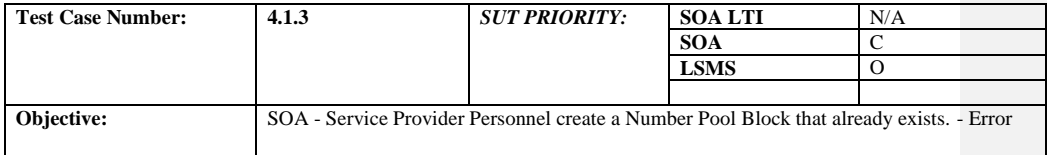

## **B. REFERENCES**

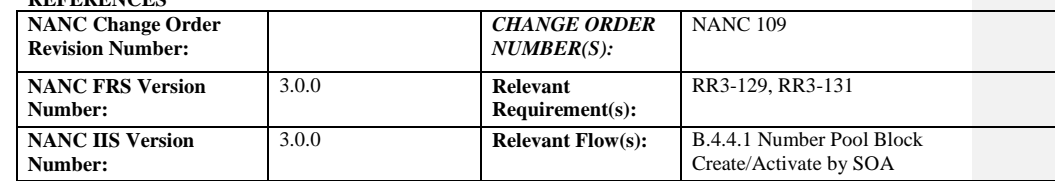

## **C. PREREQUISITE**

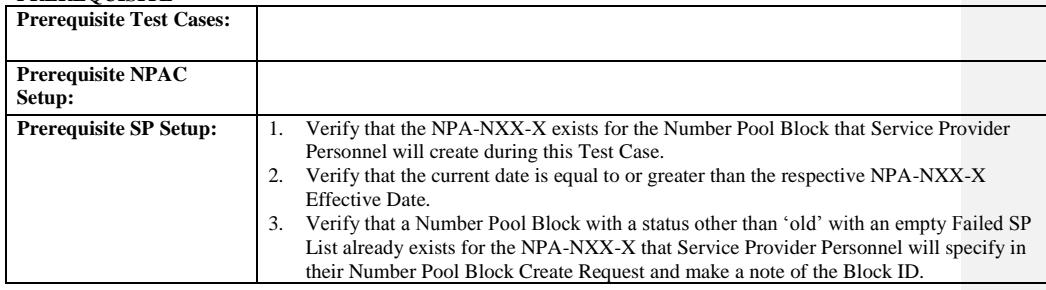

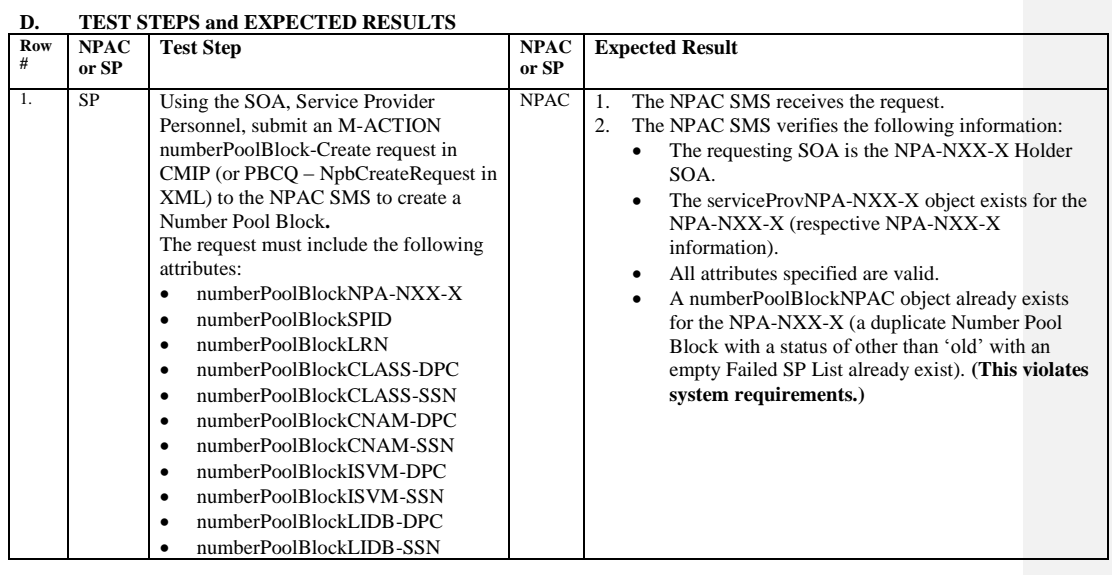

Release 3.4.8: © 1999-2015, Neustar, Inc. December 31, 2015

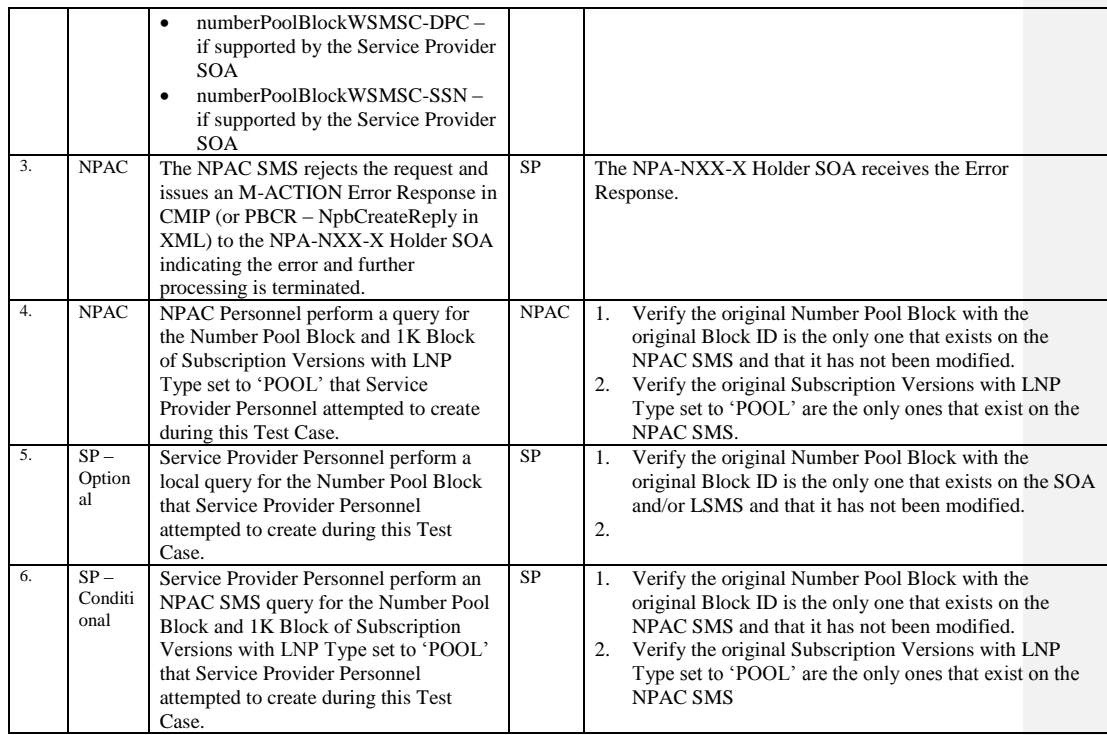

# **A. TEST IDENTITY**

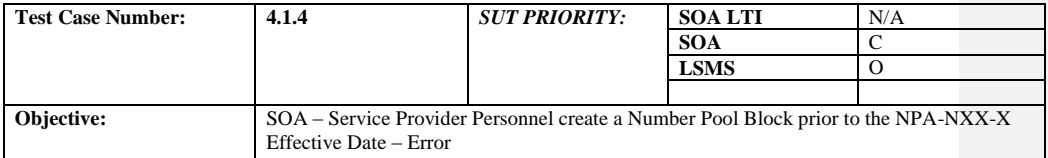

## **B. REFERENCES**

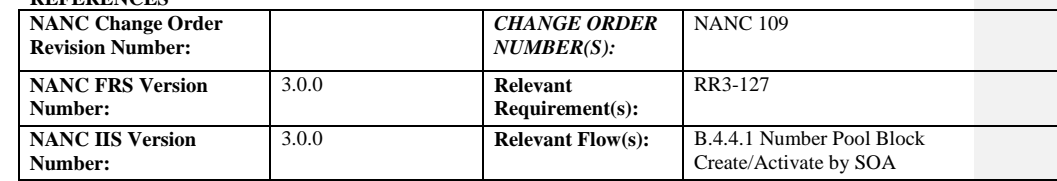

## **C. PREREQUISITE**

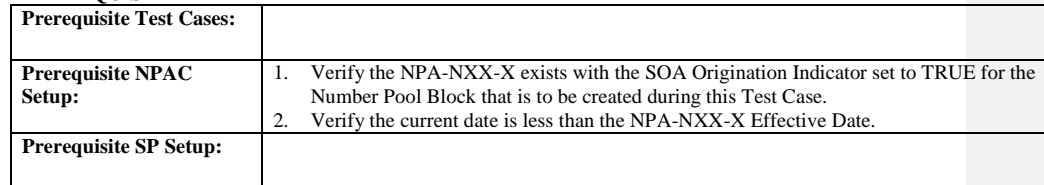

## **D. TEST STEPS and EXPECTED RESULTS**

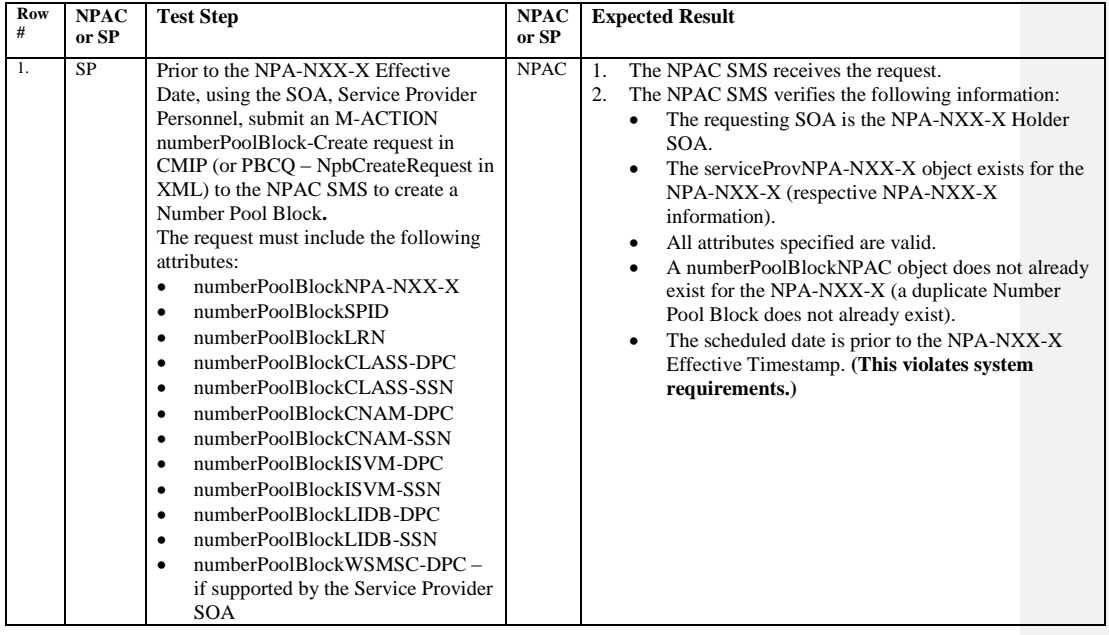

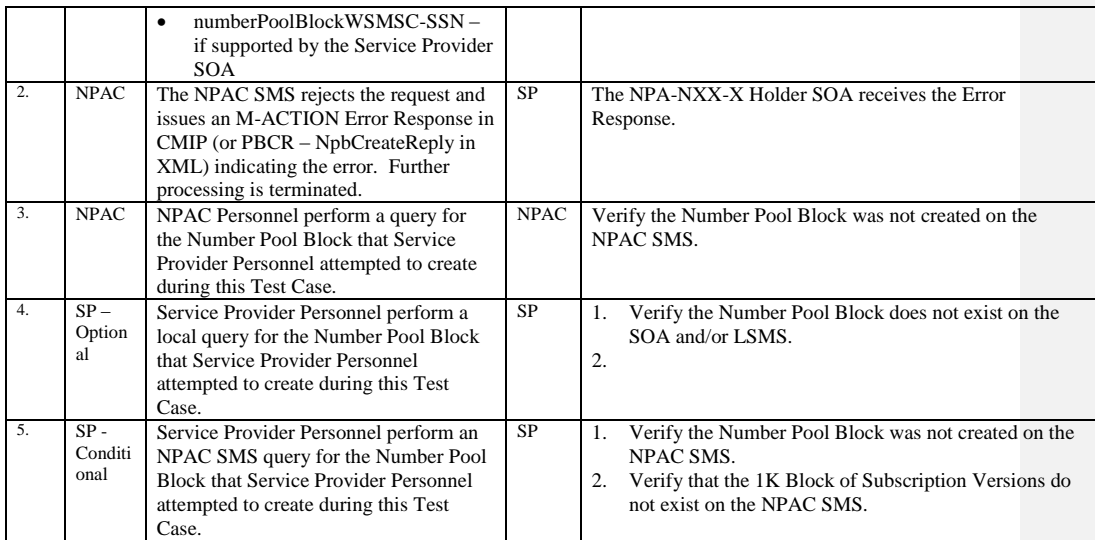

Release 3.4.8: © 1999-2015, Neustar, Inc. December 31, 2015

# **A. TEST IDENTITY**

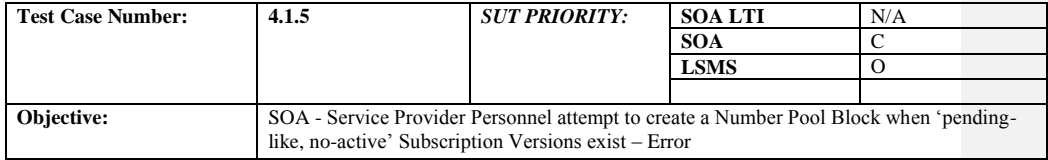

## **B. REFERENCES**

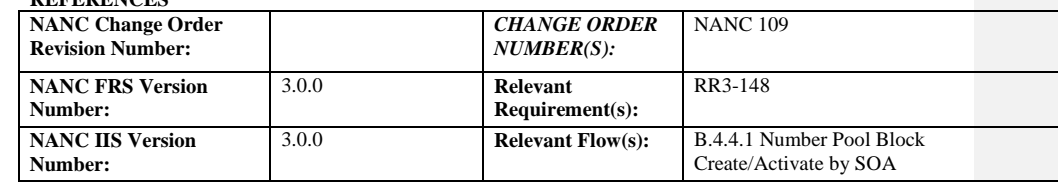

## **C. PREREQUISITE**

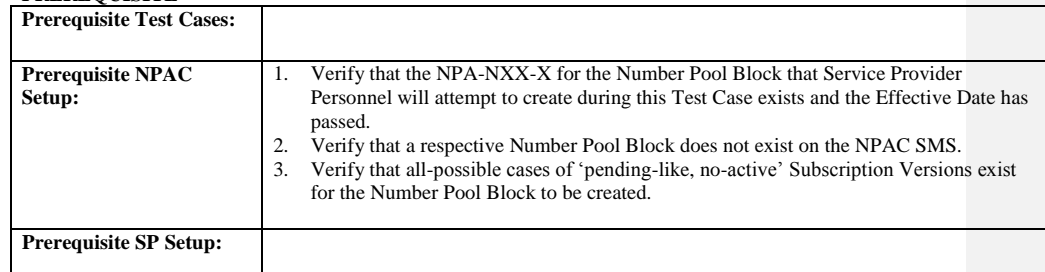

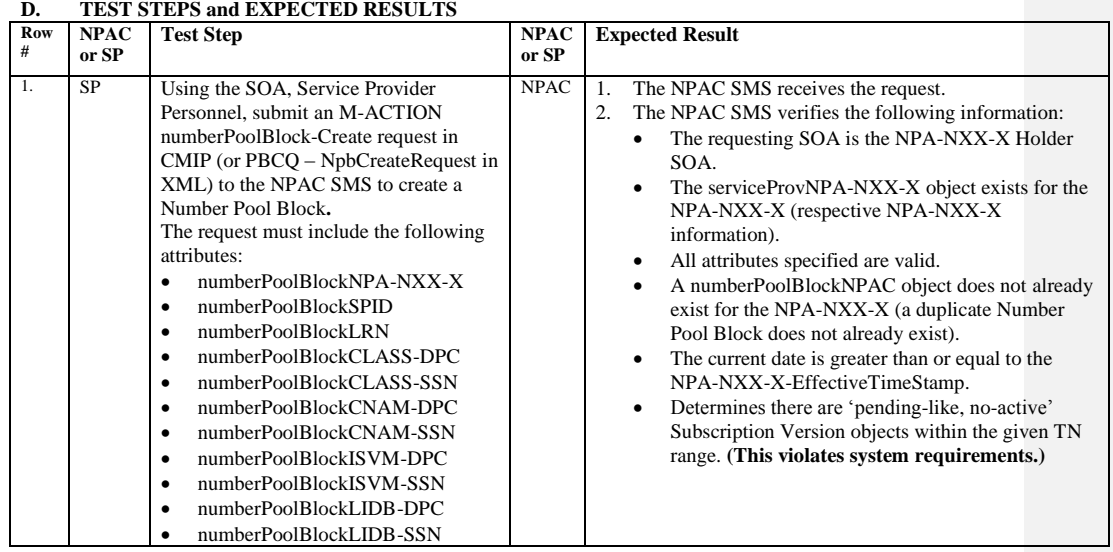

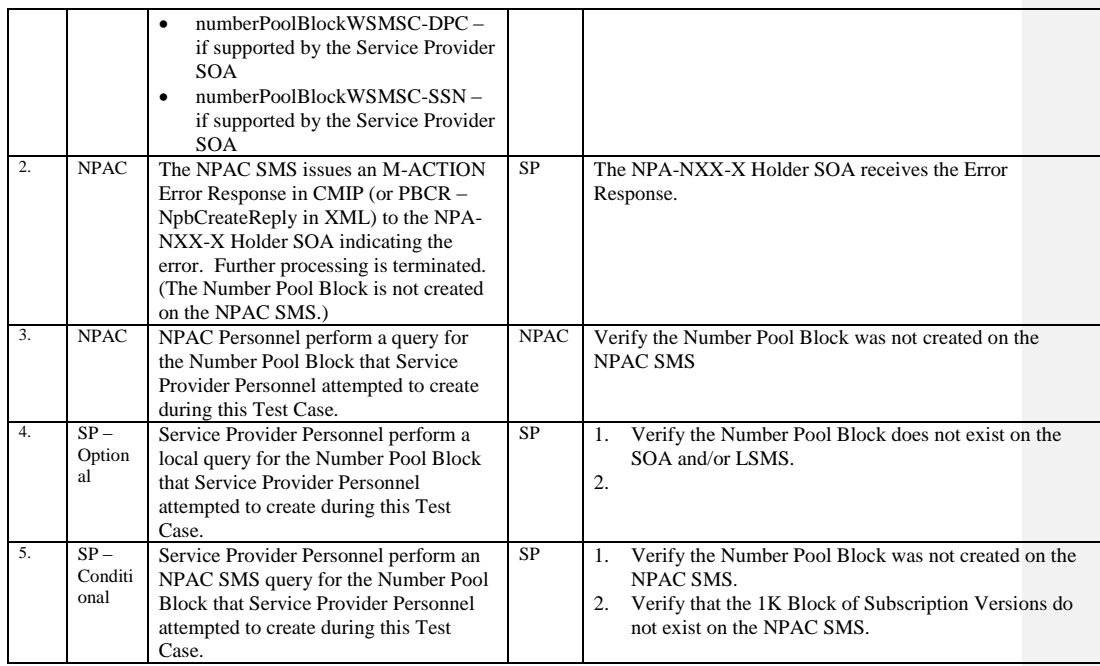

Release 3.4.8: © 1999-2015, Neustar, Inc. December 31, 2015
## **A. TEST IDENTITY**

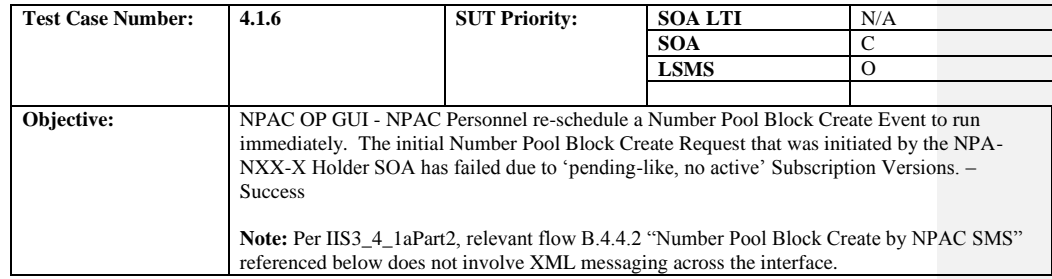

## **B. REFERENCES**

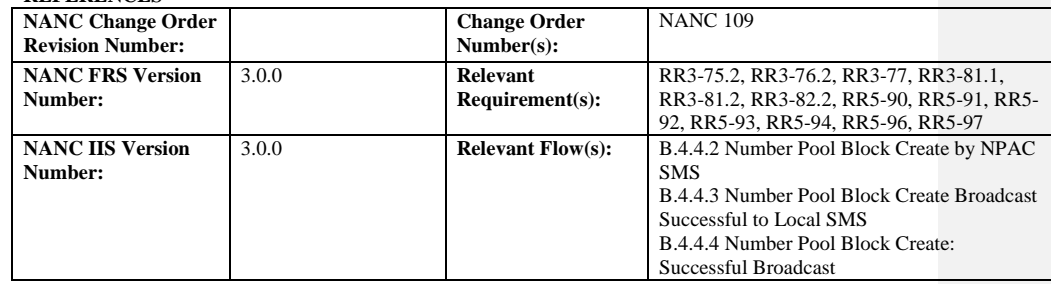

#### **C. PREREQUISITE**

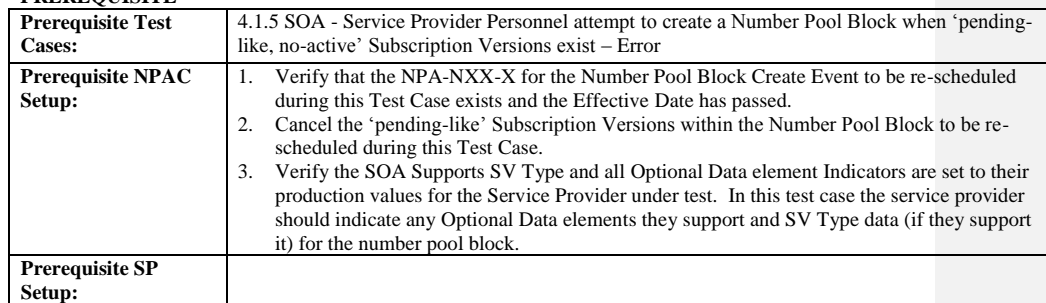

#### **D. TEST STEPS and EXPECTED RESULTS**

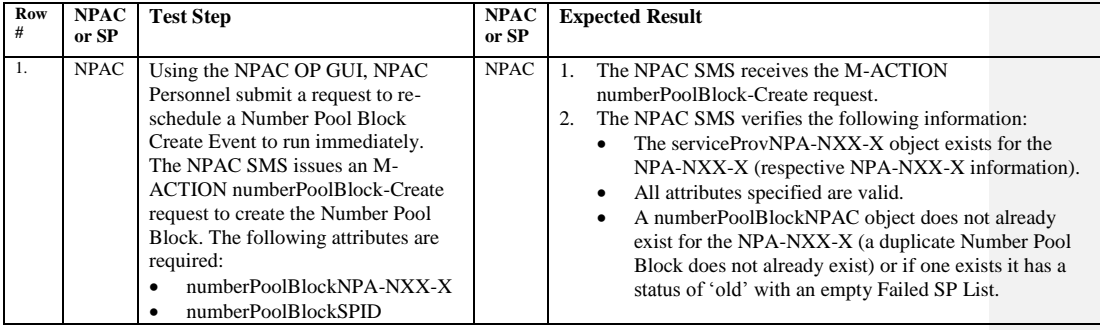

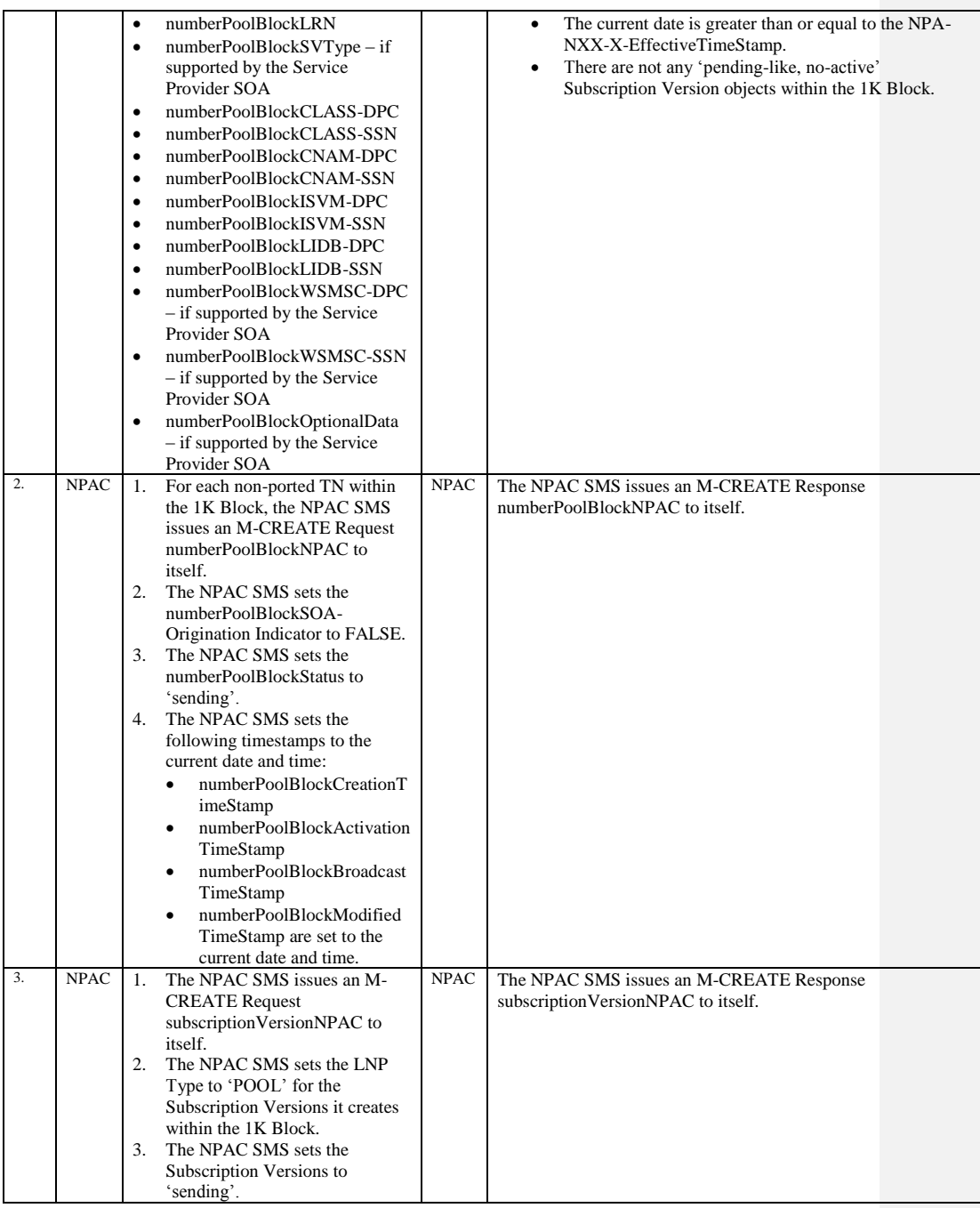

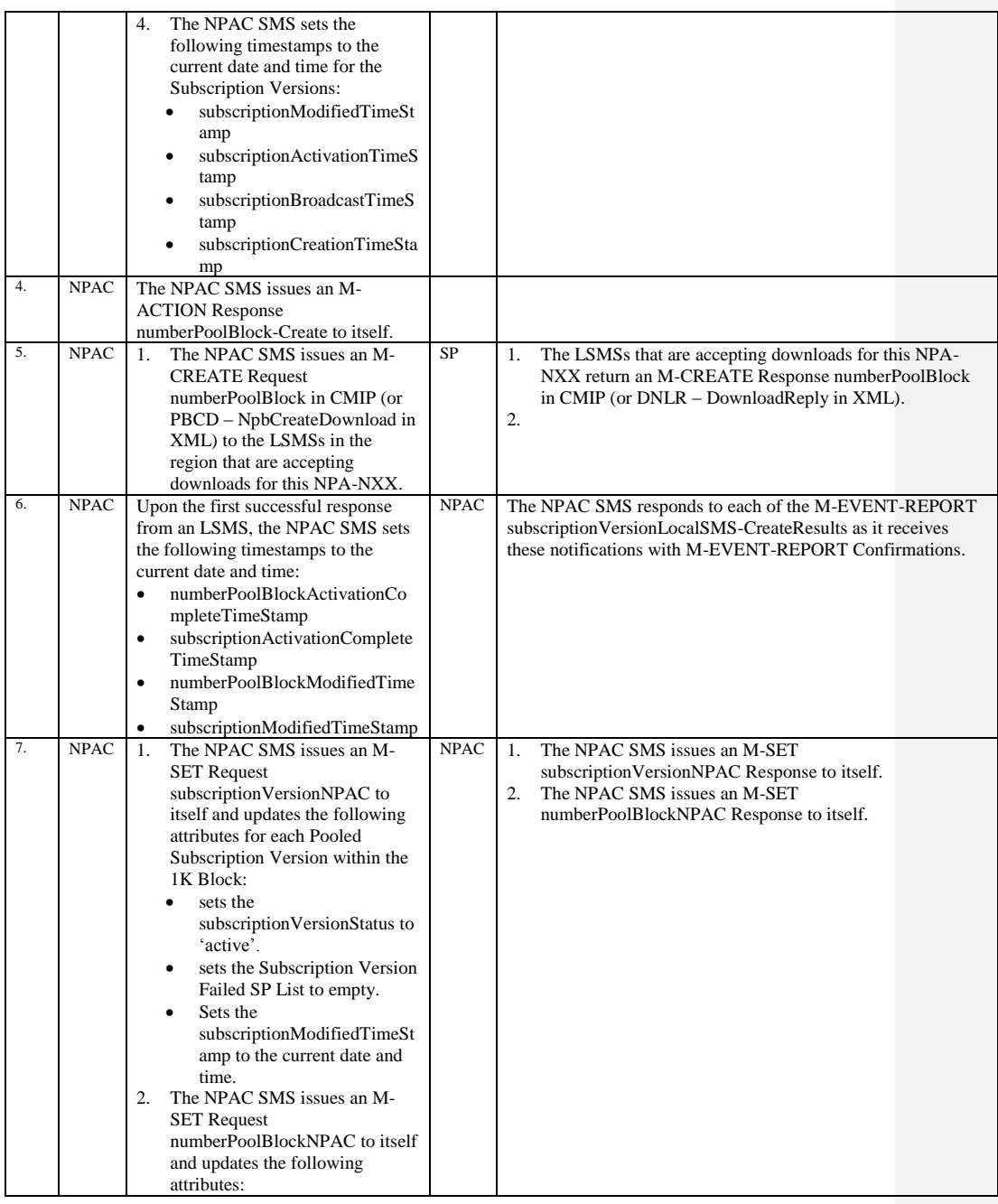

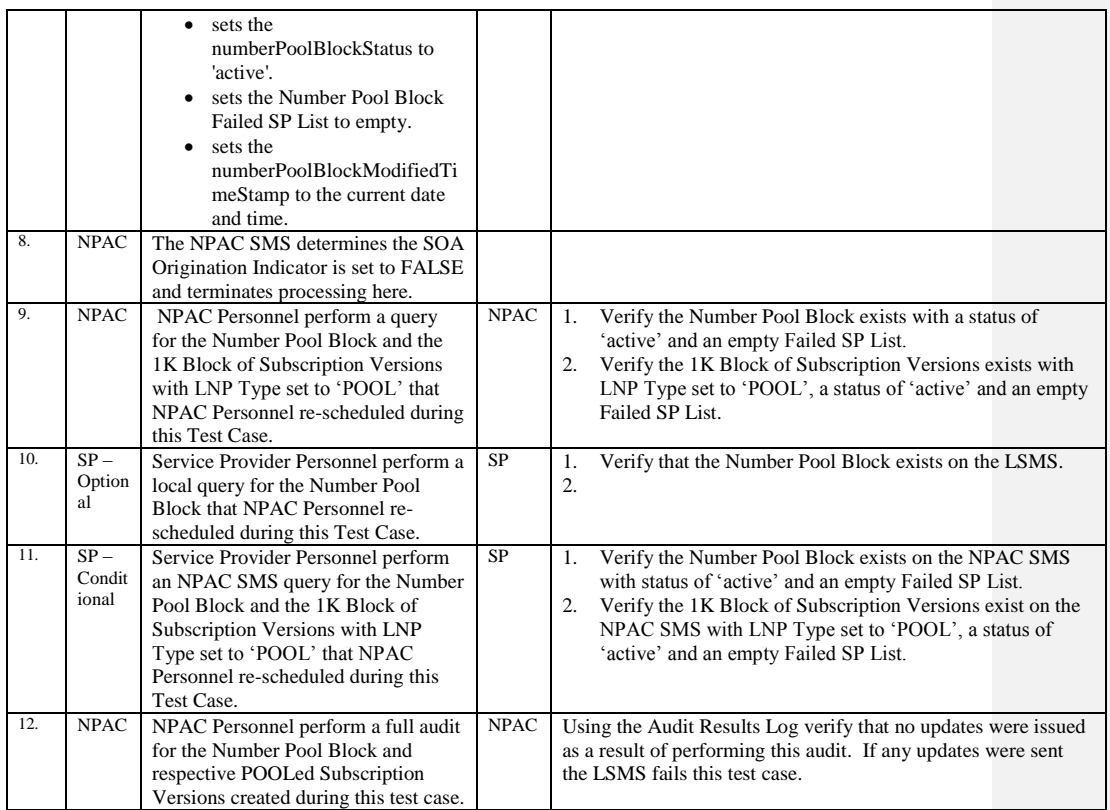

## **A. TEST IDENTITY**

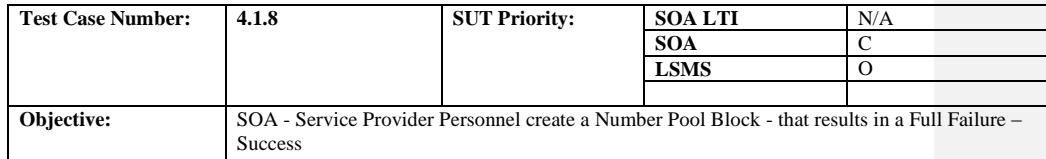

## **B. REFERENCES**

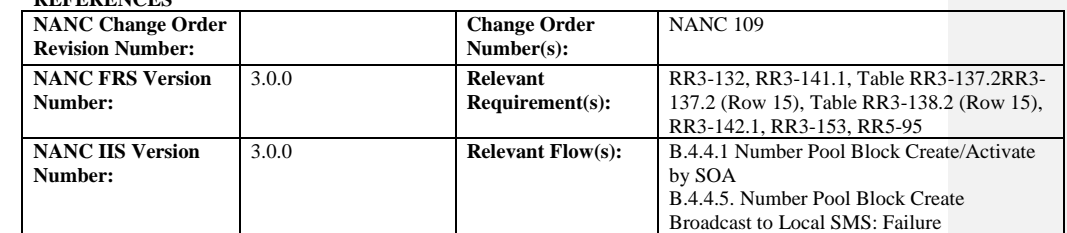

### **C. PREREQUISITE**

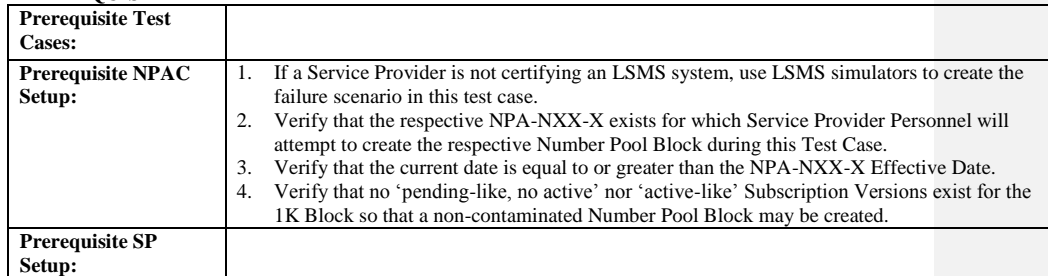

### **D. TEST STEPS and EXPECTED RESULTS**

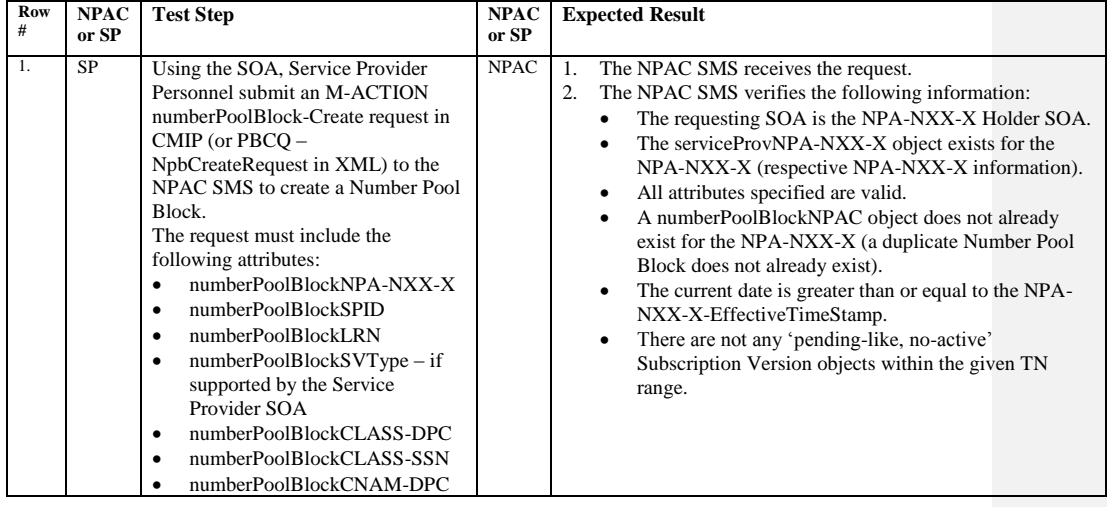

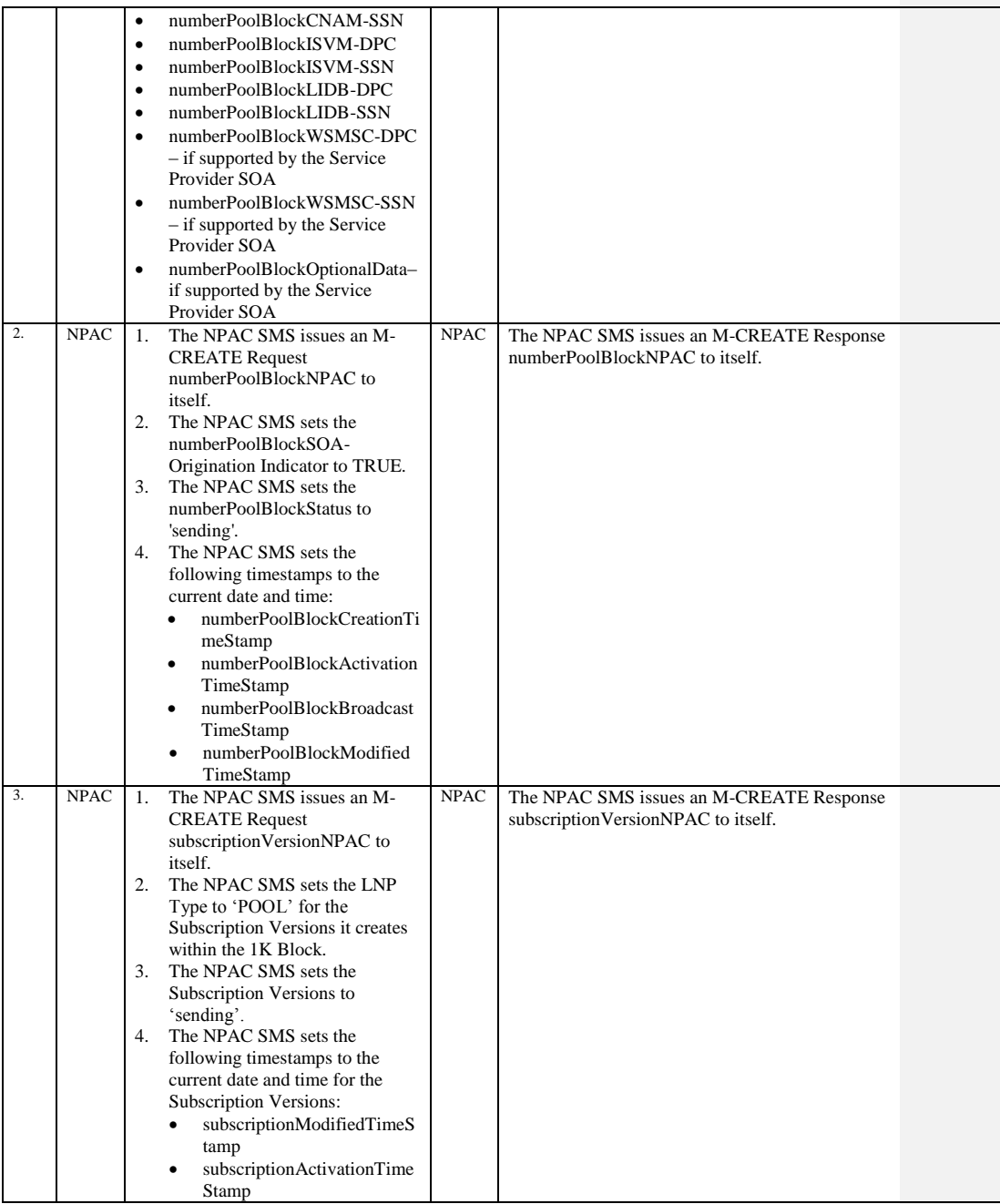

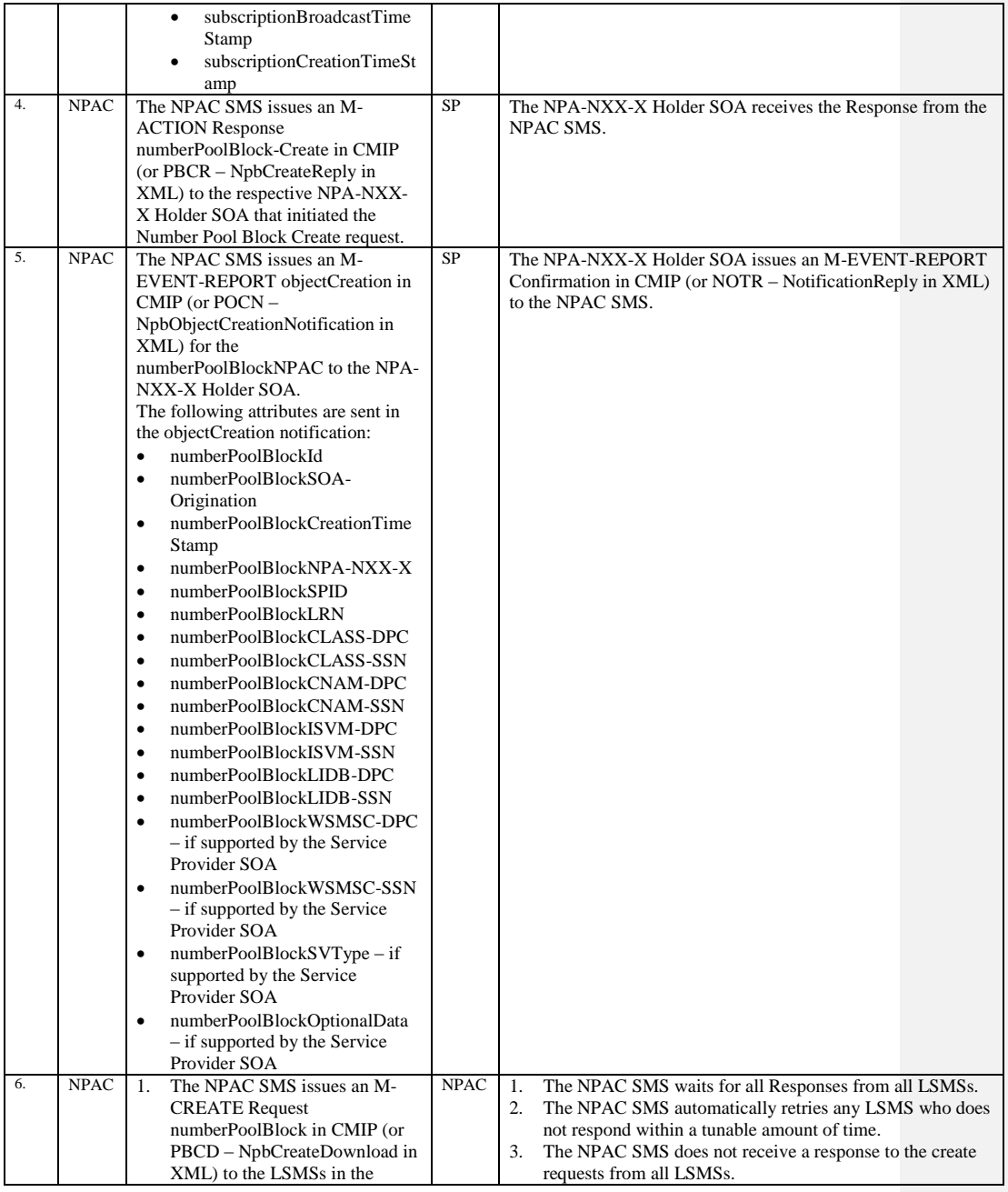

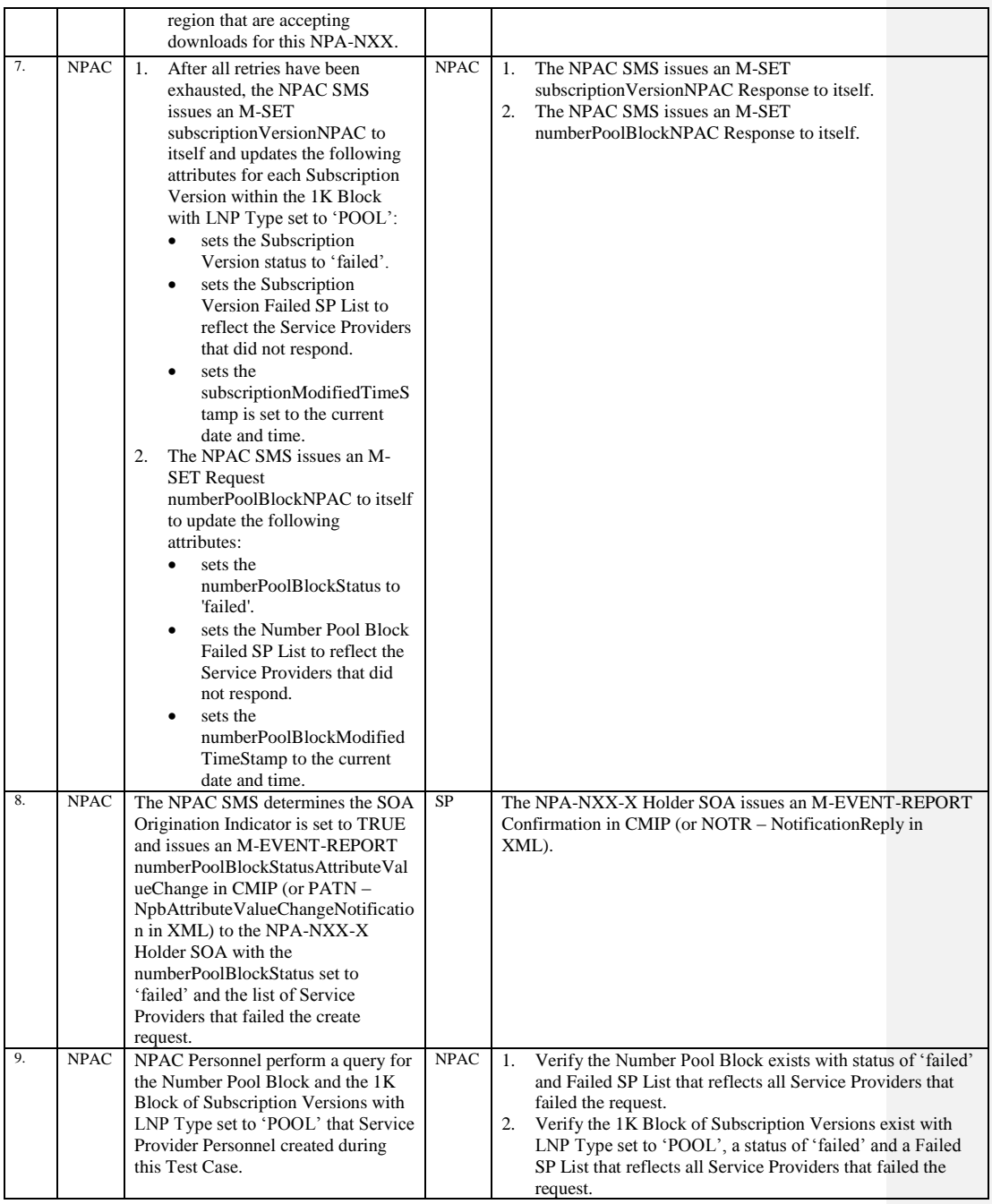

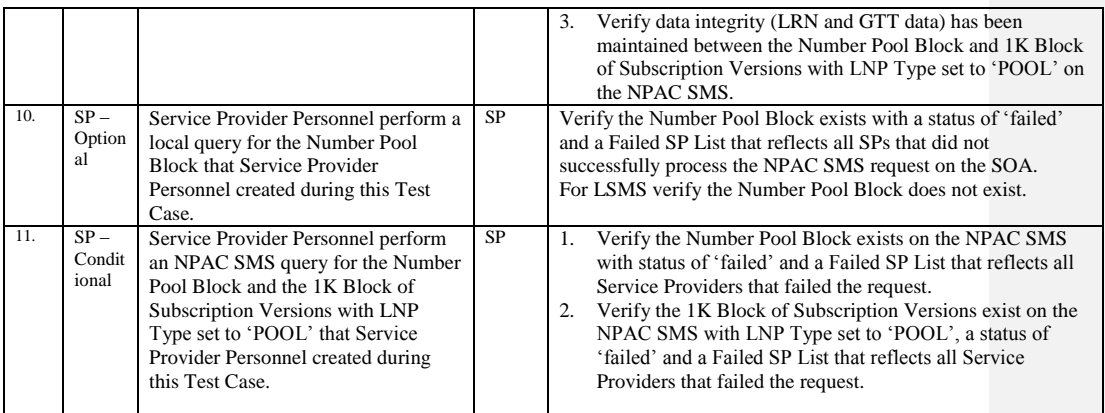

Release 3.4.8: © 1999-2015, Neustar, Inc. December 31, 2015

## **A. TEST IDENTITY**

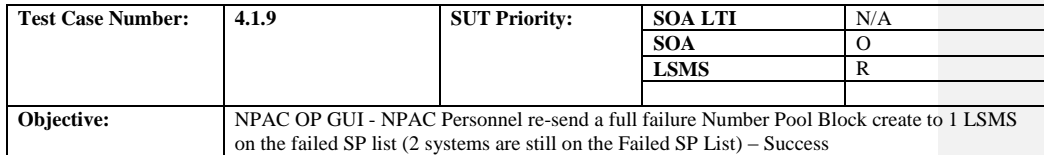

## **B. REFERENCES**

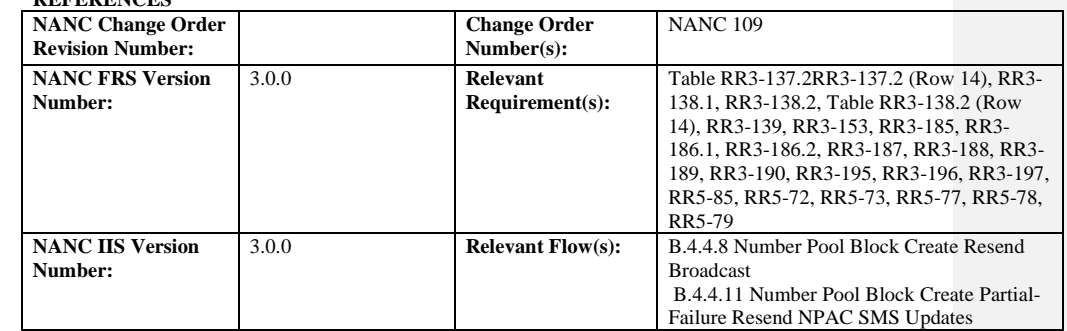

## **C. PREREQUISITE**

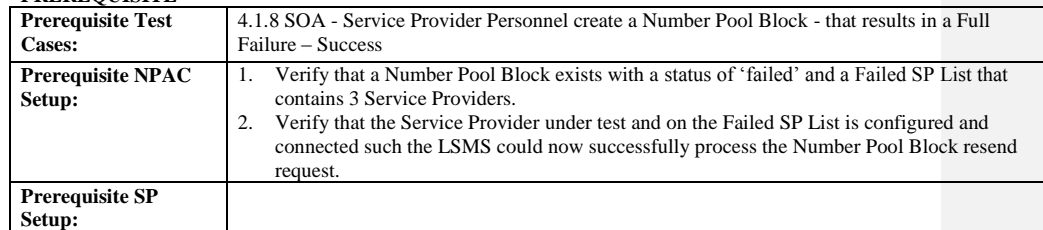

### **D. TEST STEPS and EXPECTED RESULTS**

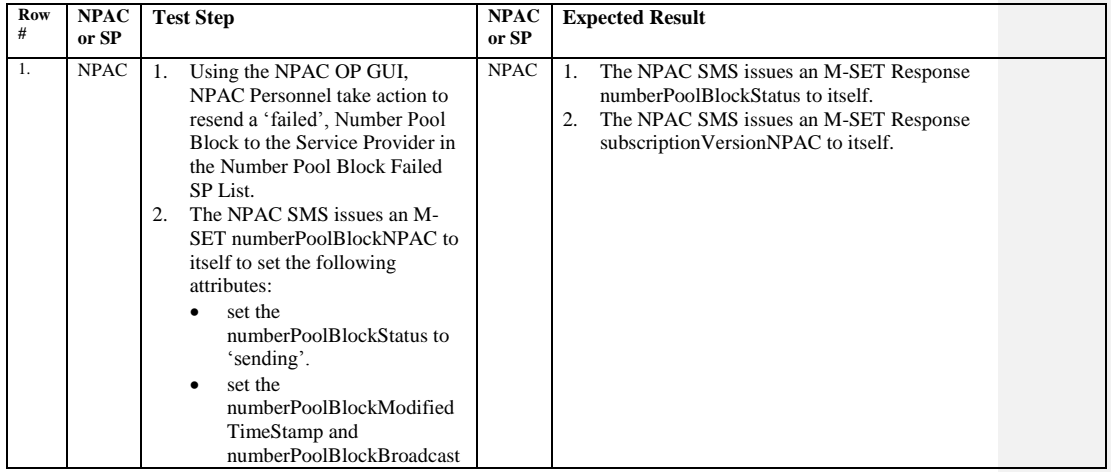

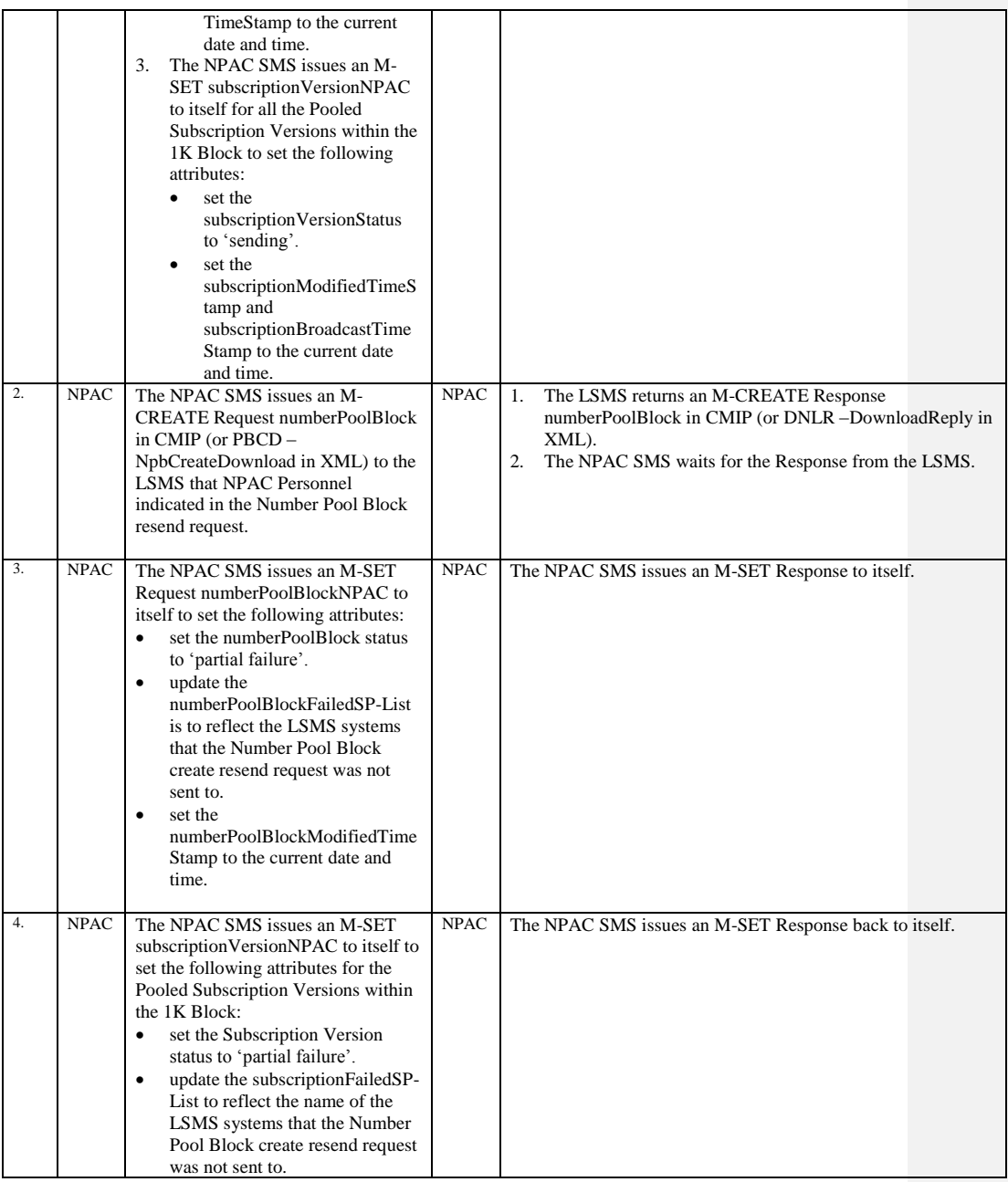

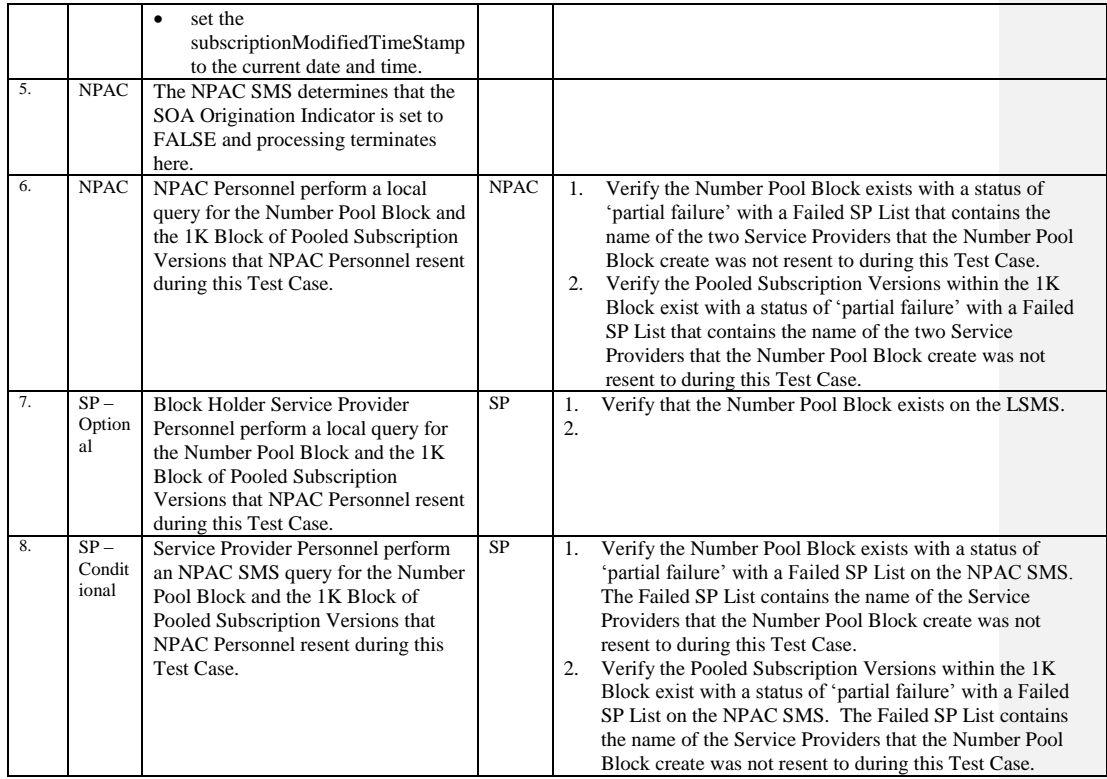

## **A. TEST IDENTITY**

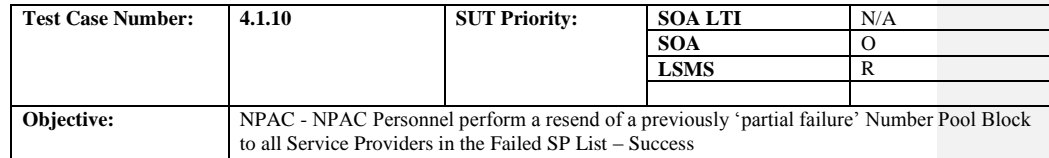

## **B. REFERENCES**

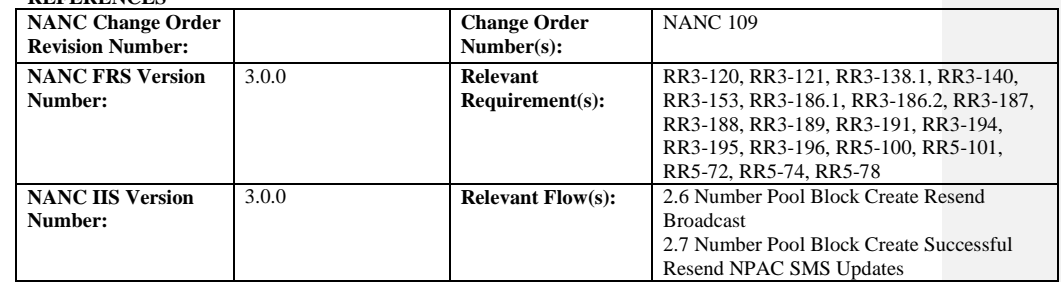

Test Case procedures incorporated into test case 4.1.9.

## **A. TEST IDENTITY**

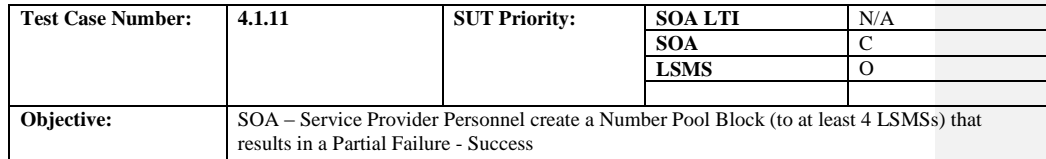

### **B. REFERENCES**

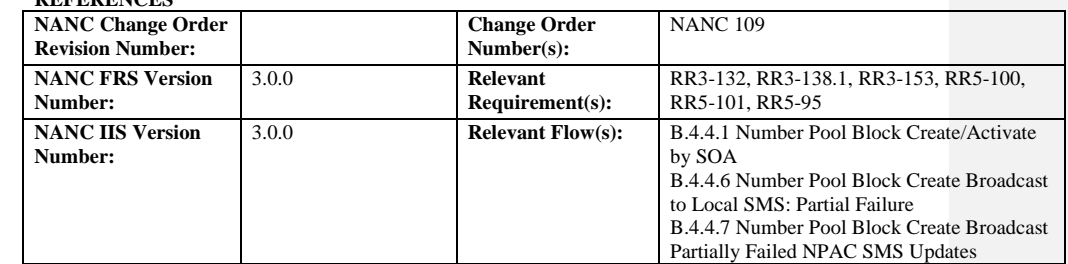

#### **C. PREREQUISITE**

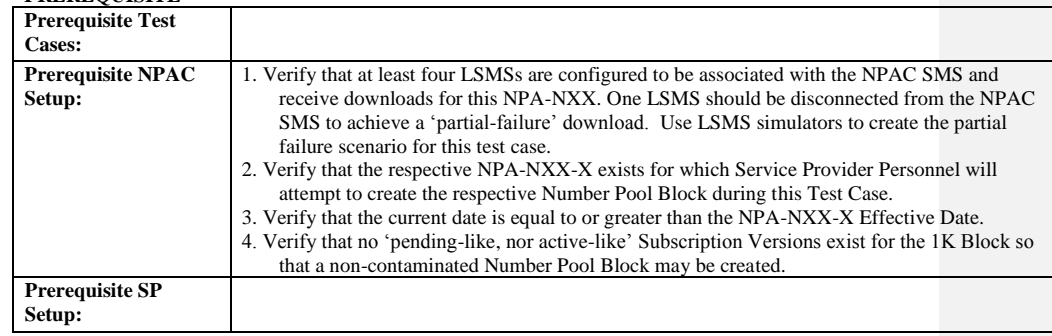

#### **D. TEST STEPS and EXPECTED RESULTS**

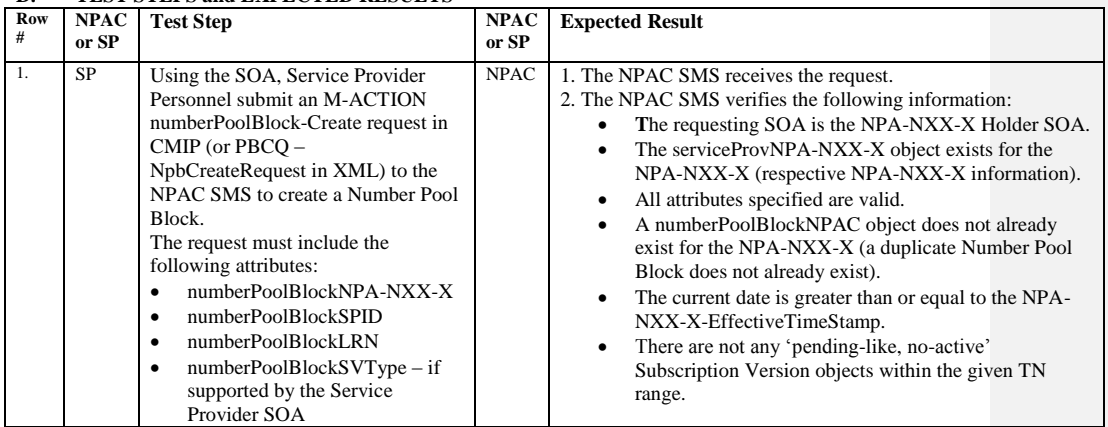

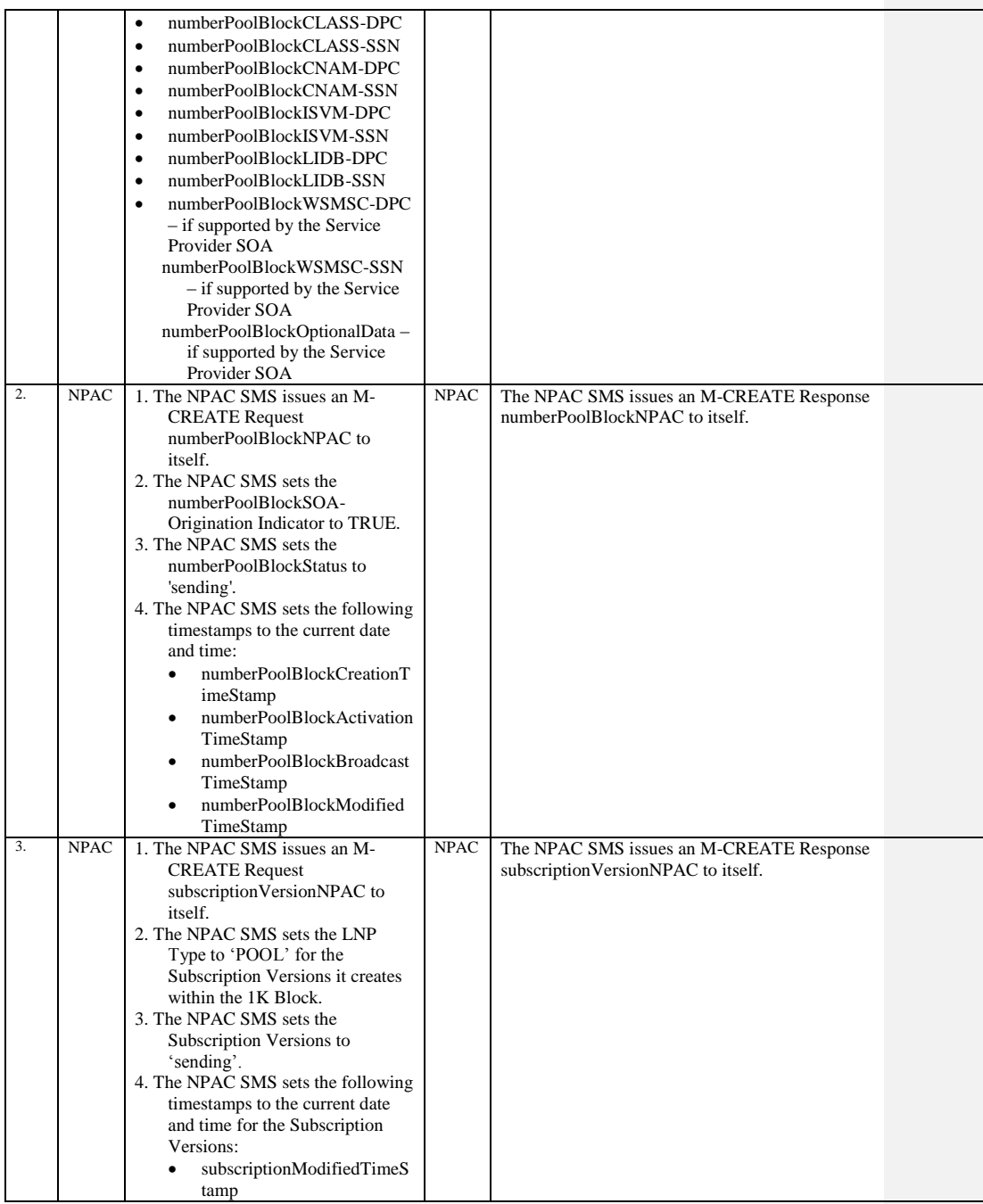

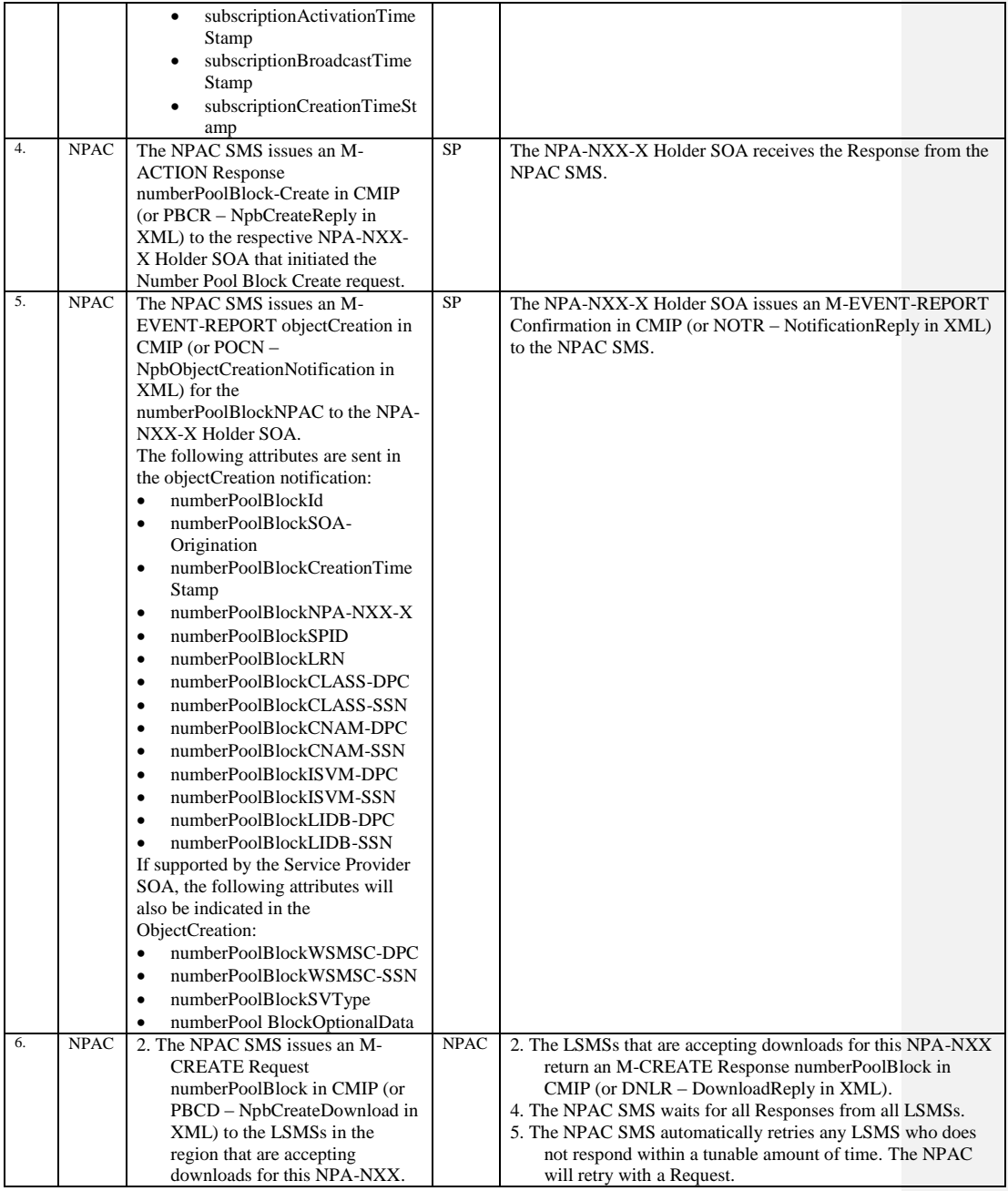

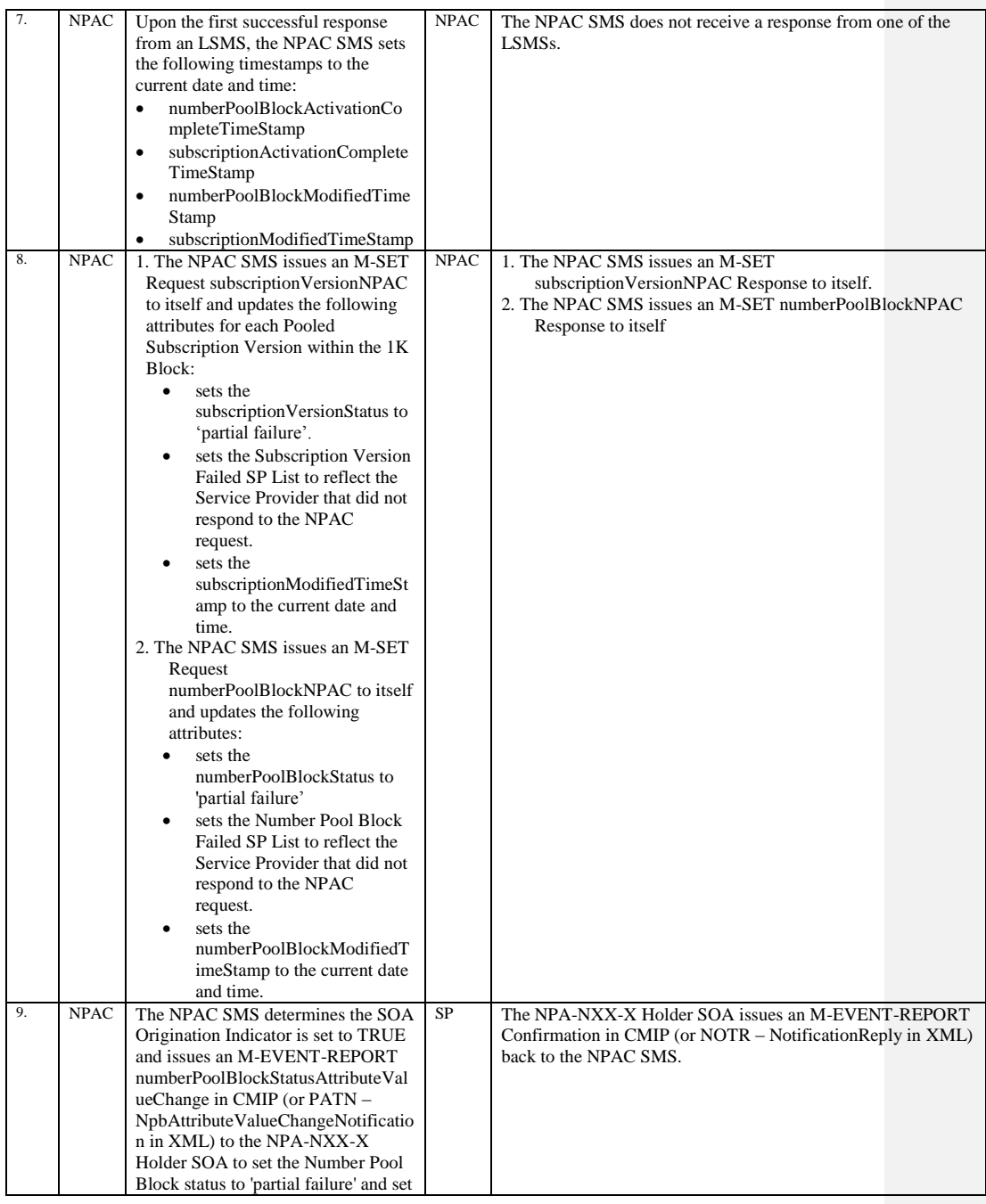

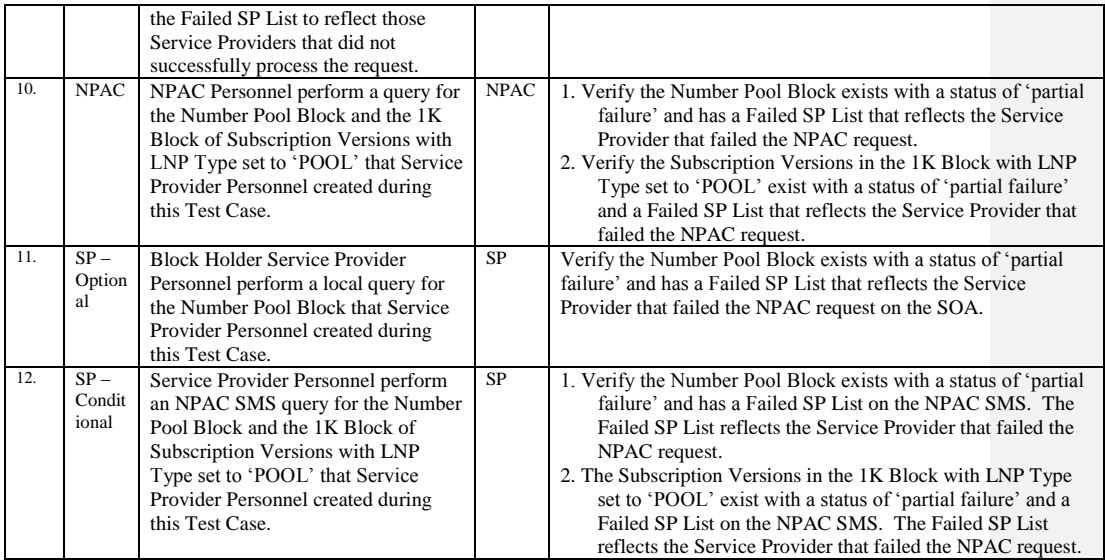

Release 3.4.8: © 1999-2015, Neustar, Inc. December 31, 2015

## 10.3.2 Modify Block Information Test Cases:

### **A. TEST IDENTITY**

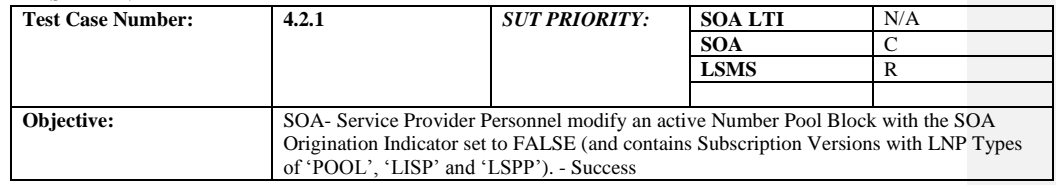

#### **B. REFERENCES**

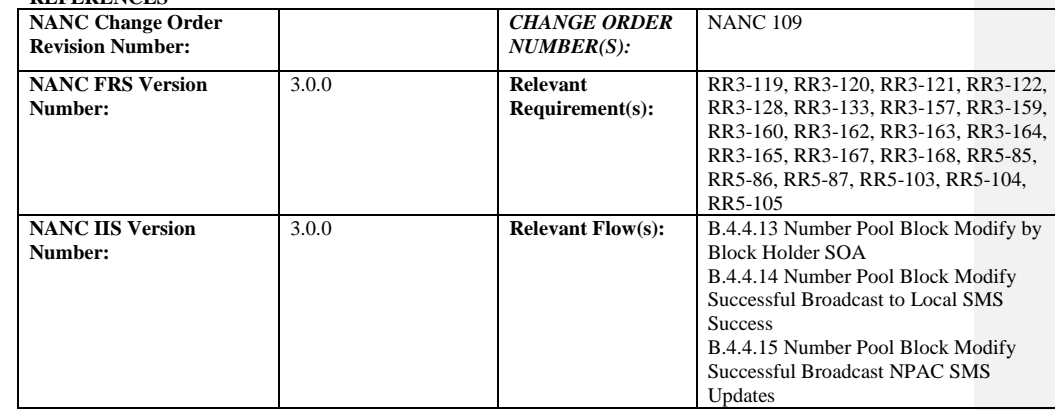

#### **C. PREREQUISITE**

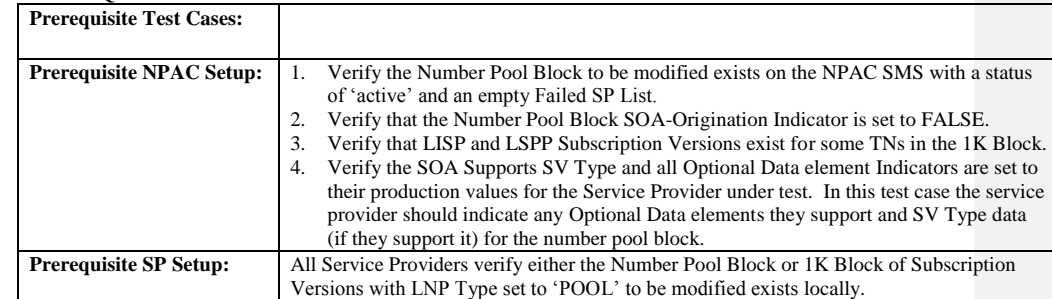

#### **D. TEST STEPS and EXPECTED RESULTS**

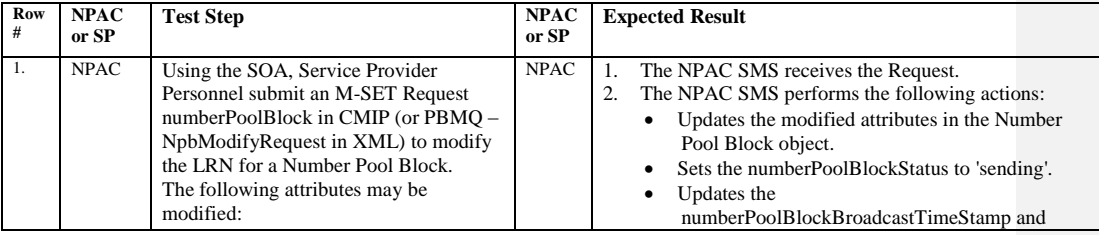

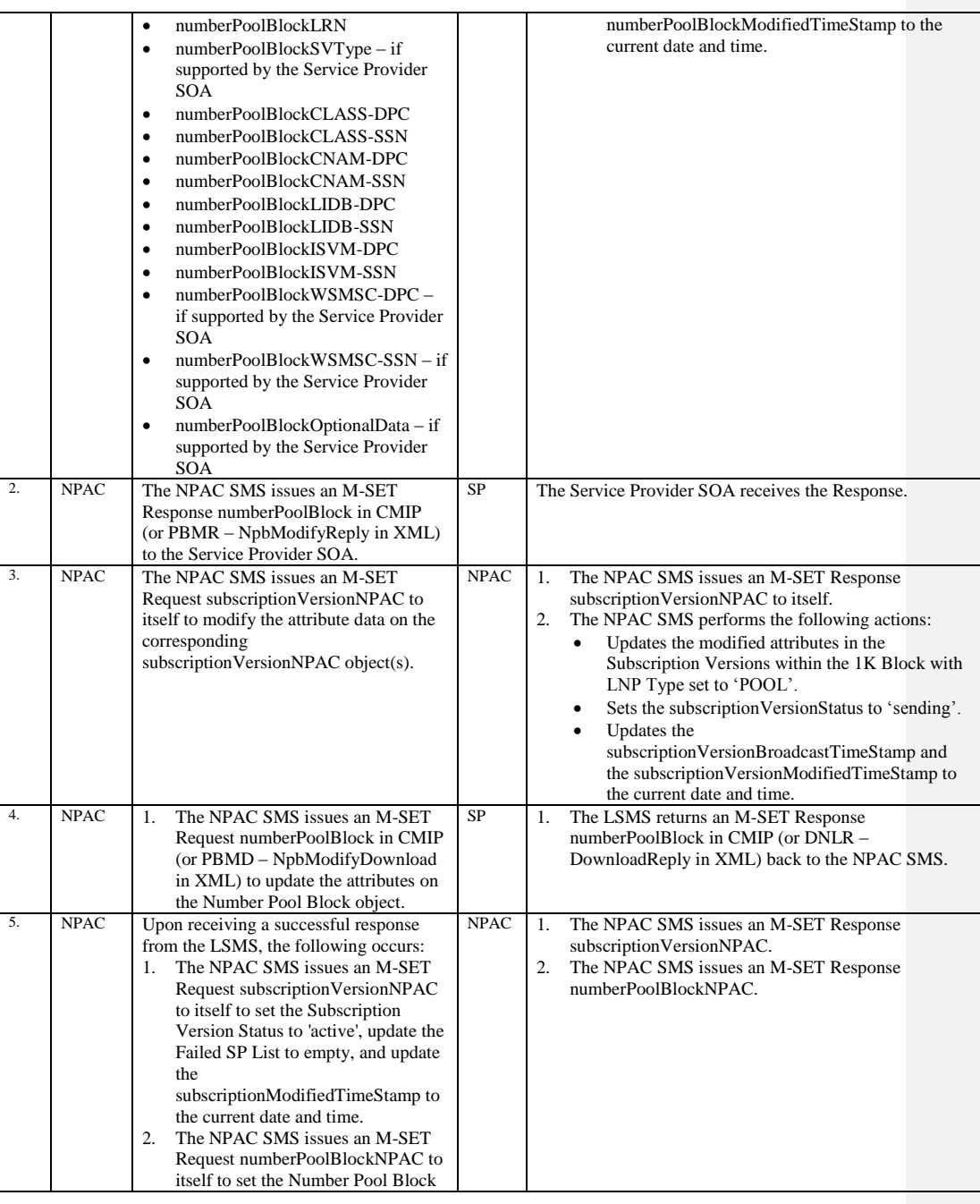

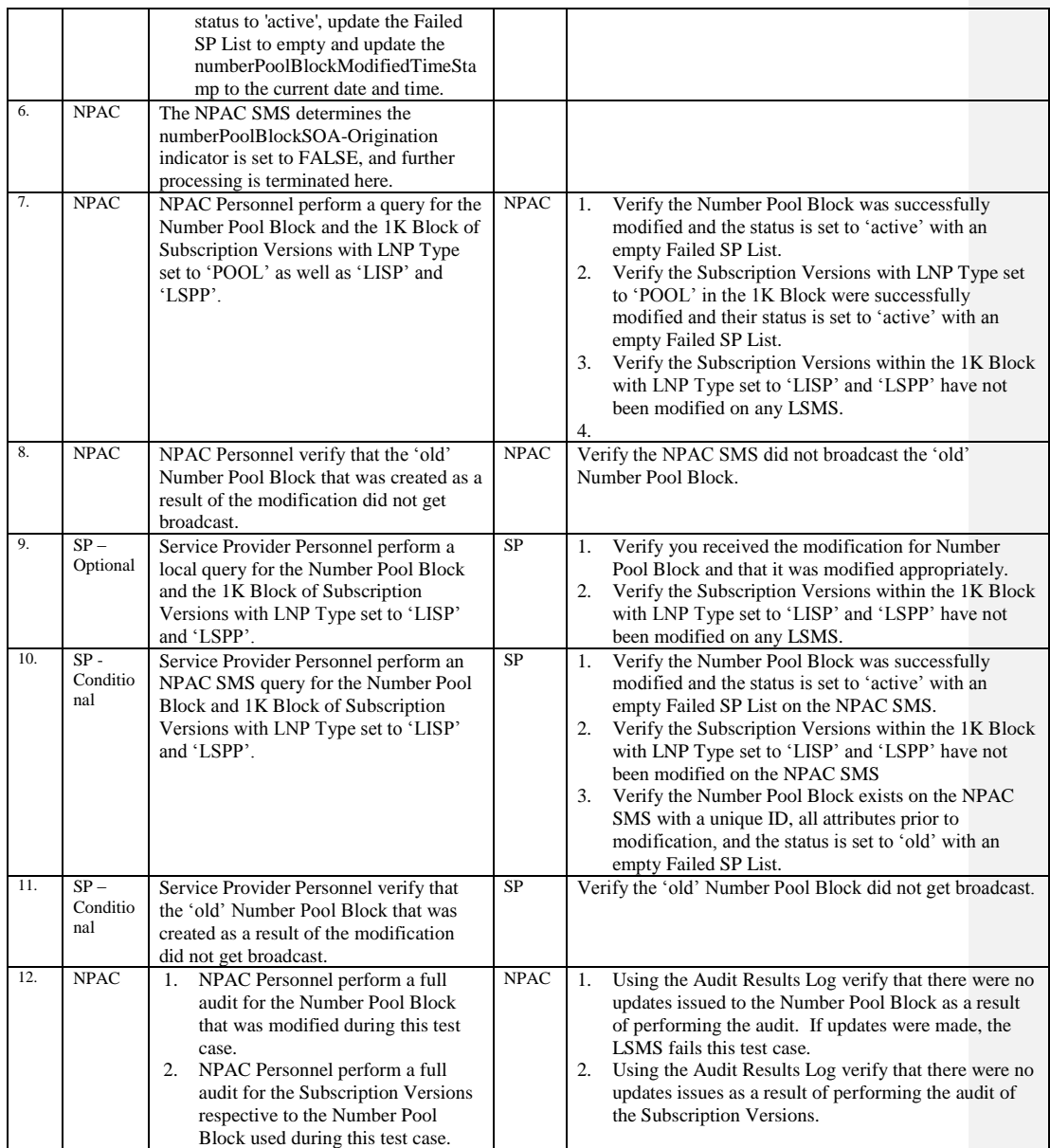

## **A. TEST IDENTITY**

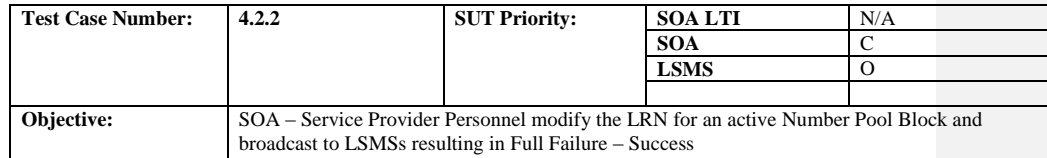

### **B. REFERENCES**

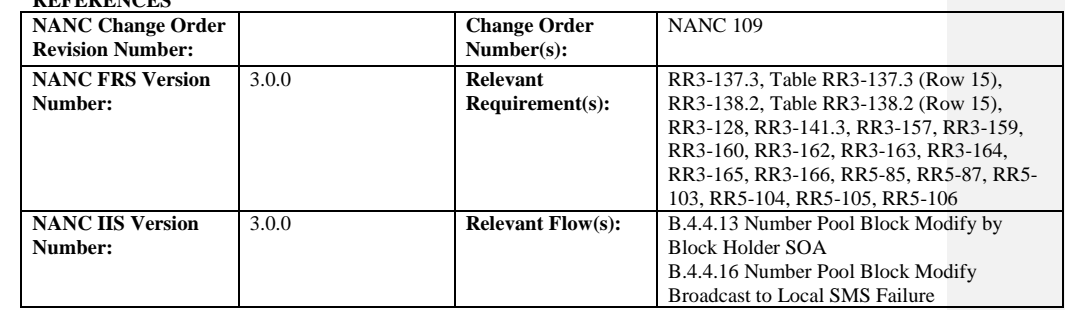

#### **C. PREREQUISITE**

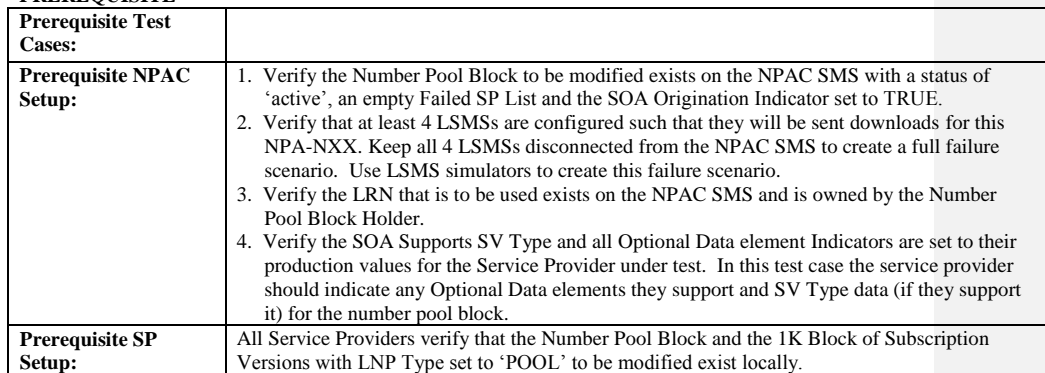

#### **D. TEST STEPS and EXPECTED RESULTS**

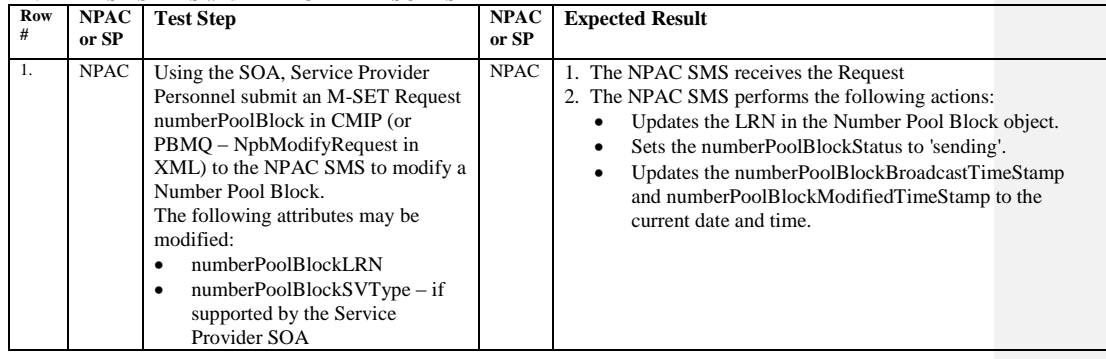

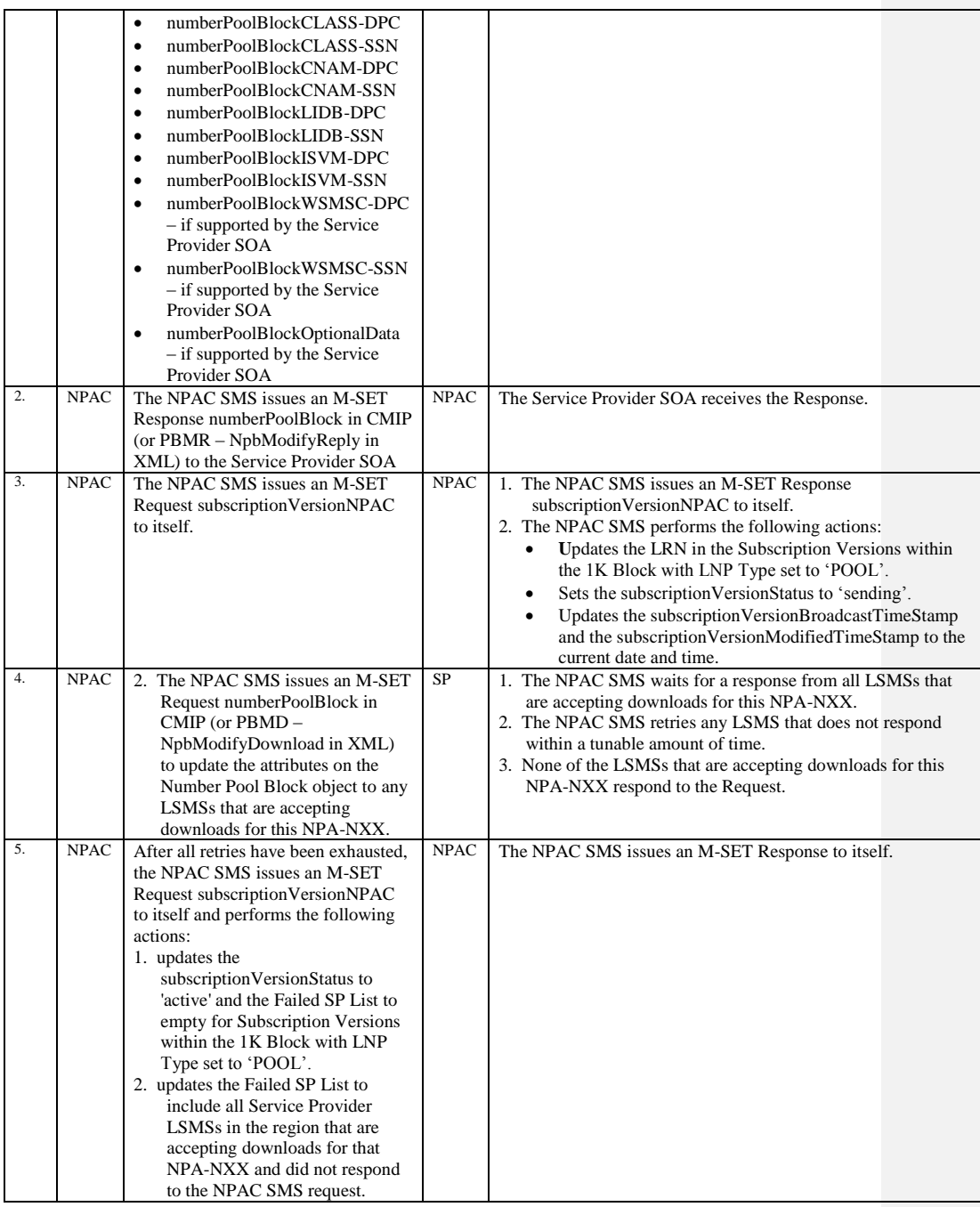

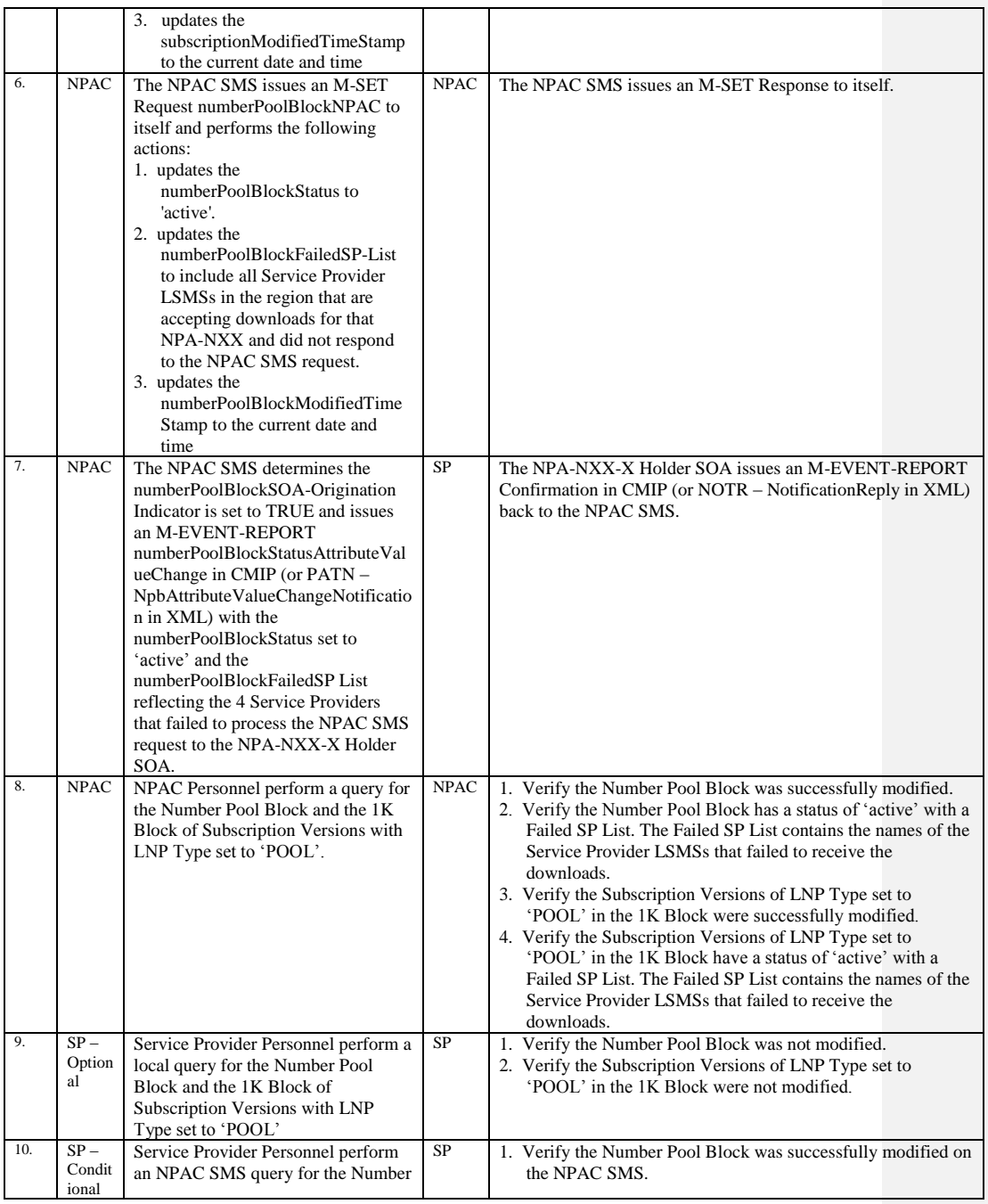

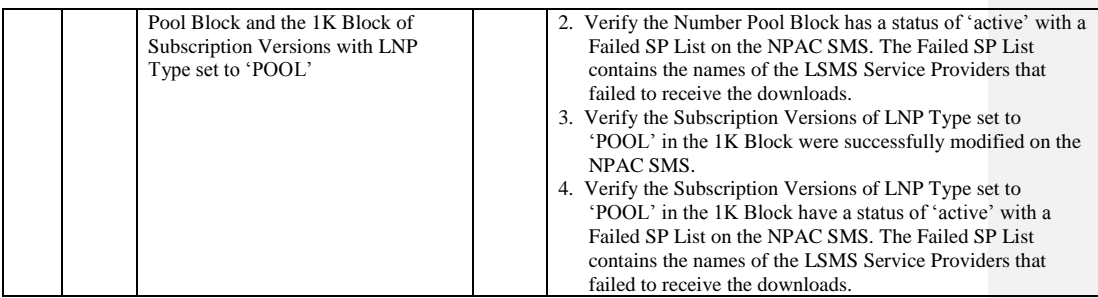

## **A. TEST IDENTITY**

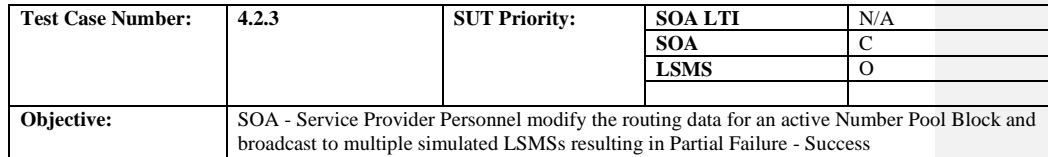

### **B. REFERENCES**

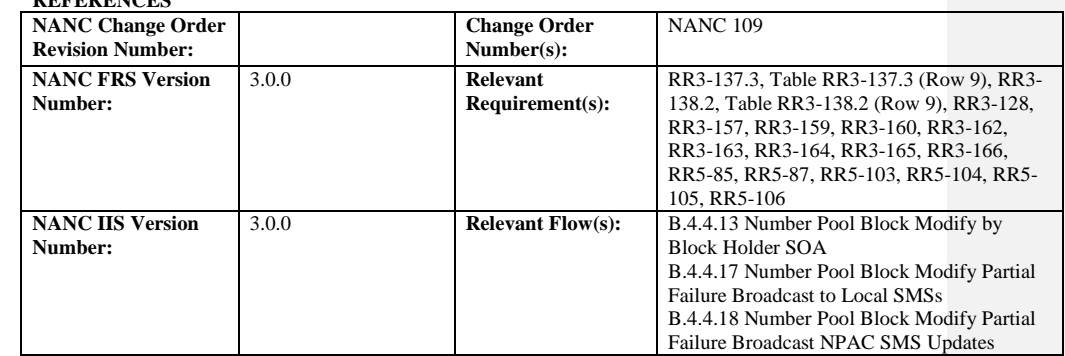

#### **C. PREREQUISITE**

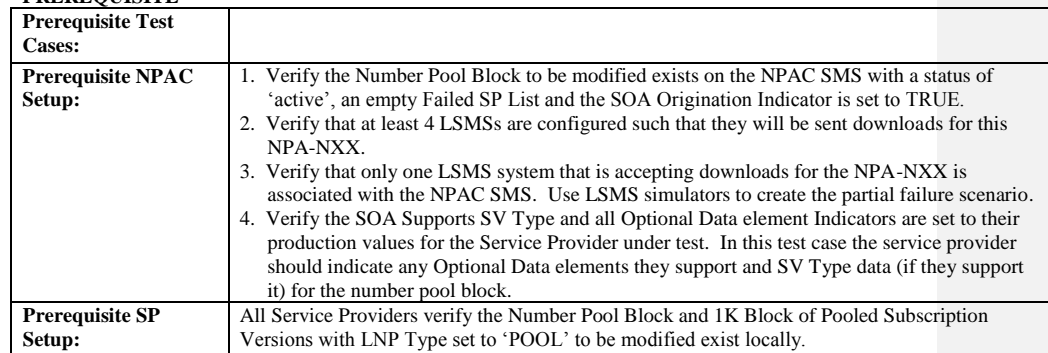

#### **D. TEST STEPS and EXPECTED RESULTS**

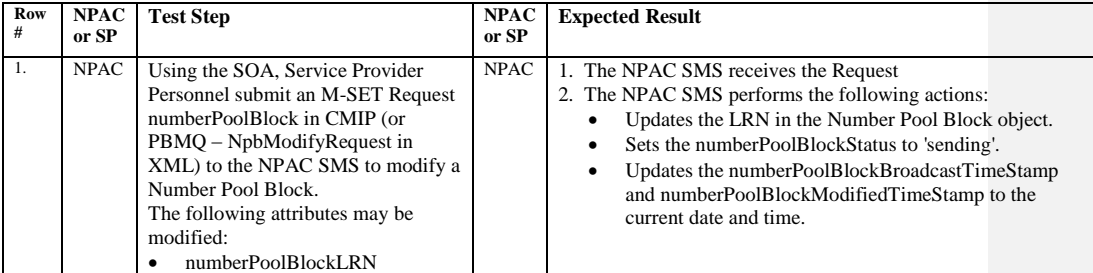

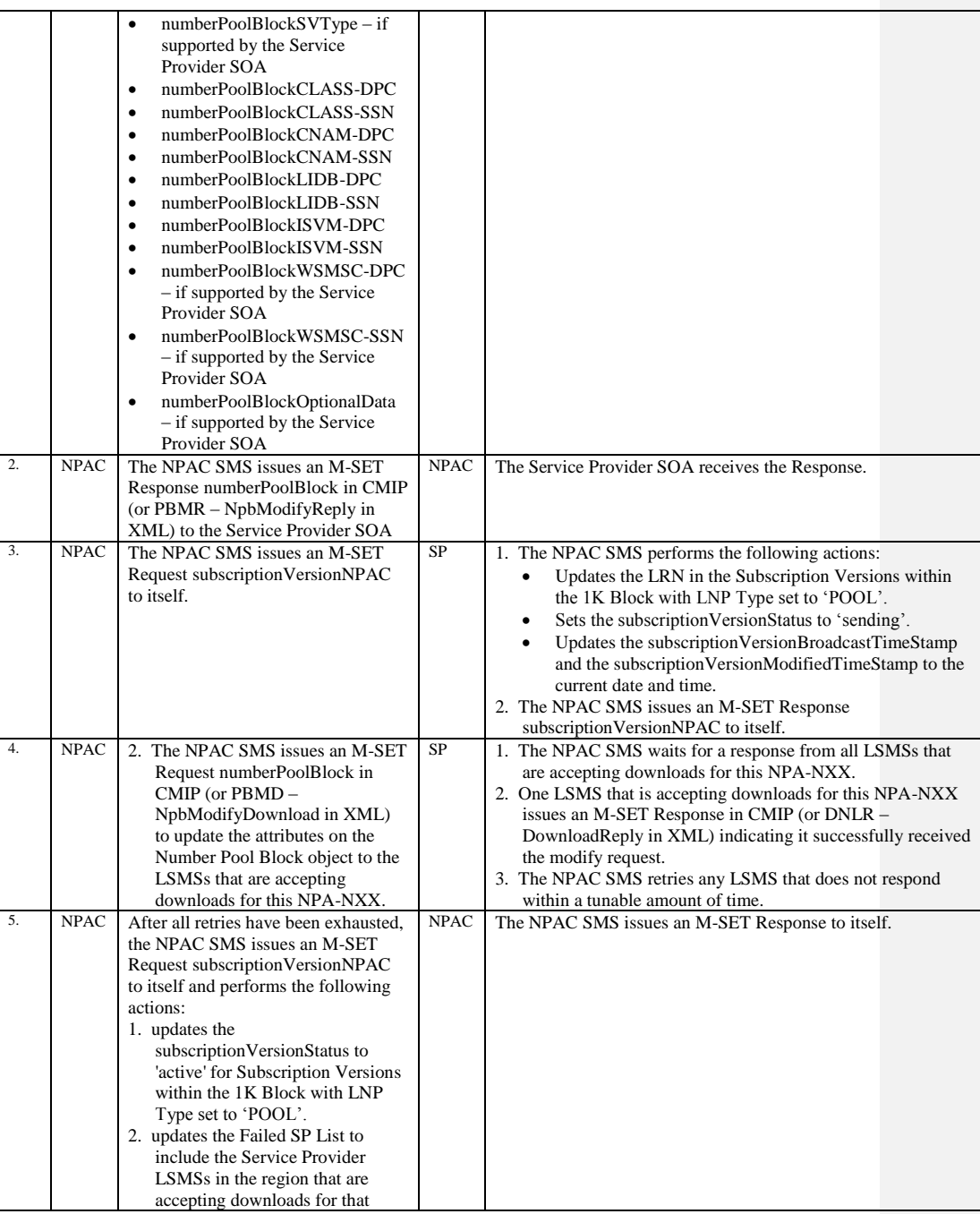

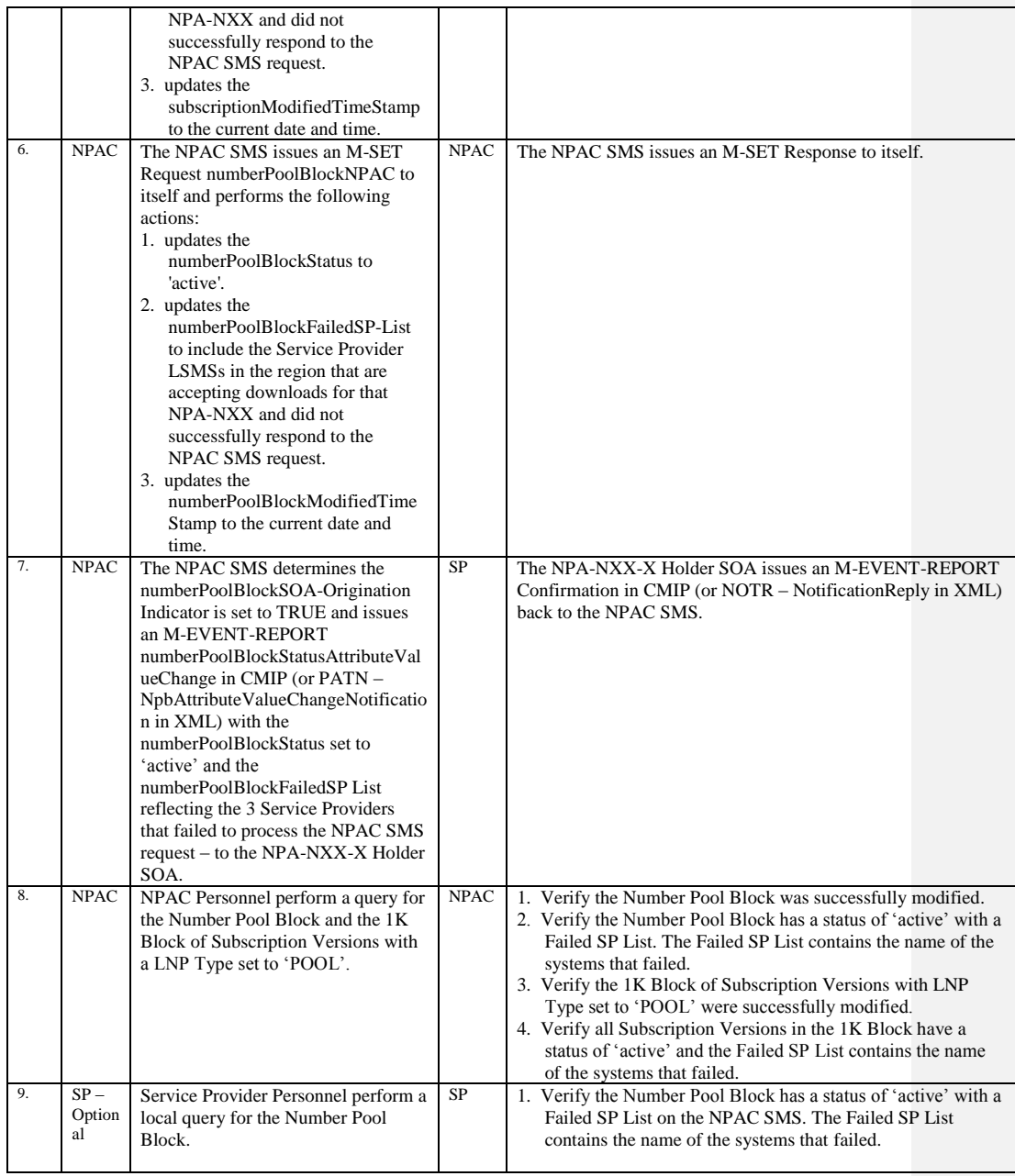

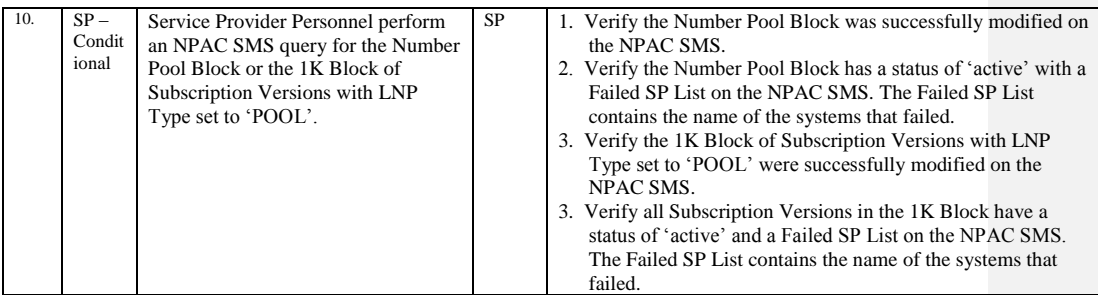

Release 3.4.8: © 1999-2015, Neustar, Inc. December 31, 2015

# **A. TEST IDENTITY**

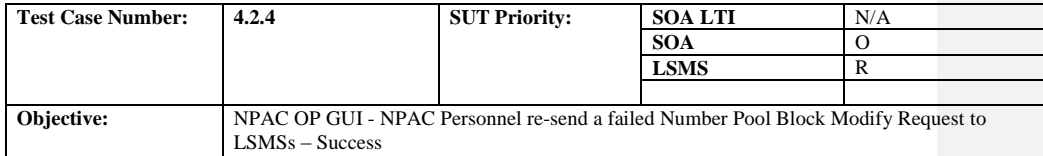

## **B. REFERENCES**

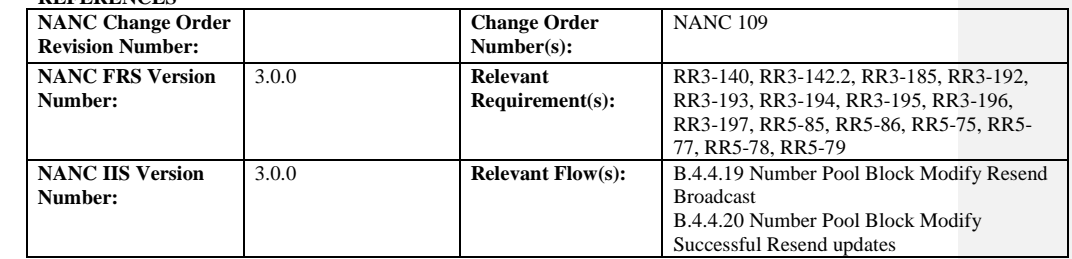

# **C. PREREQUISITE**

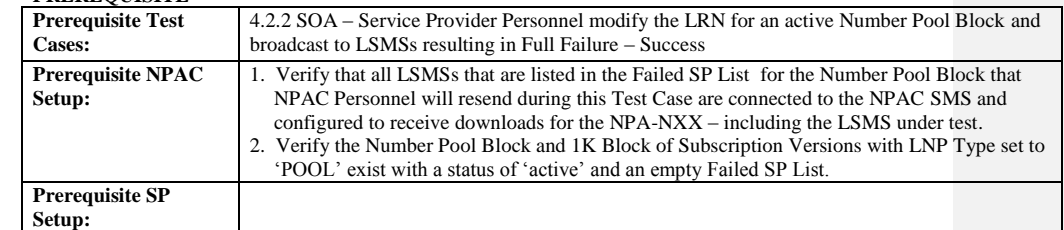

#### **D. TEST STEPS and EXPECTED RESULTS**

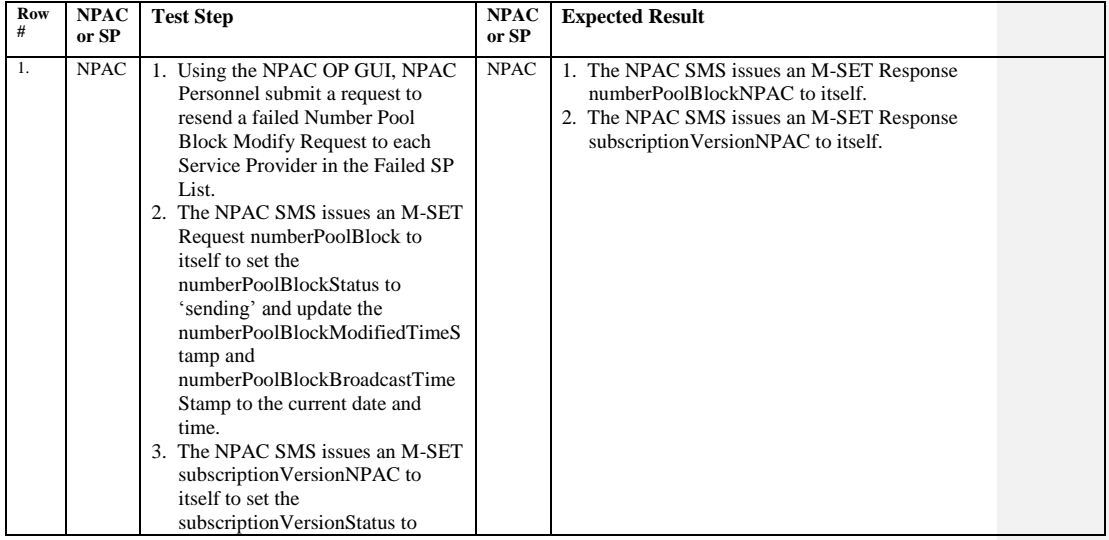

Release 3.4.8: © 1999-2015, Neustar, Inc. December 31, 2015

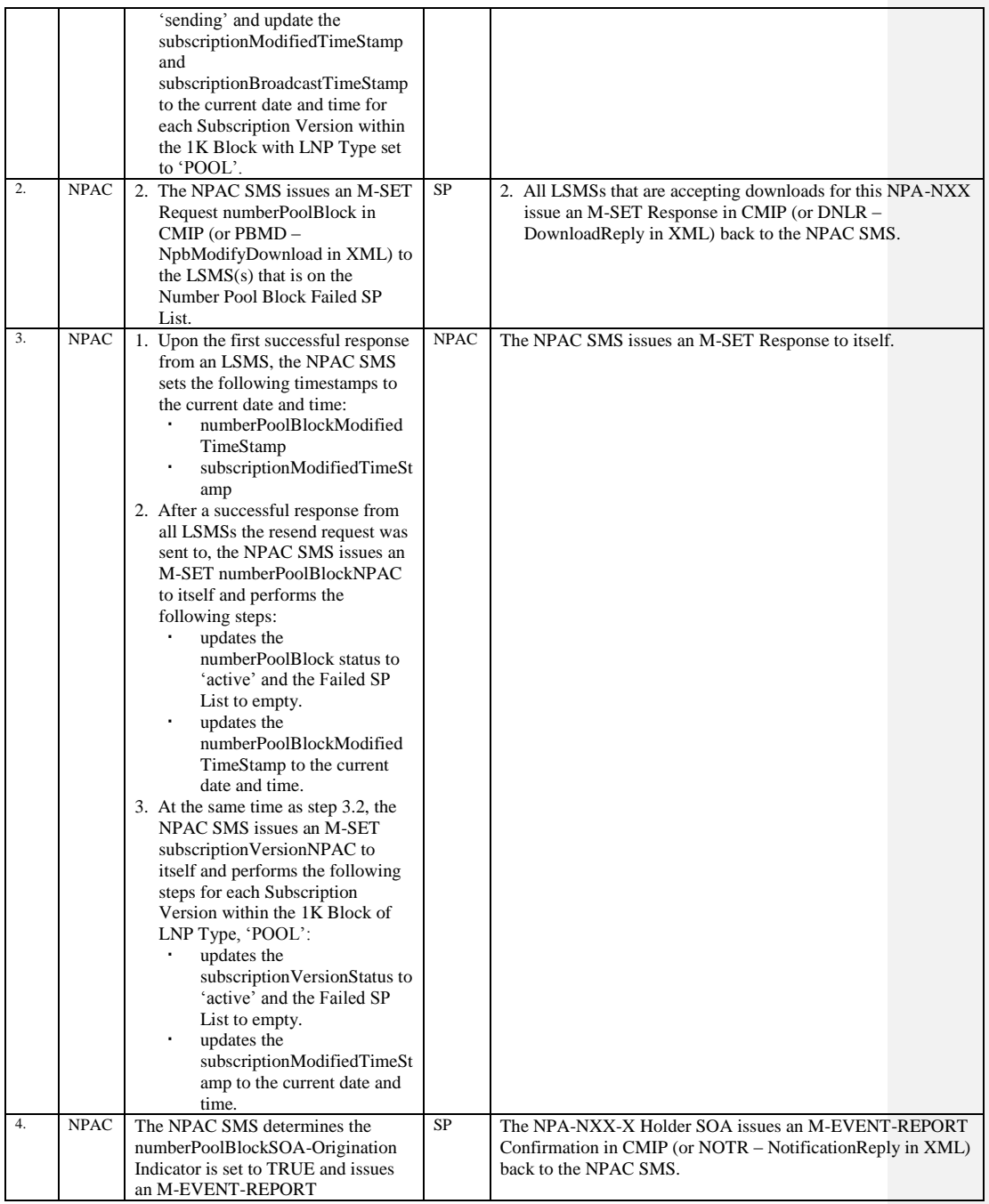

Release 3.4.8: © 1999-2015, Neustar, Inc. December 31, 2015

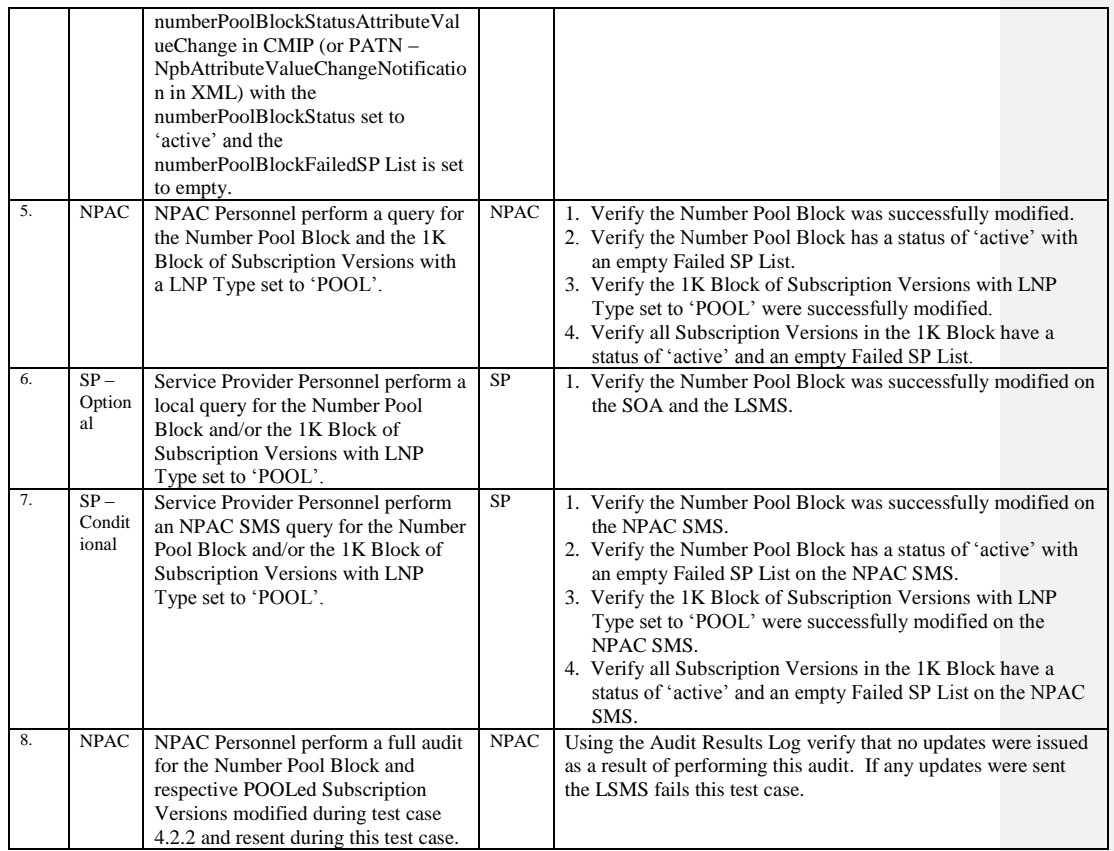

### **A. TEST IDENTITY**

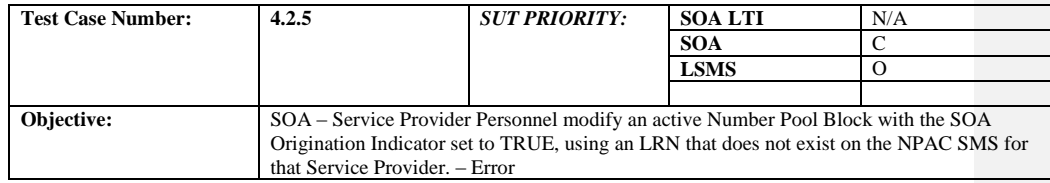

#### **B. REFERENCES**

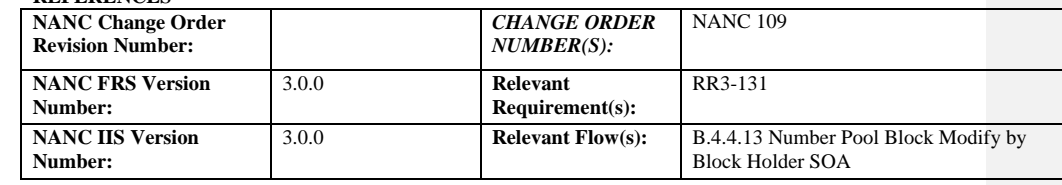

#### **C. PREREQUISITE**

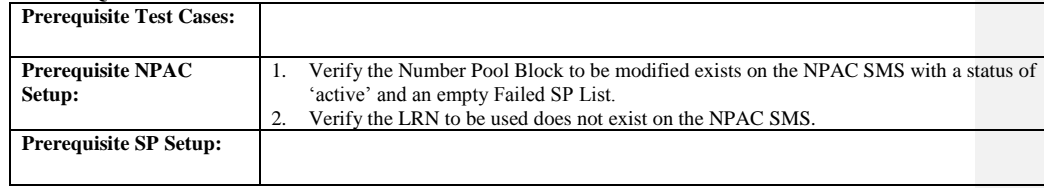

### **D. TEST STEPS and EXPECTED RESULTS**

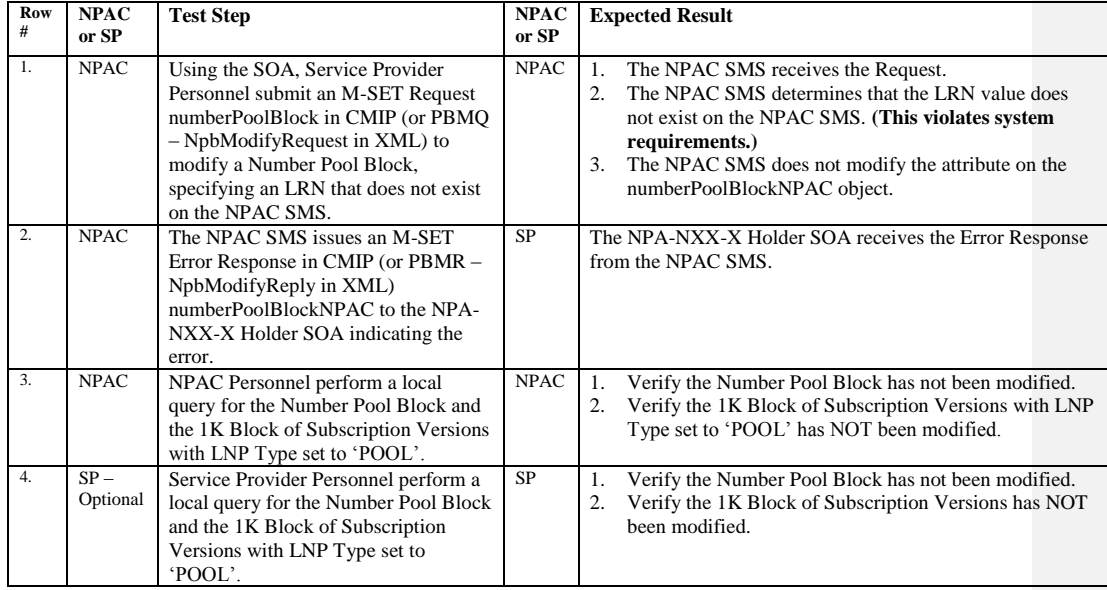

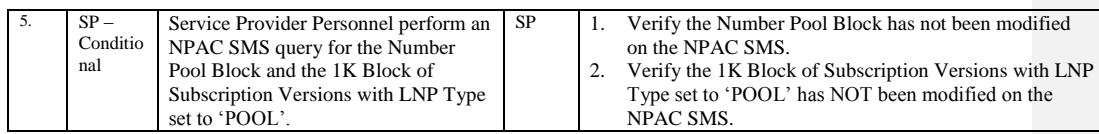

Release 3.4.8: © 1999-2015, Neustar, Inc. December 31, 2015

## **A. TEST IDENTITY**

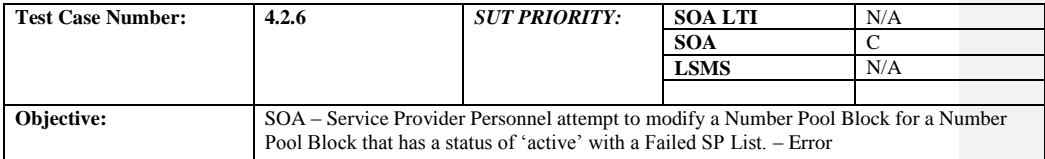

## **B. REFERENCES**

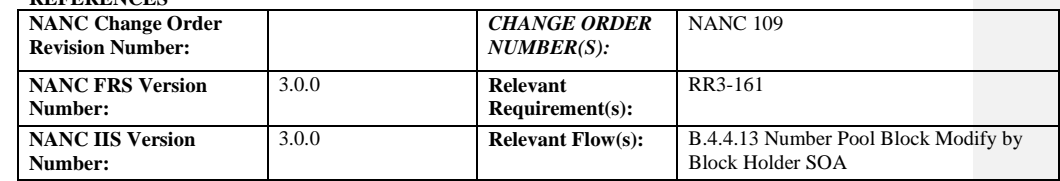

### **C. PREREQUISITE**

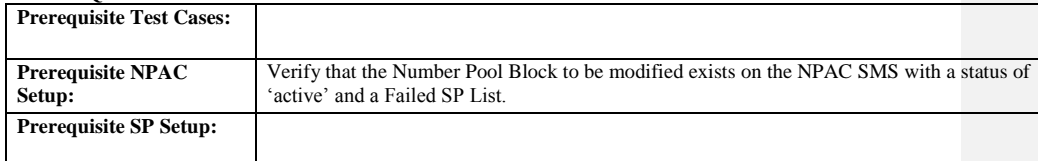

#### **D. TEST STEPS and EXPECTED RESULTS**

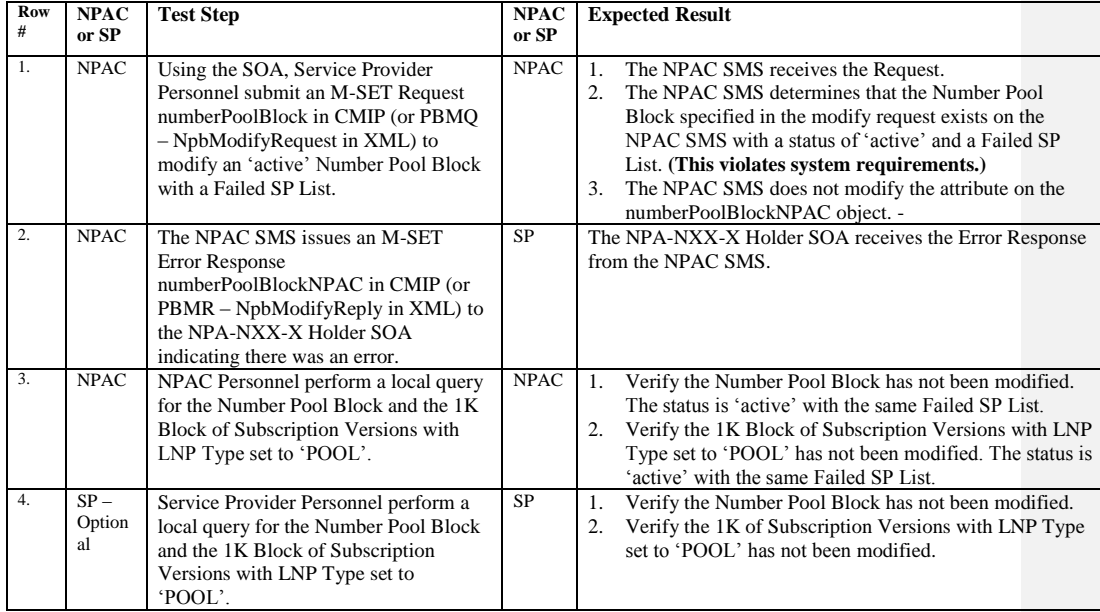

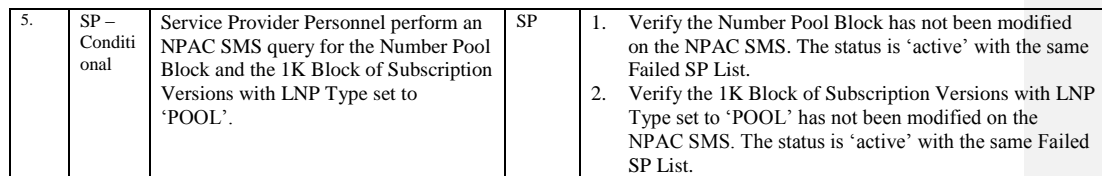

Release 3.4.8: © 1999-2015, Neustar, Inc. December 31, 2015
# **A. TEST IDENTITY**

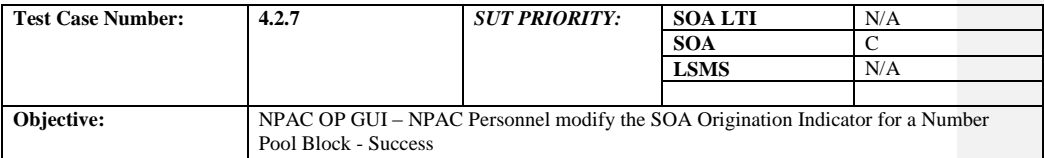

### **B. REFERENCES**

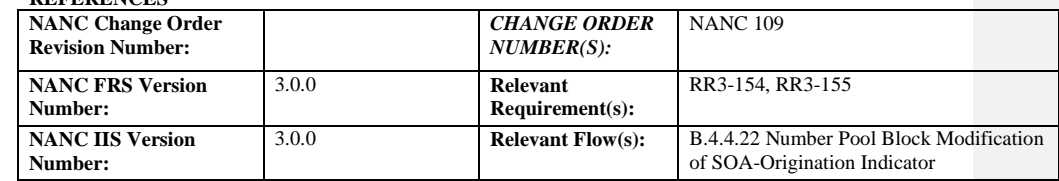

### **C. PREREQUISITE**

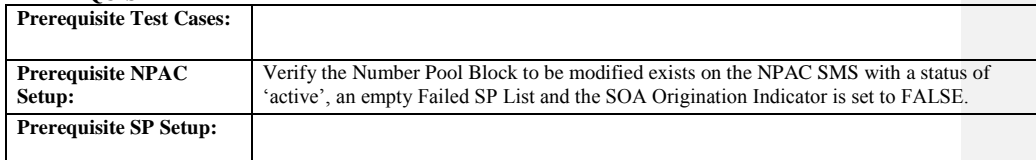

#### **D. TEST STEPS and EXPECTED RESULTS**

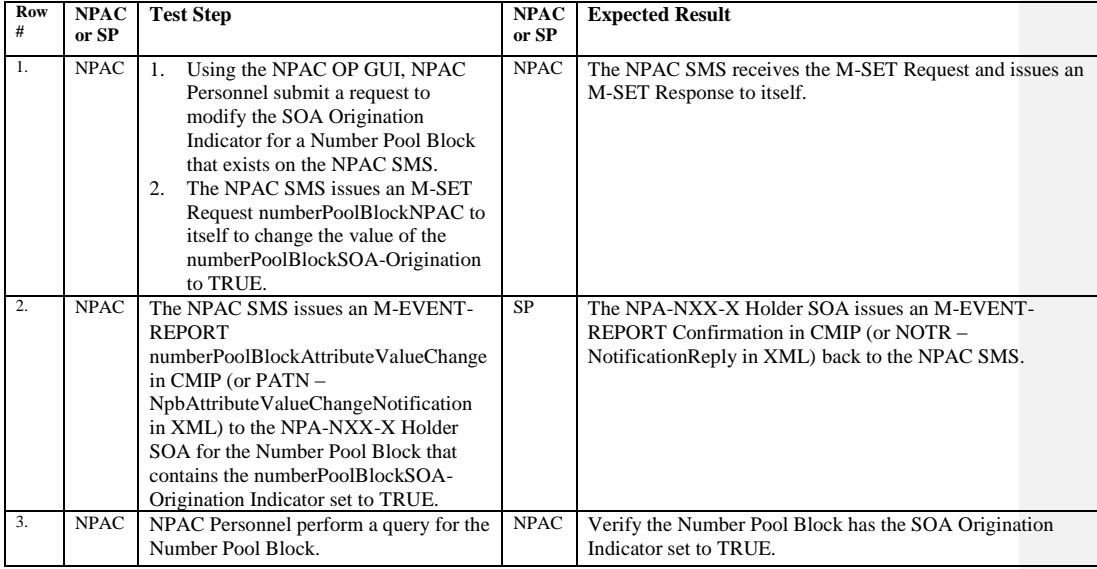

# **A. TEST IDENTITY**

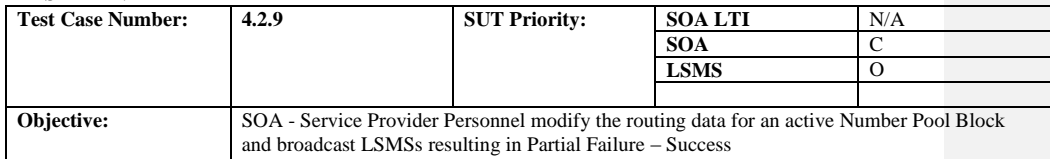

### **B. REFERENCES**

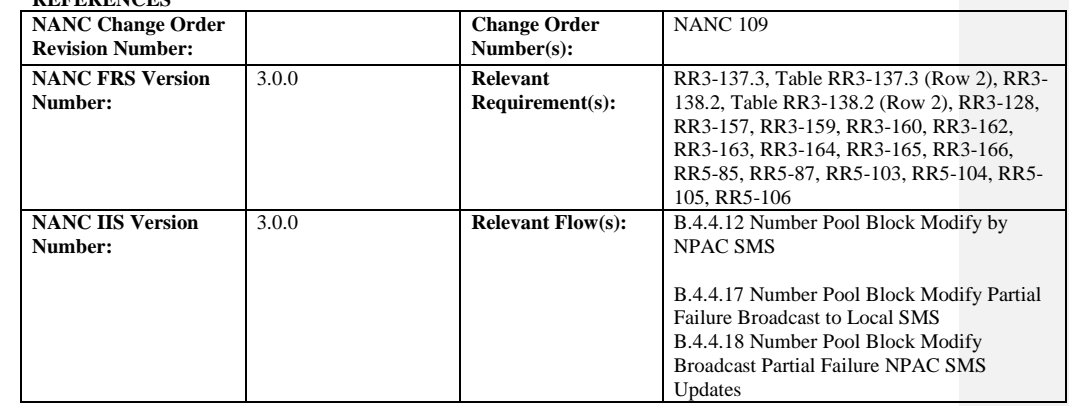

# **C. PREREQUISITE**

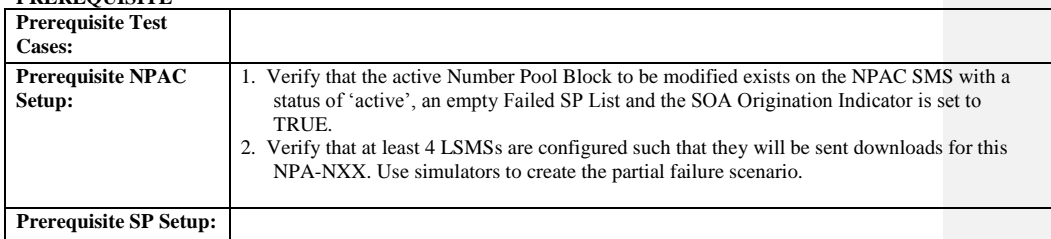

#### **D. TEST STEPS and EXPECTED RESULTS**

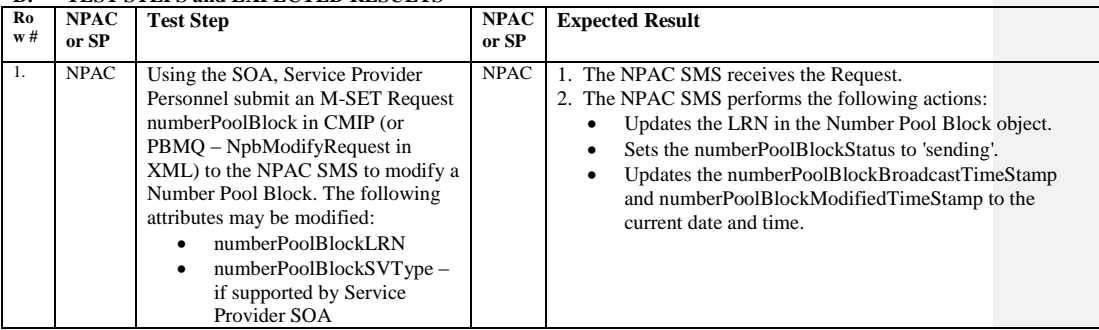

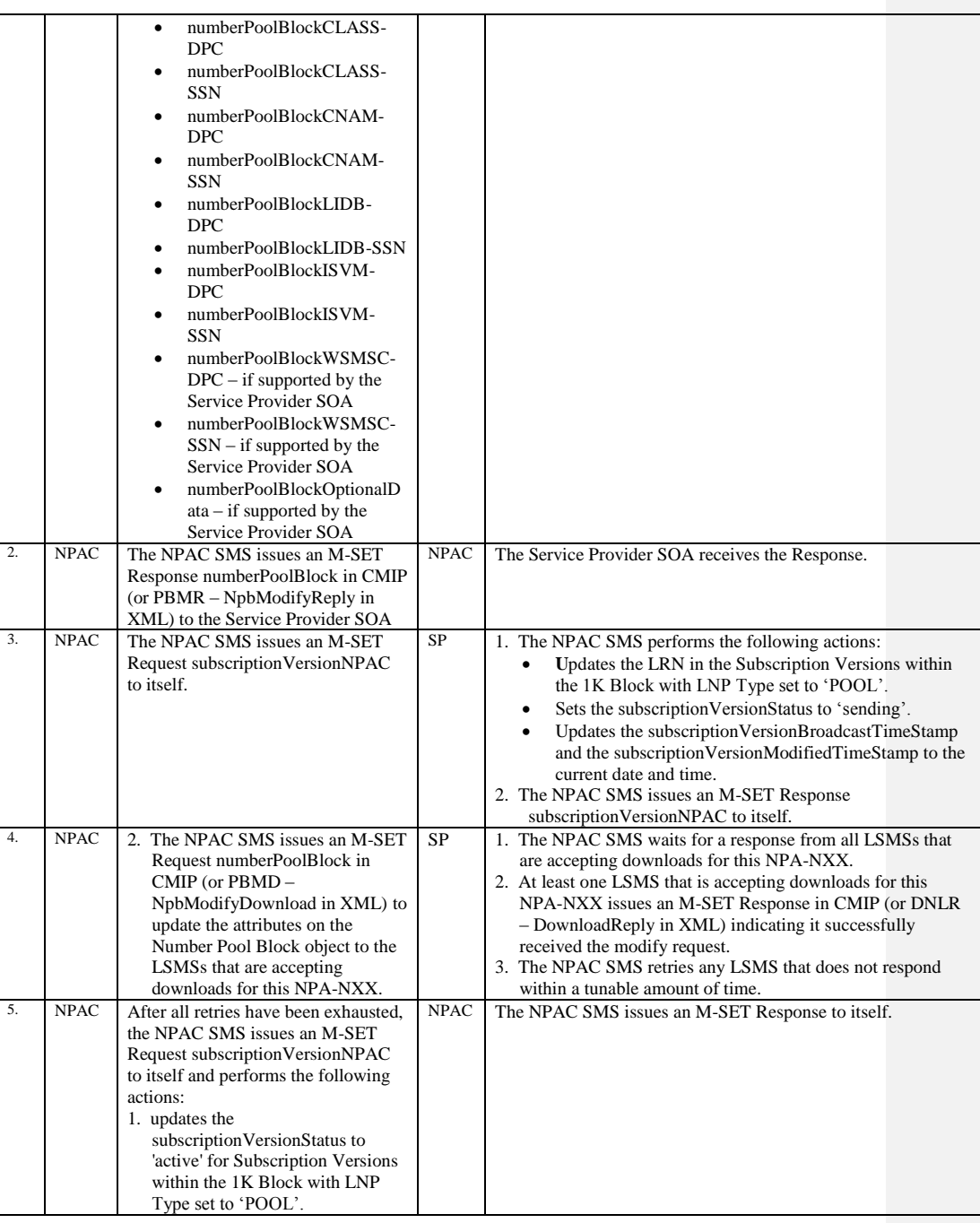

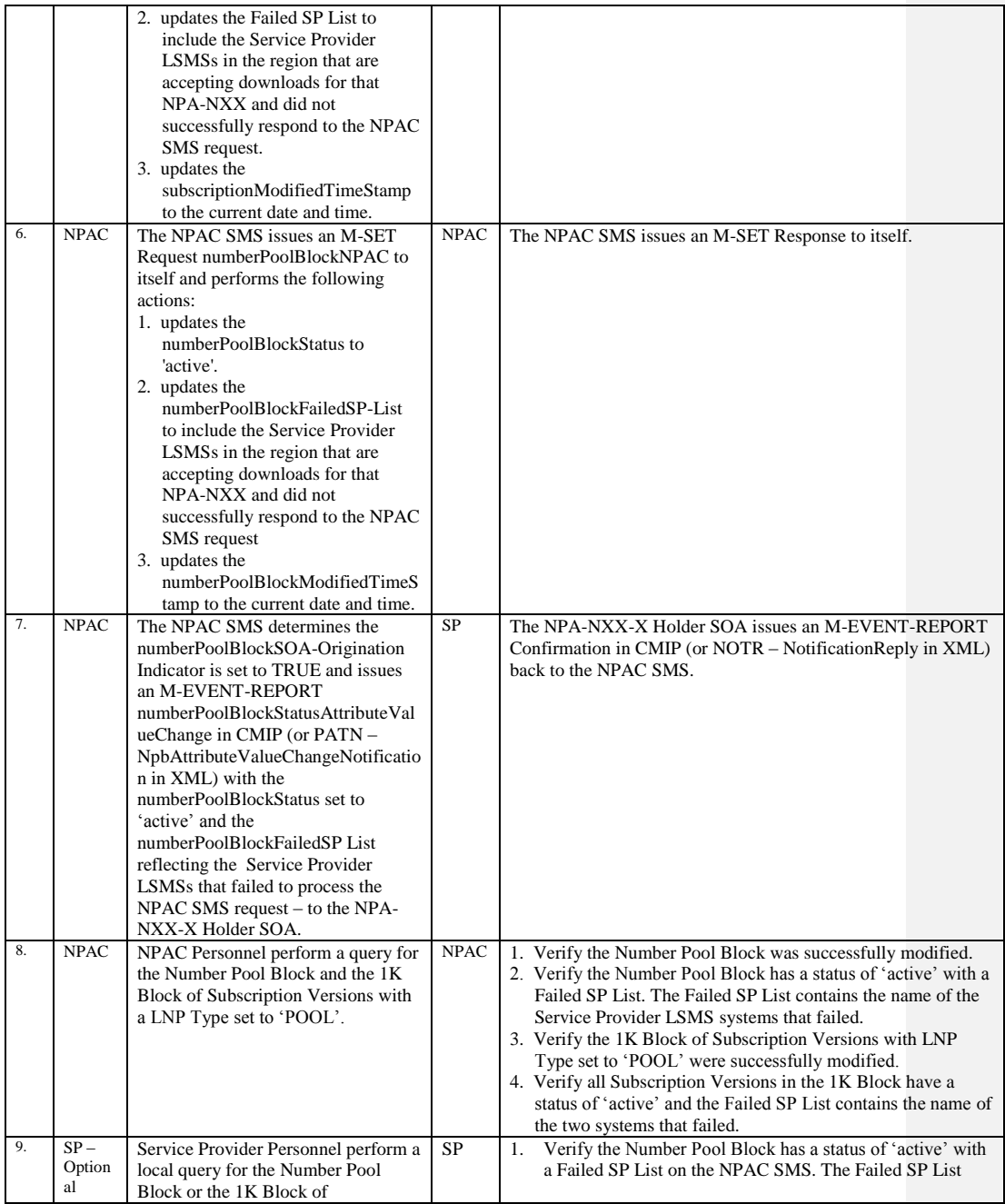

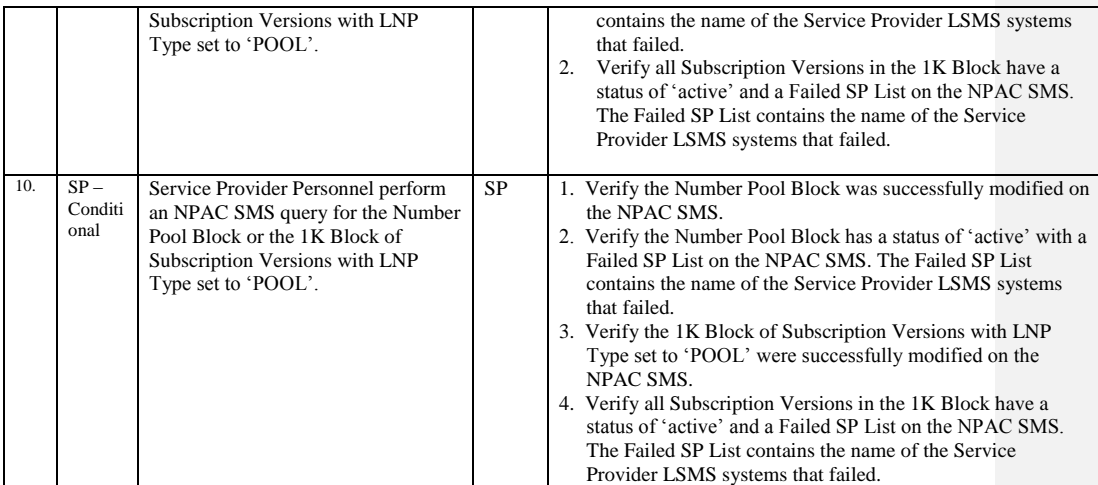

Release 3.4.8: © 1999-2015, Neustar, Inc. December 31, 2015

# **A. TEST IDENTITY**

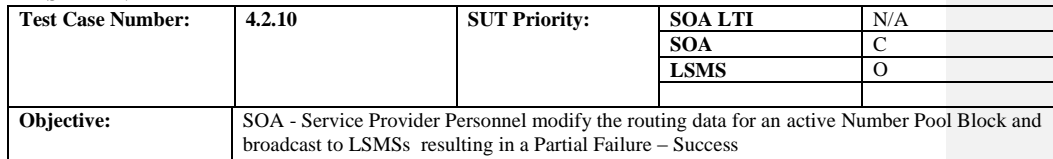

# **B. REFERENCES**

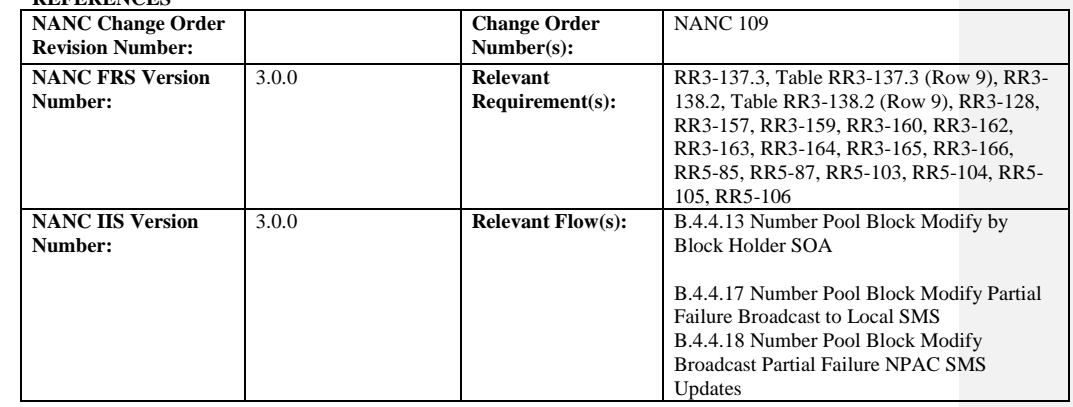

## **C. PREREQUISITE**

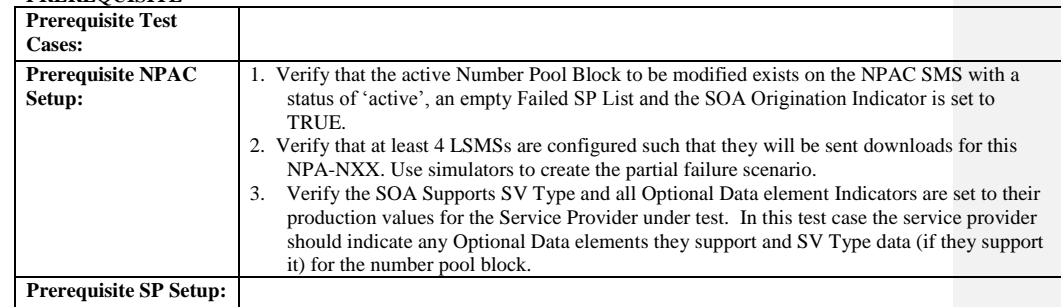

# **D. TEST STEPS and EXPECTED RESULTS**

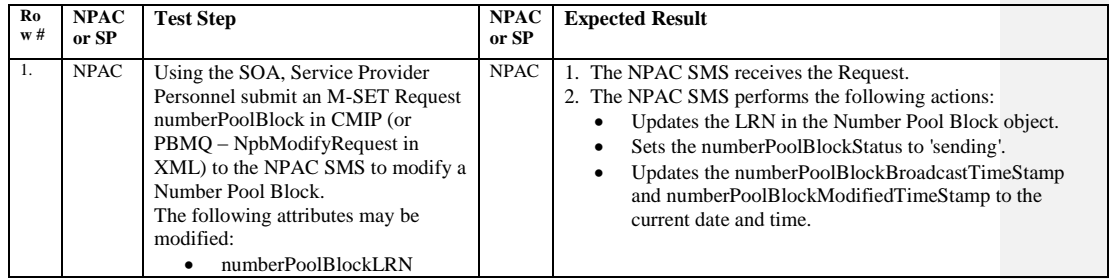

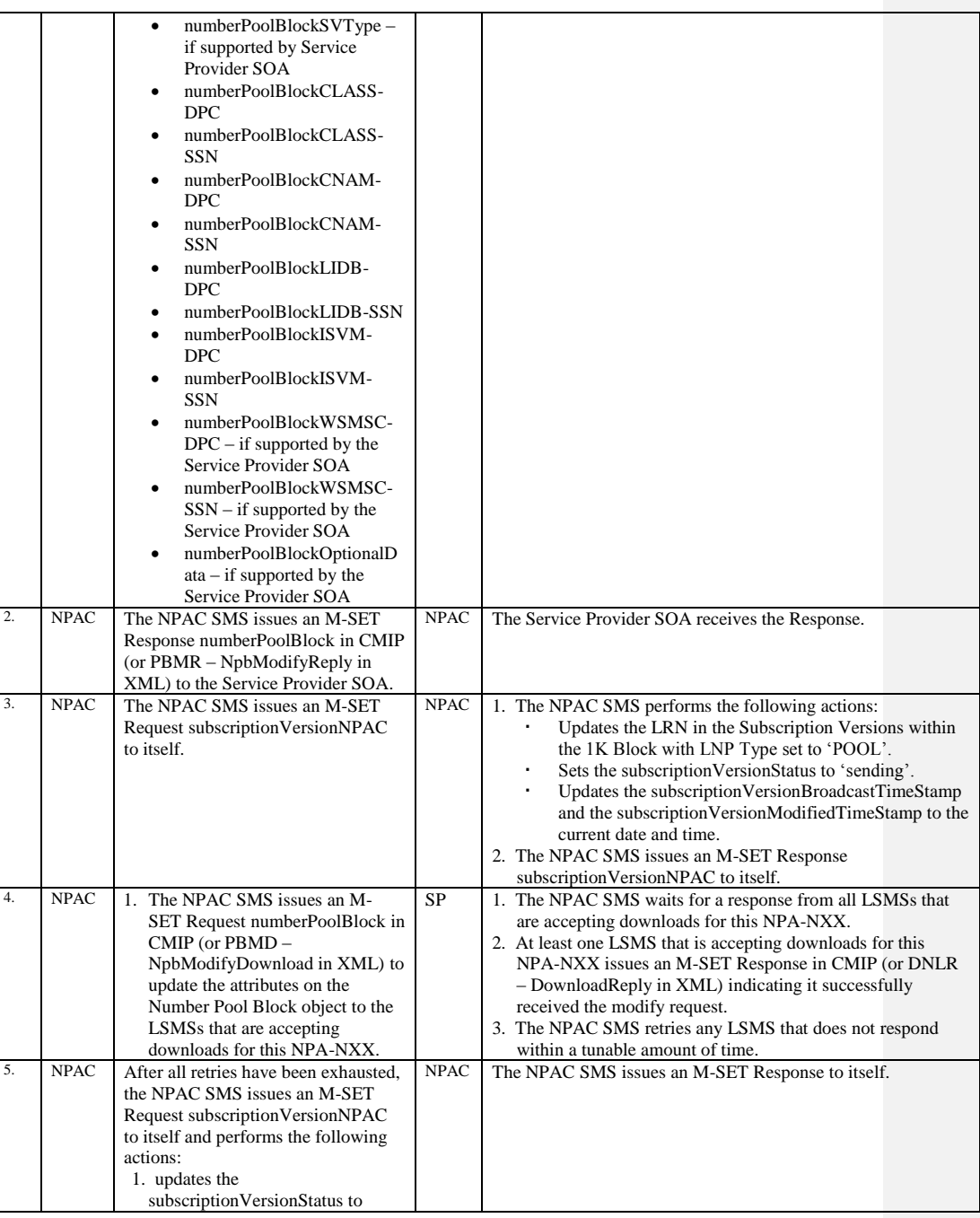

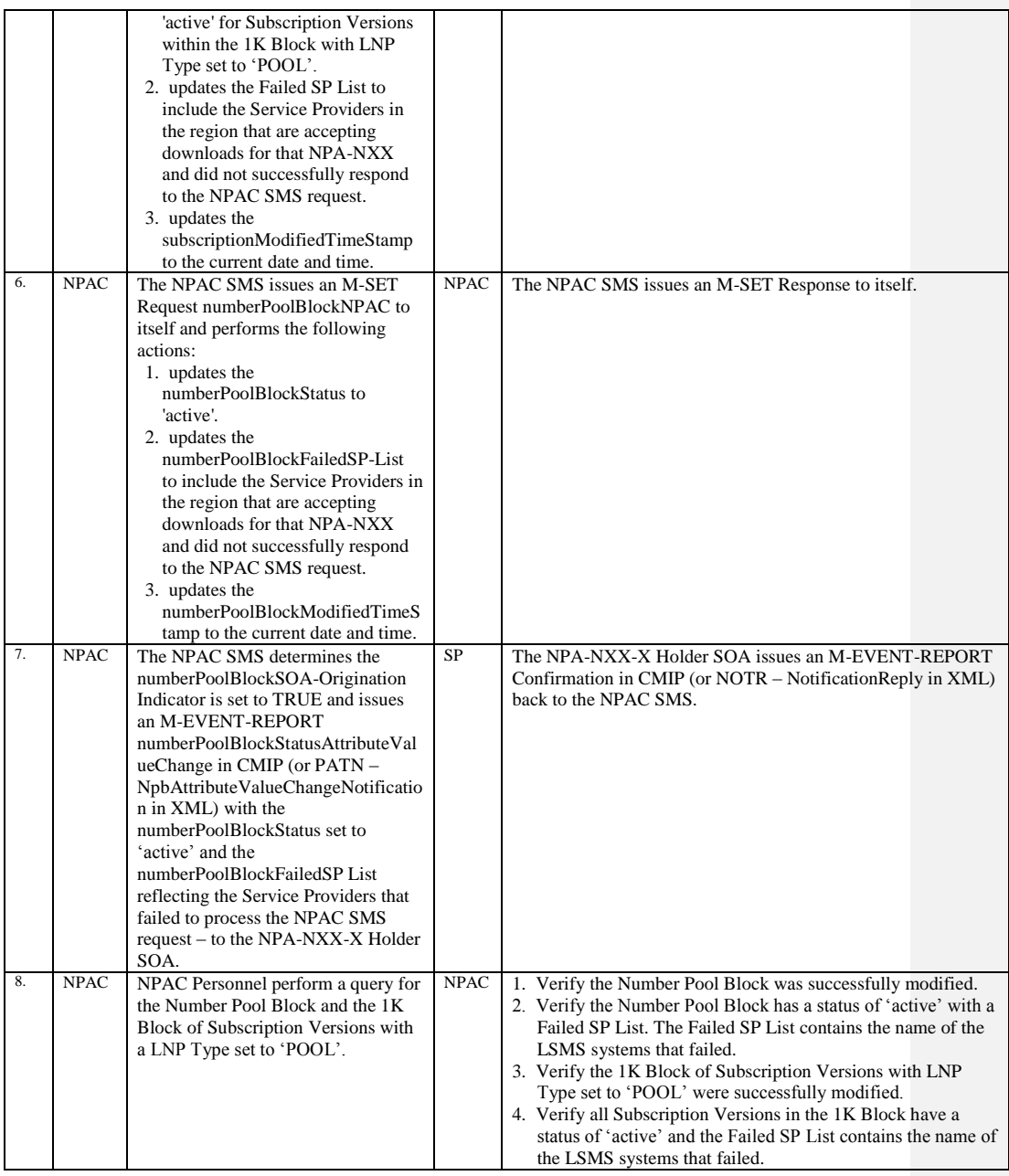

Release 3.4.8: © 1999-2015, Neustar, Inc. December 31, 2015

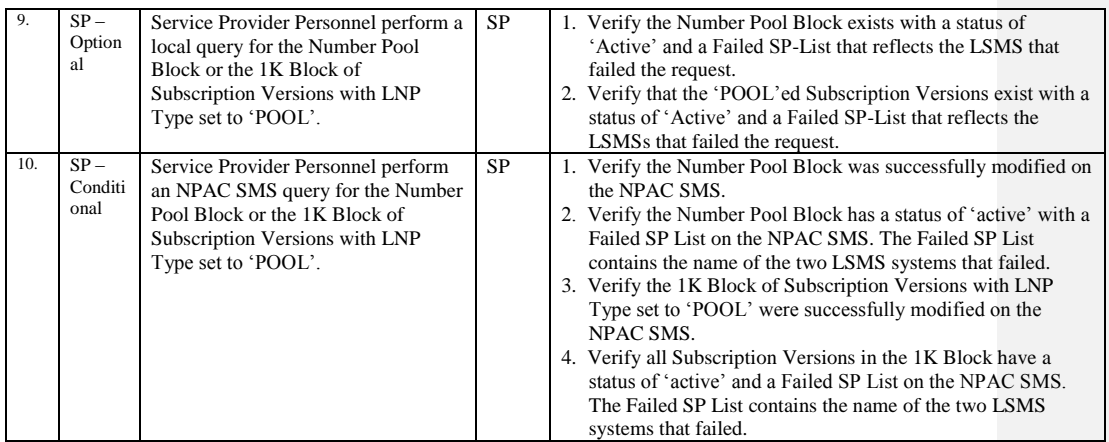

Release 3.4.8: © 1999-2015, Neustar, Inc. December 31, 2015

# **A. TEST IDENTITY**

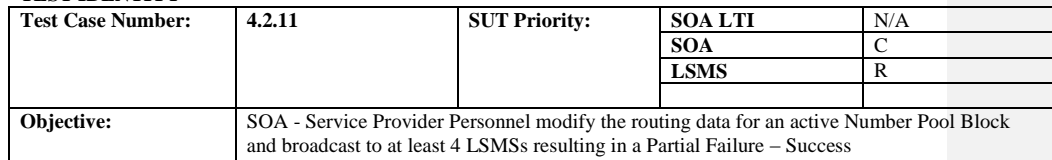

## **B. REFERENCES**

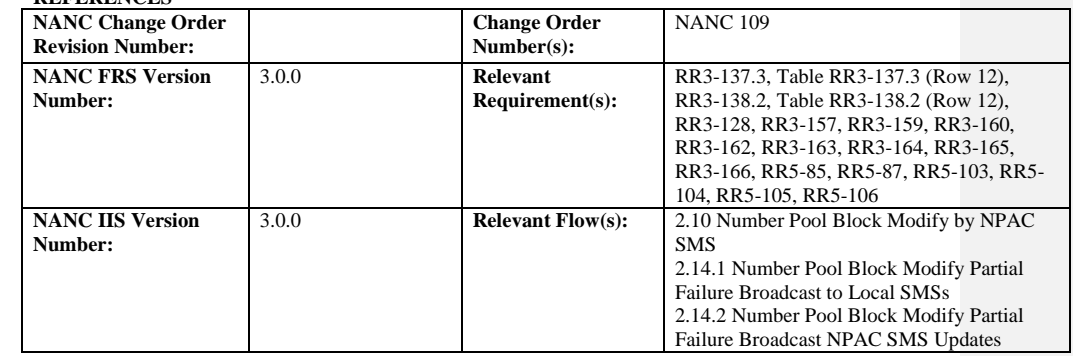

**Test case procedures incorporated into test case 4.2.9.**

Release 3.4.8: © 1999-2015, Neustar, Inc. December 31, 2015

### 10.3.3 Delete Block Information Test Cases:

#### **A. TEST IDENTITY**

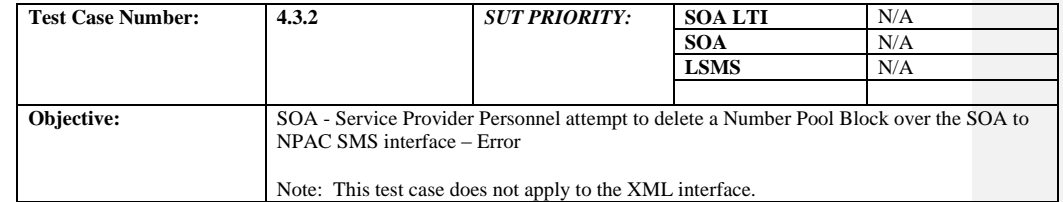

#### **B. REFERENCES**

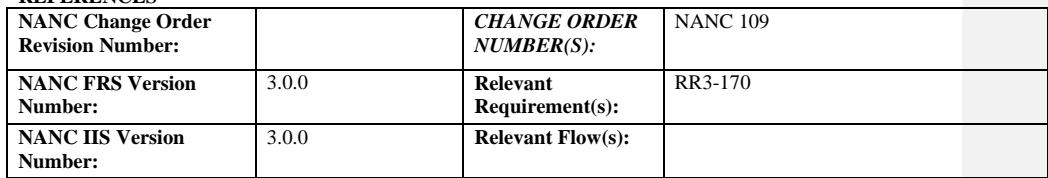

### **C. PREREQUISITE**

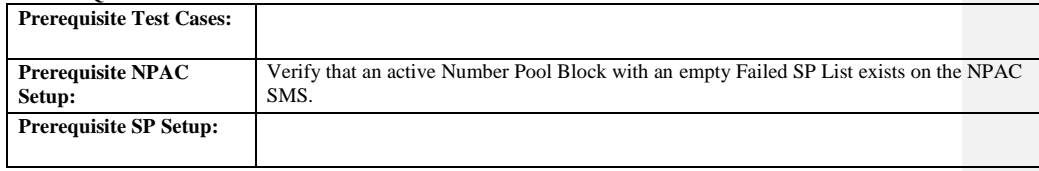

#### **D. TEST STEPS and EXPECTED RESULTS**

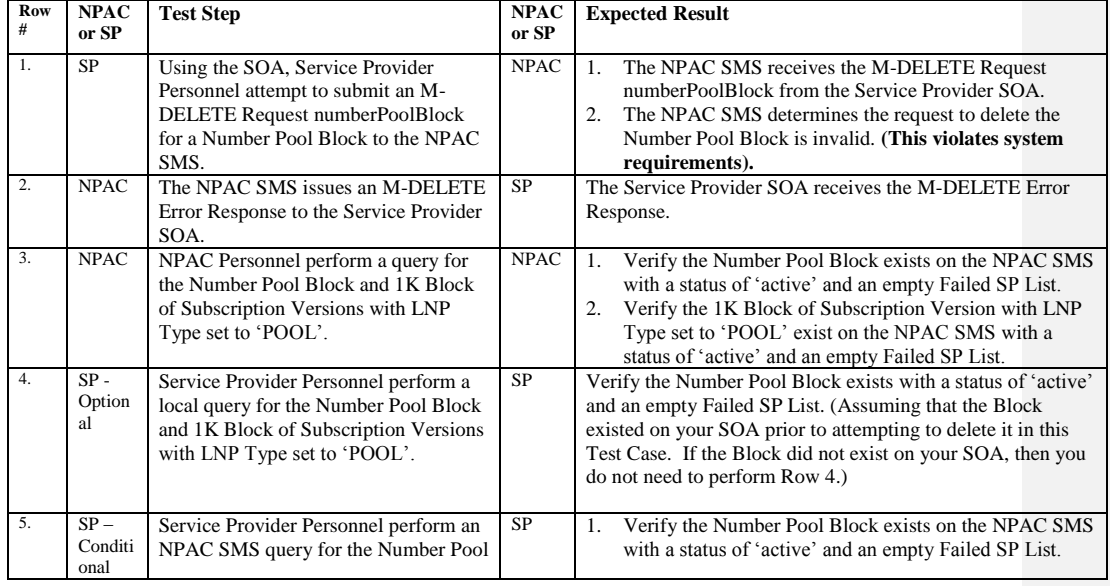

Page - 119

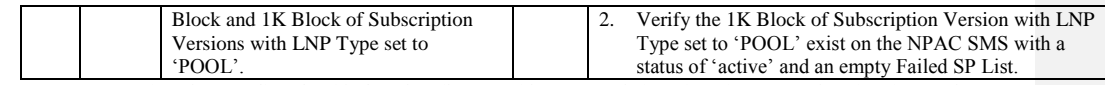

\* There is not a flow for this functionality – so this test case is based on the assumption that the Service Provider SOA would issue an M-DELETE numberPoolBlock in an attempt to delete a Number Pool Block. Functional Requirements prohibit a Number Pool Block Delete Request (of any type) over the SOA to NPAC SMS Interface.

# *10.4 Query Block Information Test Cases:*

#### **A. TEST IDENTITY**

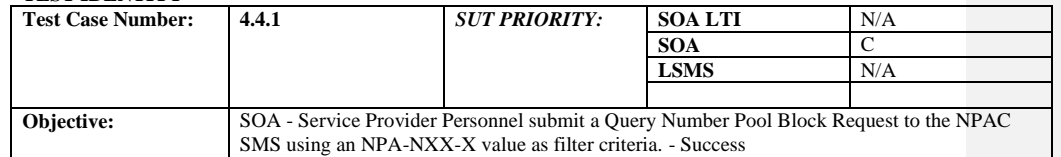

#### **B. REFERENCES**

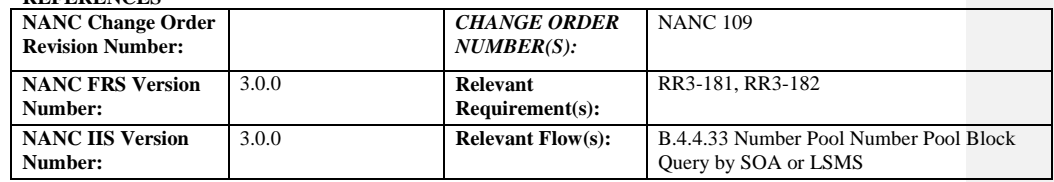

### **C. PREREQUISITE**

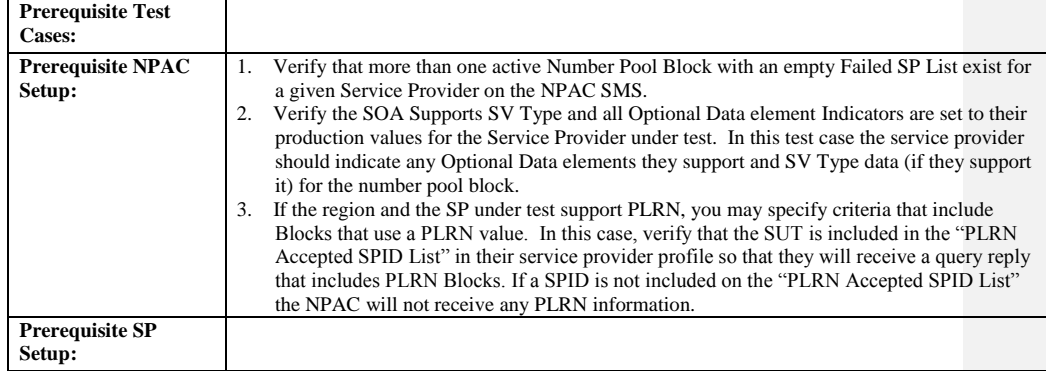

## **D. TEST STEPS and EXPECTED RESULTS**

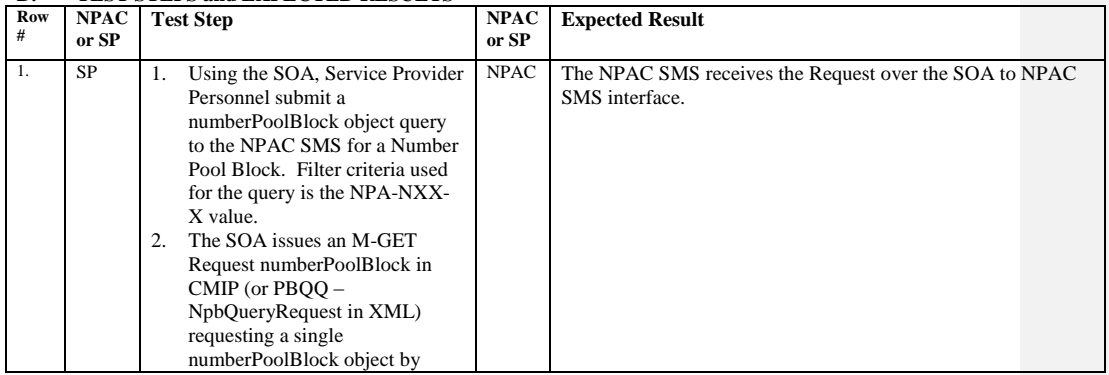

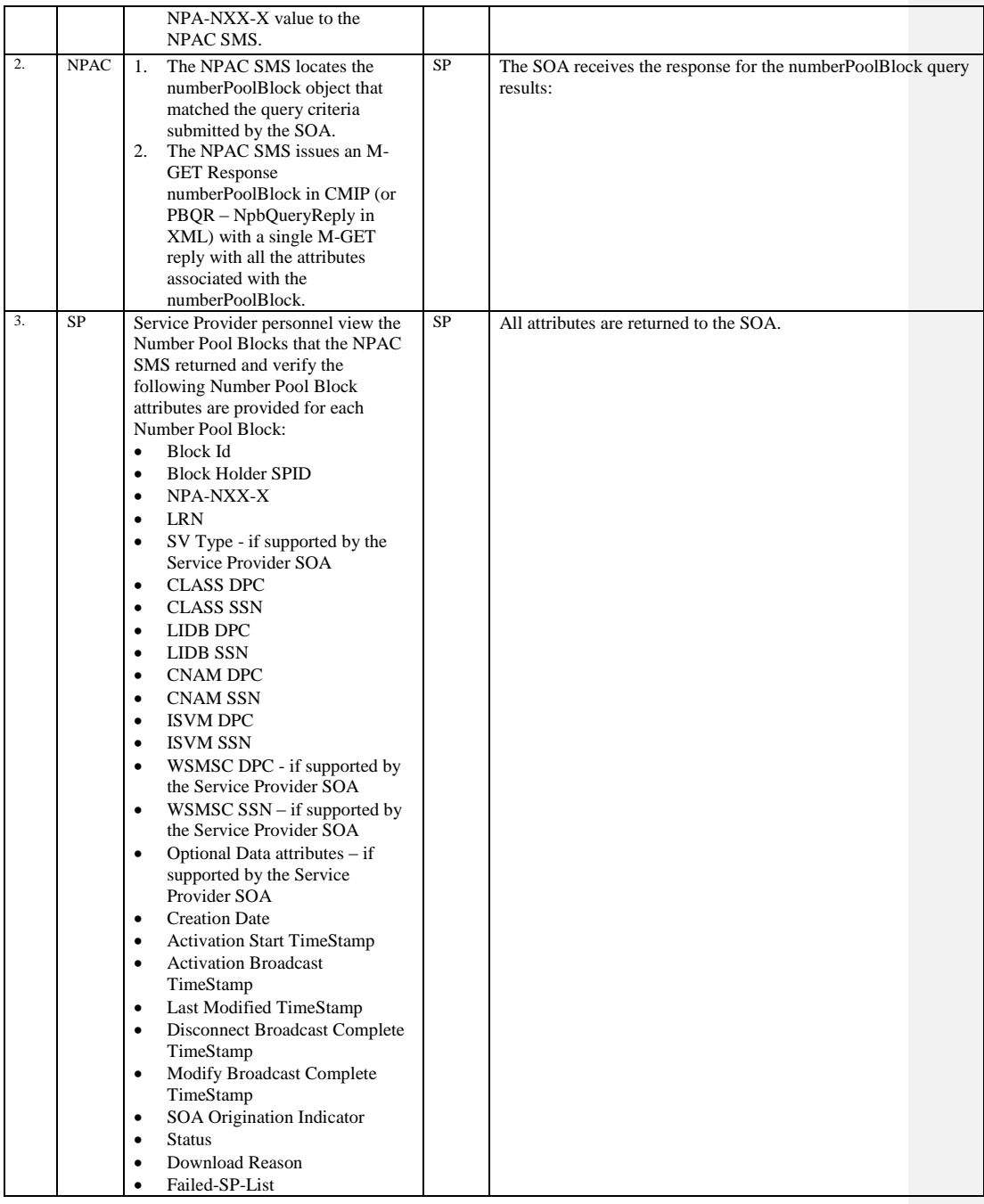

Release 3.4.8: © 1999-2015, Neustar, Inc. December 31, 2015

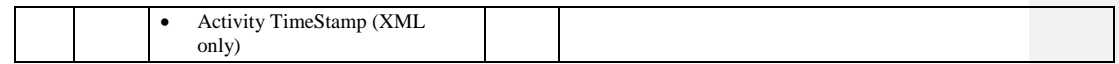

Release 3.4.8: © 1999-2015, Neustar, Inc. December 31, 2015

## **A. TEST IDENTITY**

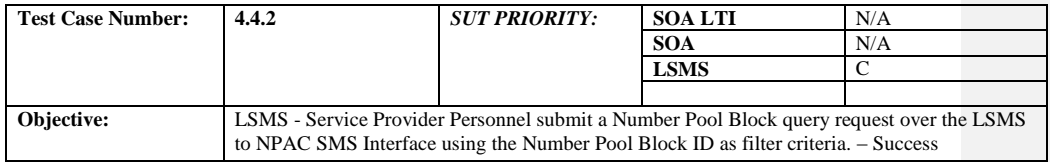

## **B. REFERENCES**

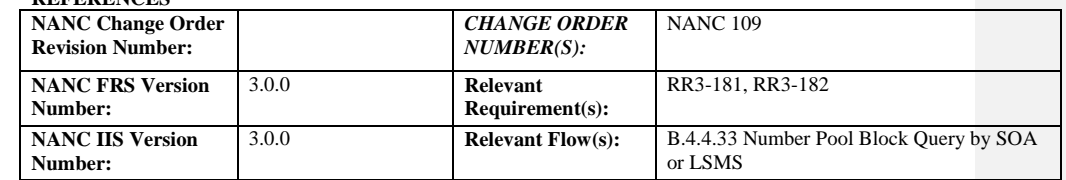

### **C. PREREQUISITE**

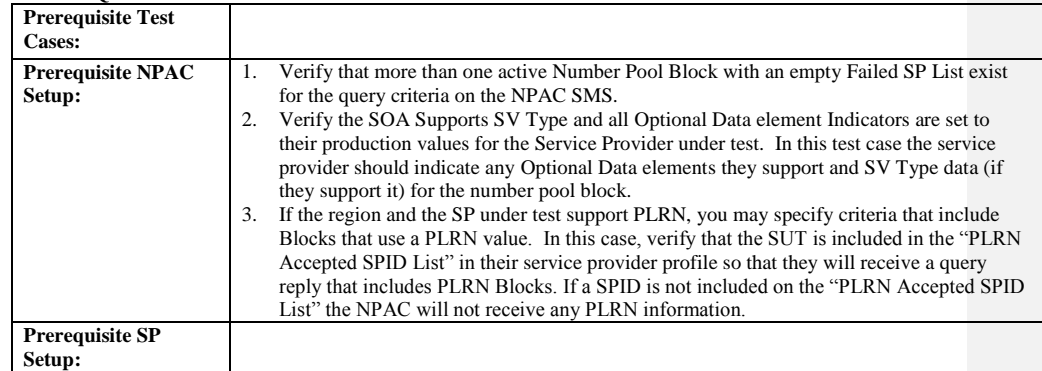

#### **D. TEST STEPS and EXPECTED RESULTS**

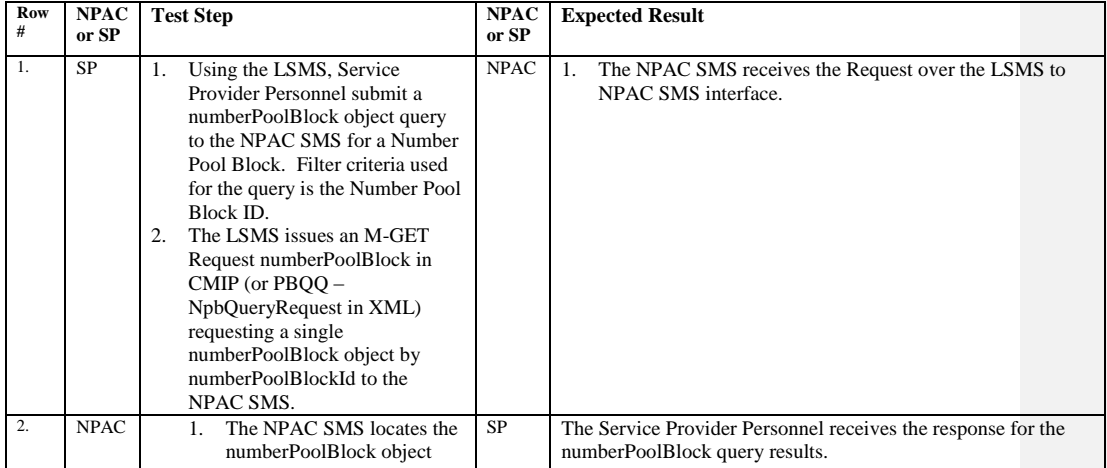

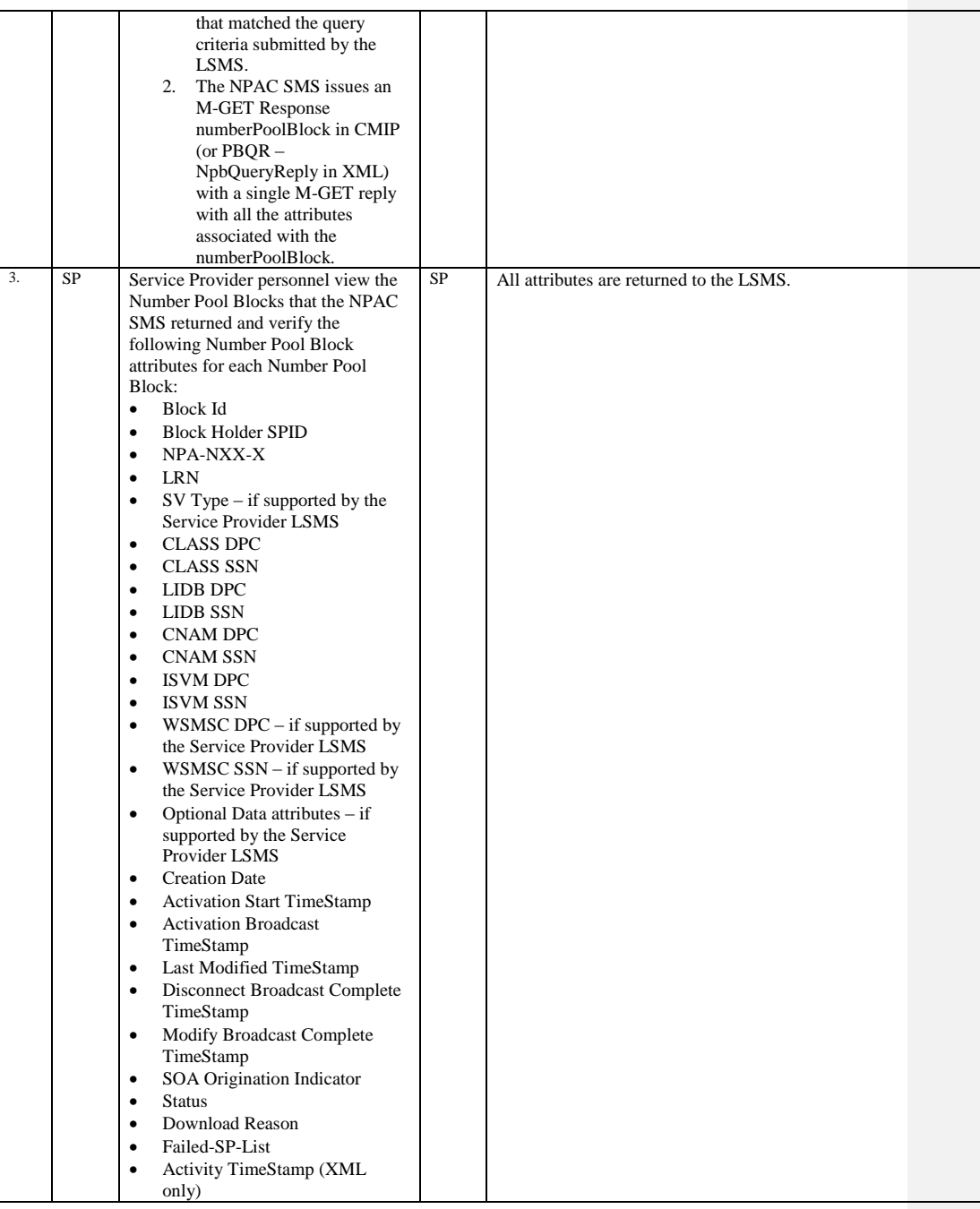

Release 3.4.8: © 1999-2015, Neustar, Inc. December 31, 2015

# *10.5 Subscription Version Management Test Cases:*

10.5.1 Query Subscription Version Test Cases:

#### **A. TEST IDENTITY**

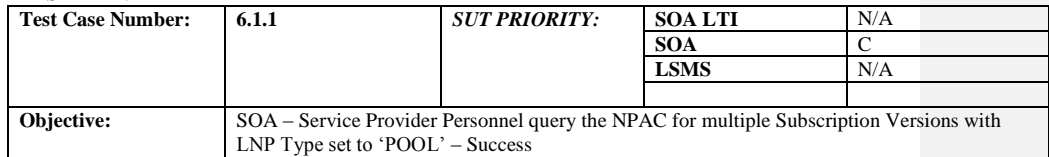

### **B. REFERENCES**

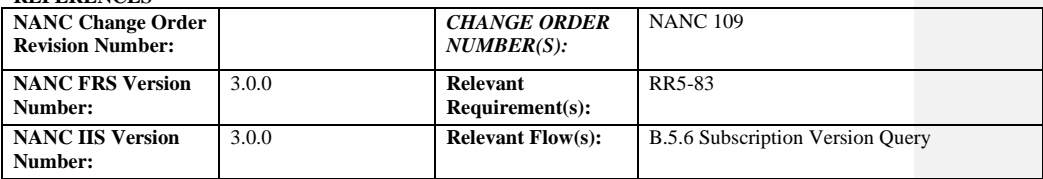

# **Test case procedures incorporated into test case 8.1.2.7.1.1 for Release**

**1.0.**

# **A. TEST IDENTITY**

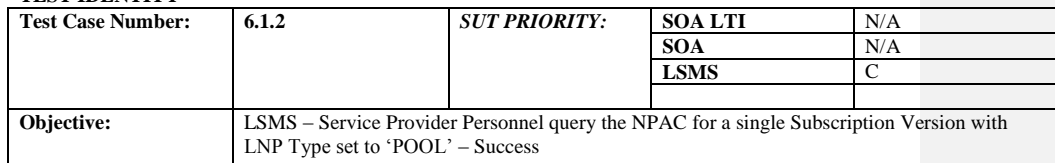

# **B. REFERENCES**

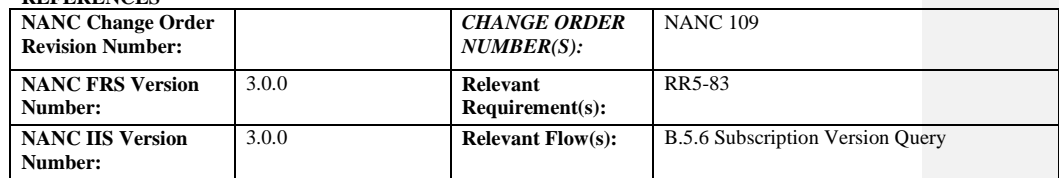

**Test Case procedures incorporated into test case 8.1.2.7.2.1 for Release** 

**1.0.**

Release 3.4.8: © 1999-2015, Neustar, Inc. December 31, 2015

# *10.6 Subscription Version Create Test Cases:*

### **A. TEST IDENTITY**

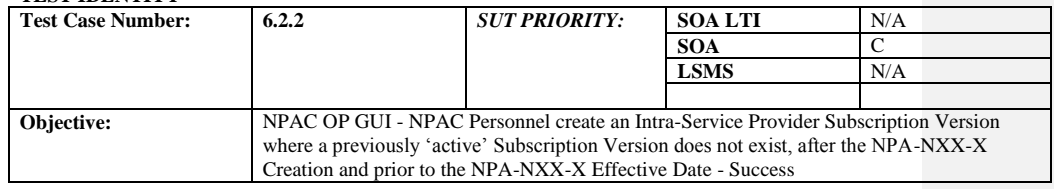

#### **B. REFERENCES**

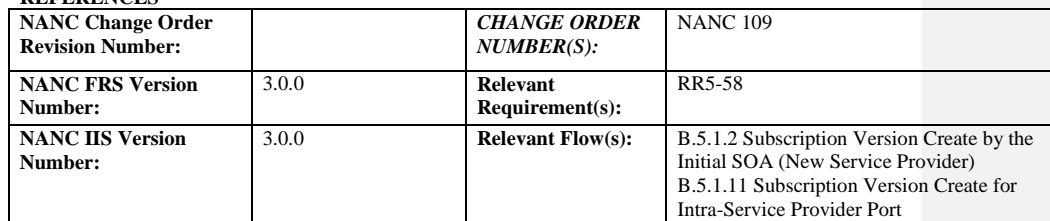

#### **D. PREREQUISITE**

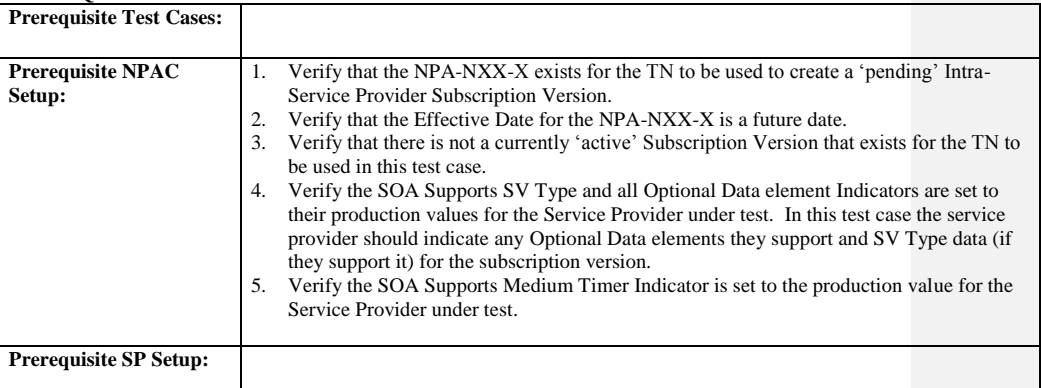

### **E. TEST STEPS and EXPECTED RESULTS**

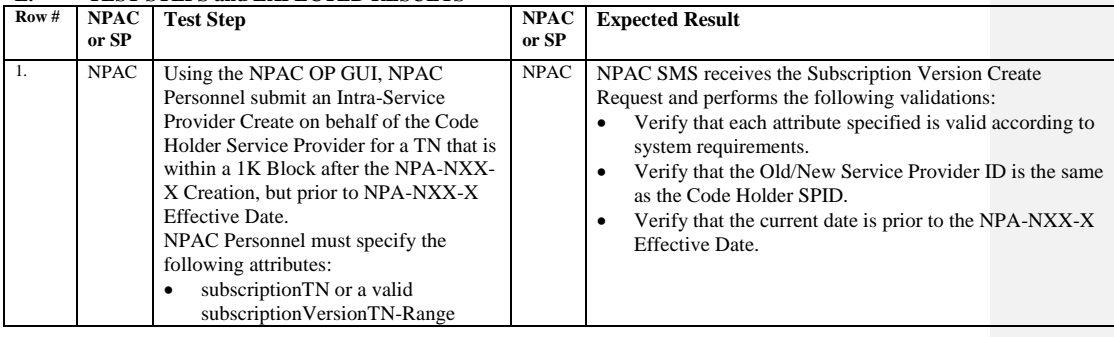

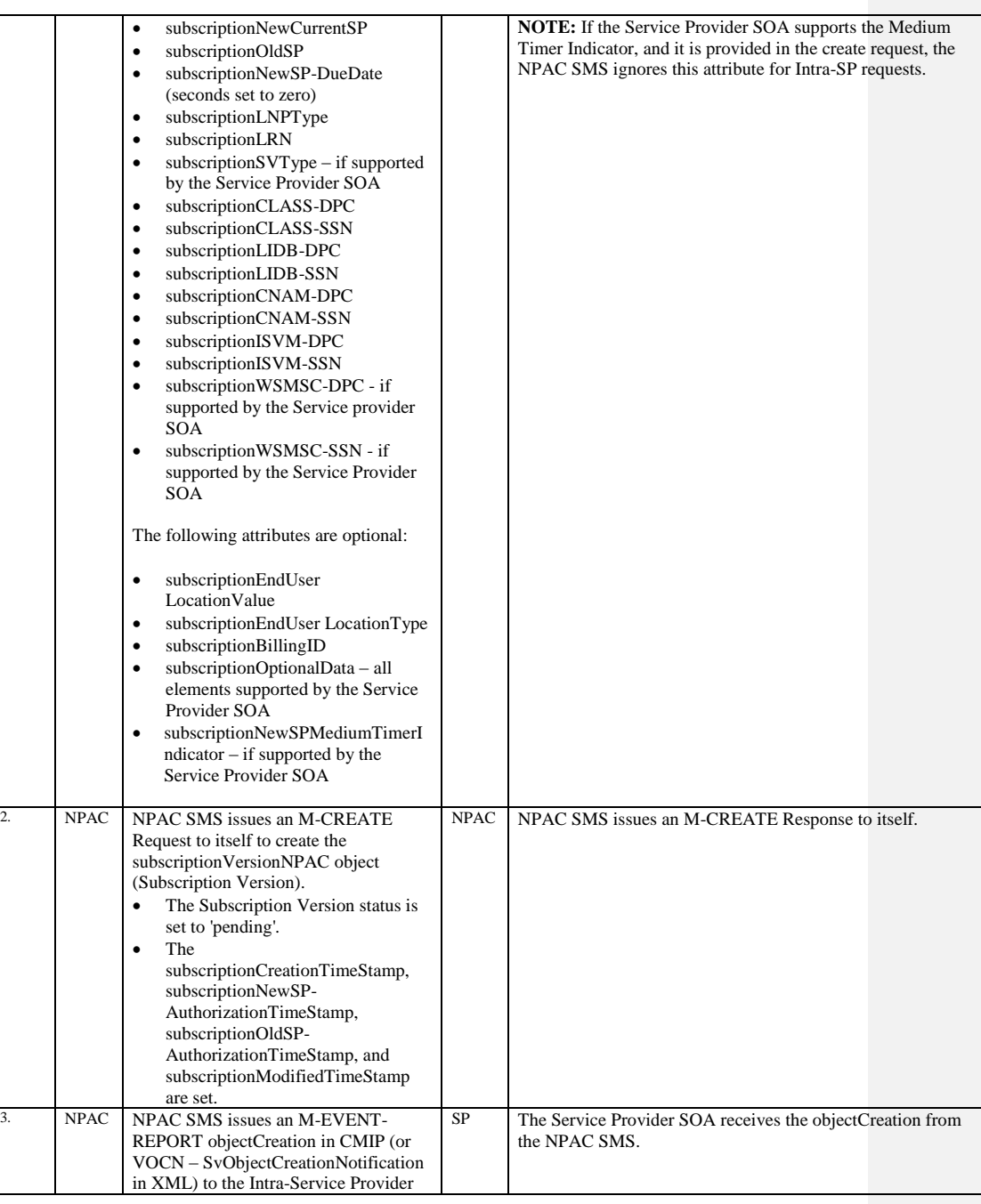

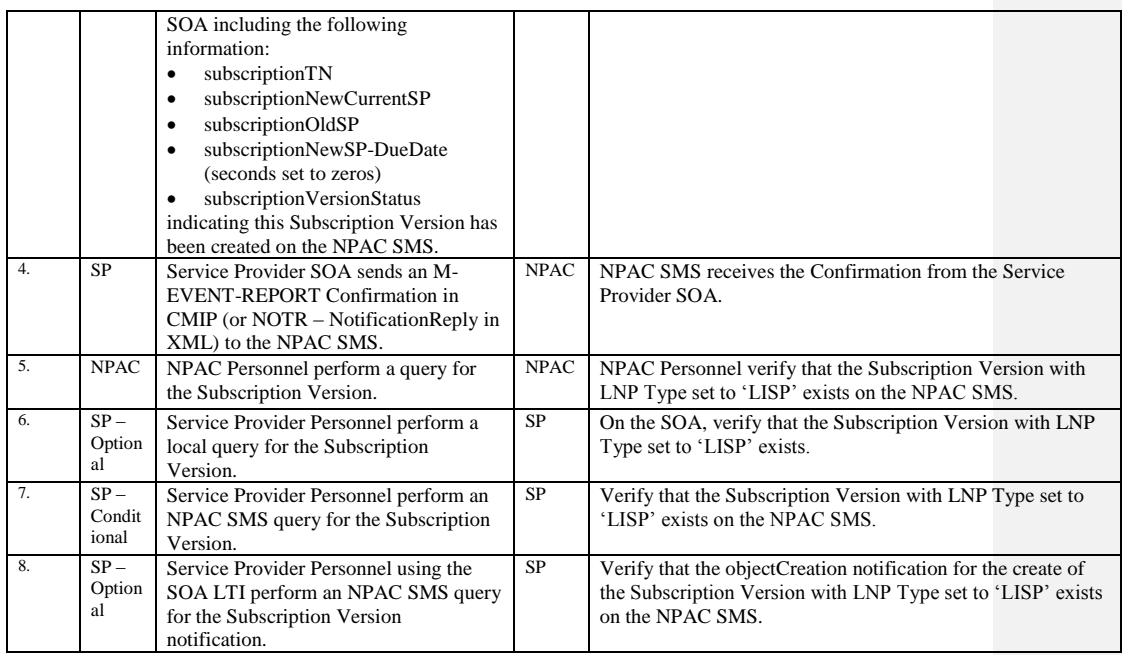

Release 3.4.8: © 1999-2015, Neustar, Inc. December 31, 2015

# **A. TEST IDENTITY**

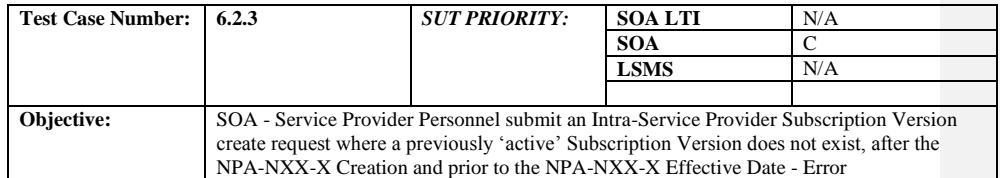

#### **B. REFERENCES**

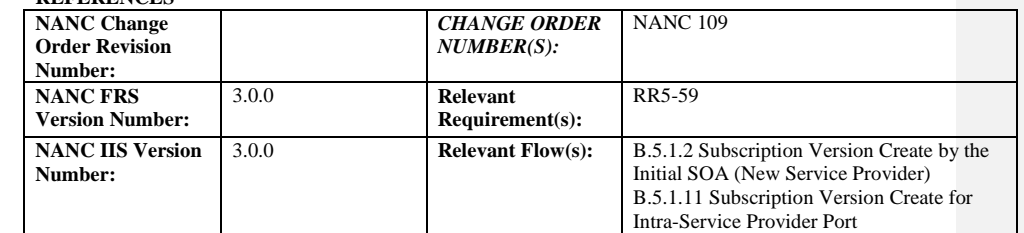

### **C. PREREQUISITE**

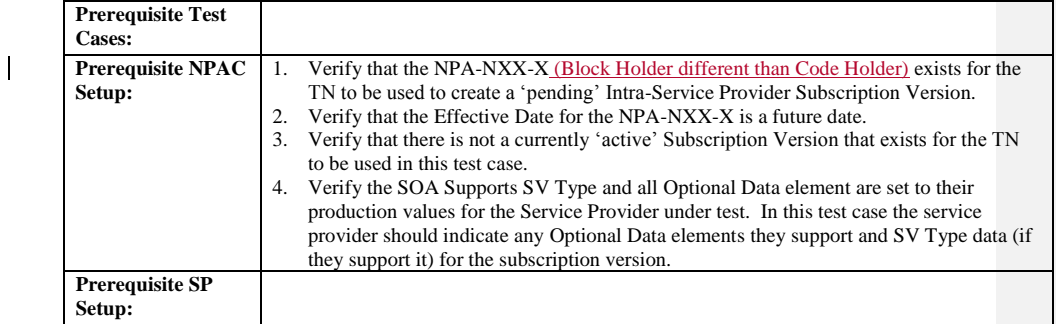

#### **D. TEST STEPS and EXPECTED RESULTS**

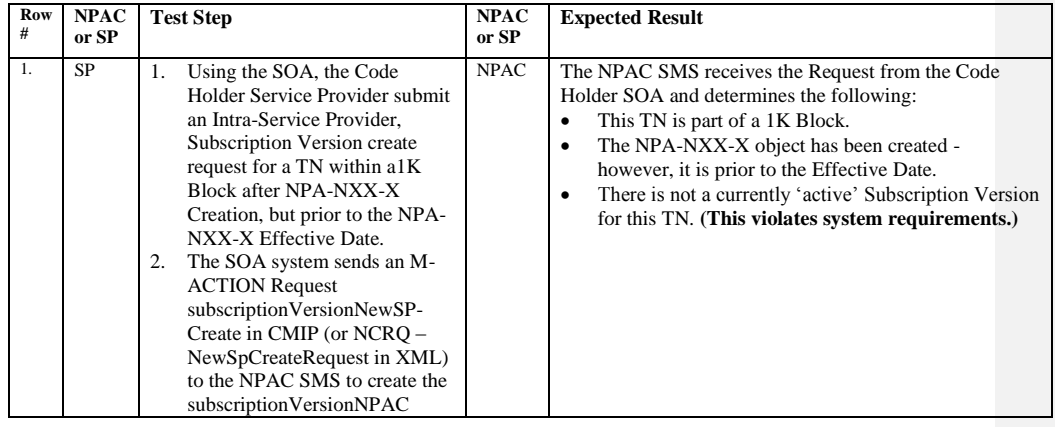

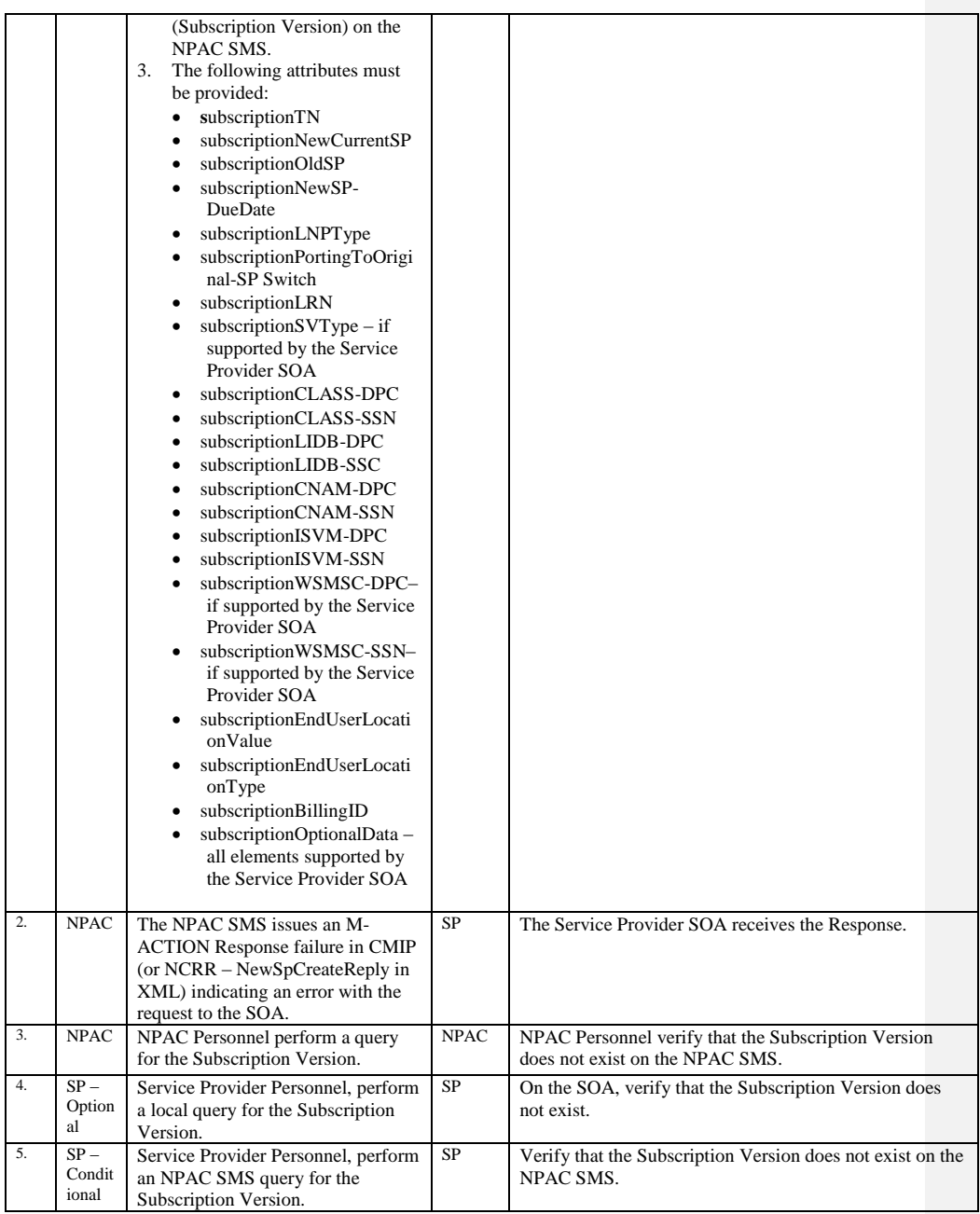

# **A. TEST IDENTITY**

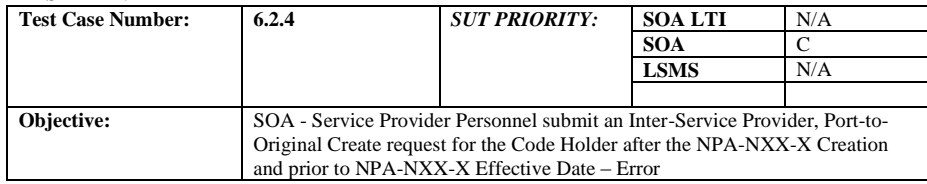

#### **B. REFERENCES**

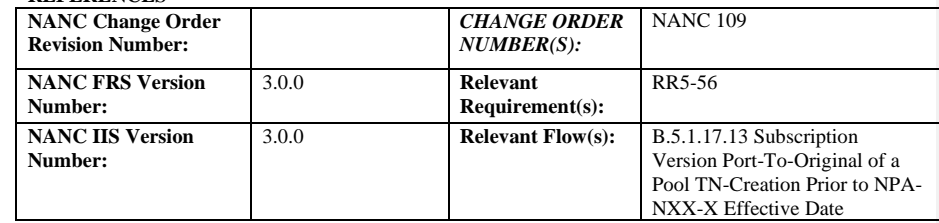

### **C. PREREQUISITE**

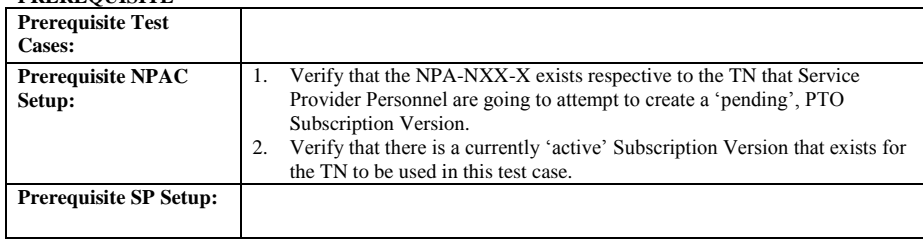

### **D. TEST STEPS and EXPECTED RESULTS**

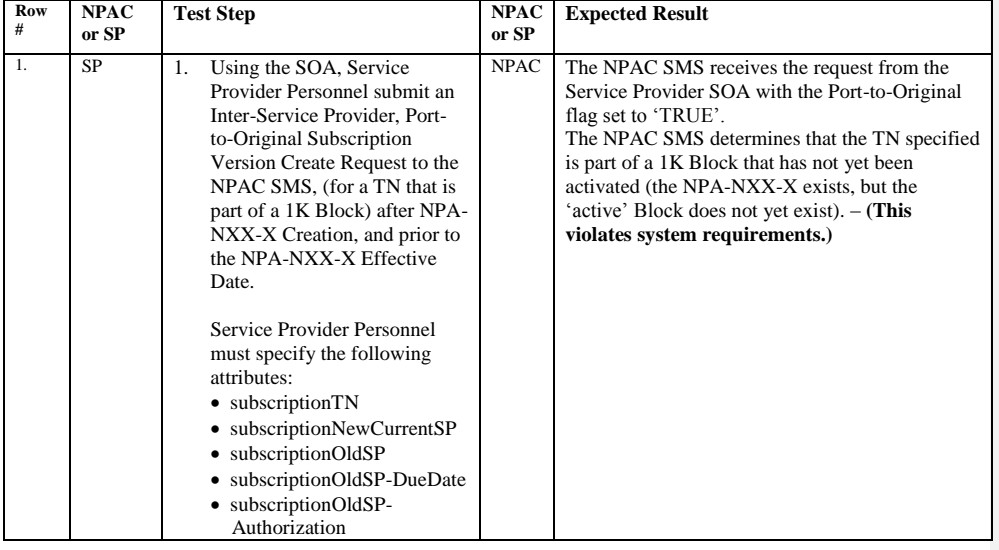

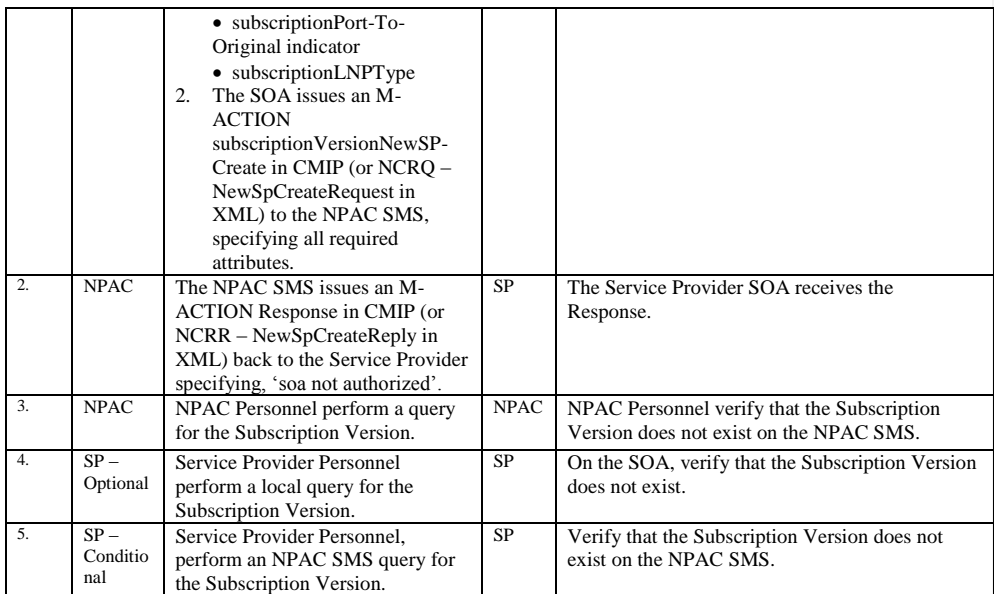

Release 3.4.8: © 1999-2015, Neustar, Inc. December 31, 2015

# **A. TEST IDENTITY**

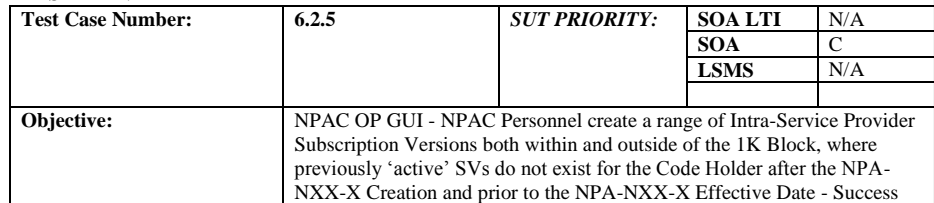

#### **B. REFERENCES**

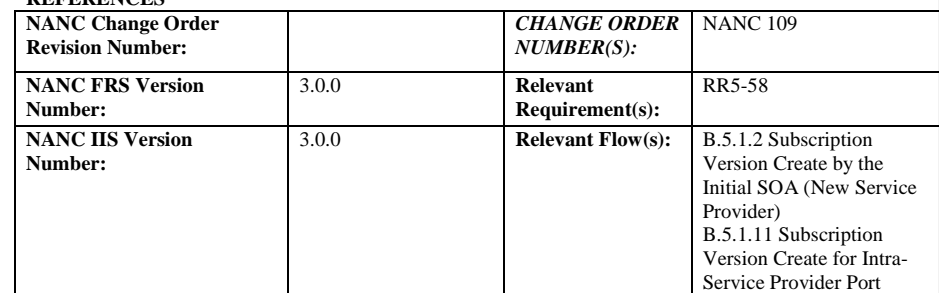

#### **C. PREREQUISITE**

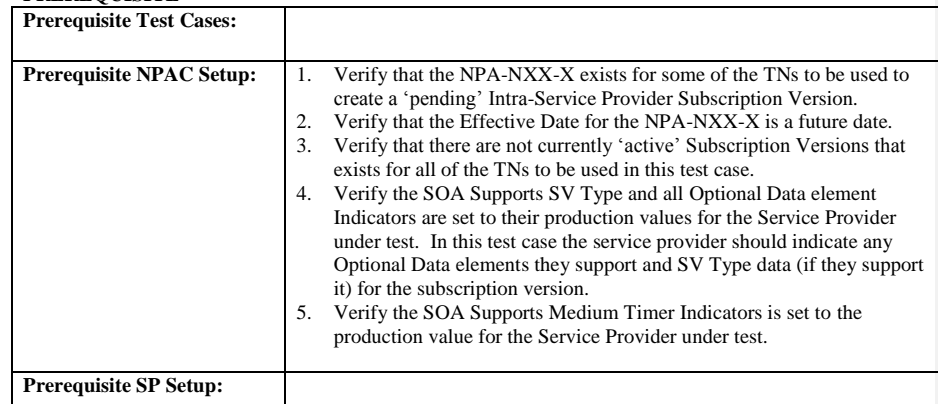

### **D. TEST STEPS and EXPECTED RESULTS**

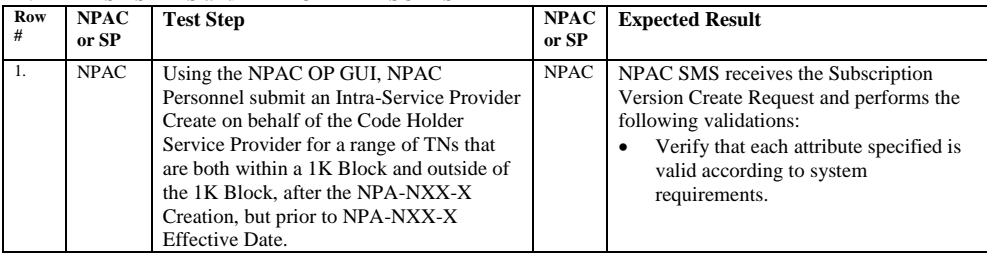

Release 3.4.8: © 1999-2015, Neustar, Inc. December 31, 2015

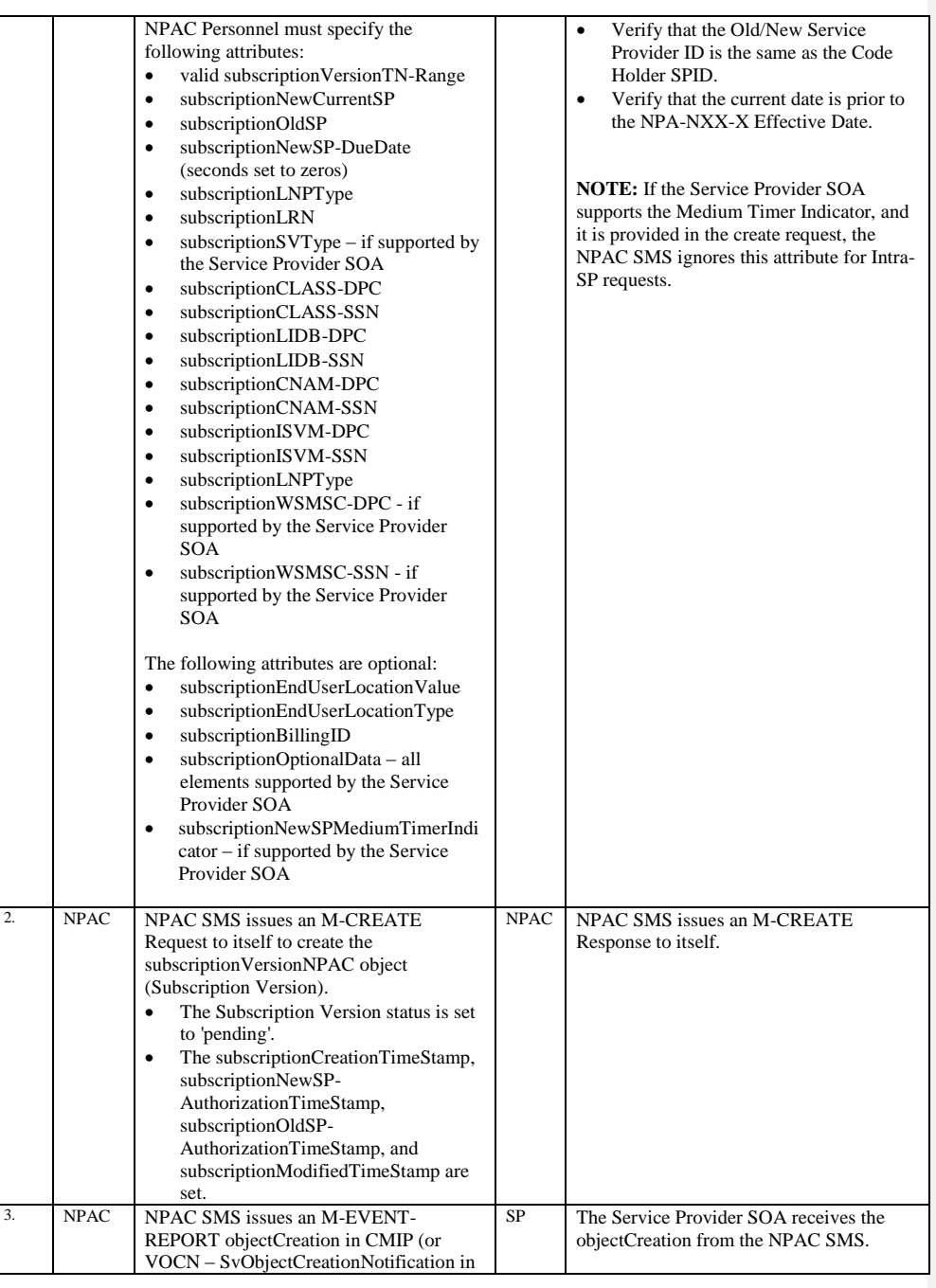

Release 3.4.8: © 1999-2015, Neustar, Inc. December 31, 2015

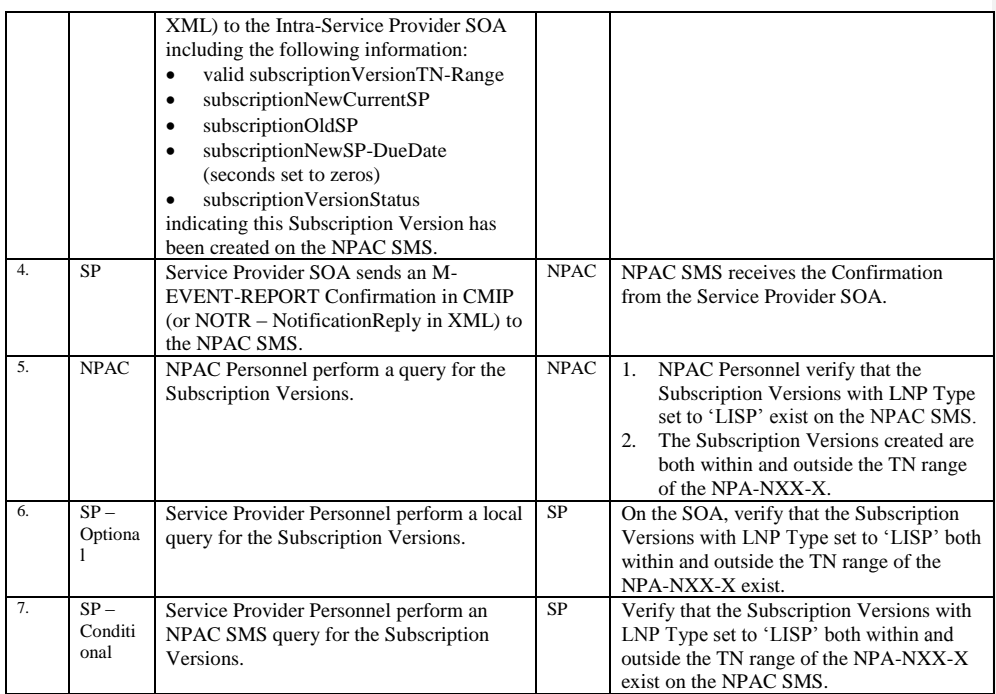

Release 3.4.8: © 1999-2015, Neustar, Inc. December 31, 2015

# **A. TEST IDENTITY**

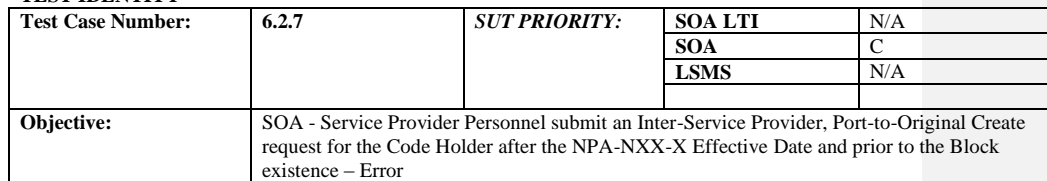

#### **B. REFERENCES**

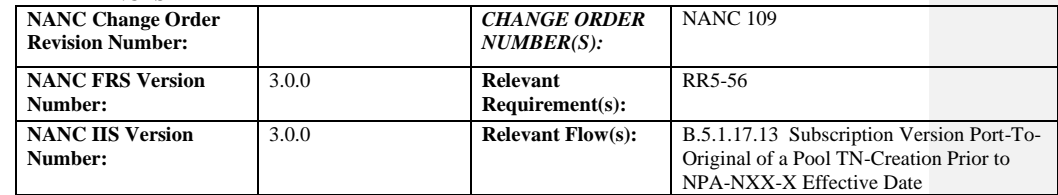

#### **C. PREREQUISITE**

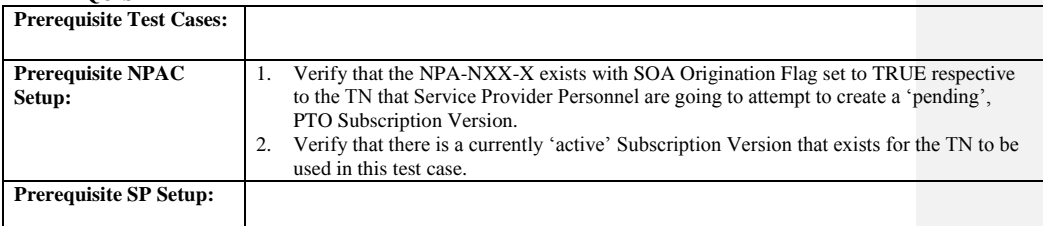

#### **D. TEST STEPS and EXPECTED RESULTS**

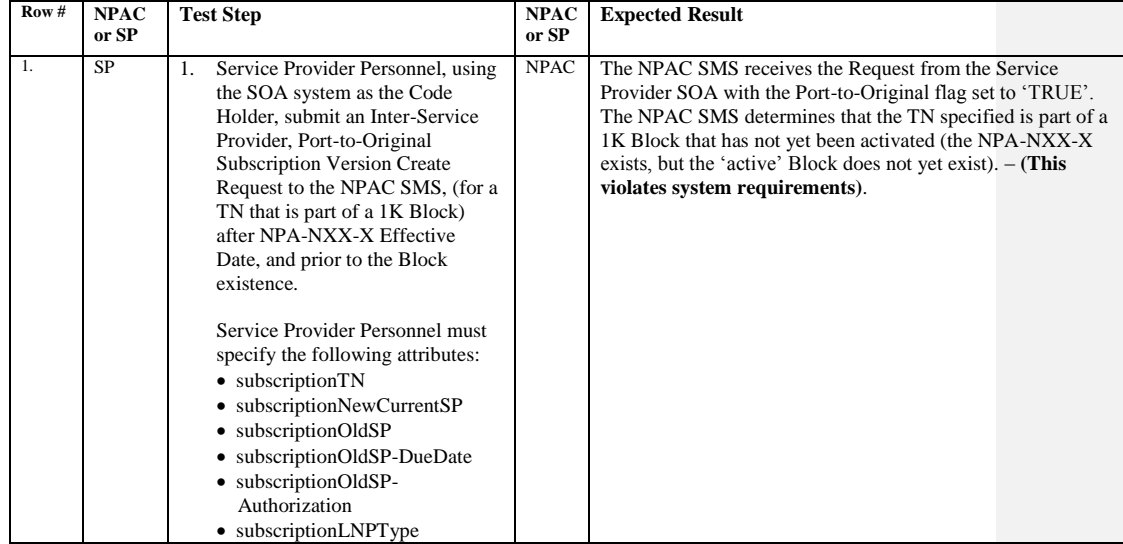

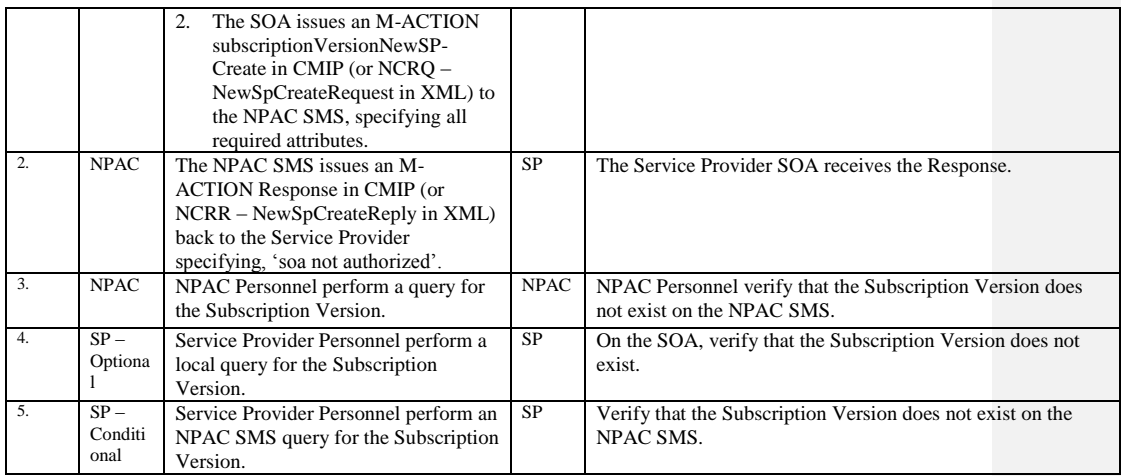

Release 3.4.8: © 1999-2015, Neustar, Inc. December 31, 2015

# **A. TEST IDENTITY**

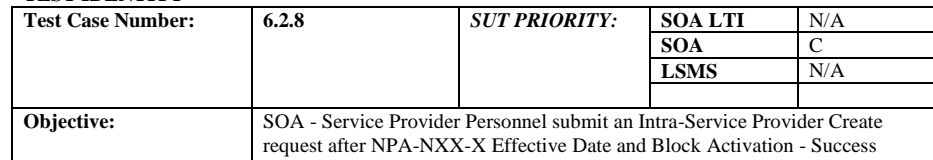

### **B. REFERENCES**

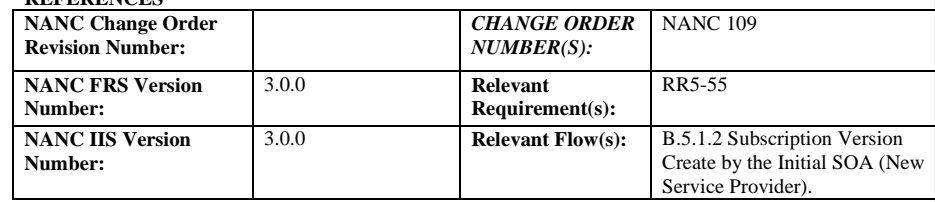

#### **C. PREREQUISITE**

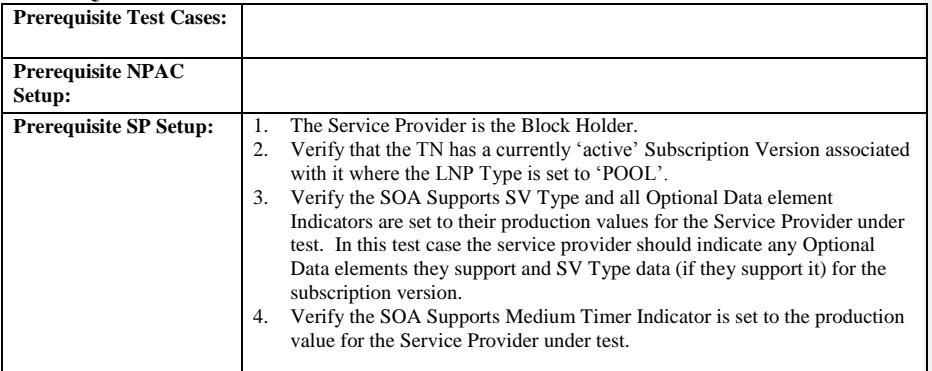

#### **D. TEST STEPS and EXPECTED RESULTS**

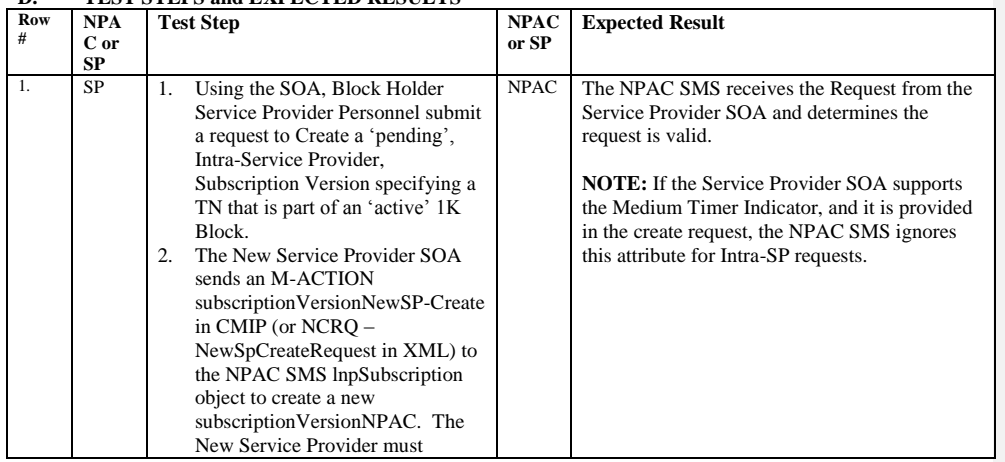

Release 3.4.8: © 1999-2015, Neustar, Inc. December 31, 2015

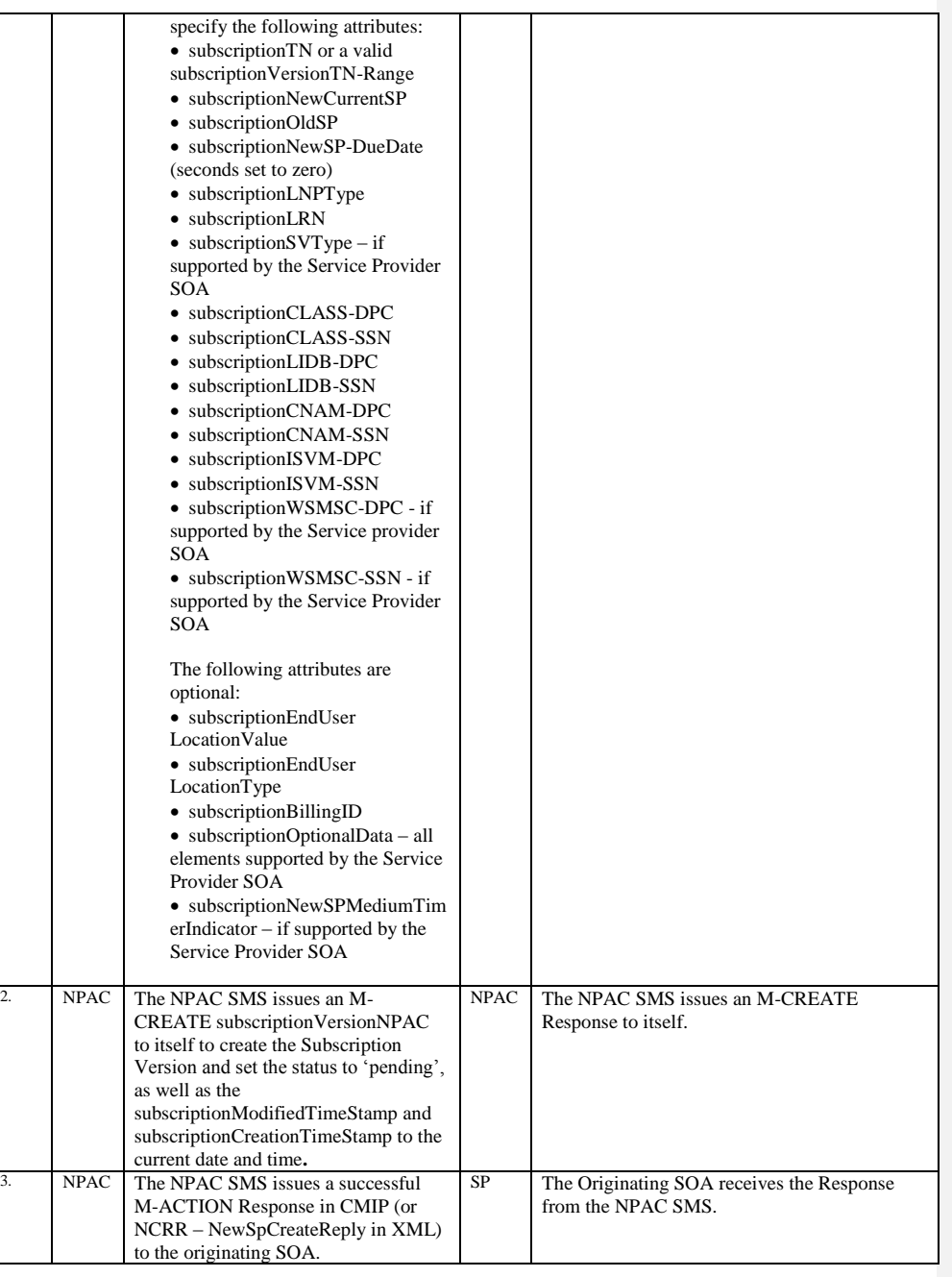

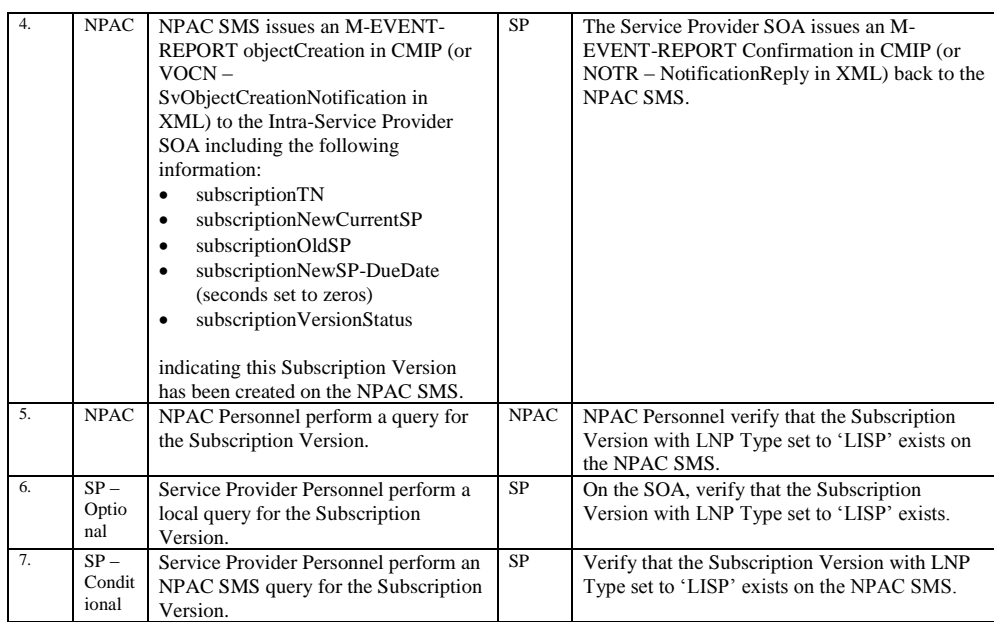

Release 3.4.8: © 1999-2015, Neustar, Inc. December 31, 2015

# **A. TEST IDENTITY**

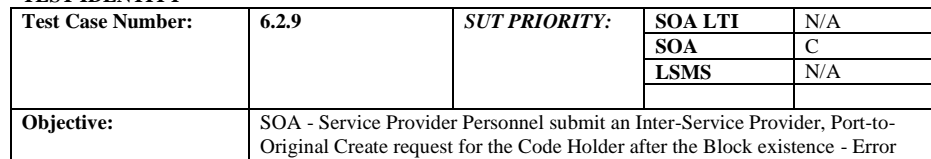

### **B. REFERENCES**

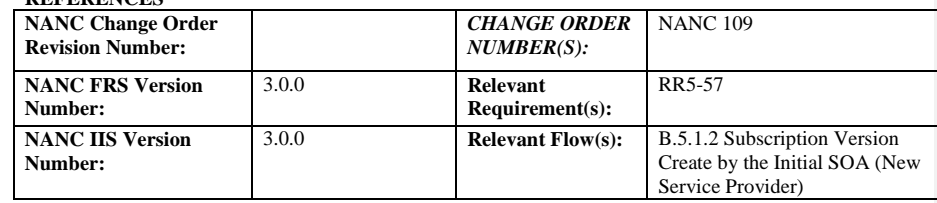

#### **C. PREREQUISITE**

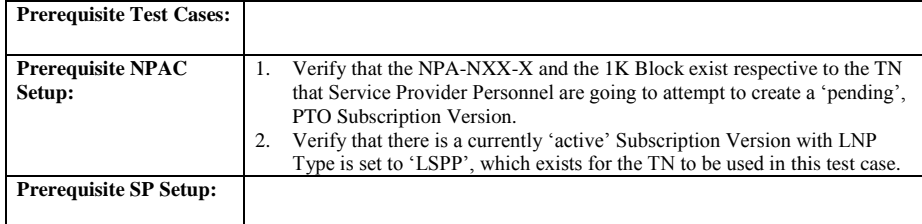

#### **D. TEST STEPS and EXPECTED RESULTS**

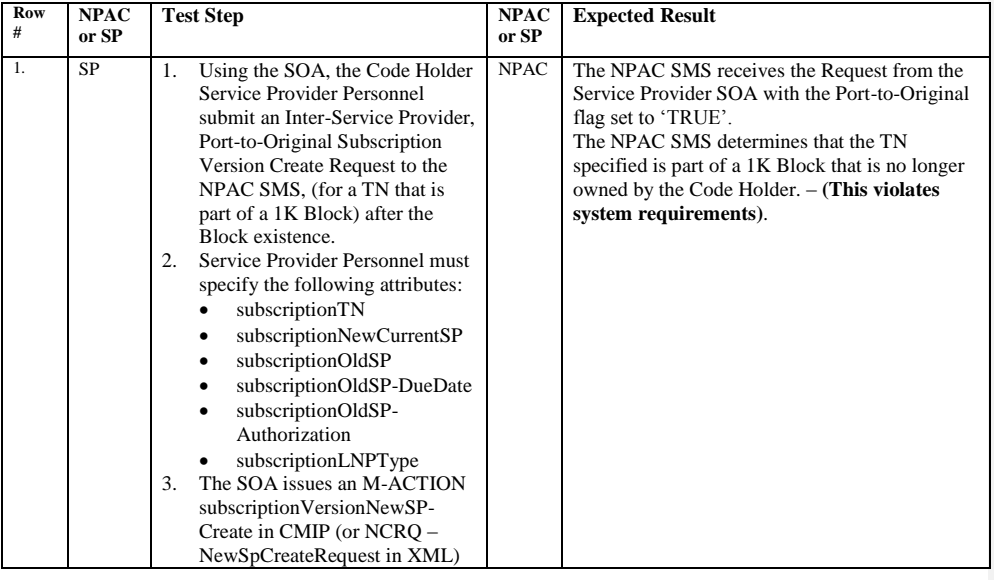

Release 3.4.8: © 1999-2015, Neustar, Inc. December 31, 2015
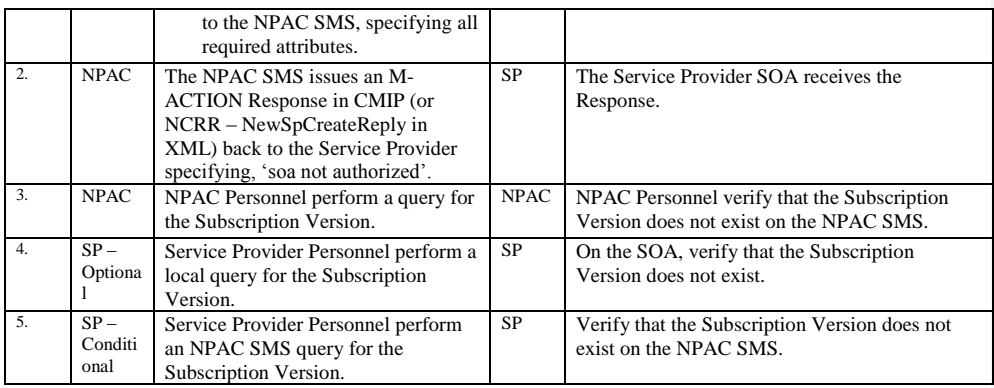

Release 3.4.8: © 1999-2015, Neustar, Inc. December 31, 2015

# **A. TEST IDENTITY**

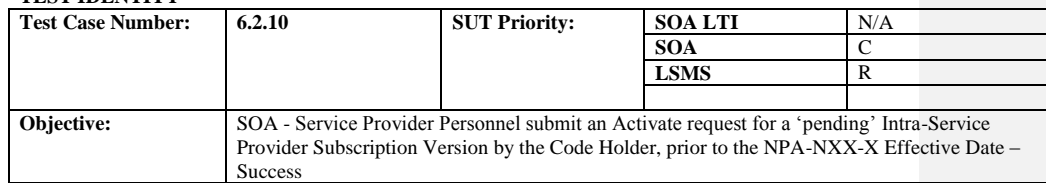

### **B. REFERENCES**

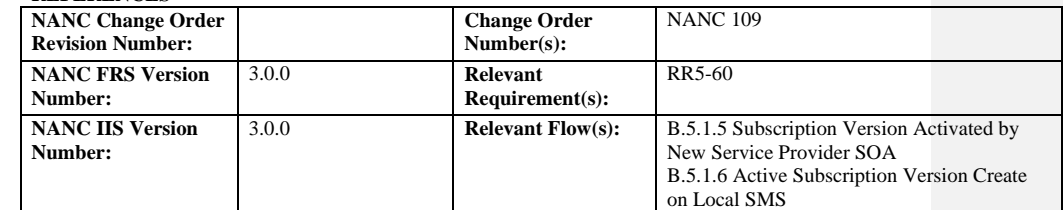

## **C. PREREQUISITE**

 $\begin{array}{c} \rule{0pt}{2.5ex} \rule{0pt}{2.5ex} \rule{0$ 

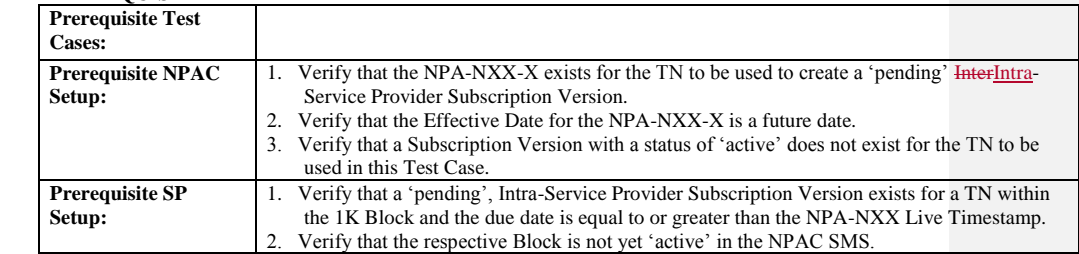

### **D. TEST STEPS and EXPECTED RESULTS**

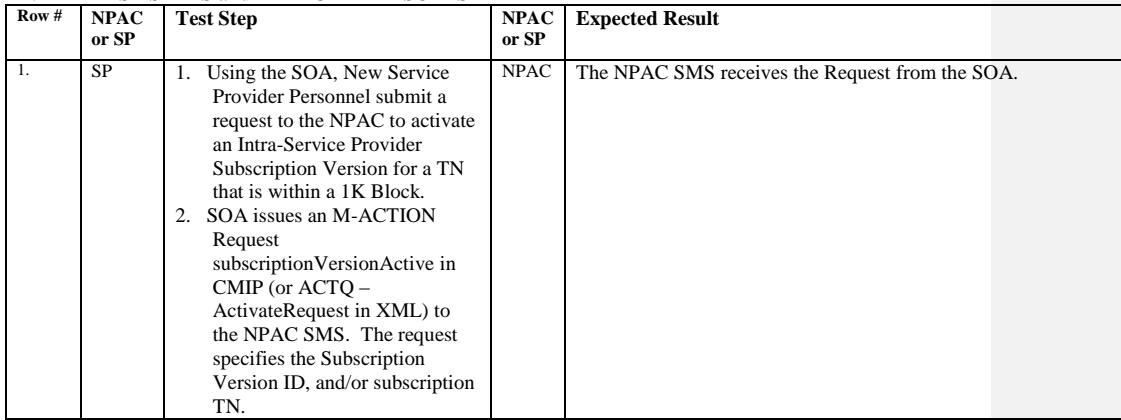

Release 3.4.8: © 1999-2015, Neustar, Inc. December 31, 2015

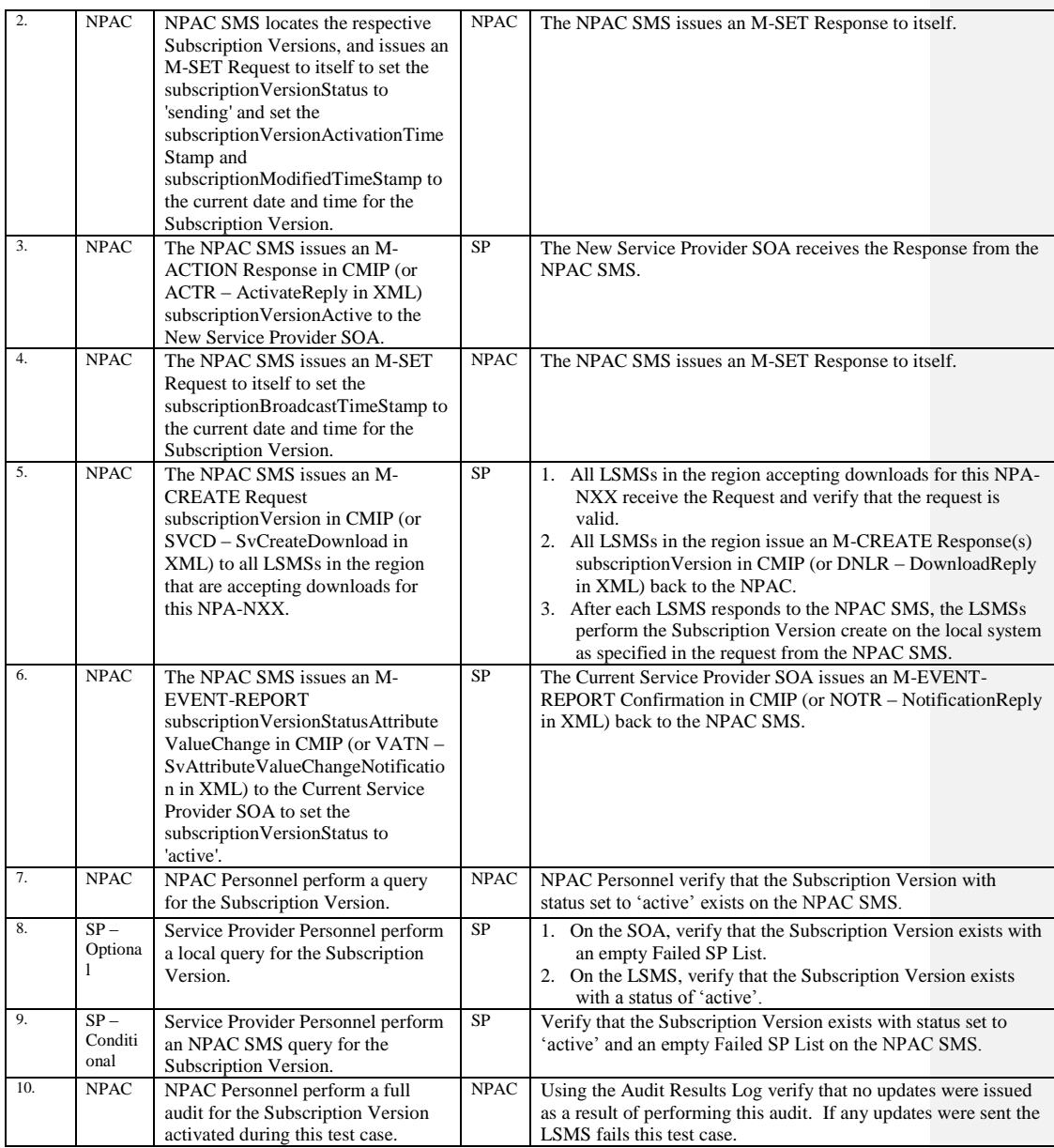

# **A. TEST IDENTITY**

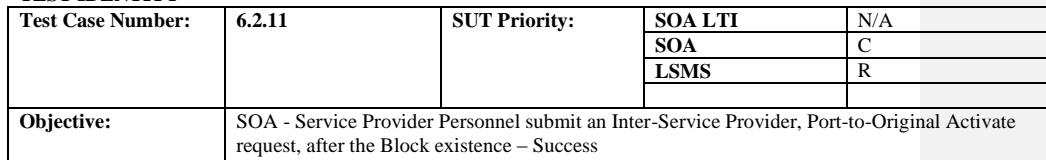

## **B. REFERENCES**

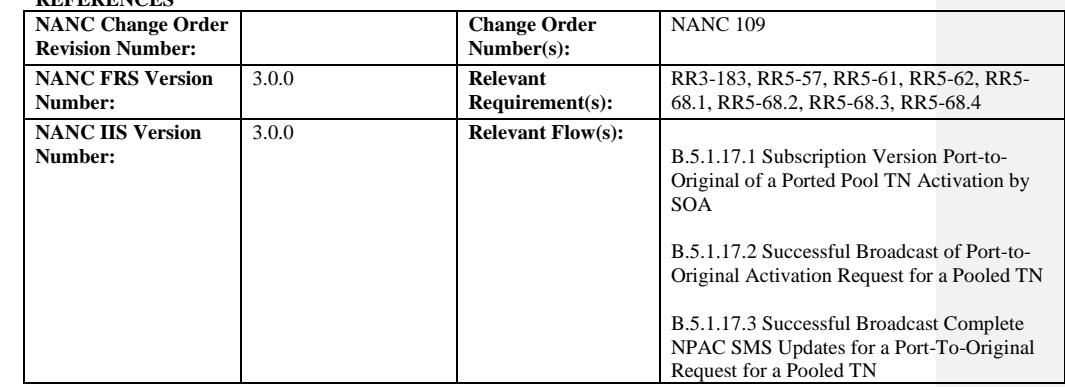

## **C. PREREQUISITE**

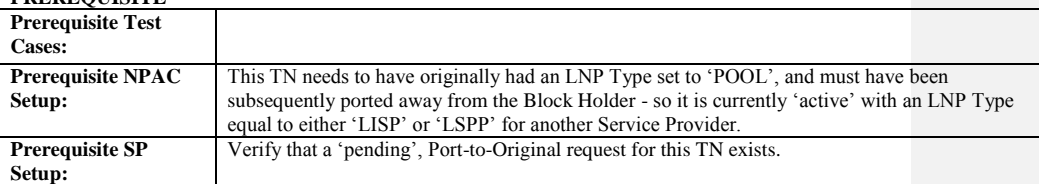

#### **D. TEST STEPS and EXPECTED RESULTS**

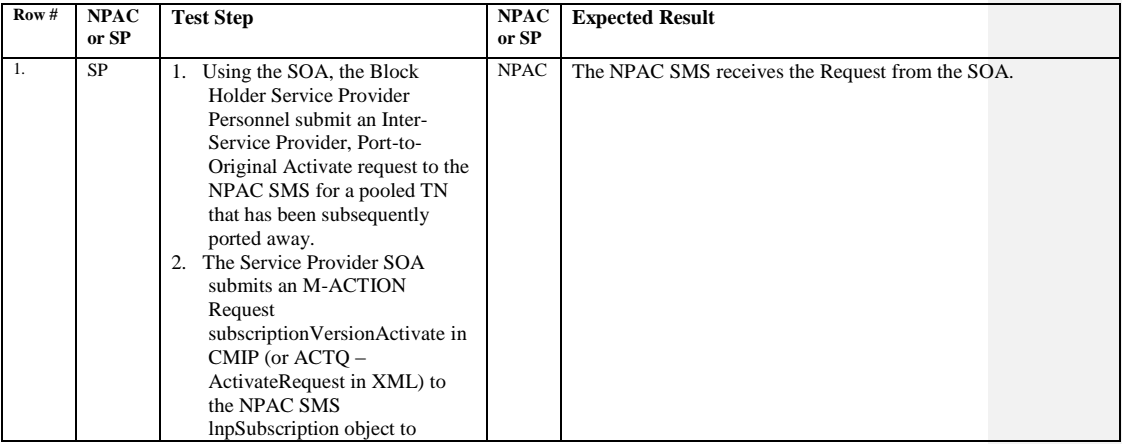

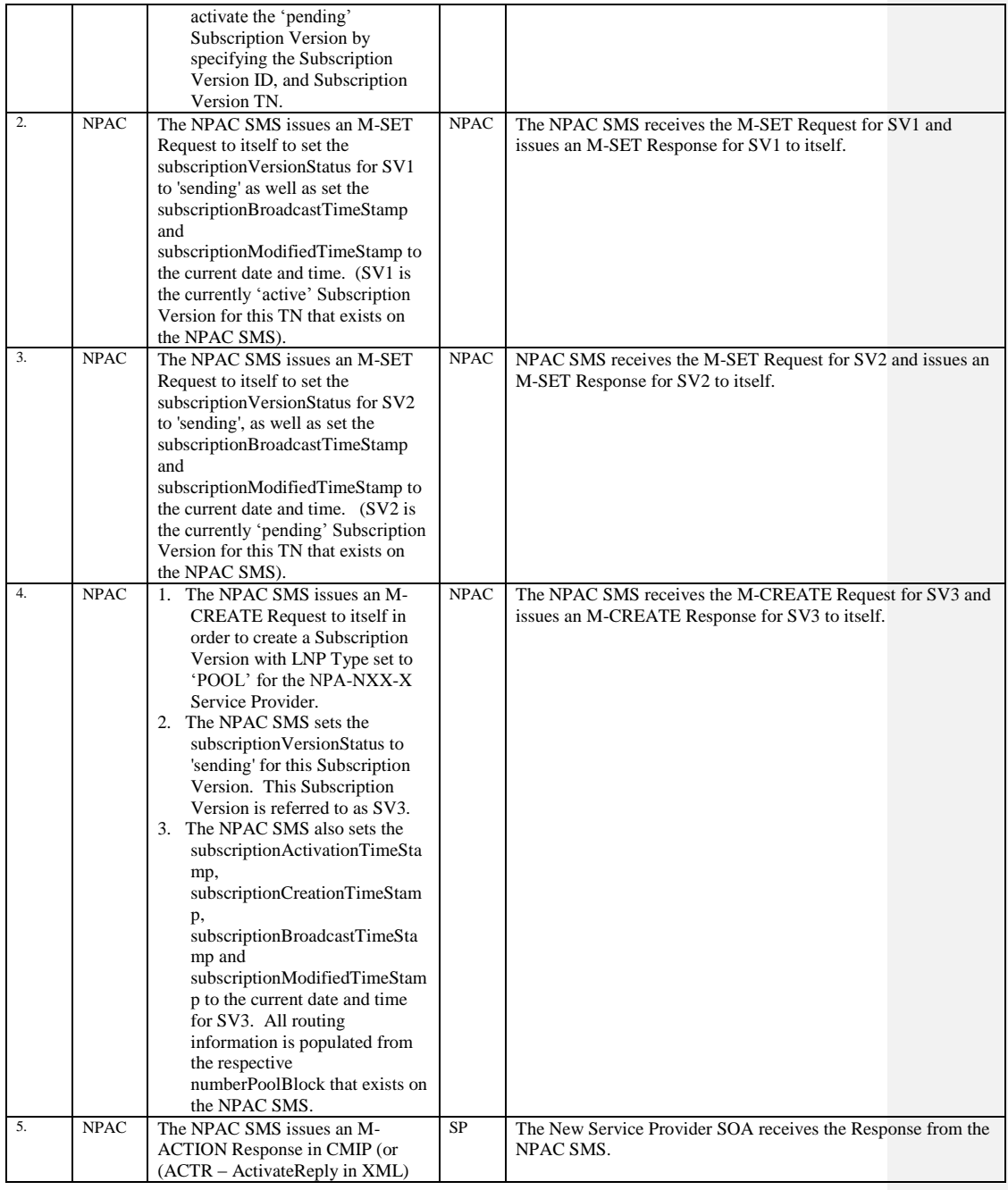

Release 3.4.8: © 1999-2015, Neustar, Inc. December 31, 2015

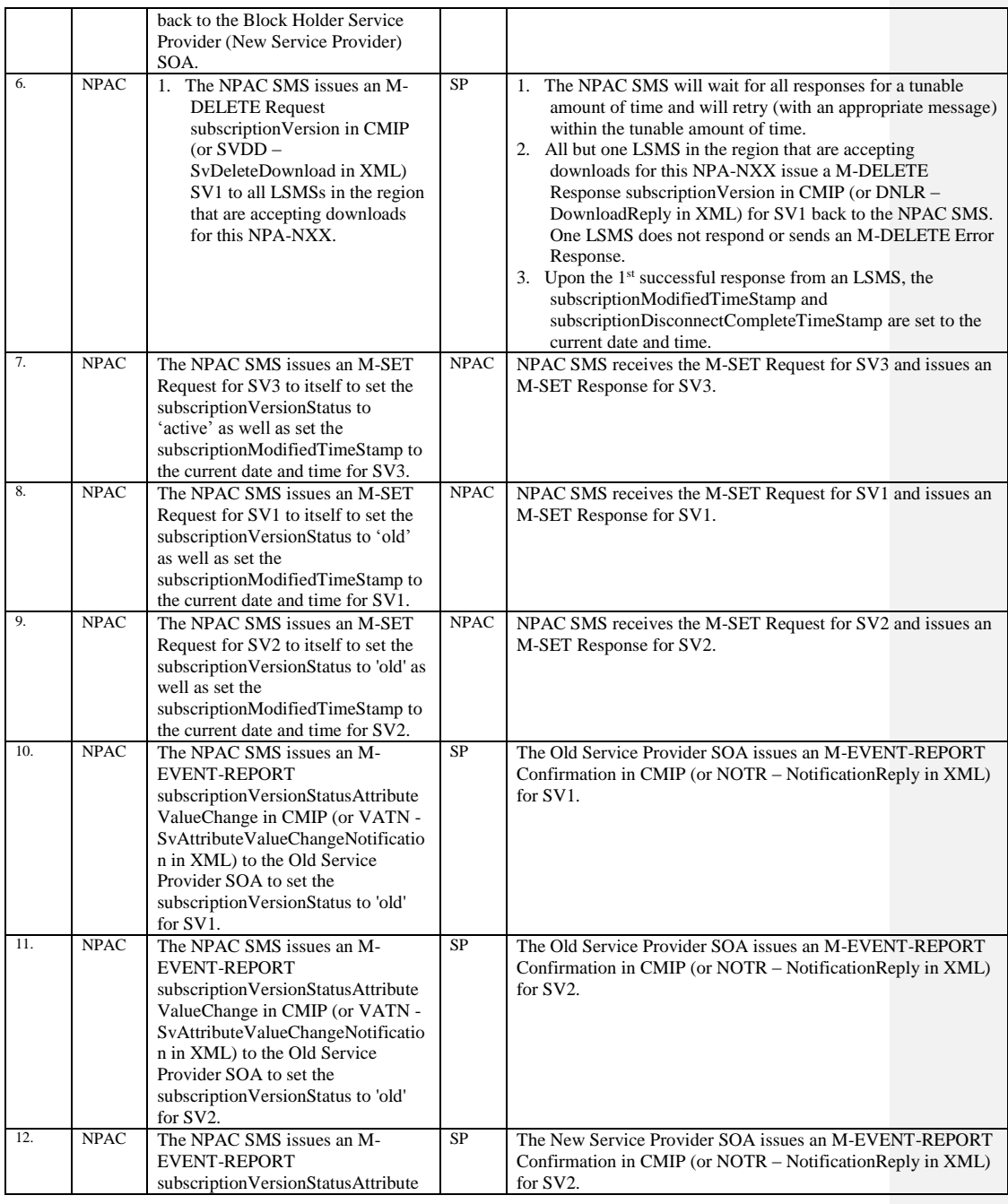

Release 3.4.8: © 1999-2015, Neustar, Inc. December 31, 2015

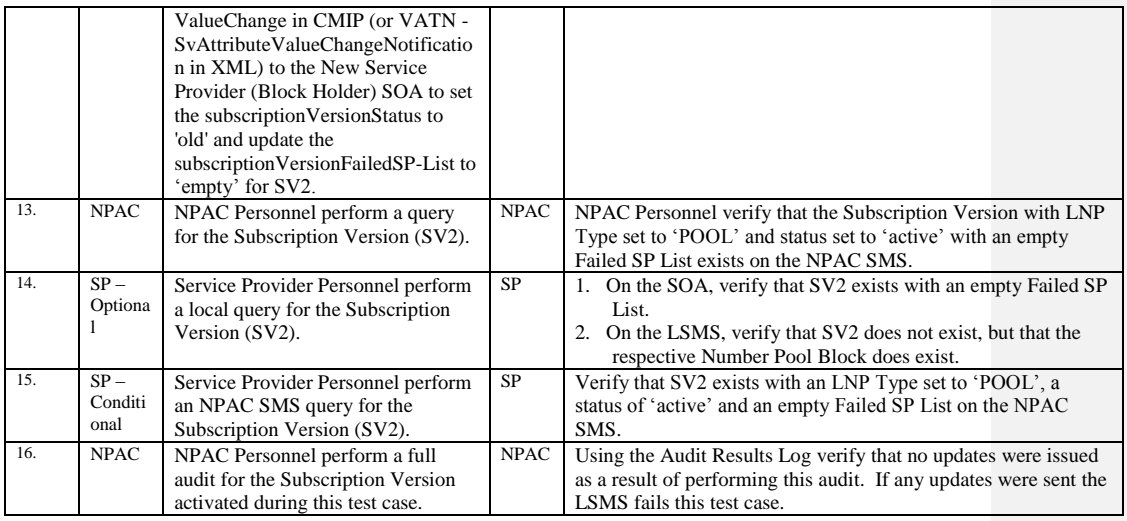

Release 3.4.8: © 1999-2015, Neustar, Inc. December 31, 2015

# **A. TEST IDENTITY**

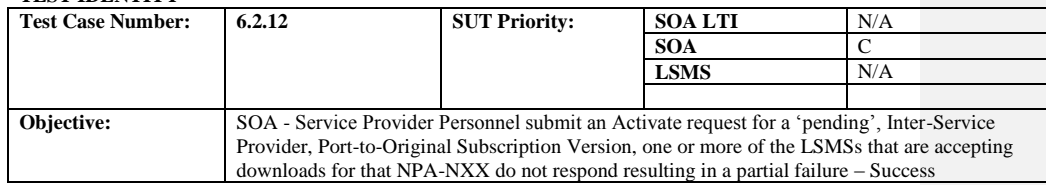

### **B. REFERENCES**

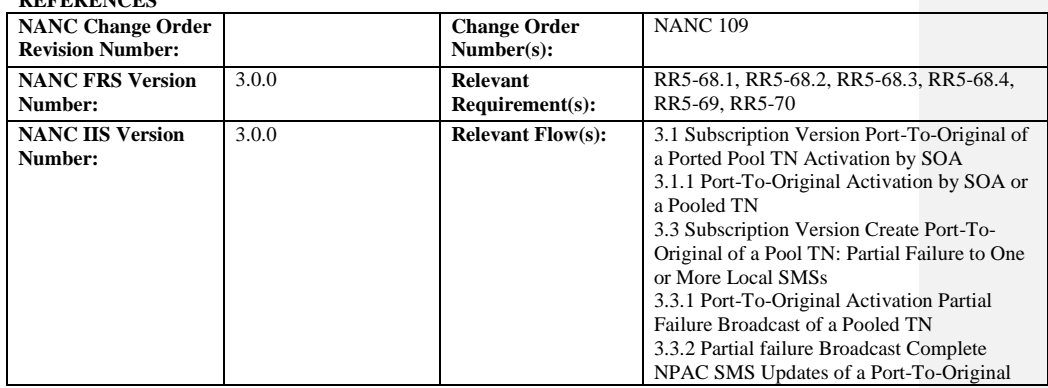

**Test case procedures incorporated into test case 8.1.2.4.1.21 from Release 1.0.**

# **A. TEST IDENTITY**

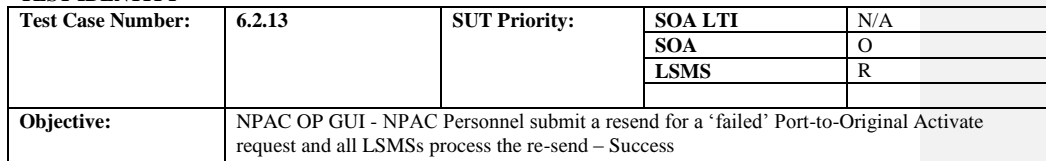

# **B. REFERENCES**

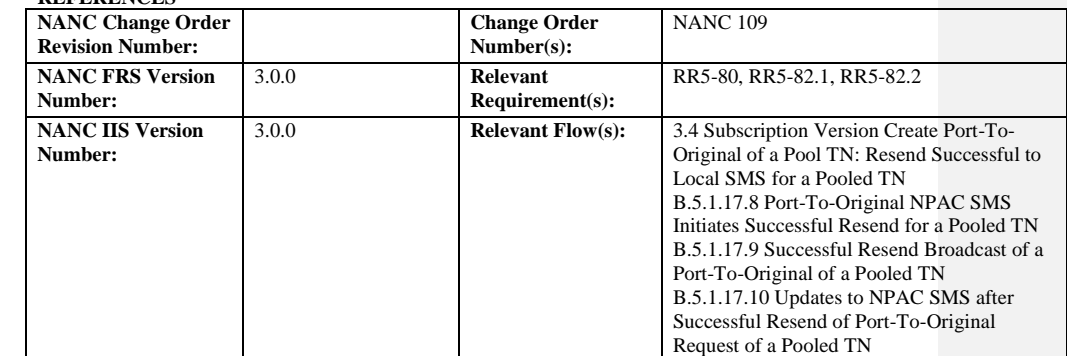

## **C. PREREQUISITE**

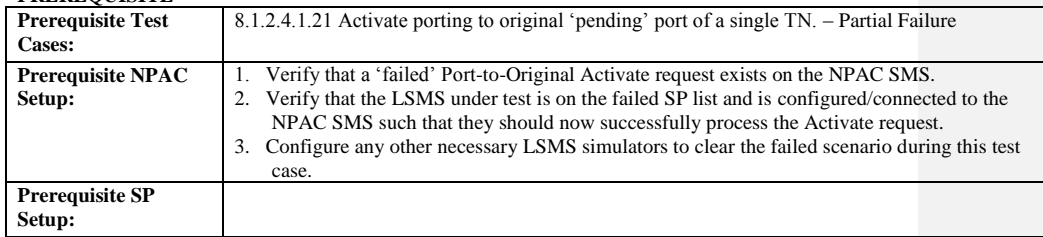

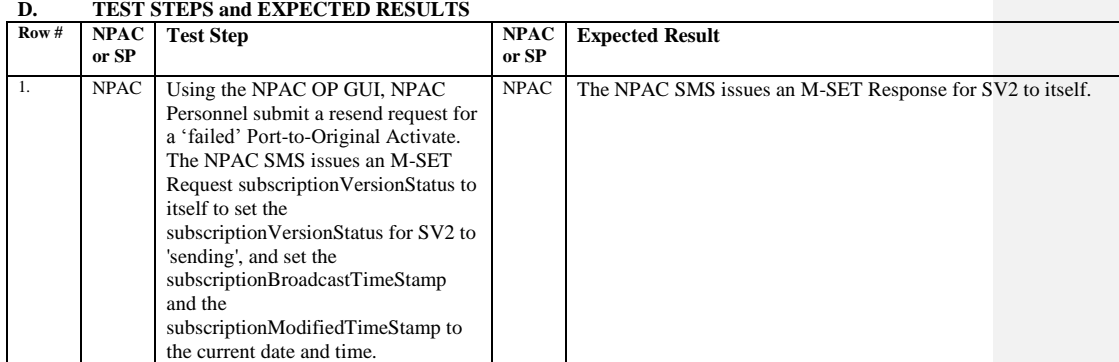

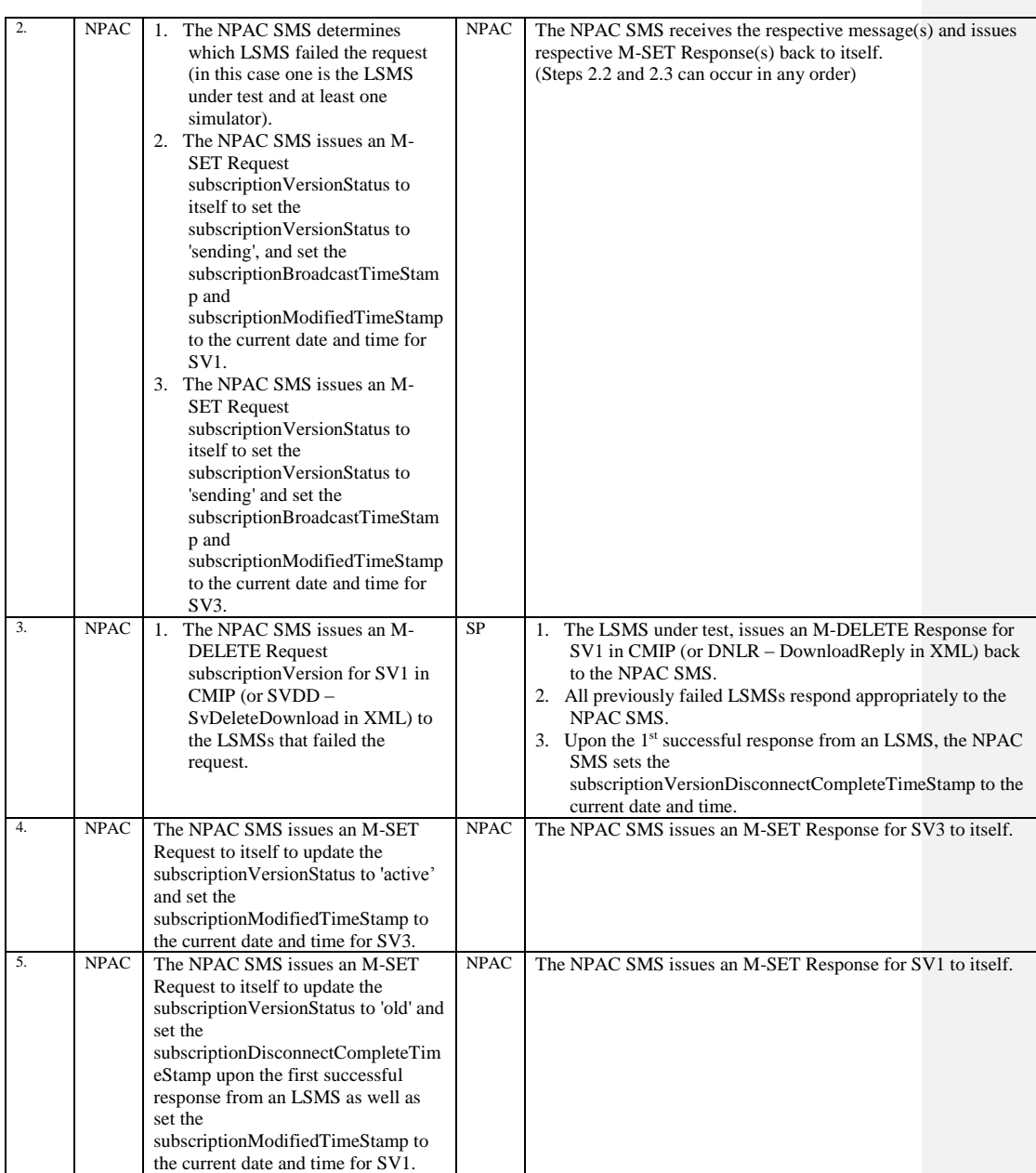

Release 3.4.8: © 1999-2015, Neustar, Inc. December 31, 2015

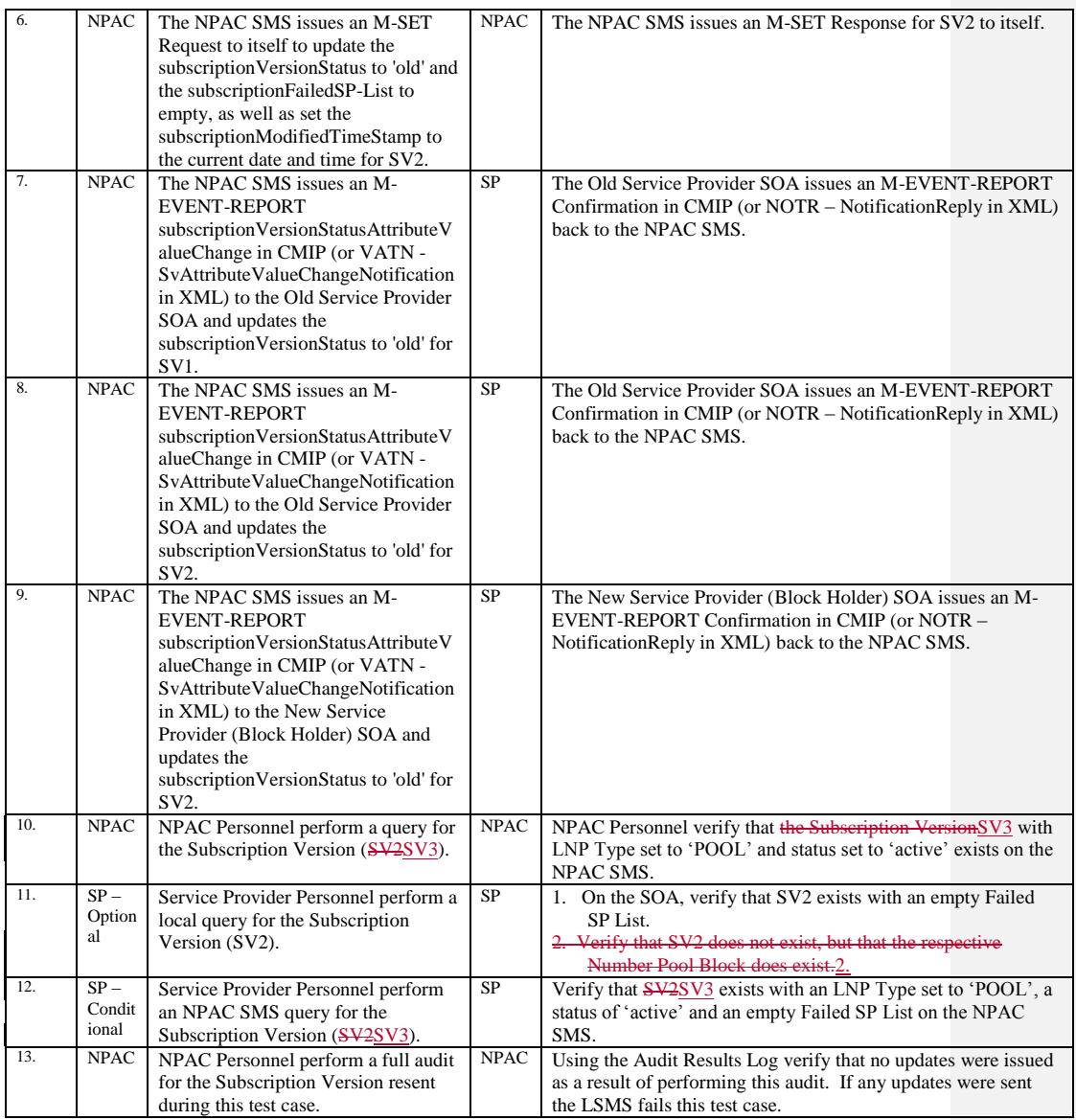

SV1 is the 'active' Subscription Version.

SV2 is the 'failed' Subscription Version with the Port-to-Original flag set to 'TRUE'.

SV3 is the pool reinstatement Subscription Version with LNP Type set to 'POOL' that reinstates default routing to the Block Holder.

After a tunable amount of days, the Subscription Versions SV1 and SV2 are purged by the NPAC SMS housekeeping process.

# **A. TEST IDENTITY**

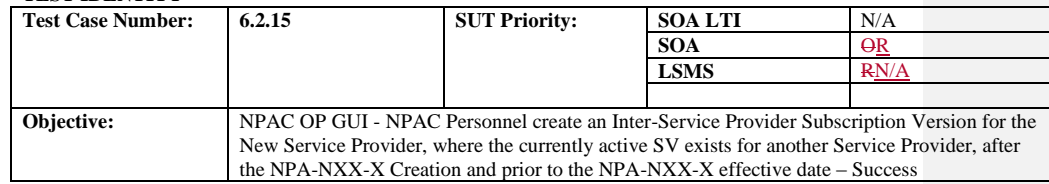

### **B. REFERENCES**

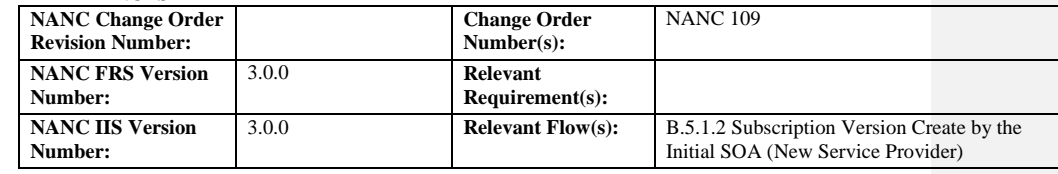

### **C. TIME ESTIMATE**

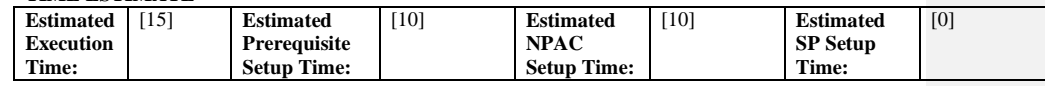

# **D. PREREQUISITE**

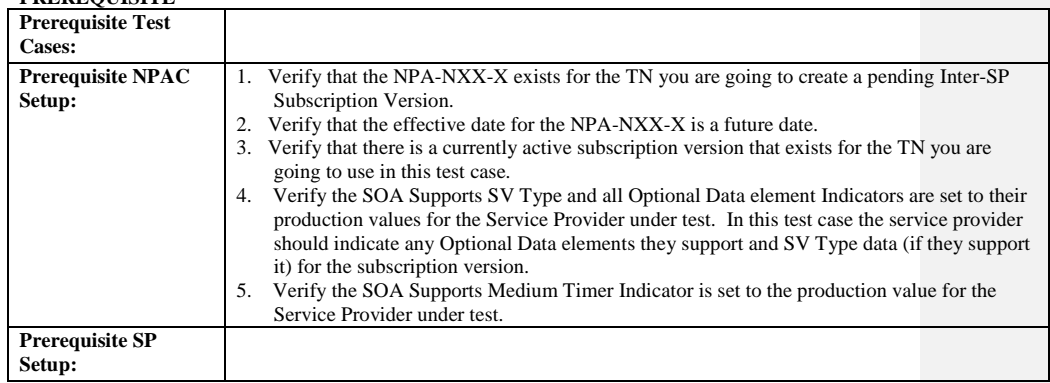

## **E. TEST STEPS and EXPECTED RESULTS**

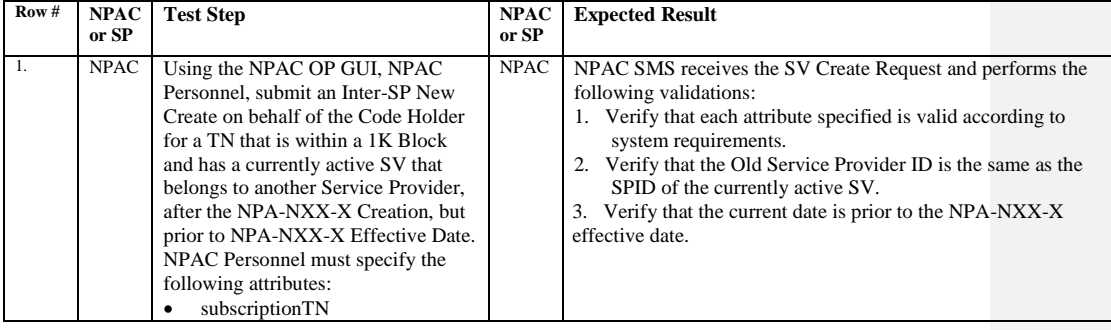

Release 3.4.8: © 1999-2015, Neustar, Inc. December 31, 2015

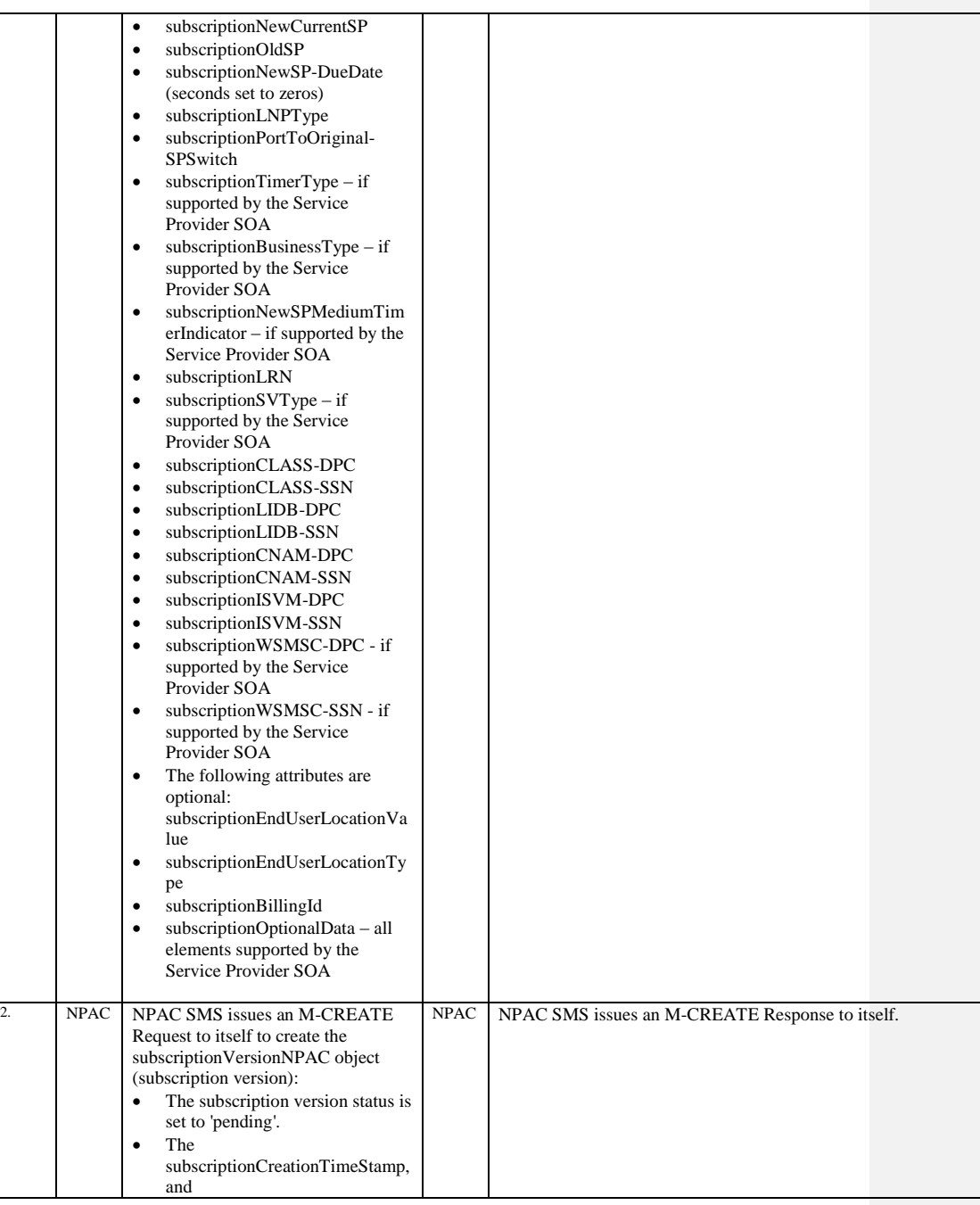

Release 3.4.8: © 1999-2015, Neustar, Inc. December 31, 2015

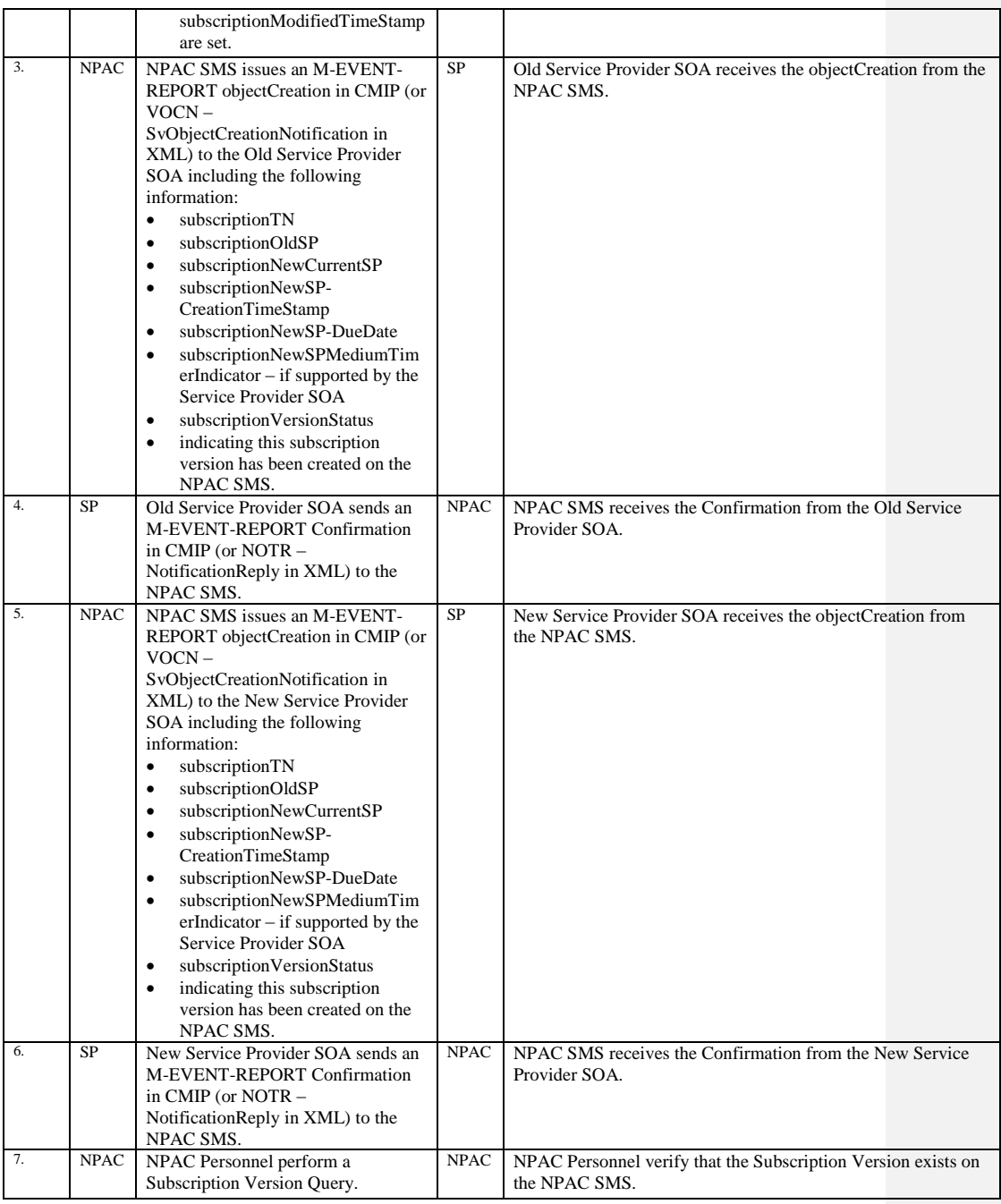

Release 3.4.8: © 1999-2015, Neustar, Inc. December 31, 2015

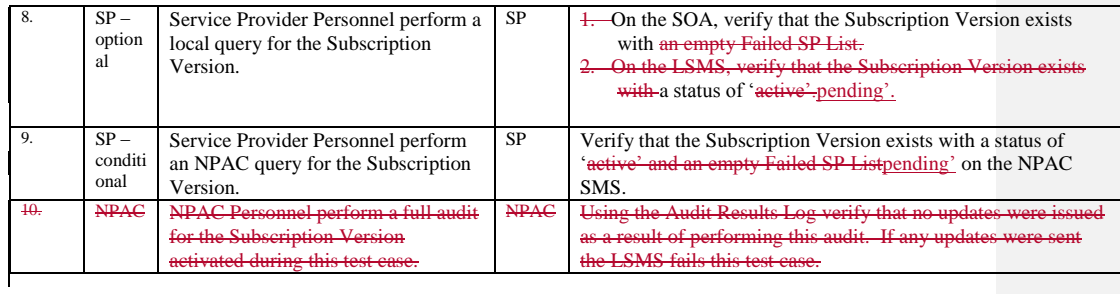

Release 3.4.8: © 1999-2015, Neustar, Inc. December 31, 2015

# **A. TEST IDENTITY**

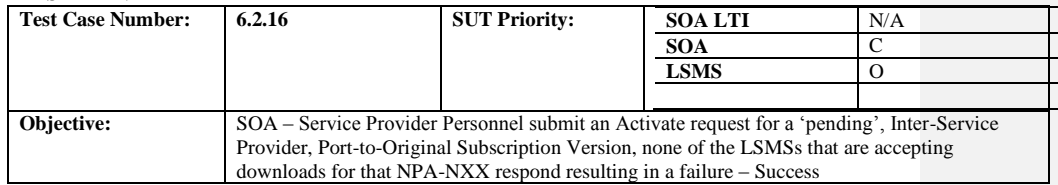

## **B. REFERENCES**

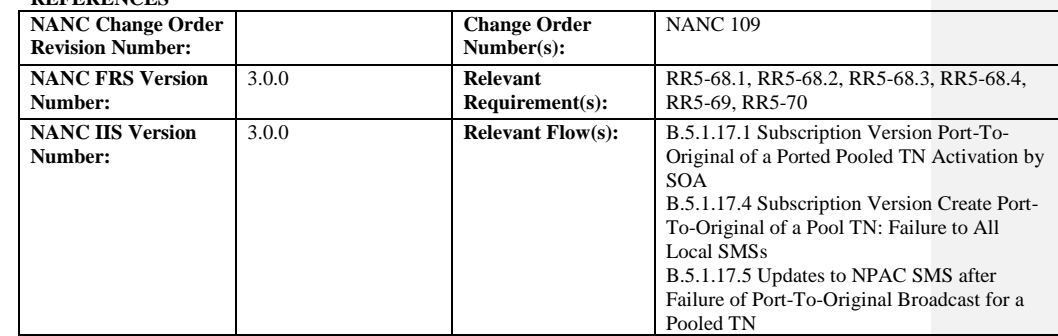

### **C. PREREQUISITE**

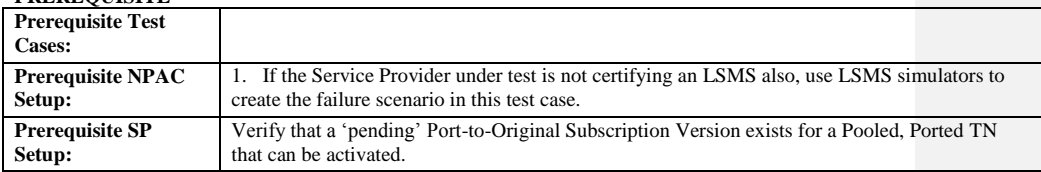

#### **D. TEST STEPS and EXPECTED RESULTS**

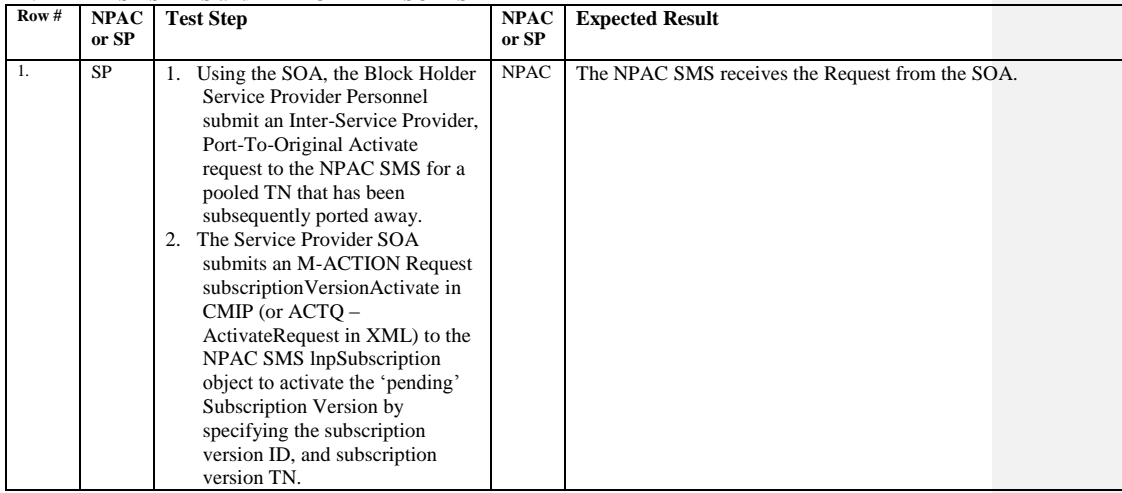

Release 3.4.8: © 1999-2015, Neustar, Inc. December 31, 2015

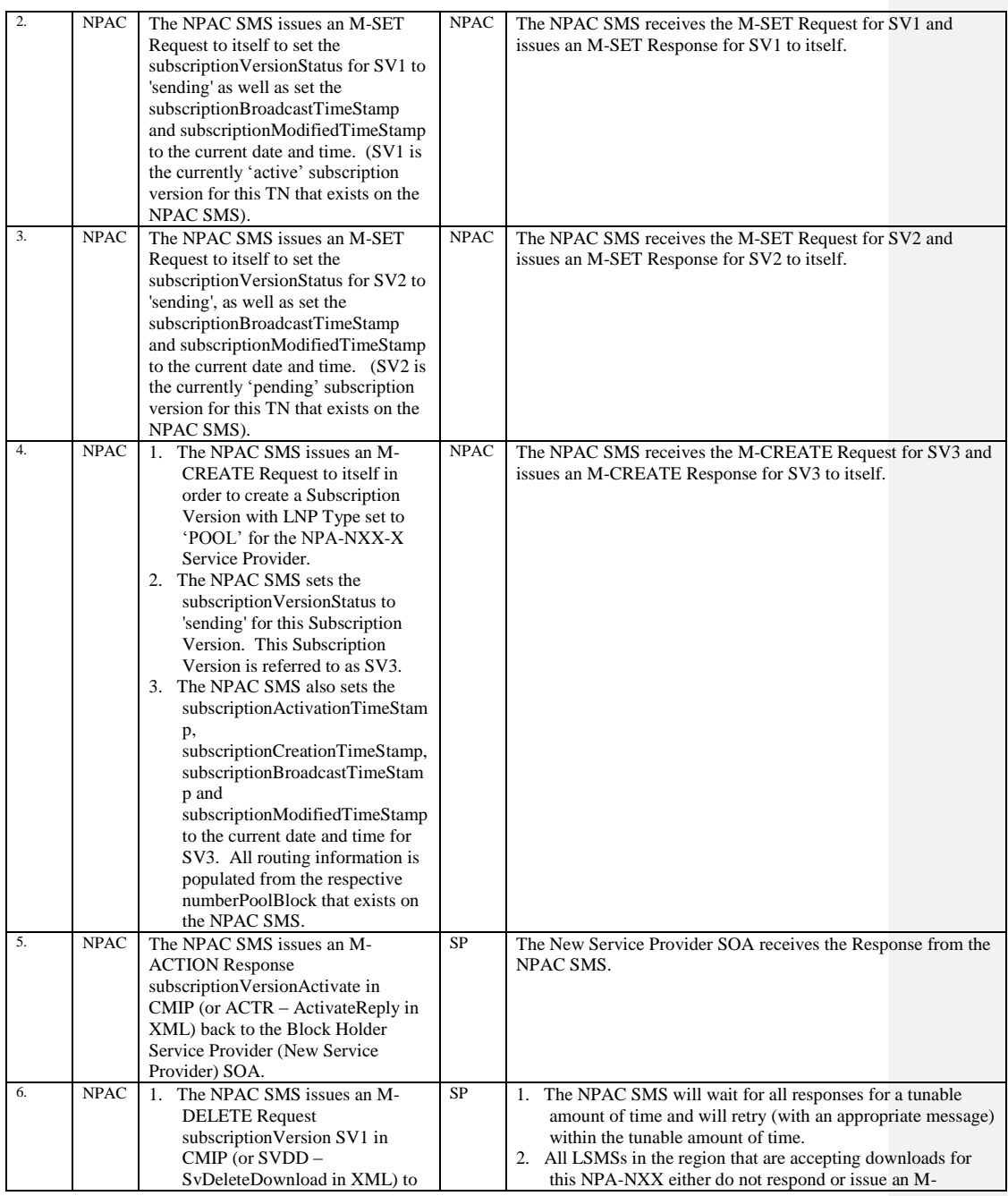

Release 3.4.8: © 1999-2015, Neustar, Inc. December 31, 2015

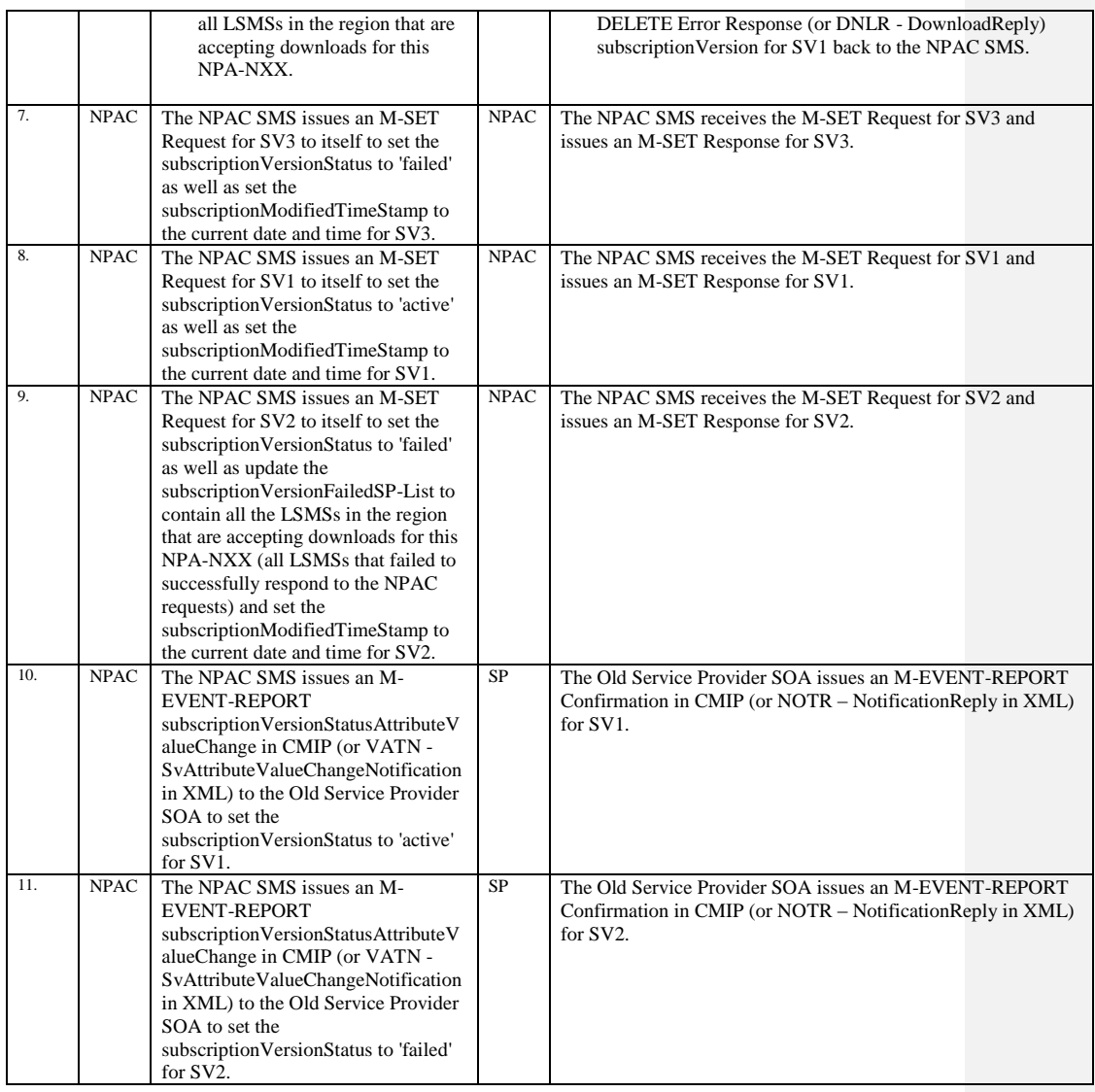

Release 3.4.8: © 1999-2015, Neustar, Inc. December 31, 2015

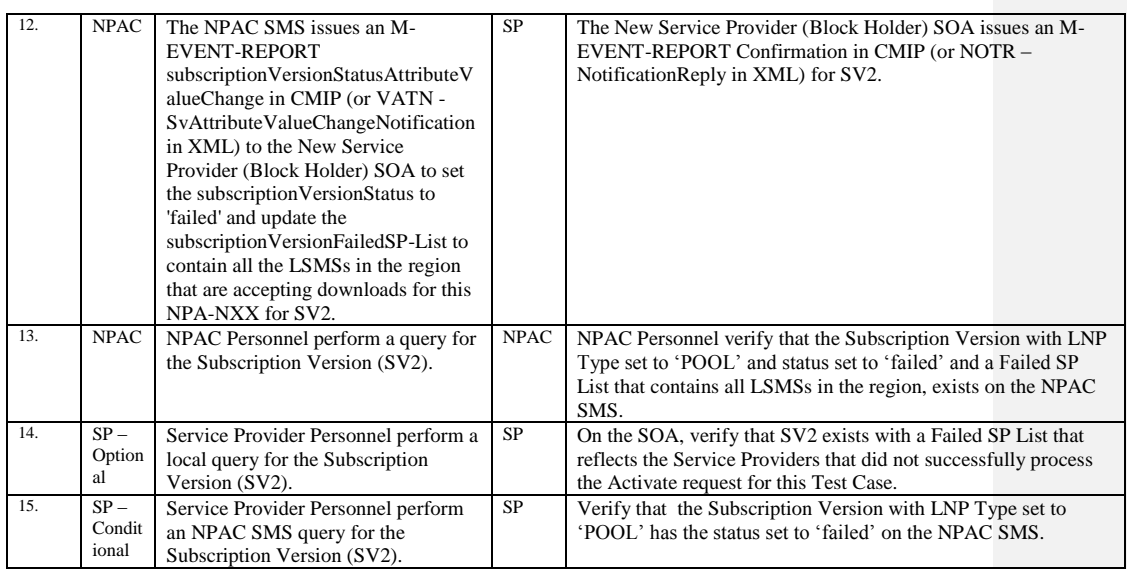

SV1 is the original 'active', pooled, ported Subscription Version.

SV2 is the 'pending' Subscription Version with the Port-to-Original flag set to 'TRUE'.

SV3 is the pool reinstatement Subscription Version with LNP Type set to 'POOL', that reinstates default routing to the Block Holder.

# *10.7 Subscription Version Modify Test Cases:*

### **A. TEST IDENTITY**

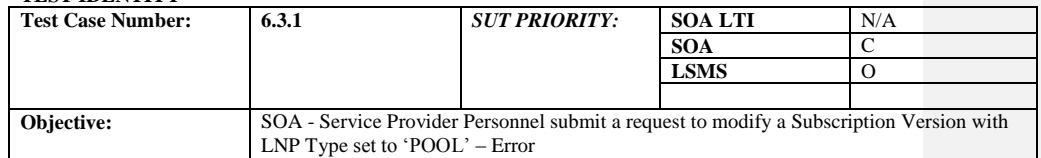

### **B. REFERENCES**

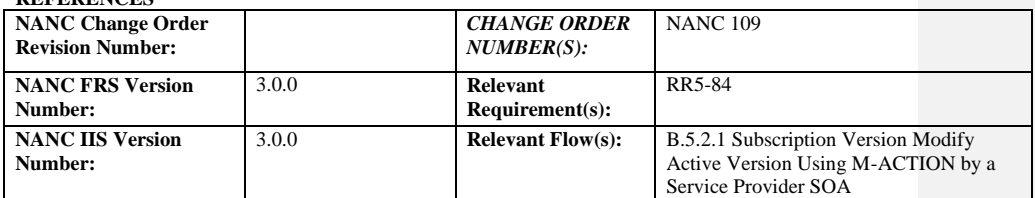

### **C. PREREQUISITE**

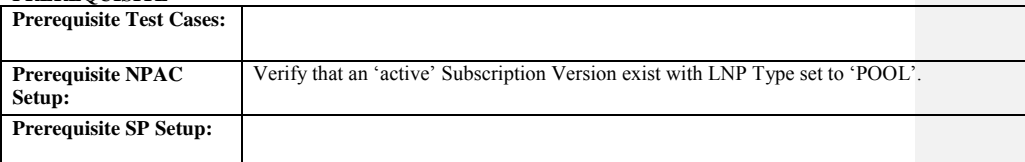

## **D. TEST STEPS and EXPECTED RESULTS**

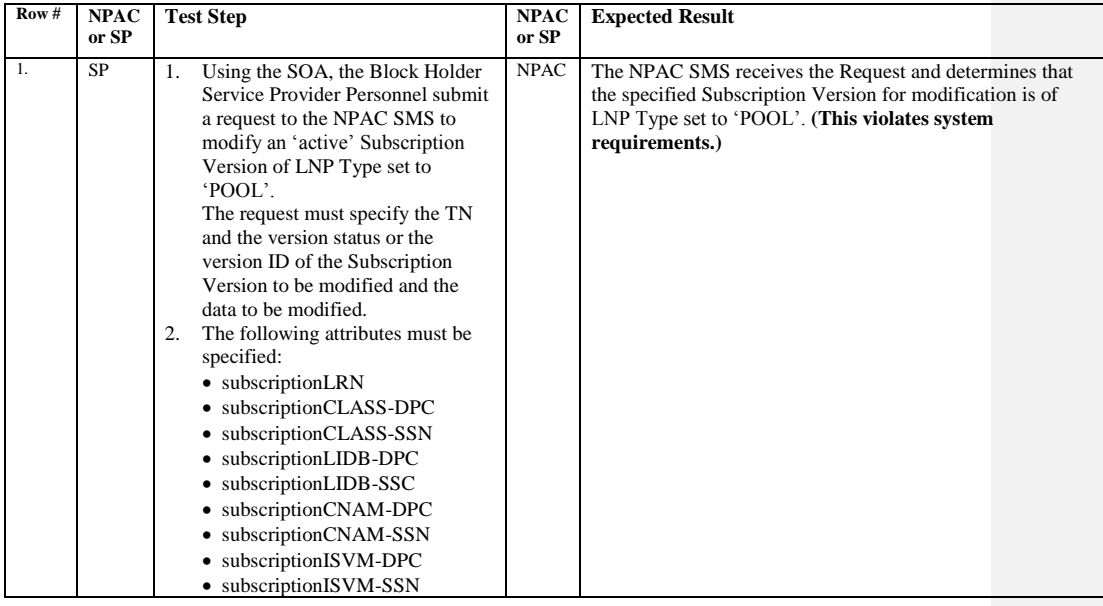

Release 3.4.8: © 1999-2015, Neustar, Inc. December 31, 2015

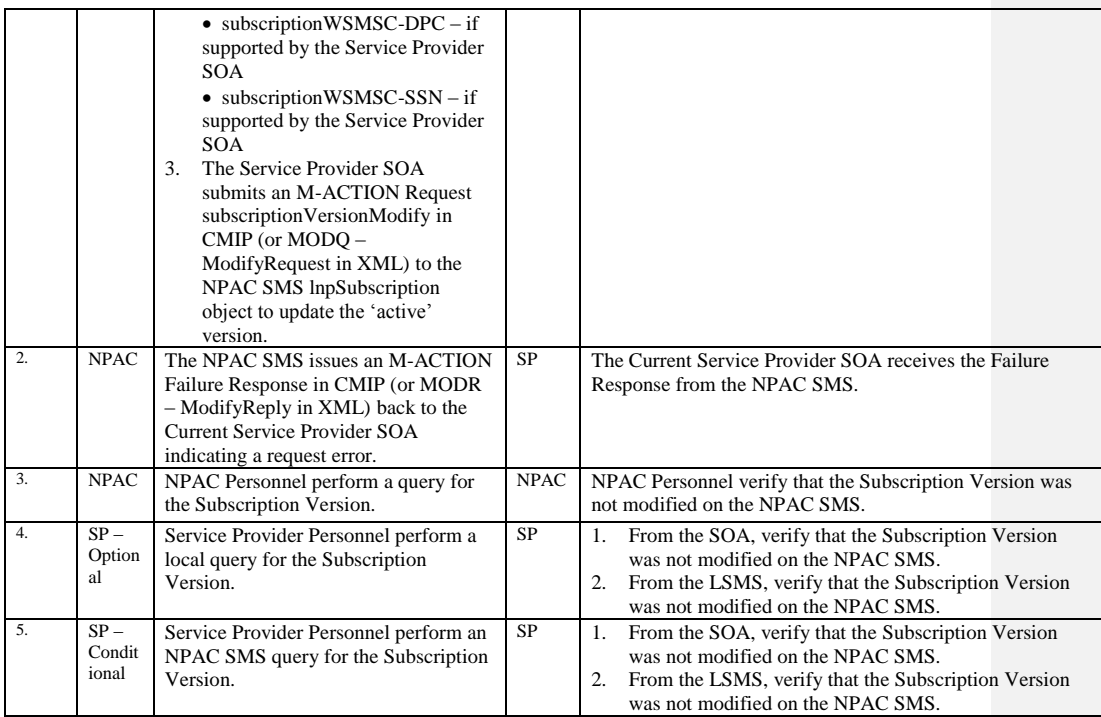

# *10.8 Subscription Version Delete Test Cases:*

### **A. TEST IDENTITY**

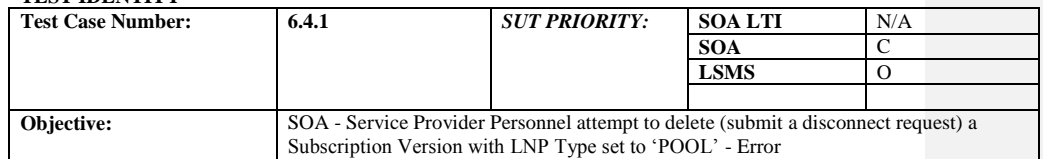

#### **B. REFERENCES**

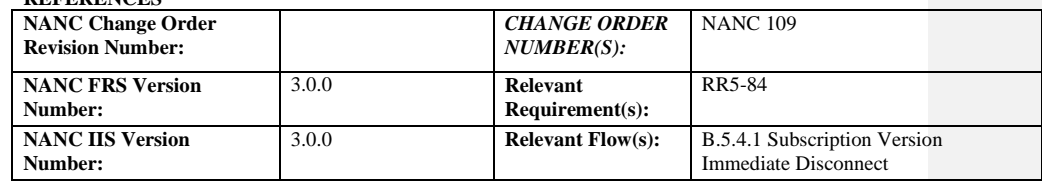

## **C. PREREQUISITE**

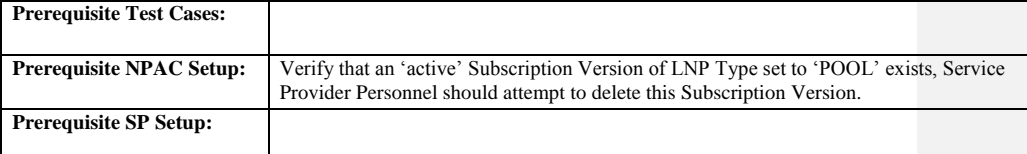

### **D. TEST STEPS and EXPECTED RESULTS**

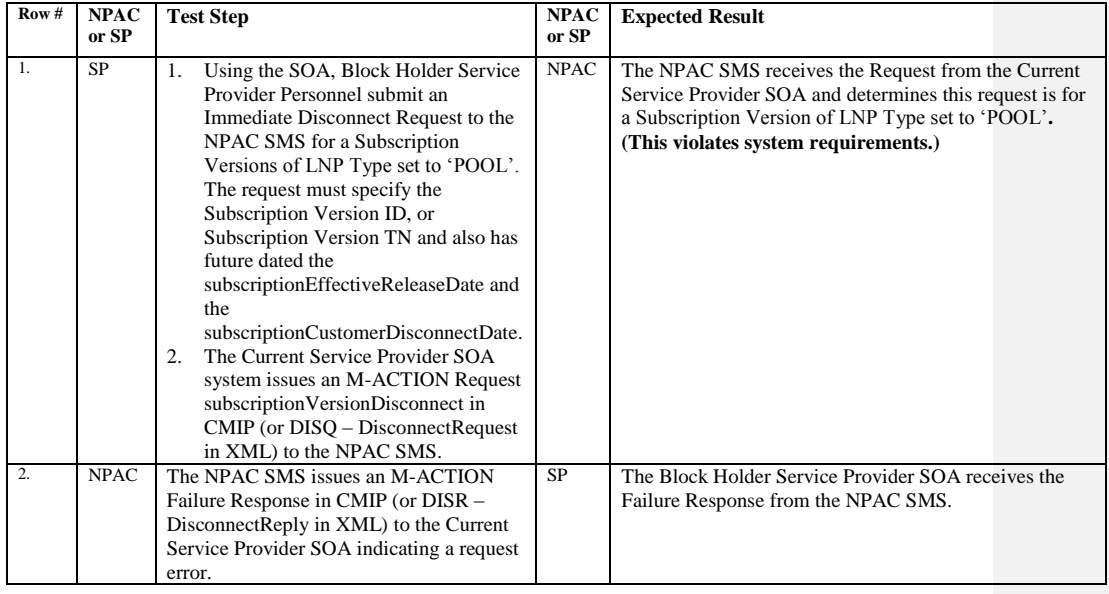

Release 3.4.8: © 1999-2015, Neustar, Inc. December 31, 2015

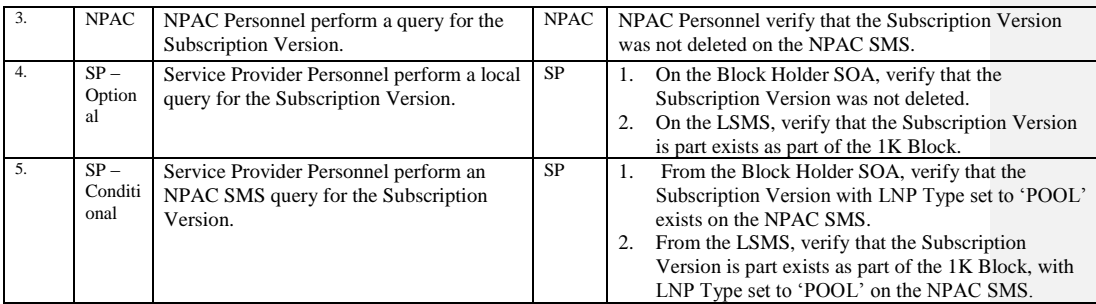

Release 3.4.8: © 1999-2015, Neustar, Inc. December 31, 2015

# *10.9 Subscription Version Disconnect Test Cases:*

# **A. TEST IDENTITY**

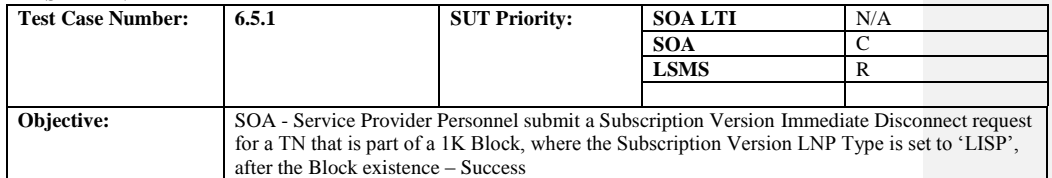

## **B. REFERENCES**

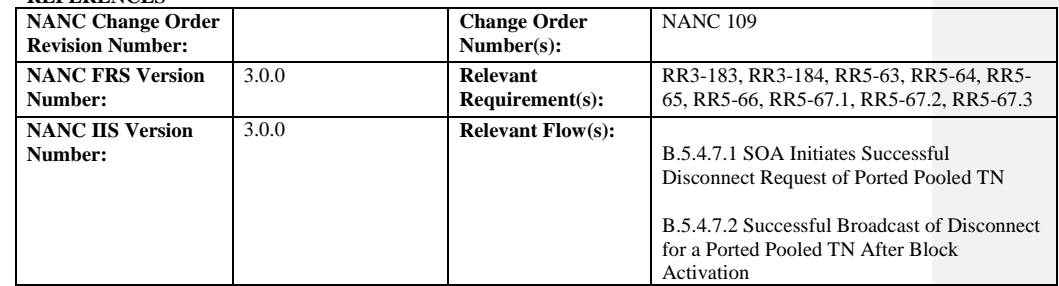

### **C. PREREQUISITE**

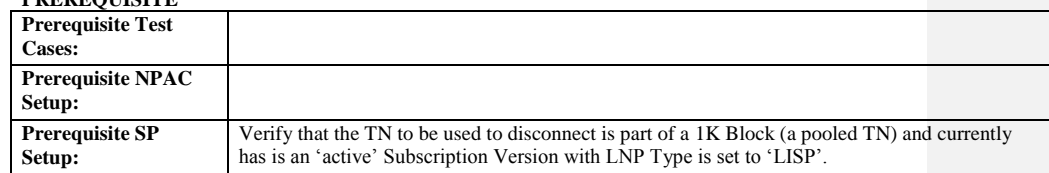

# **D. TEST STEPS and EXPECTED RESULTS**

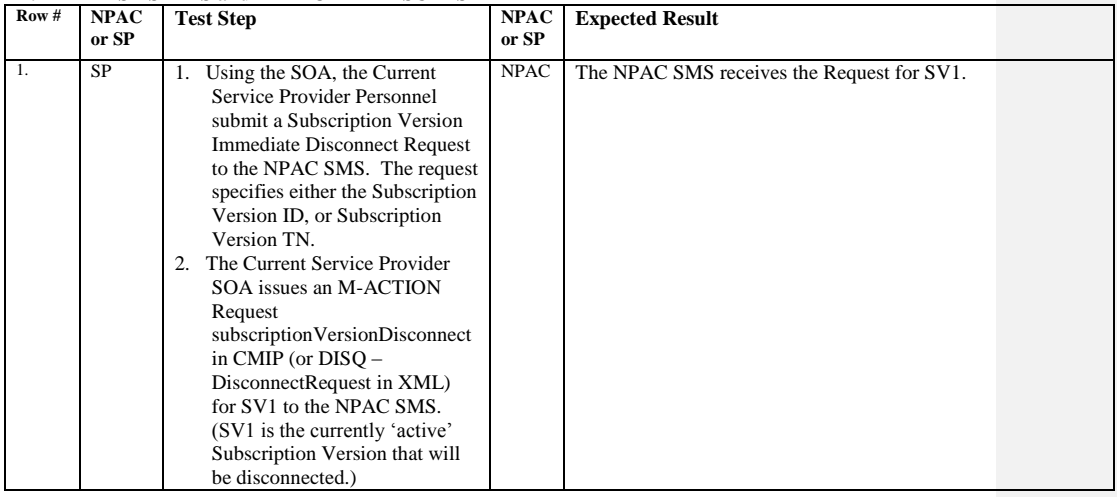

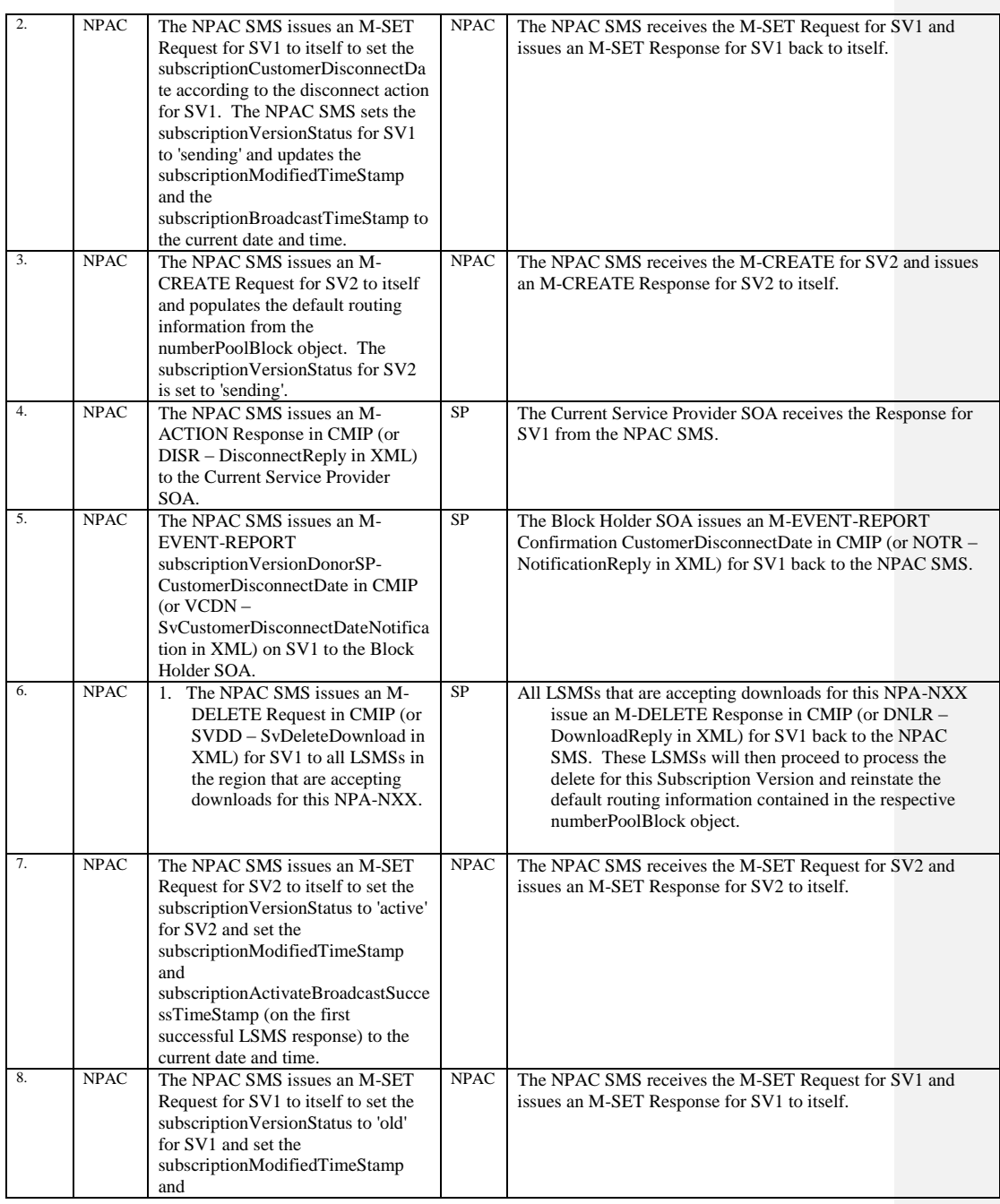

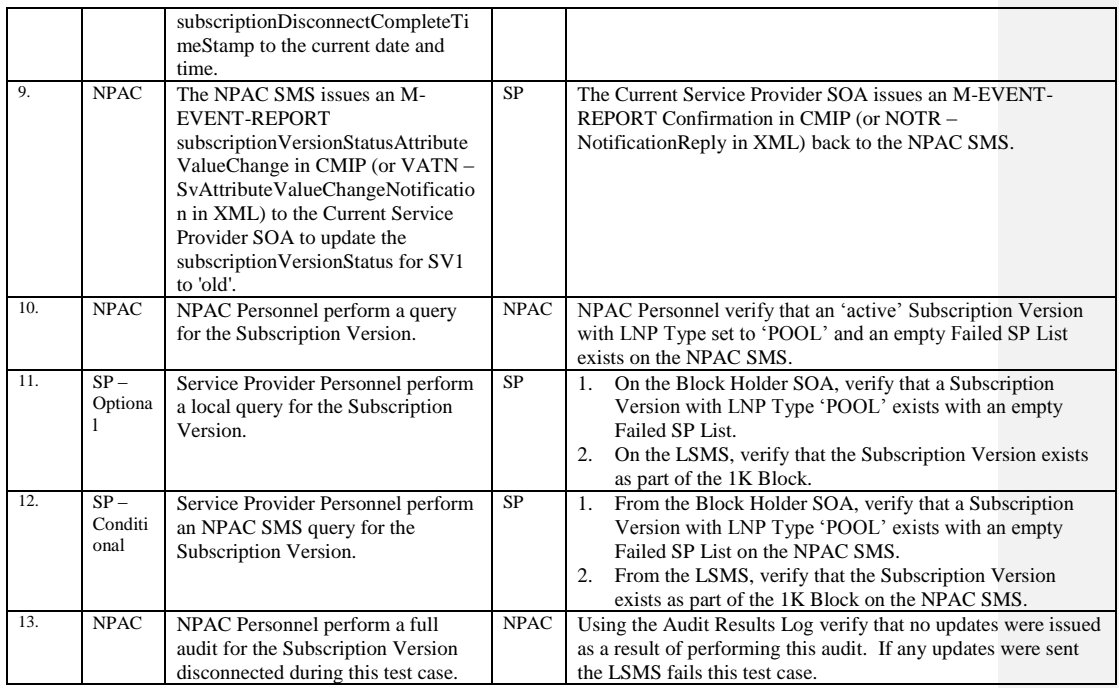

Release 3.4.8: © 1999-2015, Neustar, Inc. December 31, 2015

# **A. TEST IDENTITY**

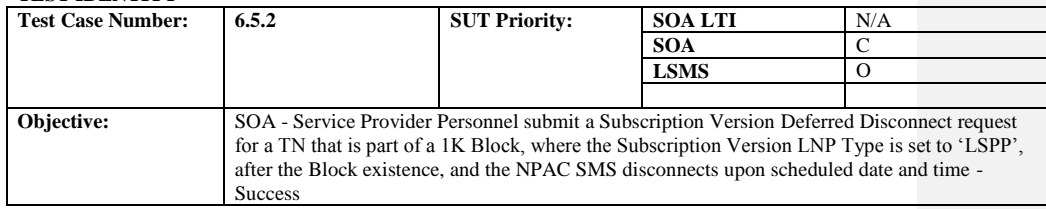

## **B. REFERENCES**

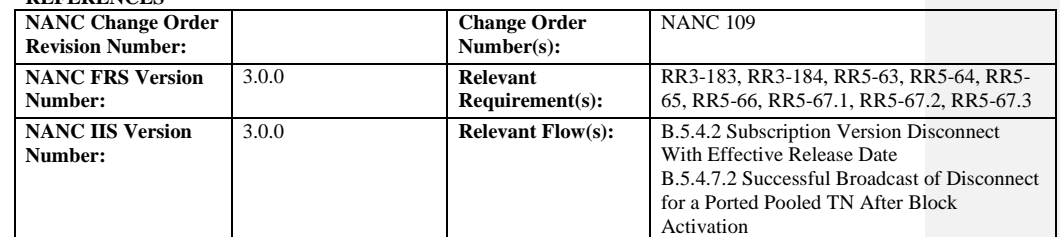

# **C. PREREQUISITE**

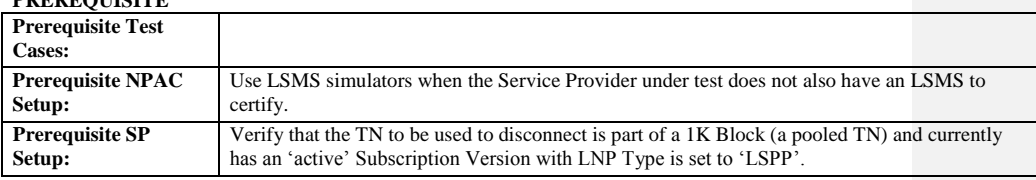

### **D. TEST STEPS and EXPECTED RESULTS**

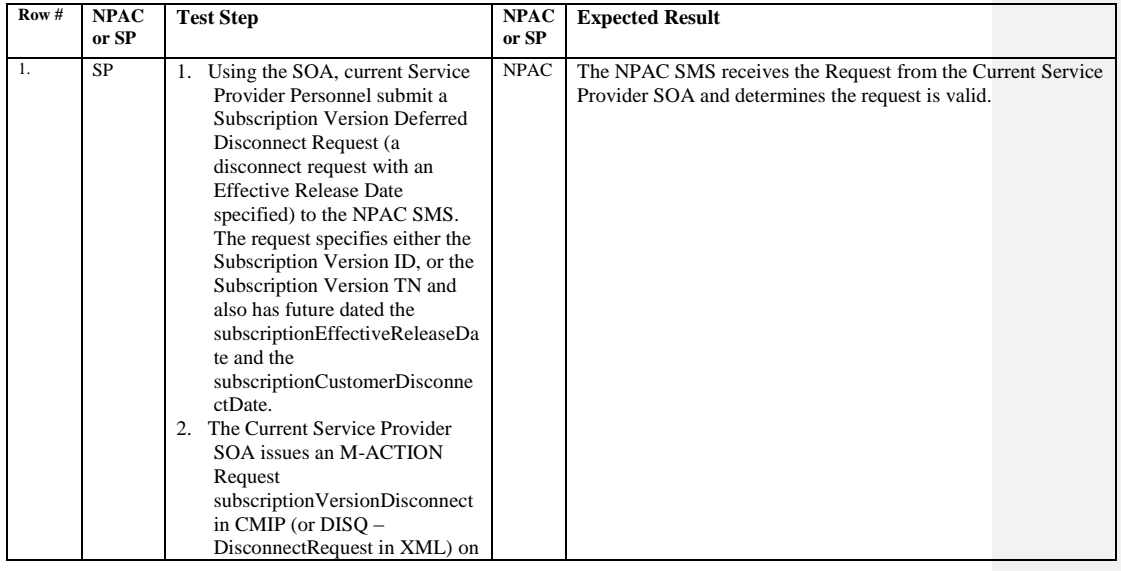

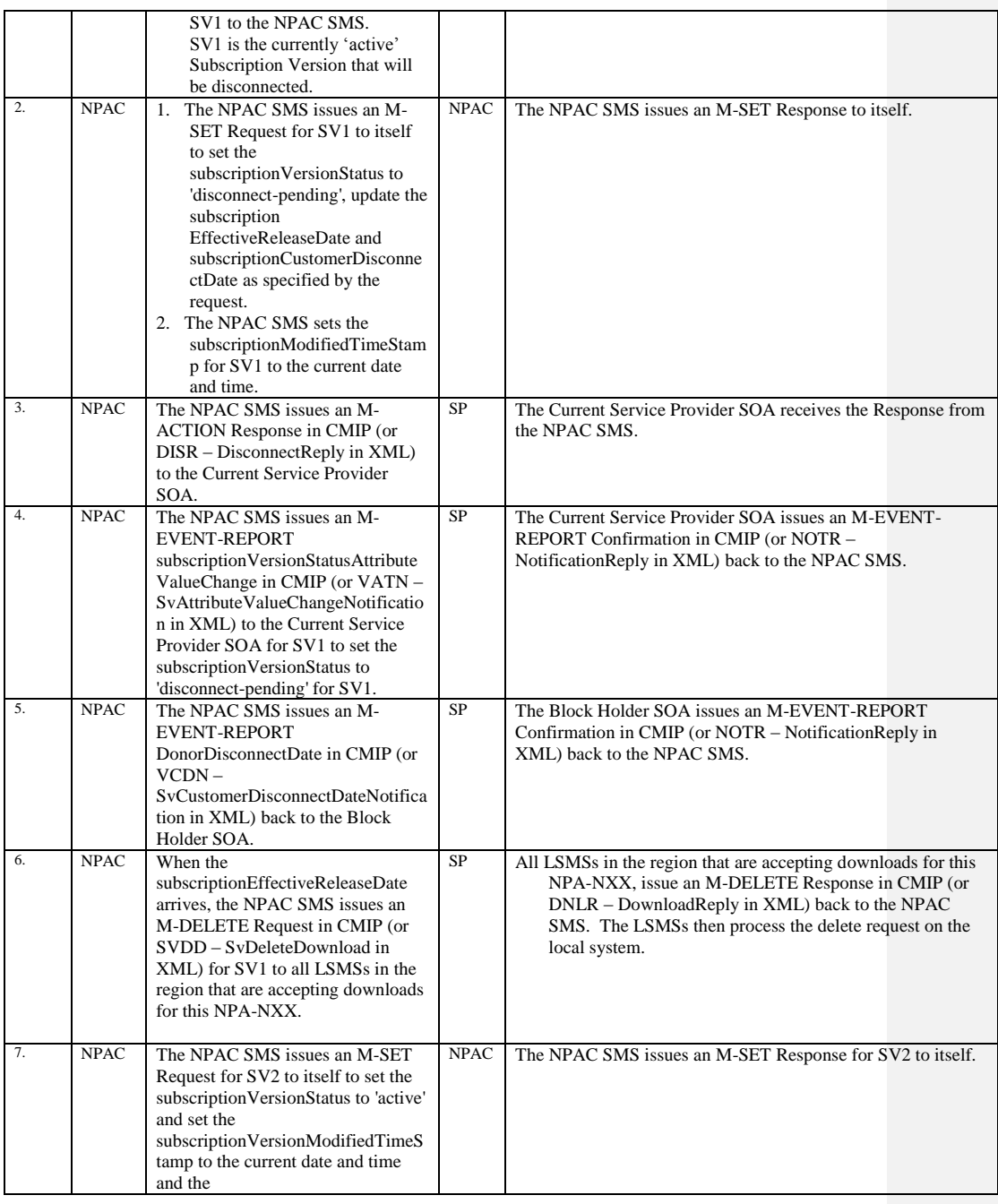

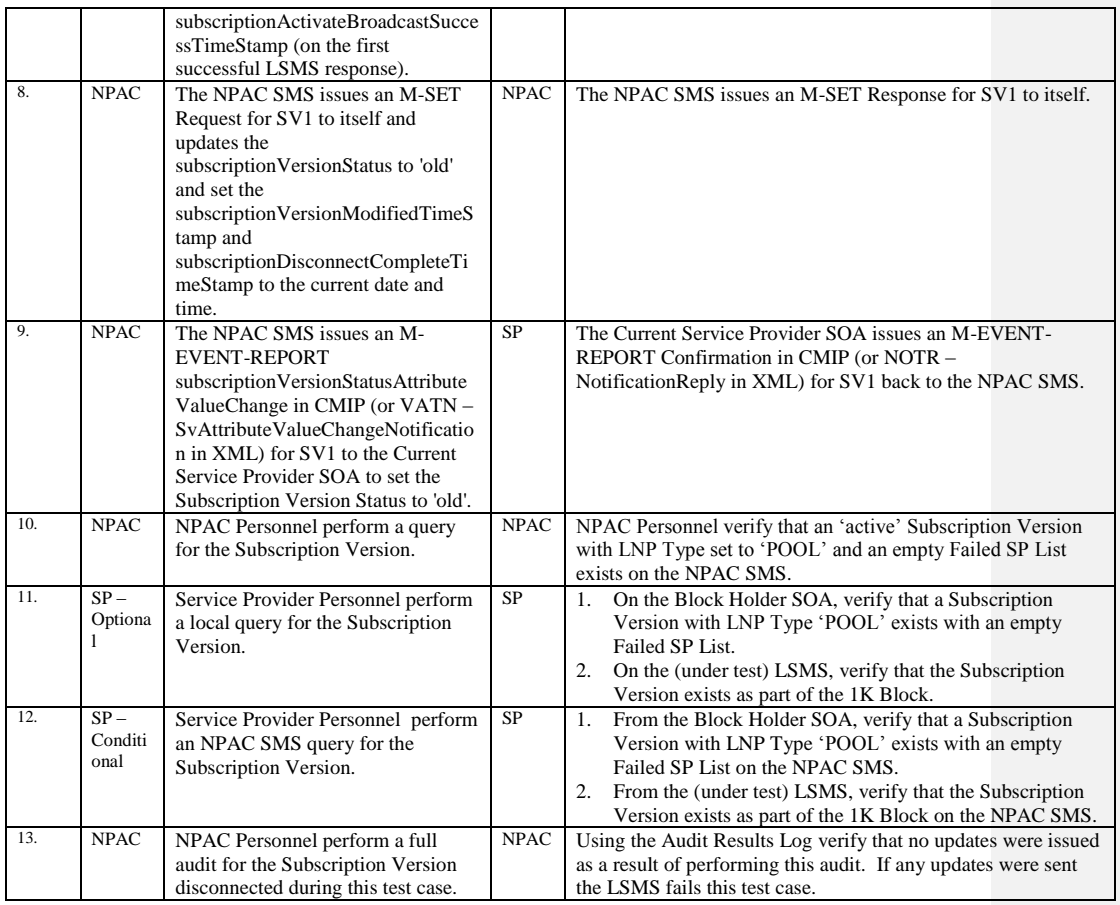

NOTE: If a Service Provider LSMS is not under test during this test case, the LSMS verification steps for steps 11 and 12 do not need to be completed.

Release 3.4.8: © 1999-2015, Neustar, Inc. December 31, 2015

# **A. TEST IDENTITY**

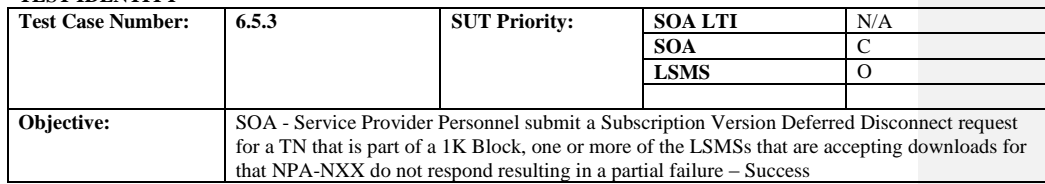

### **B. REFERENCES**

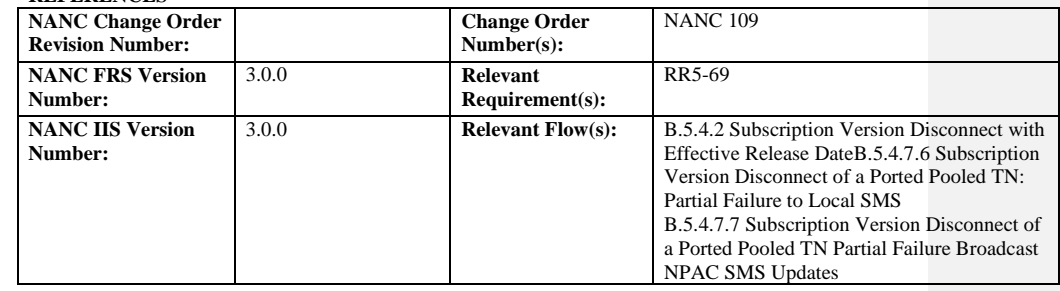

## **C. PREREQUISITE**

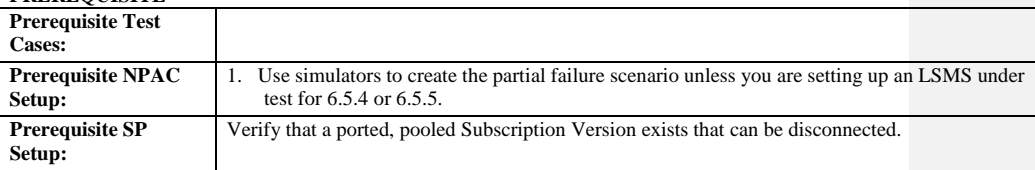

## **D. TEST STEPS and EXPECTED RESULTS**

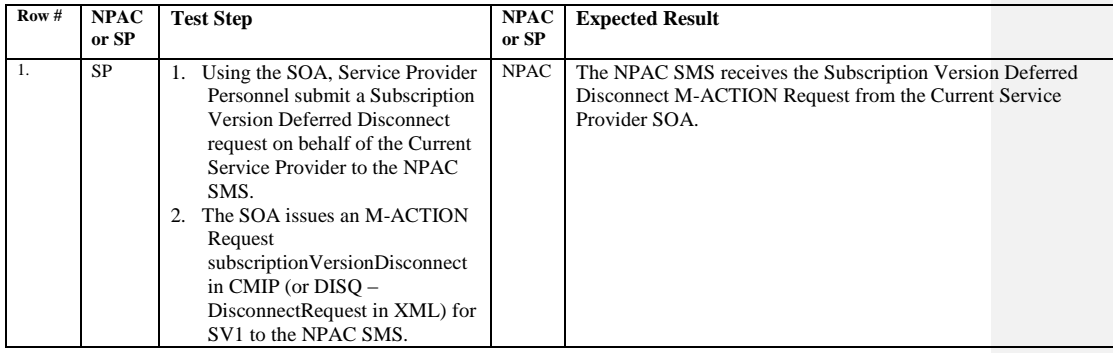

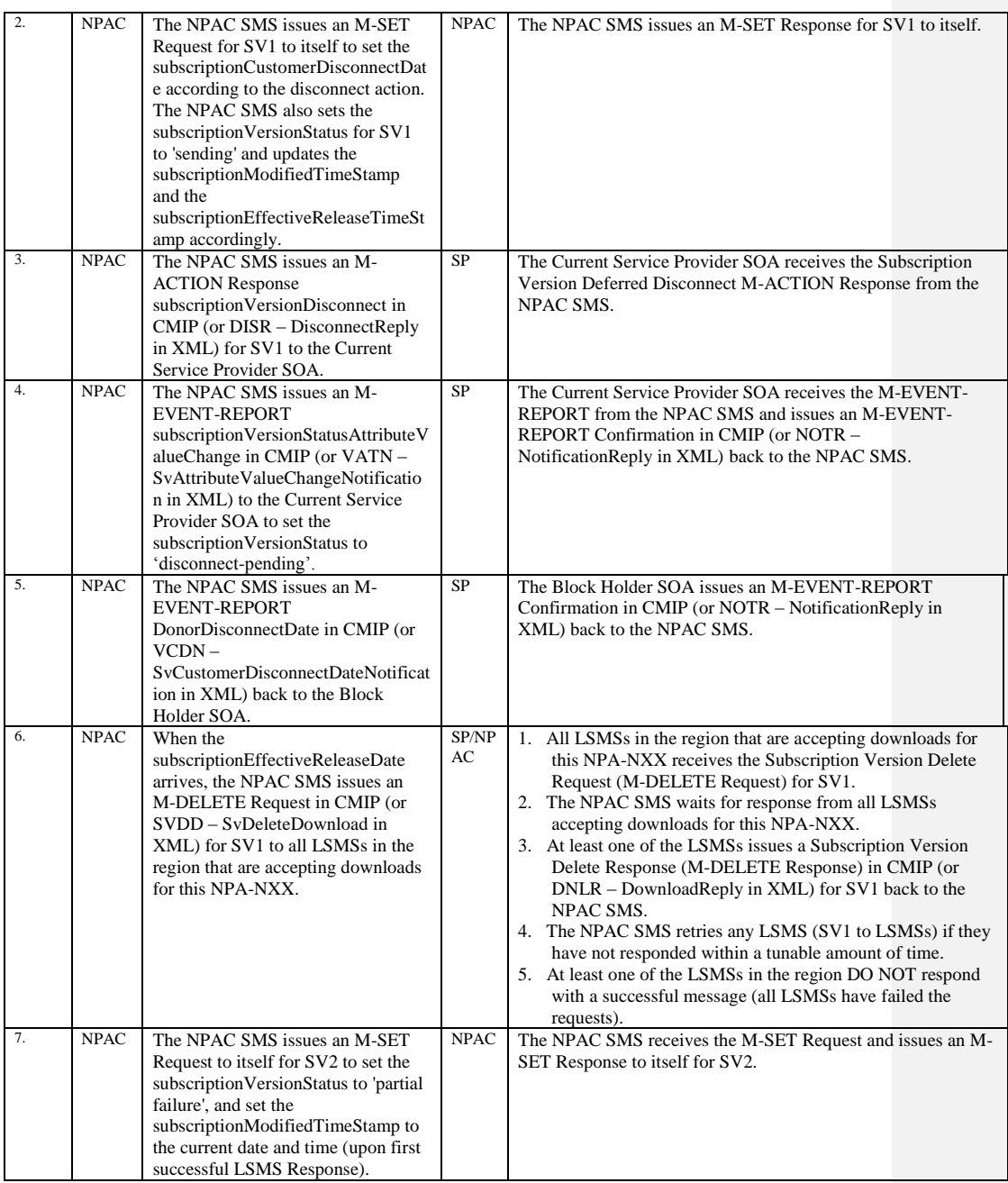

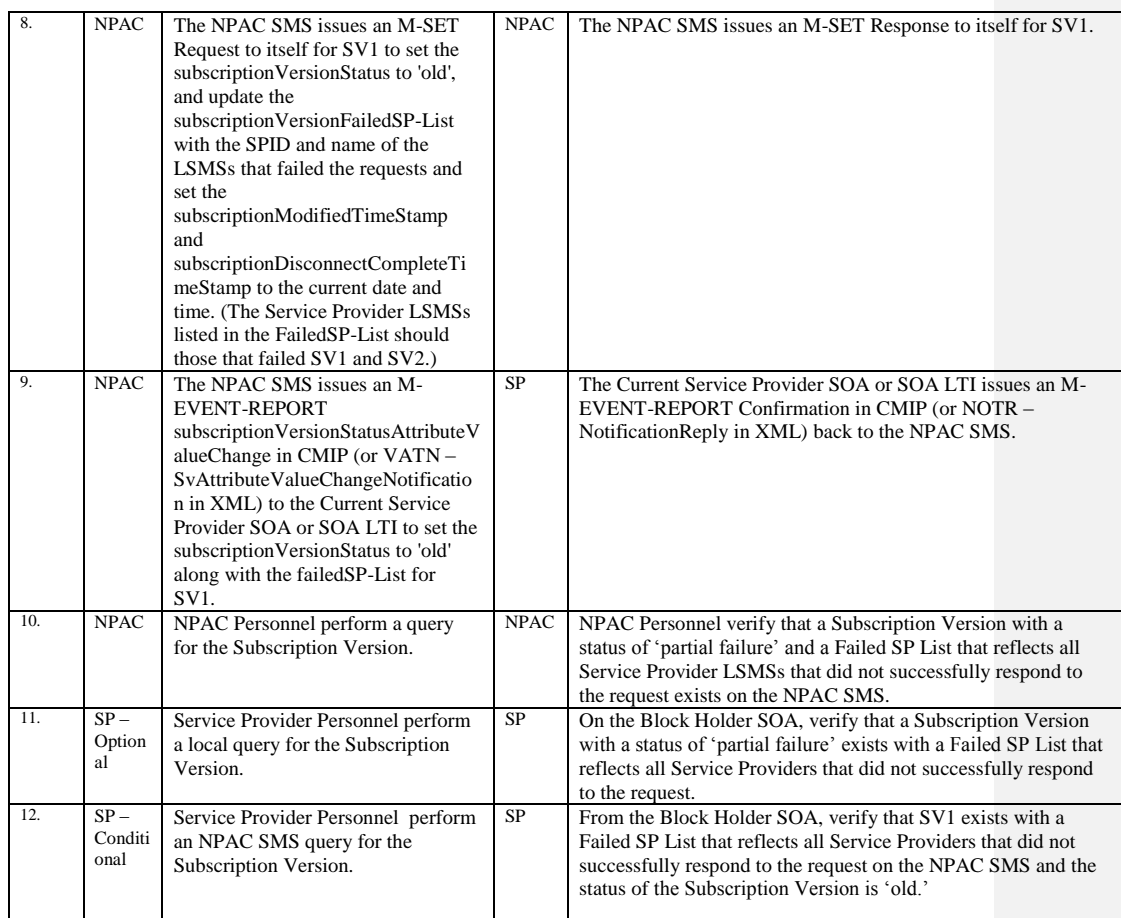

Release 3.4.8: © 1999-2015, Neustar, Inc. December 31, 2015

# **A. TEST IDENTITY**

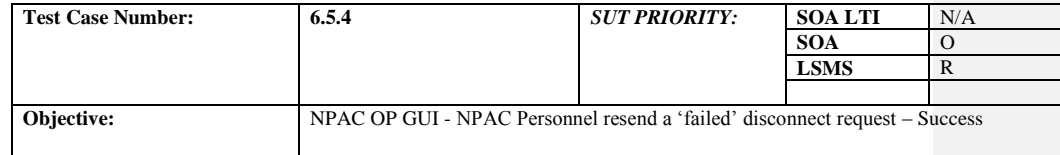

## **B. REFERENCES**

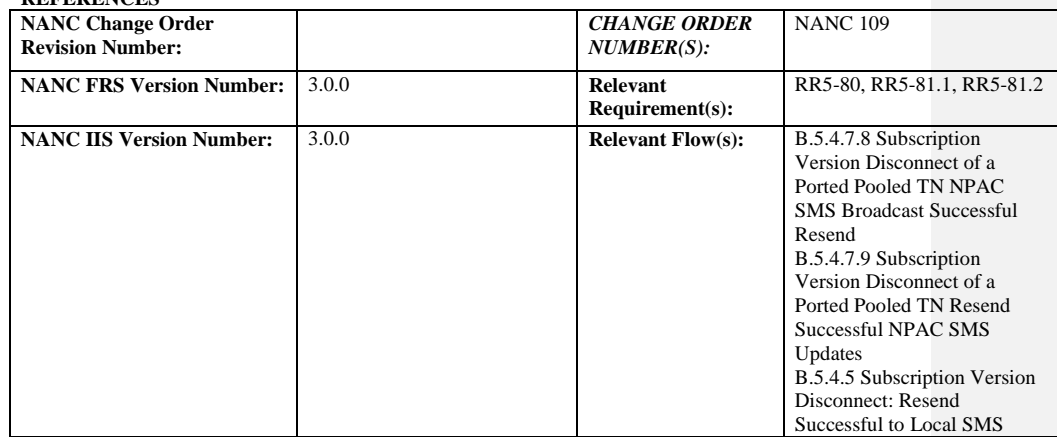

### **C. PREREQUISITE**

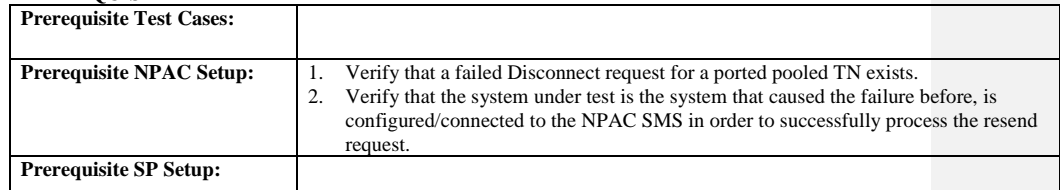

### **D. TEST STEPS and EXPECTED RESULTS**

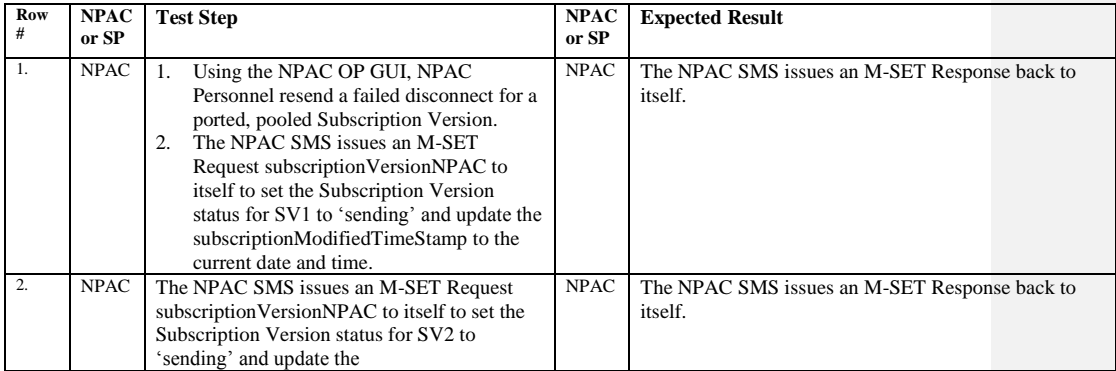

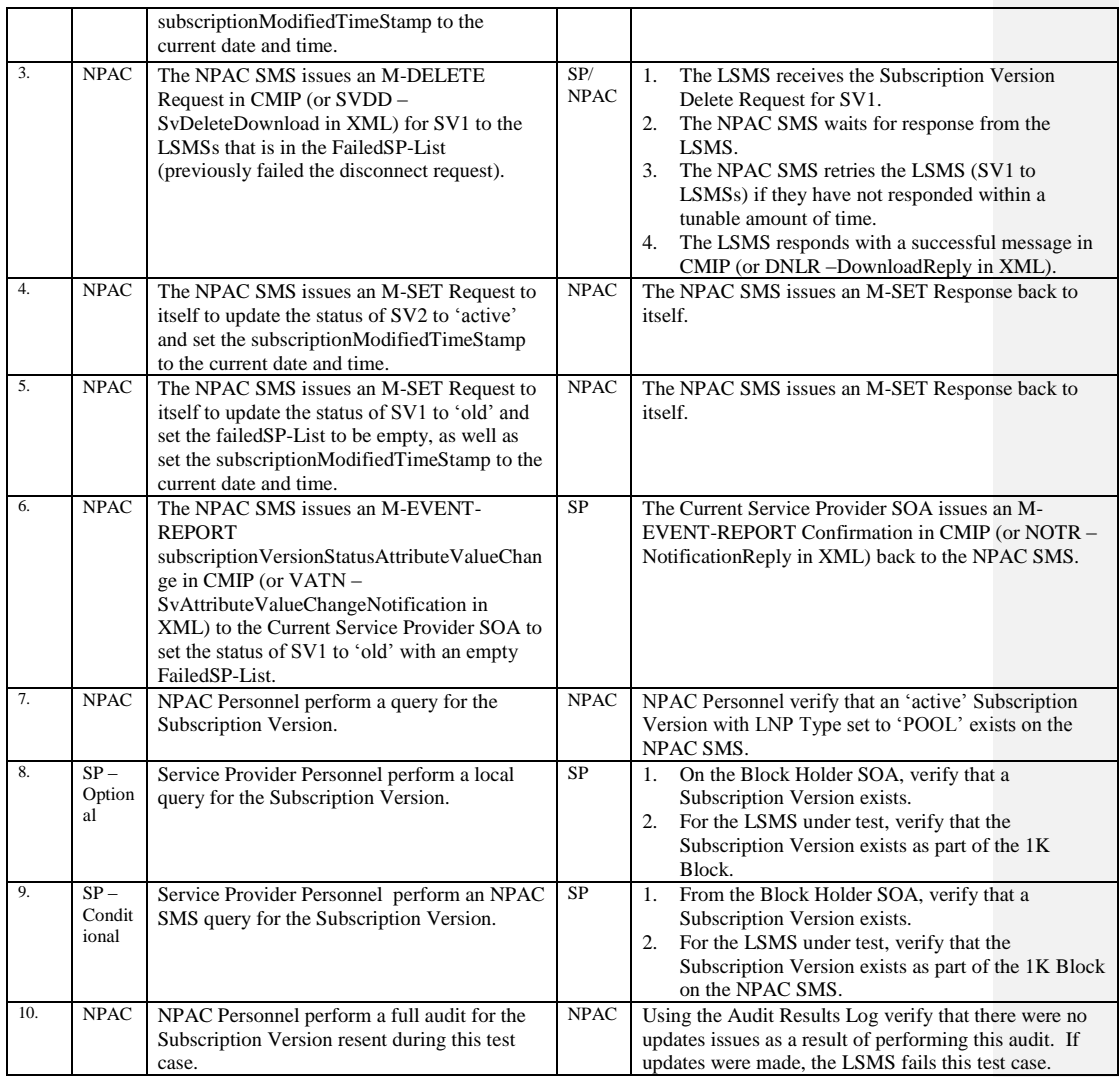

# **A. TEST IDENTITY**

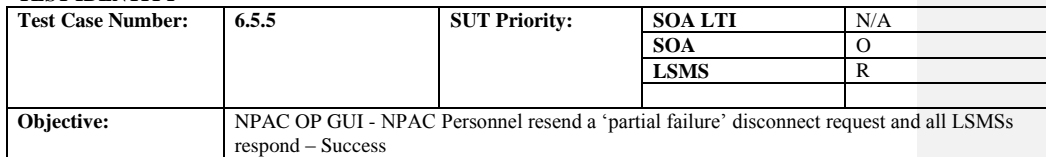

# **B. REFERENCES**

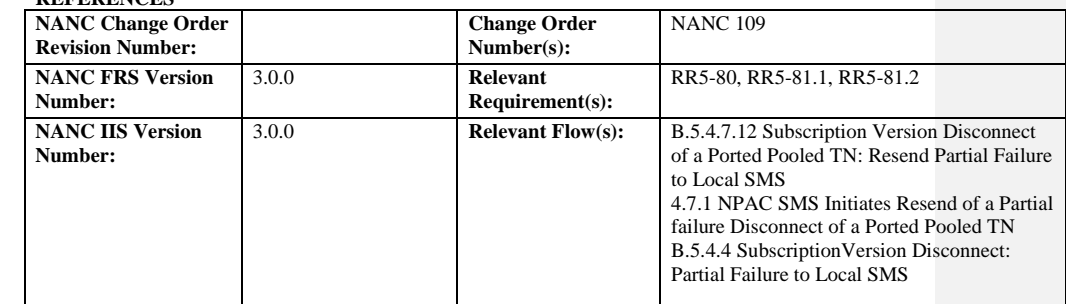

### **C. PREREQUISITE**

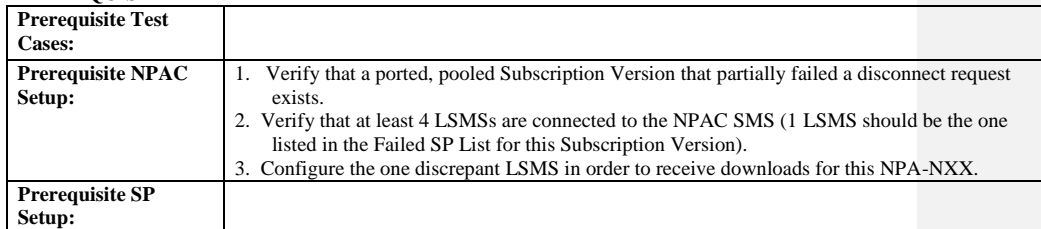

## **D. TEST STEPS and EXPECTED RESULTS**

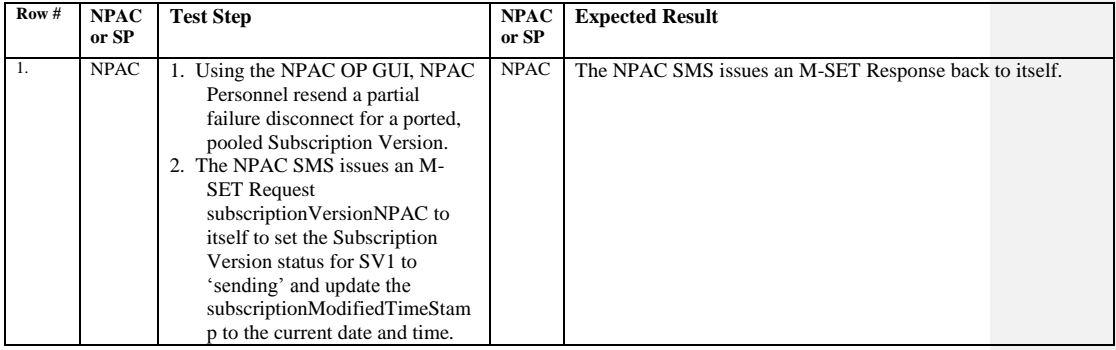

Release 3.4.8: © 1999-2015, Neustar, Inc. December 31, 2015

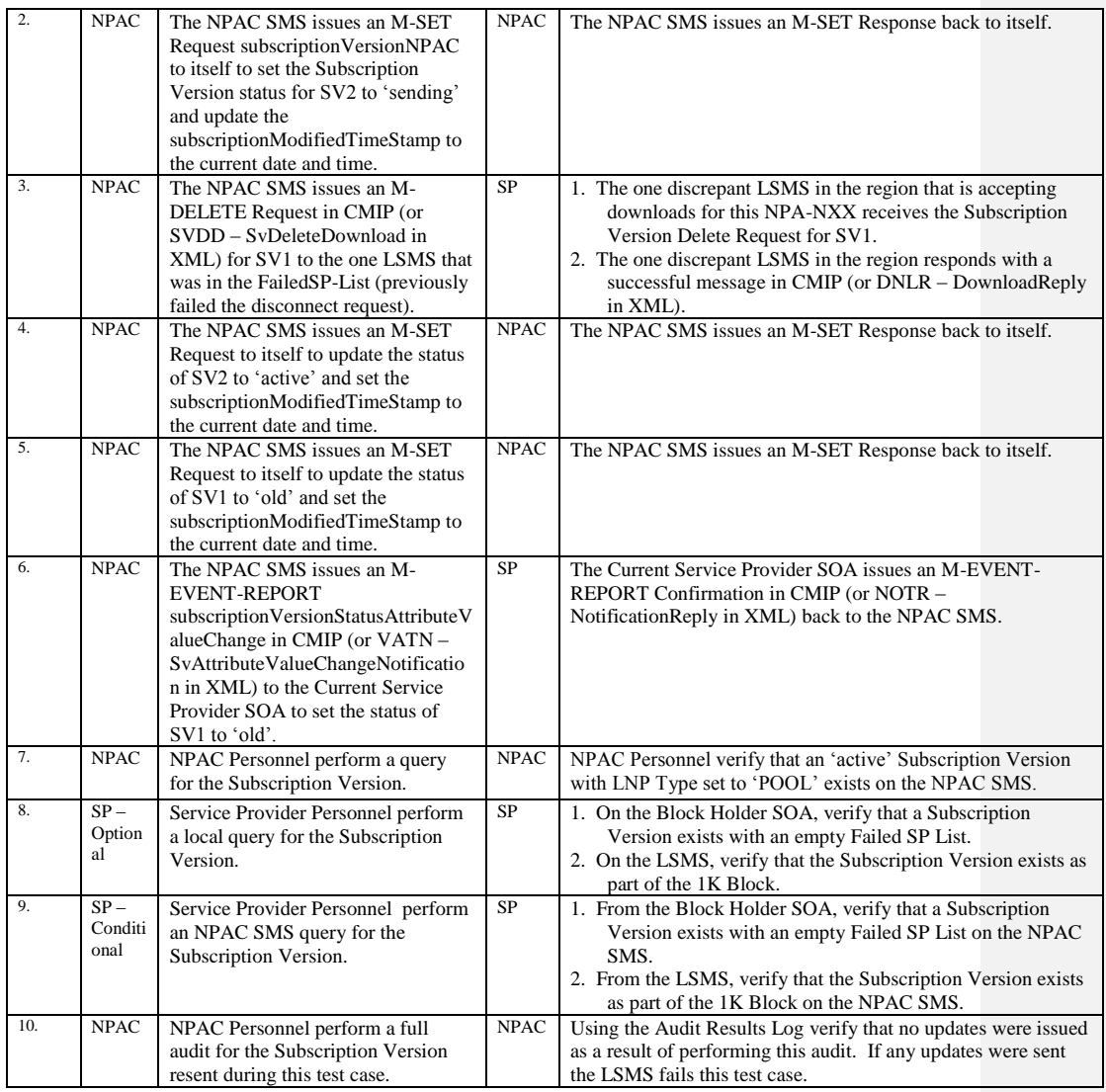

Release 3.4.8: © 1999-2015, Neustar, Inc. December 31, 2015
# **A. TEST IDENTITY**

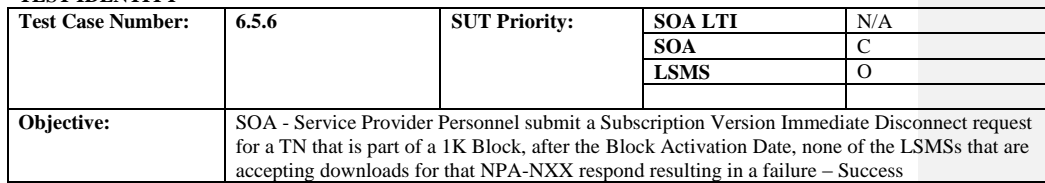

#### **B. REFERENCES**

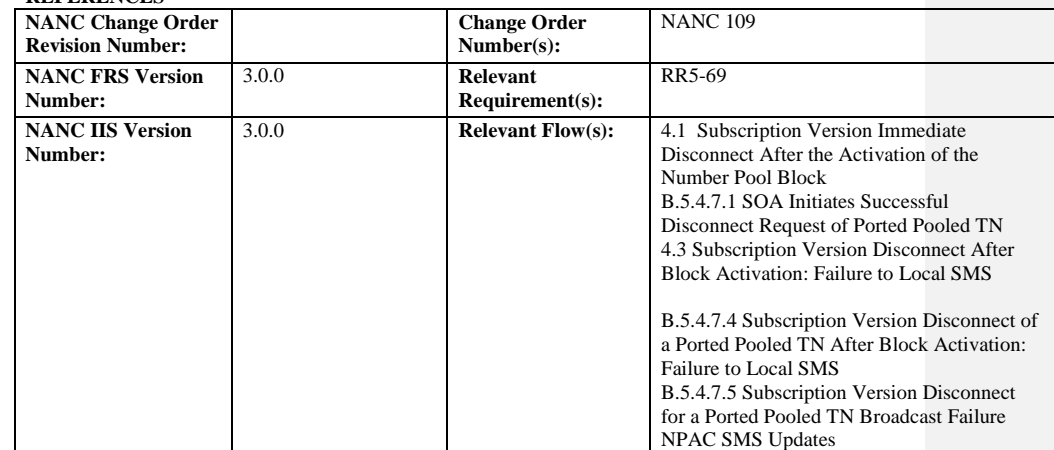

#### **C. PREREQUISITE**

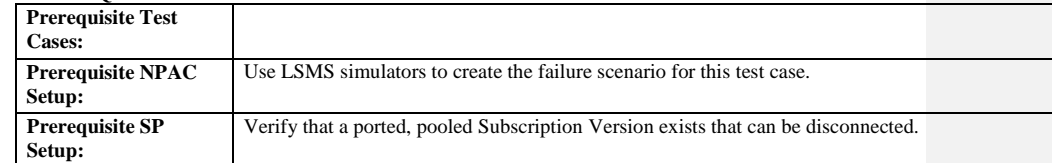

#### **D. TEST STEPS and EXPECTED RESULTS**

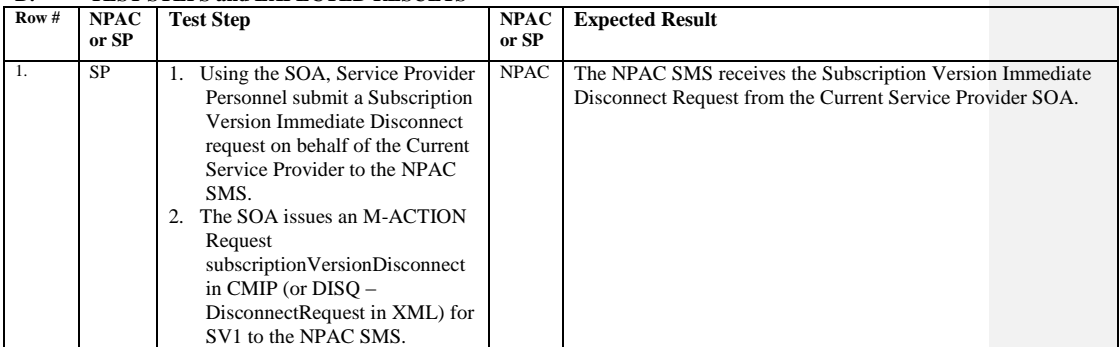

Release 3.4.8: © 1999-2015, Neustar, Inc. December 31, 2015

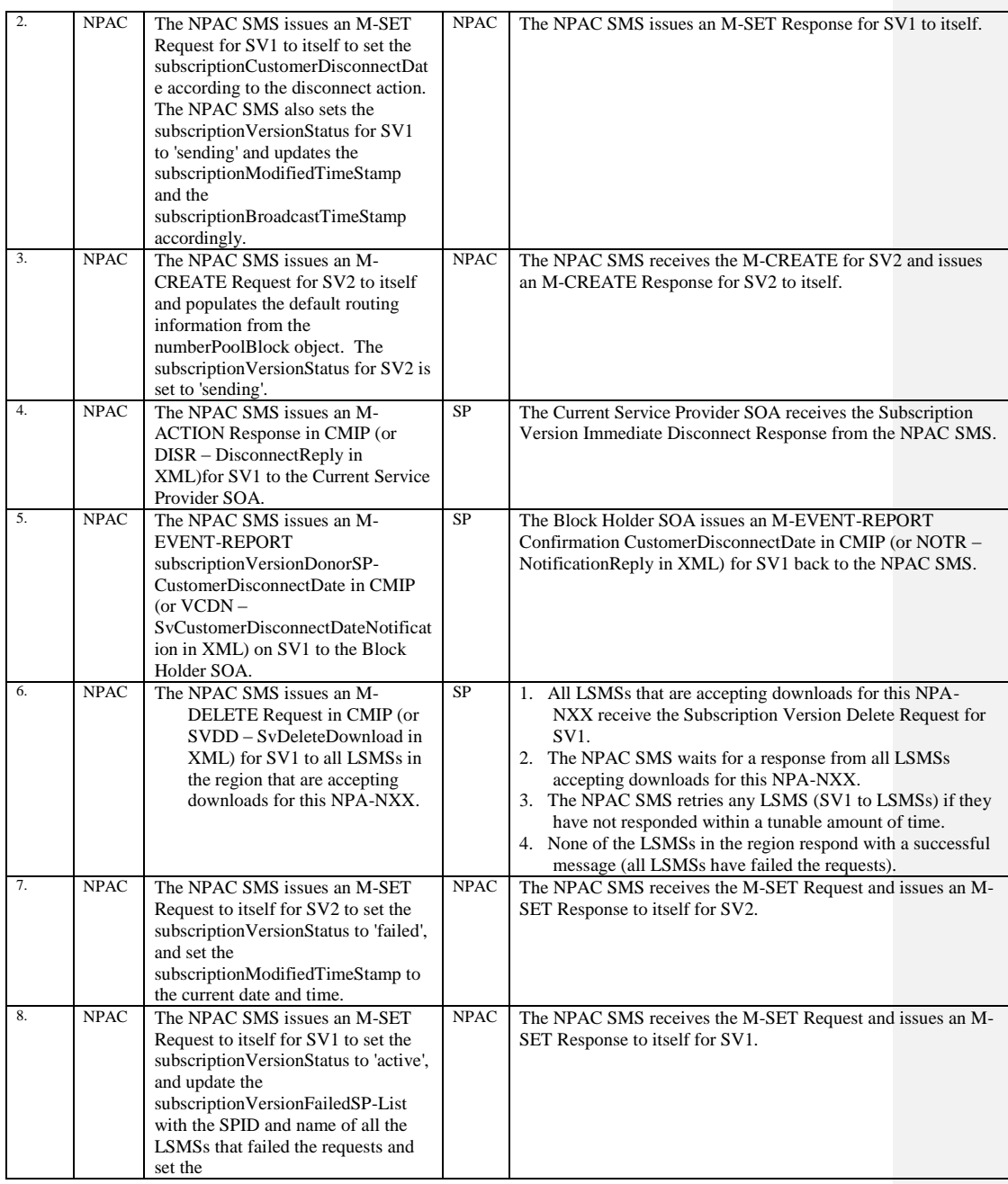

Release 3.4.8: © 1999-2015, Neustar, Inc. December 31, 2015

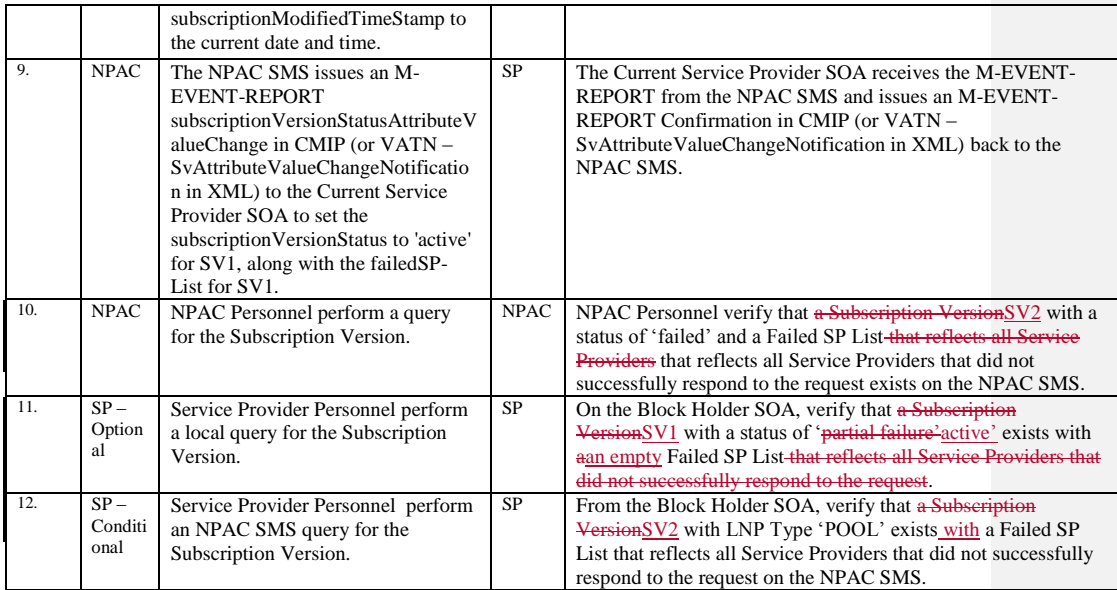

Release 3.4.8: © 1999-2015, Neustar, Inc. December 31, 2015

# *10.10NPA Splits with Number Pooling*

### **A. TEST IDENTITY**

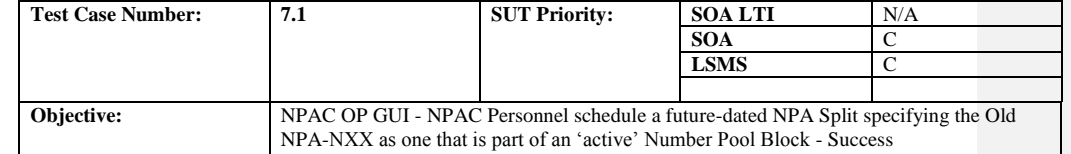

#### **B. REFERENCES**

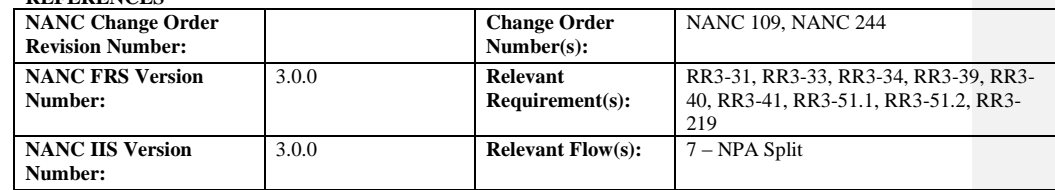

**Test case procedures incorporated into test case 8.5.1 from Release 1.0.**

Release 3.4.8: © 1999-2015, Neustar, Inc. December 31, 2015

# **A. TEST IDENTITY**

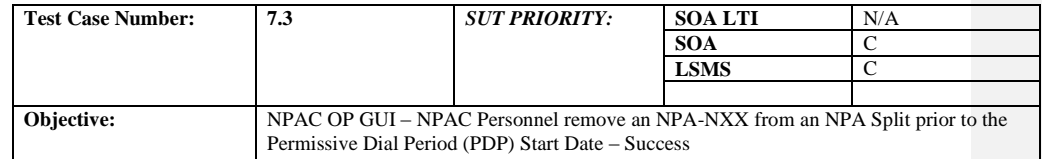

# **B. REFERENCES**

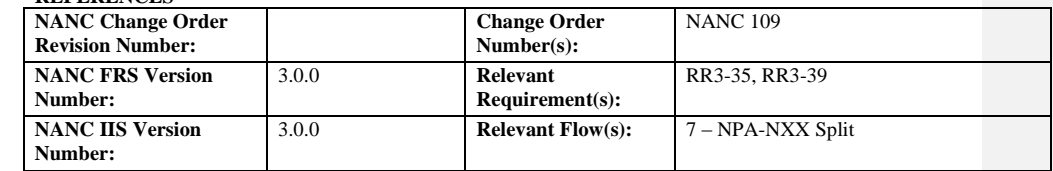

**NPAC Only functionality.**

Release 3.4.8: © 1999-2015, Neustar, Inc. December 31, 2015

## **A. TEST IDENTITY**

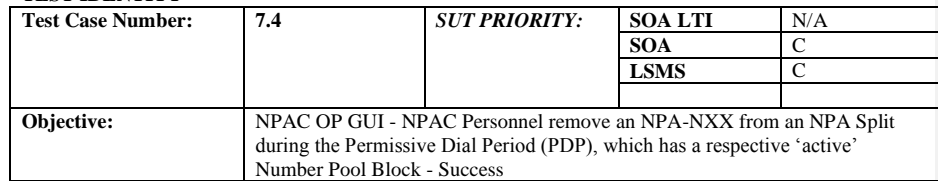

#### **B. REFERENCES**

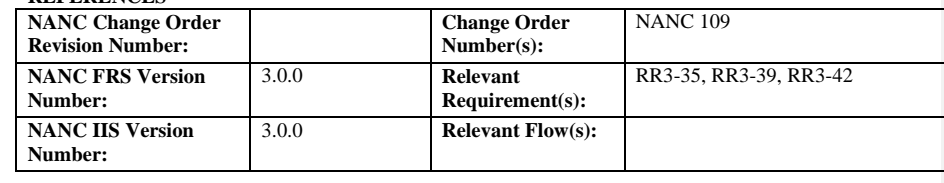

# **NPAC Only functionality.**

Release 3.4.8: © 1999-2015, Neustar, Inc. December 31, 2015

# **A. TEST IDENTITY**

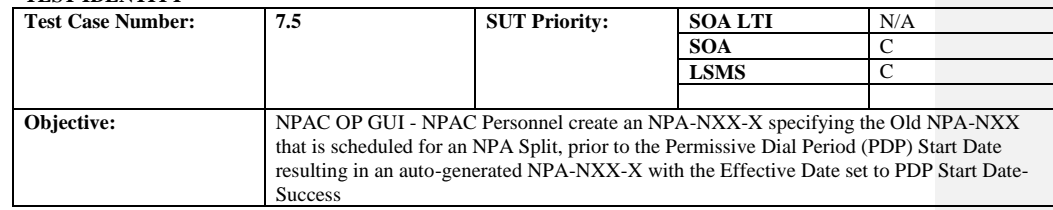

#### **B. REFERENCES**

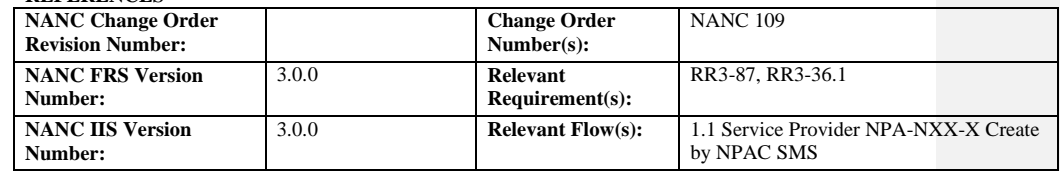

**Test case procedures incorporated into test case 8.5.1 from Release 1.0.**

Release 3.4.8: © 1999-2015, Neustar, Inc. December 31, 2015

# **A. TEST IDENTITY**

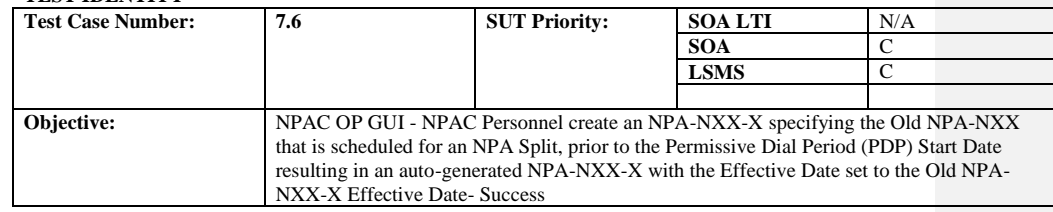

#### **B. REFERENCES**

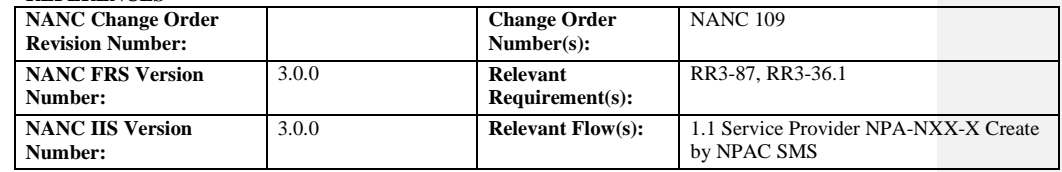

**Test case procedures incorporated into test case 8.5.1 from Release 1.0.**

Release 3.4.8: © 1999-2015, Neustar, Inc. December 31, 2015

# **A. TEST IDENTITY**

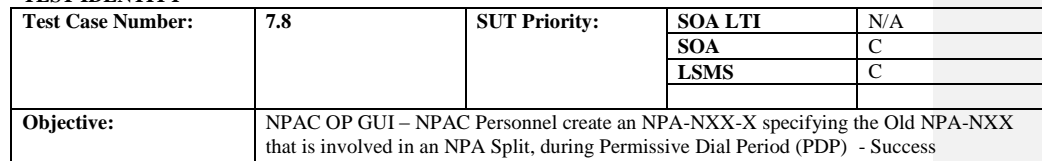

### **B. REFERENCES**

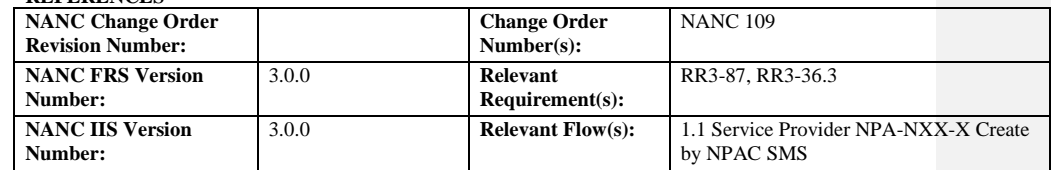

**Test case procedures incorporated into test case 8.5.1 from Release 1.0.**

Release 3.4.8: © 1999-2015, Neustar, Inc. December 31, 2015

### **A. TEST IDENTITY**

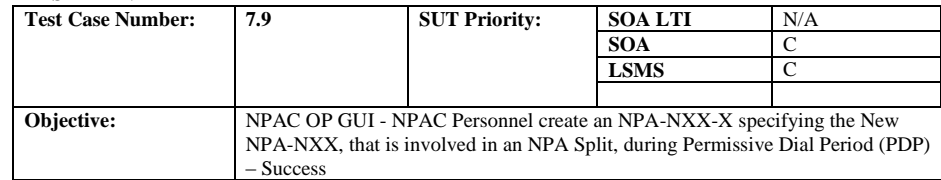

#### **B. REFERENCES**

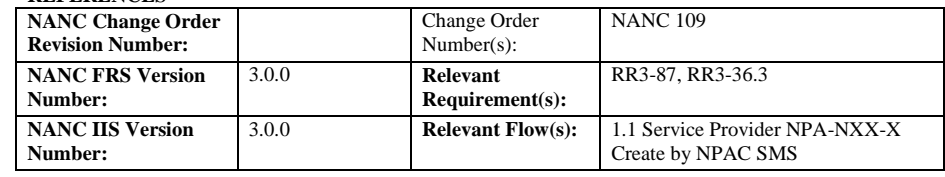

**Test case procedures incorporated into test case 8.5.1 from Release 1.0.**

# Release 3.4.8: © 1999-2015, Neustar, Inc. December 31, 2015

# **A. TEST IDENTITY**

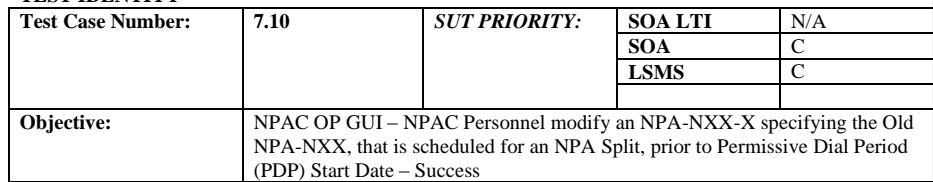

#### **B. REFERENCES**

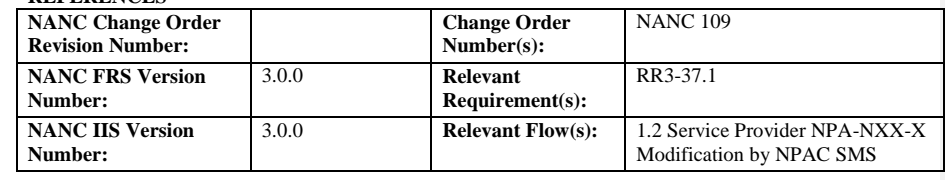

**Test case procedures incorporated into test case 8.5.1 from Release 1.0.**

#### Release 3.4.8: © 1999-2015, Neustar, Inc. December 31, 2015

# **A. TEST IDENTITY**

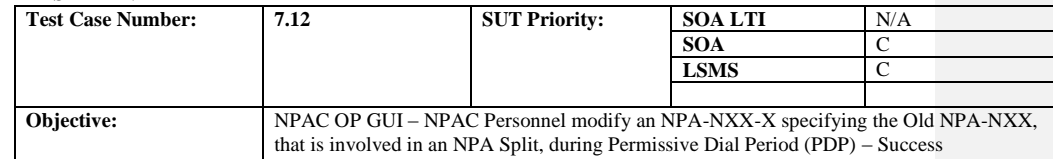

# **B. REFERENCES**

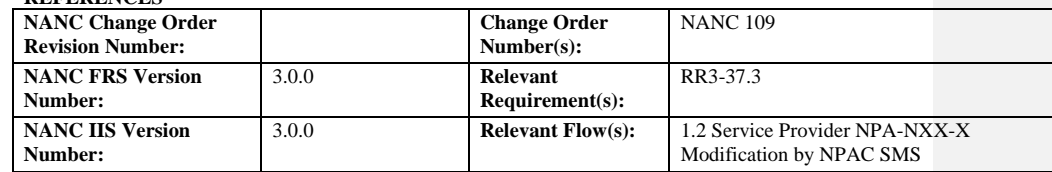

**Test case procedures incorporated into test case 8.5.1 from Release 1.0.**

Release 3.4.8: © 1999-2015, Neustar, Inc. December 31, 2015

# **A. TEST IDENTITY**

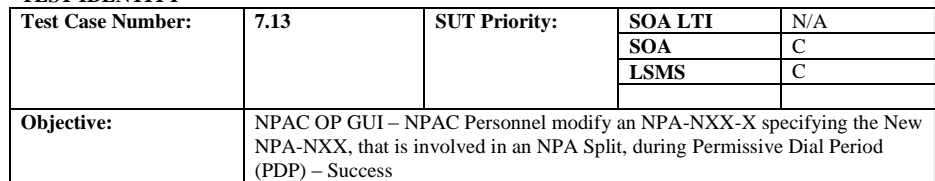

#### **B. REFERENCES**

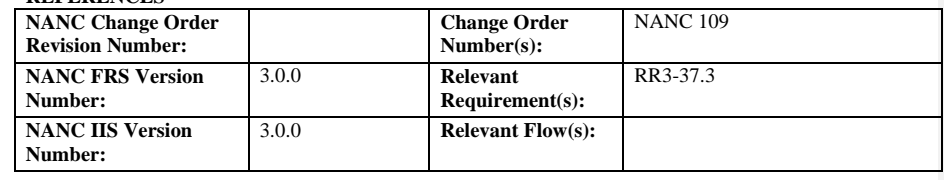

**Test case procedures incorporated into test case 8.5.1 from Release 1.0.**

# Release 3.4.8: © 1999-2015, Neustar, Inc. December 31, 2015

# **A. TEST IDENTITY**

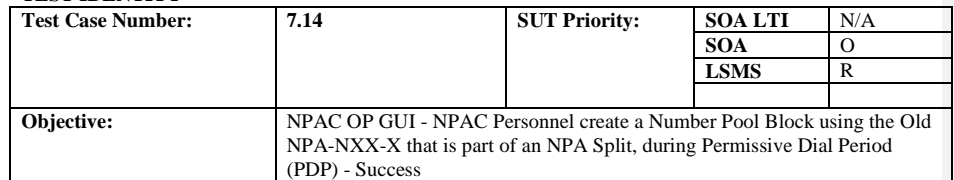

#### **B. REFERENCES**

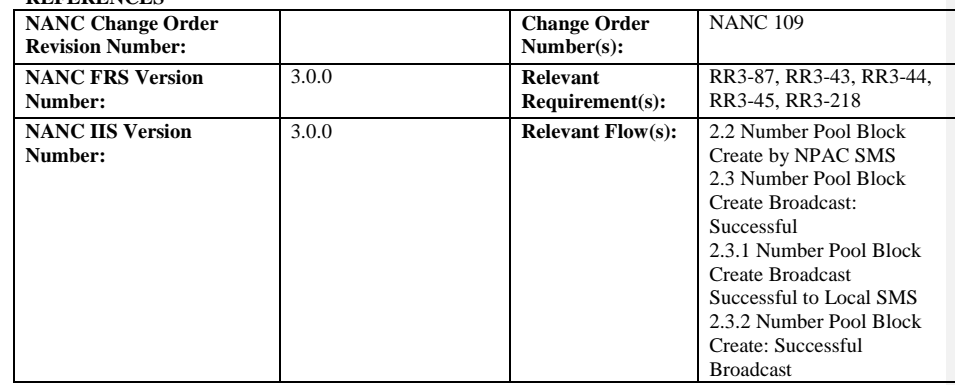

**Test case procedures incorporated into test case 8.5.1 from Release 1.0.**

Release 3.4.8: © 1999-2015, Neustar, Inc. December 31, 2015

### **A. TEST IDENTITY**

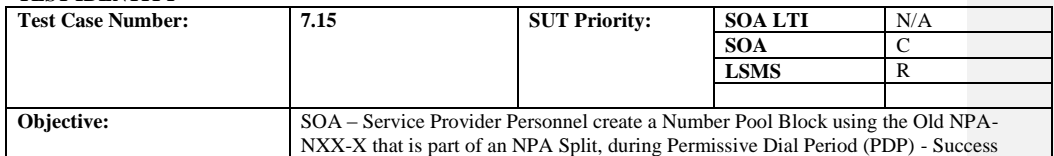

### **B. REFERENCES**

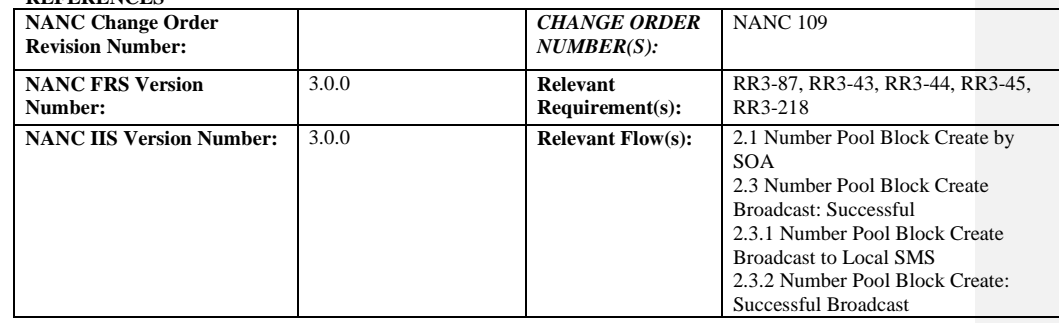

**Test case procedures incorporated into test case 8.5.1 from Release 1.0.**

Release 3.4.8: © 1999-2015, Neustar, Inc. December 31, 2015

# **A. TEST IDENTITY**

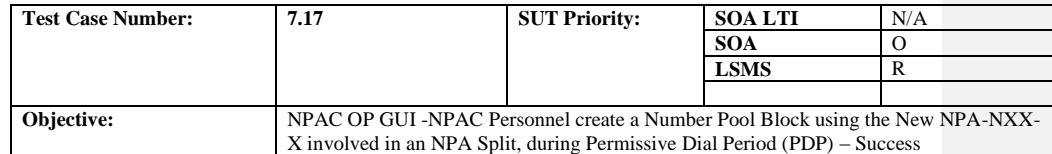

# **B. REFERENCES**

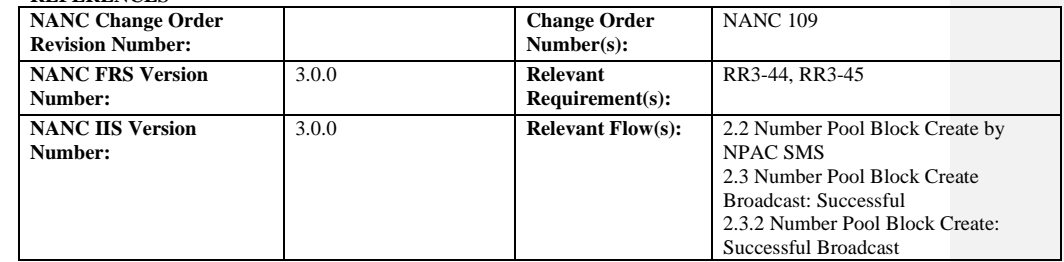

**Test case procedures incorporated into test case 8.5.1 from Release 1.0.**

Release 3.4.8: © 1999-2015, Neustar, Inc. December 31, 2015

# **A. TEST IDENTITY**

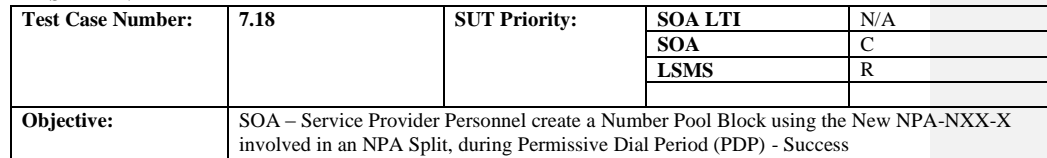

# **B. REFERENCES**

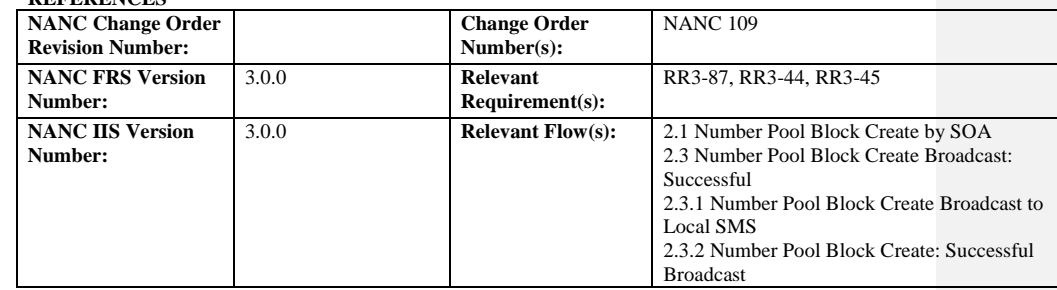

**Test case procedures incorporated into test case 8.5.1 from Release 1.0.**

Release 3.4.8: © 1999-2015, Neustar, Inc. December 31, 2015

# **A. TEST IDENTITY**

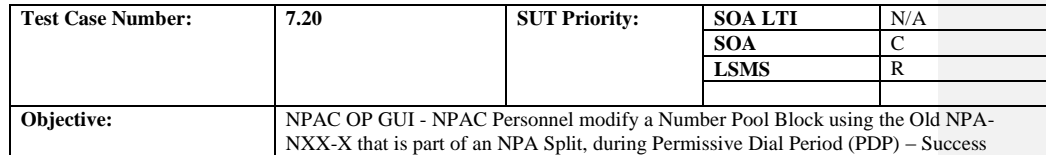

# **B. REFERENCES**

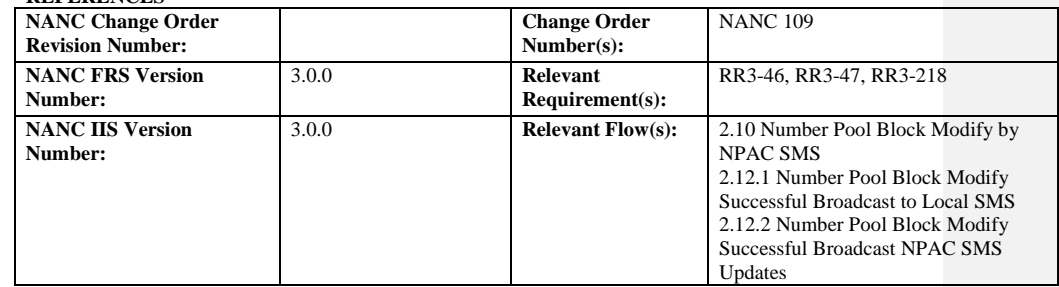

**Test case procedures incorporated into test case 8.5.1 from Release 1.0.**

Release 3.4.8: © 1999-2015, Neustar, Inc. December 31, 2015

# **A. TEST IDENTITY**

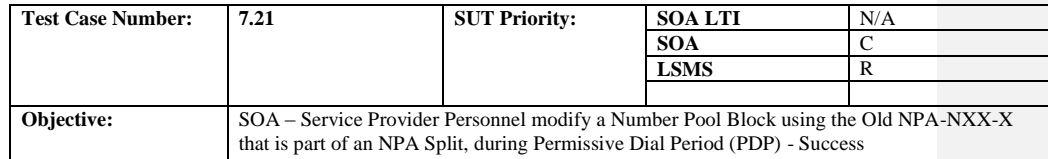

### **B. REFERENCES**

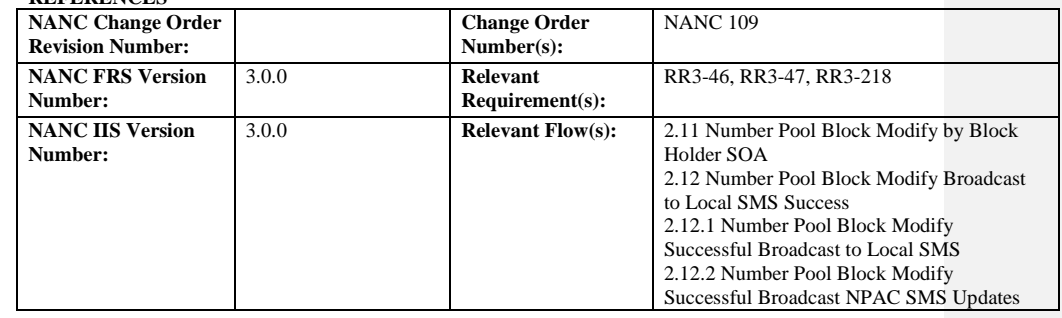

**Test case procedures incorporated into test case 8.5.1 from Release 1.0.**

Release 3.4.8: © 1999-2015, Neustar, Inc. December 31, 2015

# **A. TEST IDENTITY**

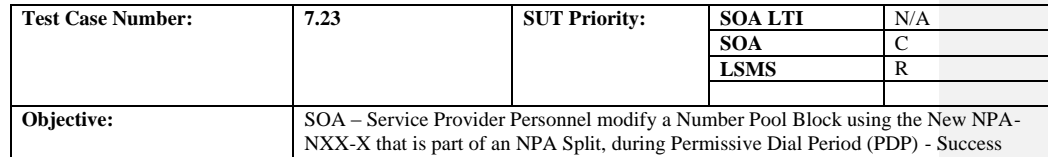

# **B. REFERENCES**

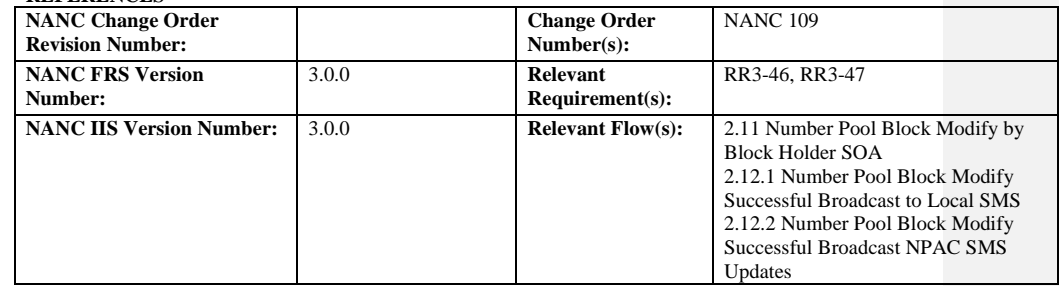

**Test case procedures incorporated into test case 8.5.1 from Release 1.0.**

Release 3.4.8: © 1999-2015, Neustar, Inc. December 31, 2015

### **A. TEST IDENTITY**

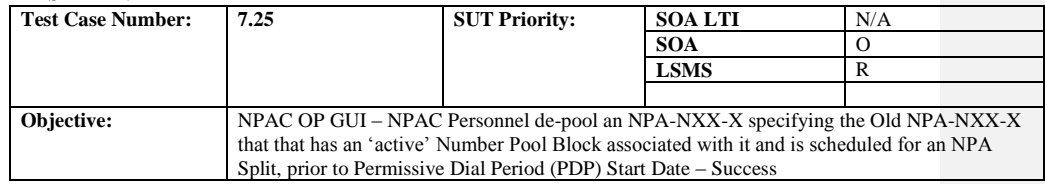

#### **B. REFERENCES**

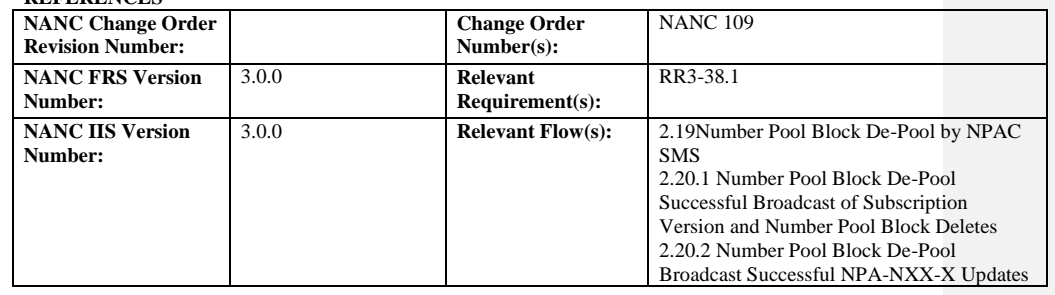

**Test case procedures incorporated into test case 8.5.1 from Release 1.0.**

Release 3.4.8: © 1999-2015, Neustar, Inc. December 31, 2015

# **A. TEST IDENTITY**

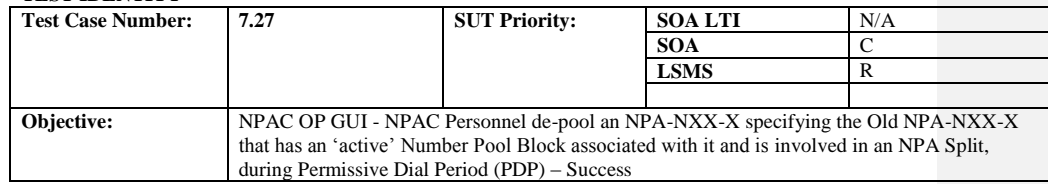

#### **B. REFERENCES**

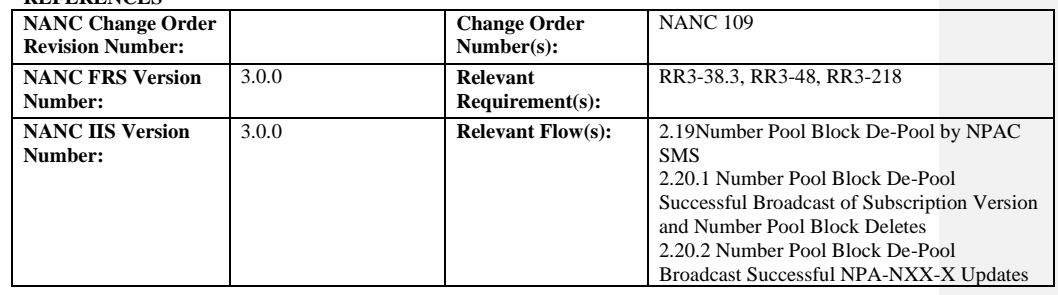

**Test case procedures incorporated into test case 8.5.1 from Release 1.0.**

Release 3.4.8: © 1999-2015, Neustar, Inc. December 31, 2015

# **A. TEST IDENTITY**

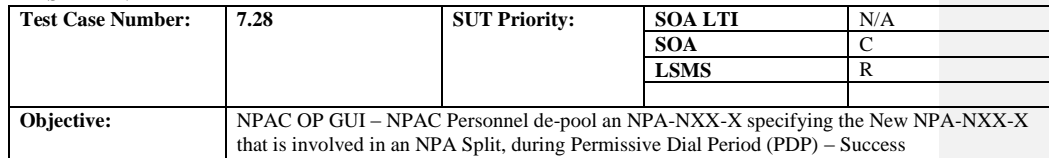

### **B. REFERENCES**

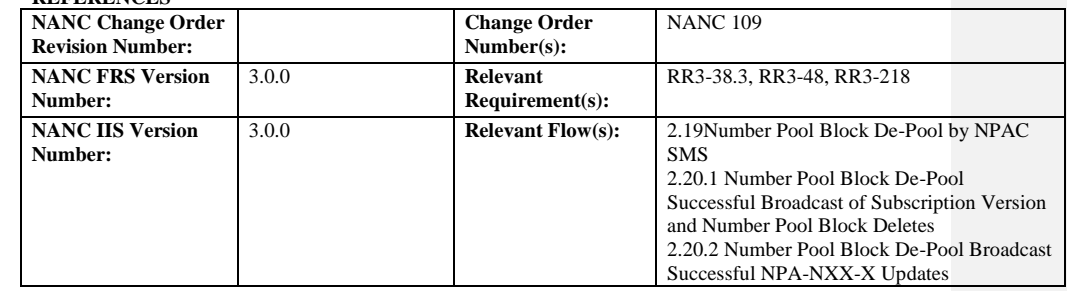

**Test case procedures incorporated into test case 8.5.1 from Release 1.0.**

Release 3.4.8: © 1999-2015, Neustar, Inc. December 31, 2015

# *10.11Resynchronization*

## **A. TEST IDENTITY**

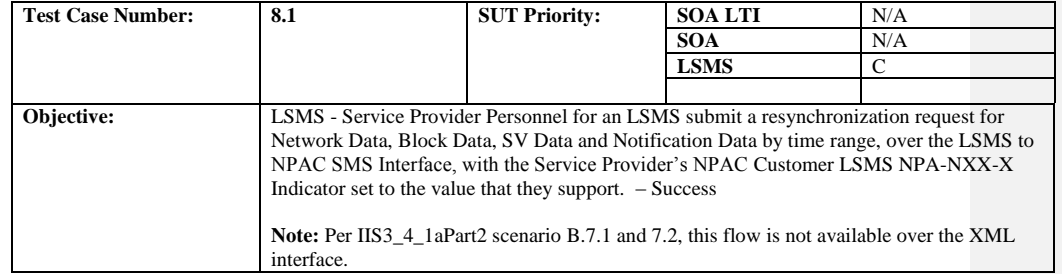

#### **B. REFERENCES**

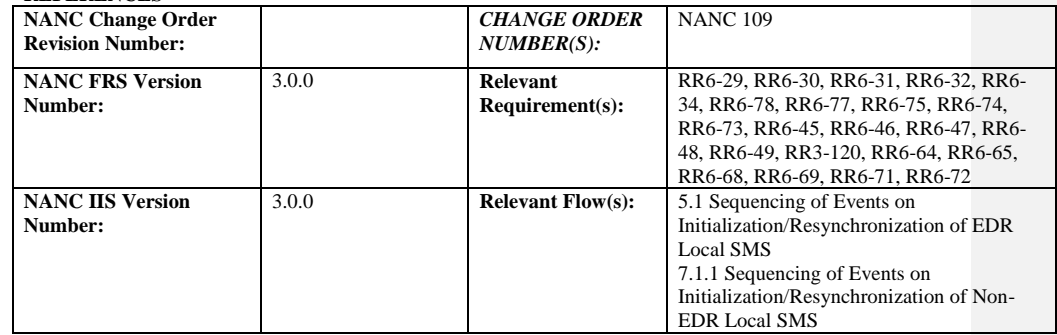

**Test case procedures incorporated into test case 187-1 from Release 3.2.**

Release 3.4.8: © 1999-2015, Neustar, Inc. December 31, 2015

#### **A. TEST IDENTITY**

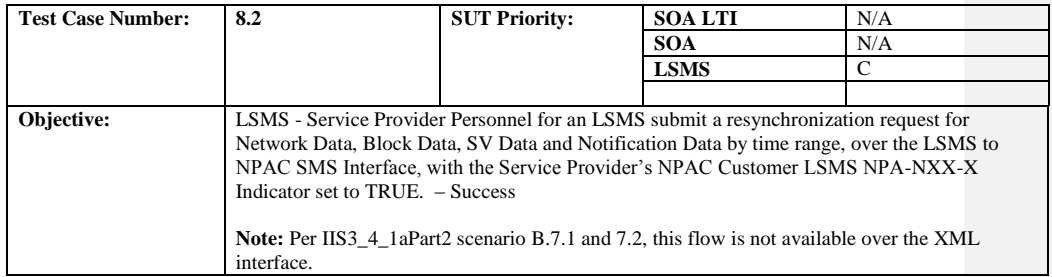

### **B. REFERENCES**

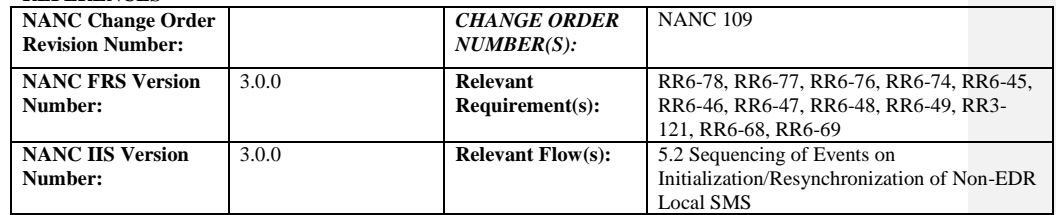

# **Test case procedures incorporated into test case 8.1 for release 3.0. Test Case 8.1 has been superseded/incorporated into test case 187-1 from Release 3.2.**

Release 3.4.8: © 1999-2015, Neustar, Inc. December 31, 2015

### **A. TEST IDENTITY**

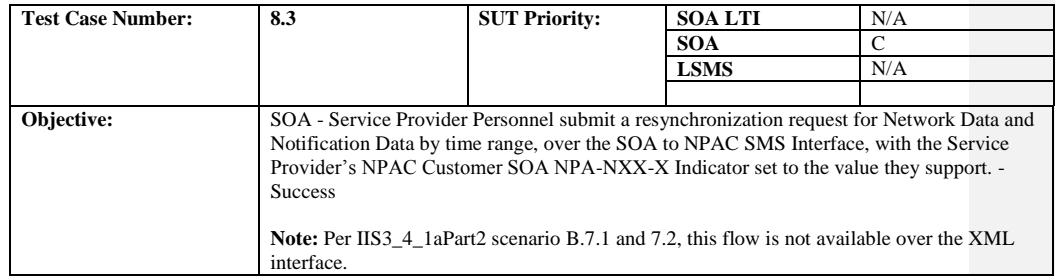

#### **B. REFERENCES**

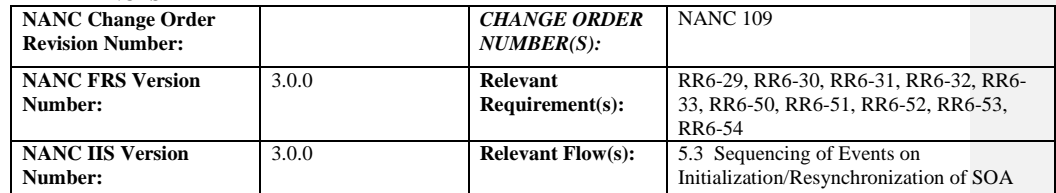

**Test case procedures incorporated into test case 187-4 from Release 3.2.**

Release 3.4.8: © 1999-2015, Neustar, Inc. December 31, 2015

### **A. TEST IDENTITY**

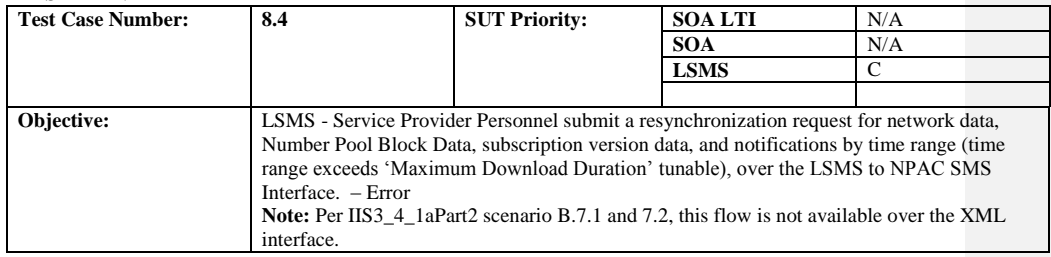

### **B. REFERENCES**

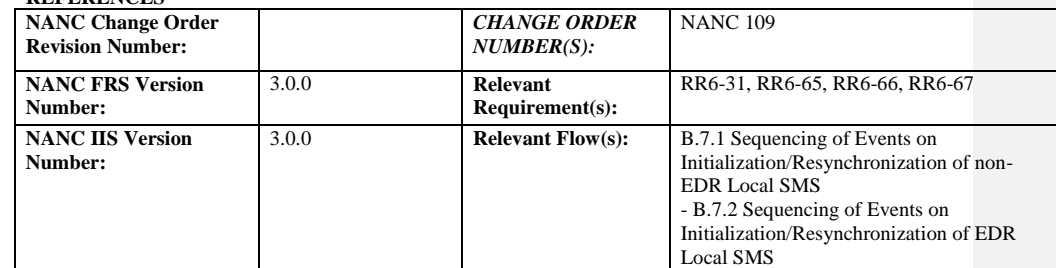

### **C. PREREQUISITE**

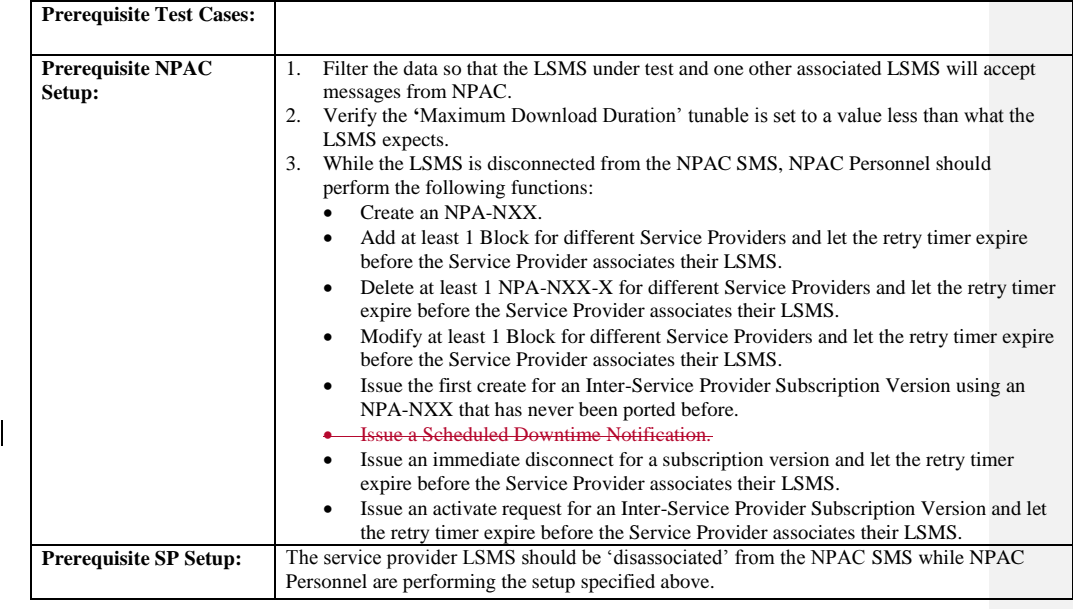

#### **D. TEST STEPS and EXPECTED RESULTS**

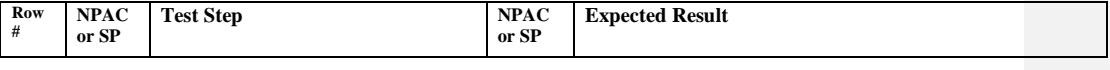

Release 3.4.8: © 1999-2015, Neustar, Inc. December 31, 2015

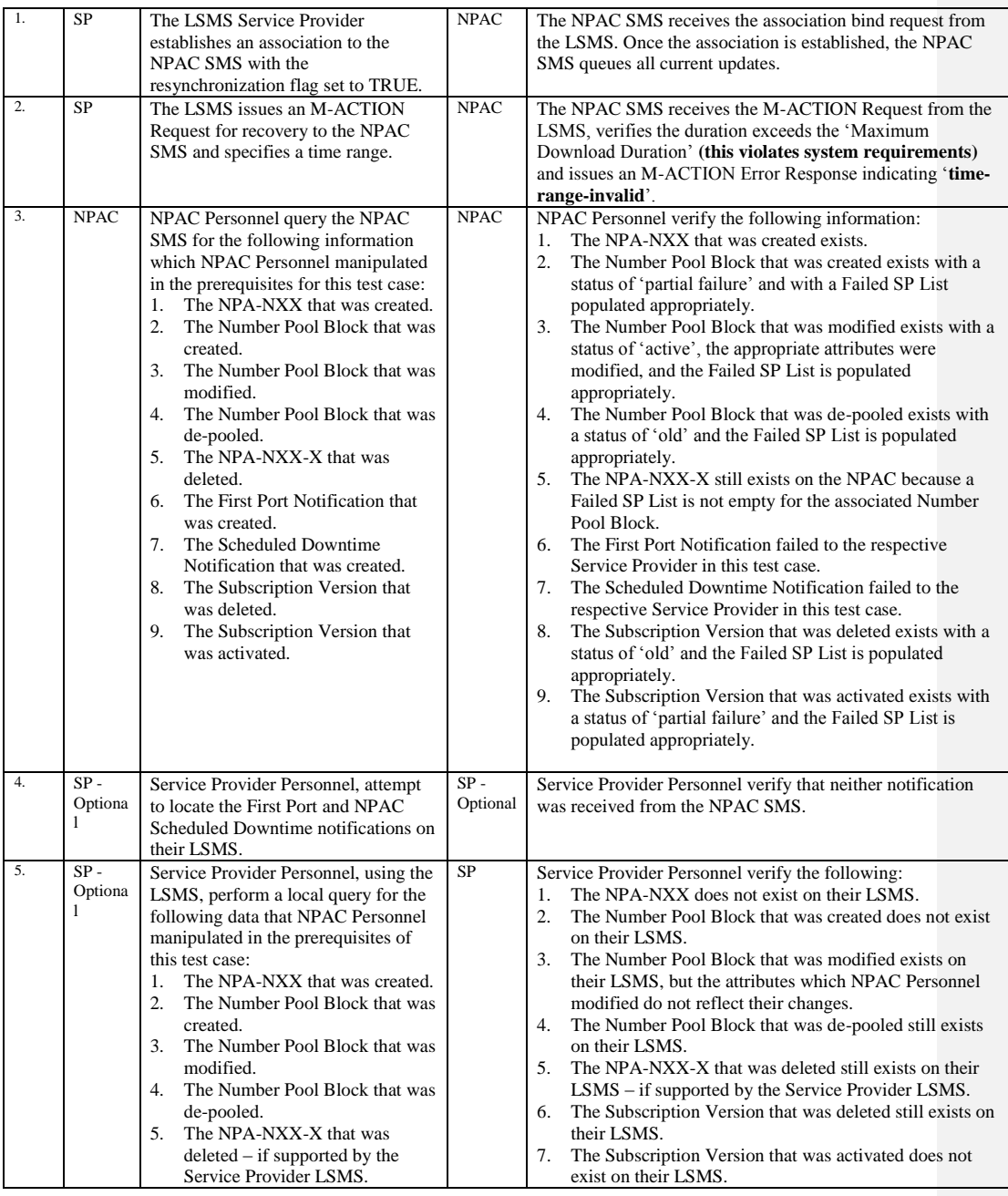

Release 3.4.8: © 1999-2015, Neustar, Inc. December 31, 2015

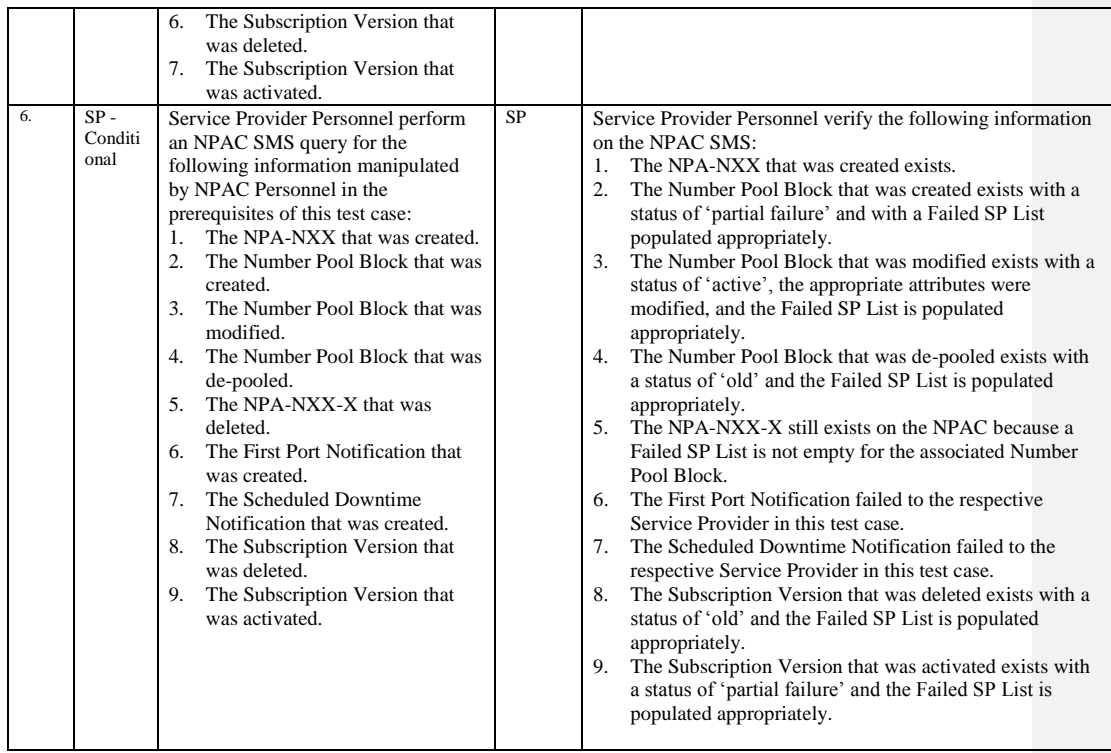

Release 3.4.8: © 1999-2015, Neustar, Inc. December 31, 2015

### **A. TEST IDENTITY**

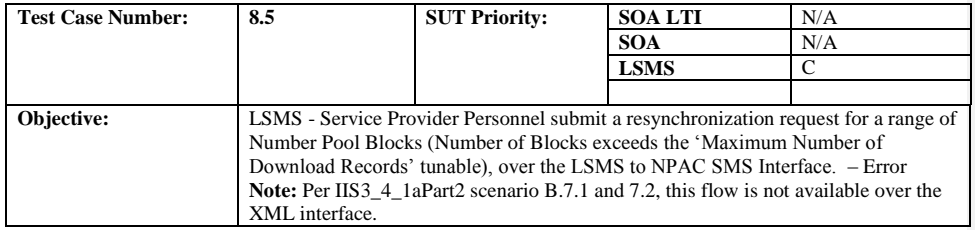

#### **B. REFERENCES**

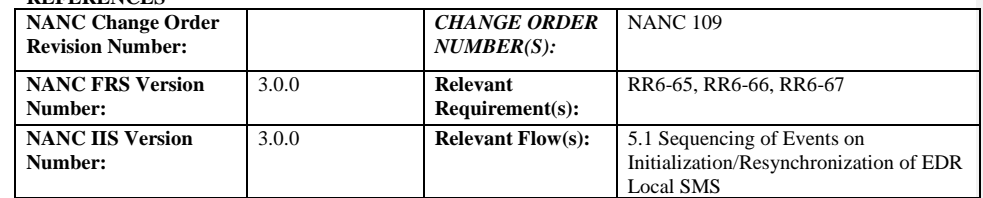

### **C. PREREQUISITE**

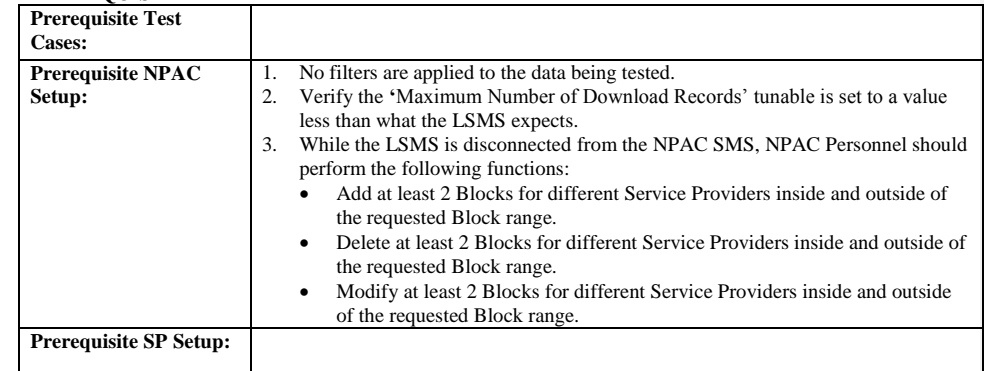

# **Test case procedures incorporated into test case 187-3 from Release 3.2.**

Release 3.4.8: © 1999-2015, Neustar, Inc. December 31, 2015

# **A. TEST IDENTITY**

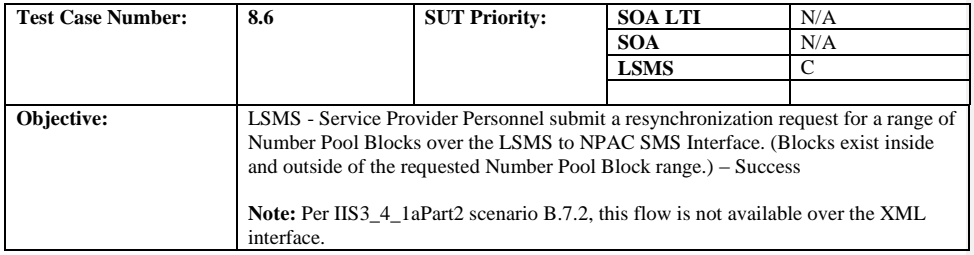

#### **B. REFERENCES**

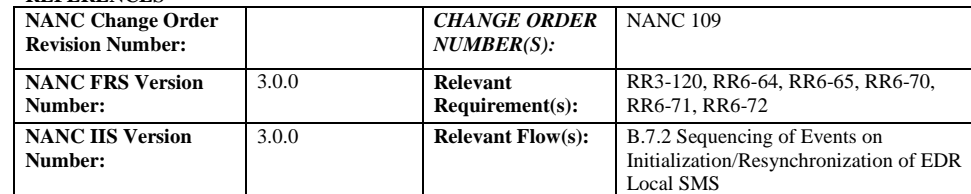

### **C. PREREQUISITE**

 $\mathsf{l}$ 

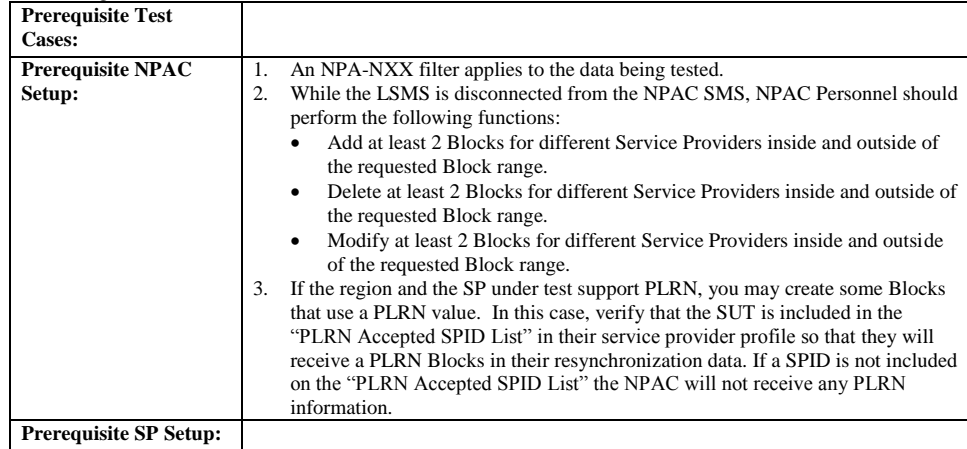

#### **D. TEST STEPS and EXPECTED RESULTS**

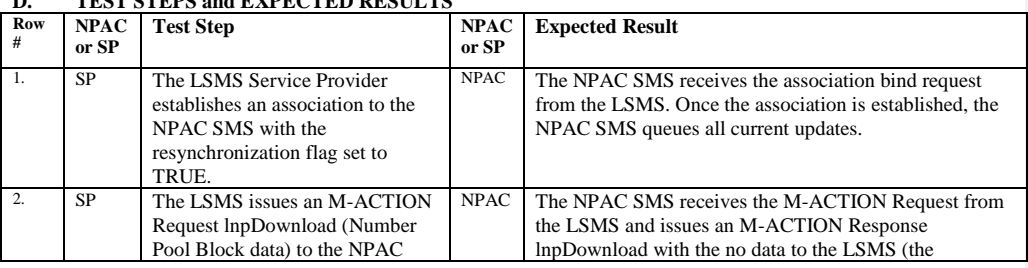

Release 3.4.8: © 1999-2015, Neustar, Inc. December 31, 2015

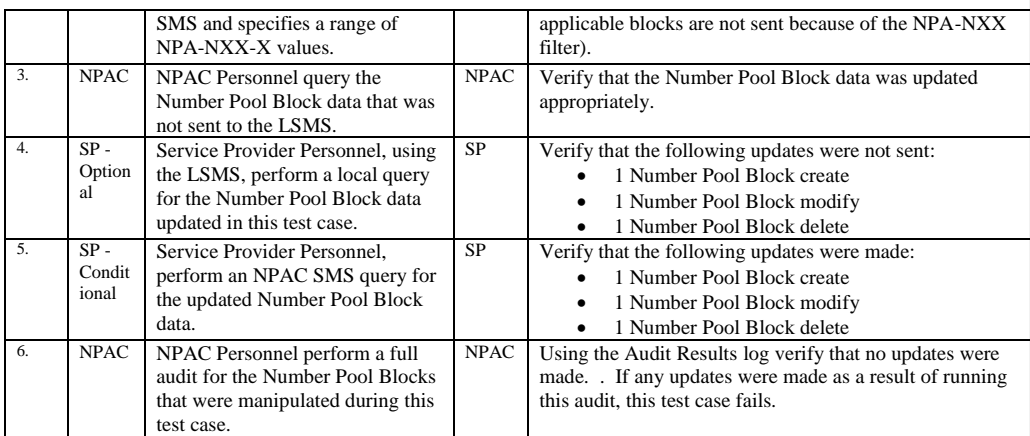

Release 3.4.8: © 1999-2015, Neustar, Inc. December 31, 2015

# *10.12Audit Test Cases:*

### **A. TEST IDENTITY**

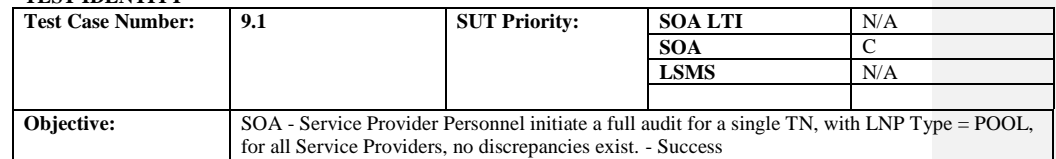

#### **B. REFERENCES**

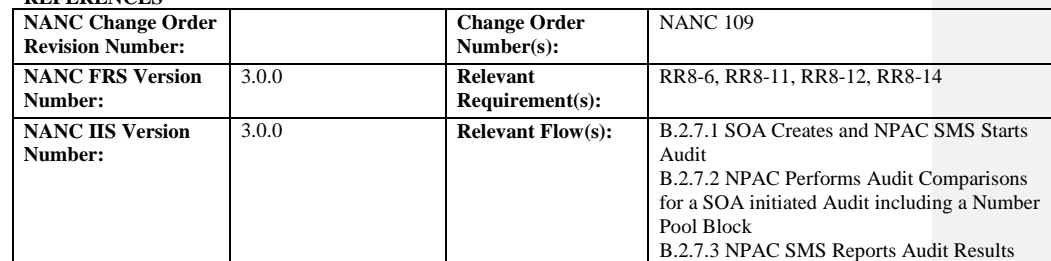

### **C. PREREQUISITE**

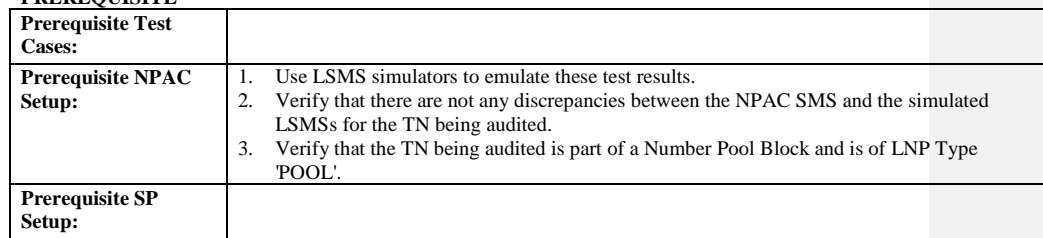

#### **D. TEST STEPS and EXPECTED RESULTS**

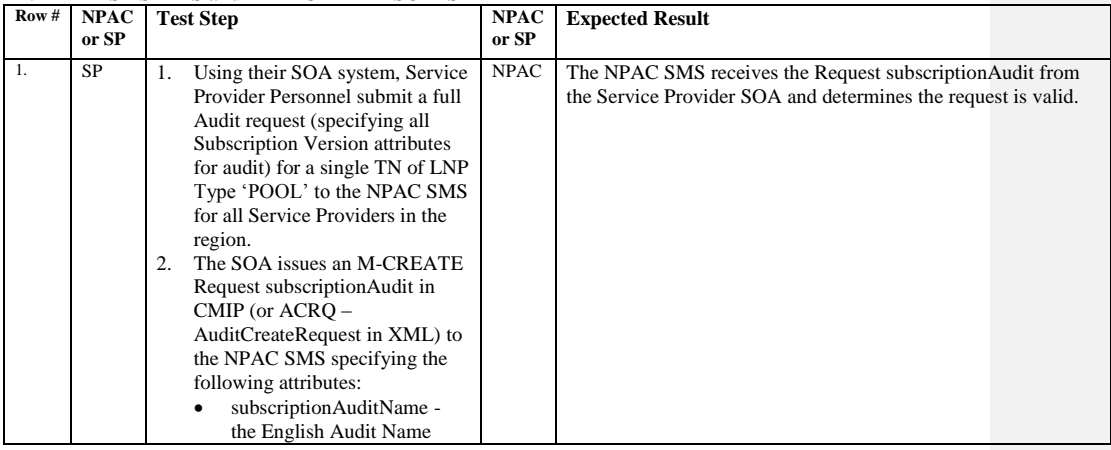

Release 3.4.8: © 1999-2015, Neustar, Inc. December 31, 2015

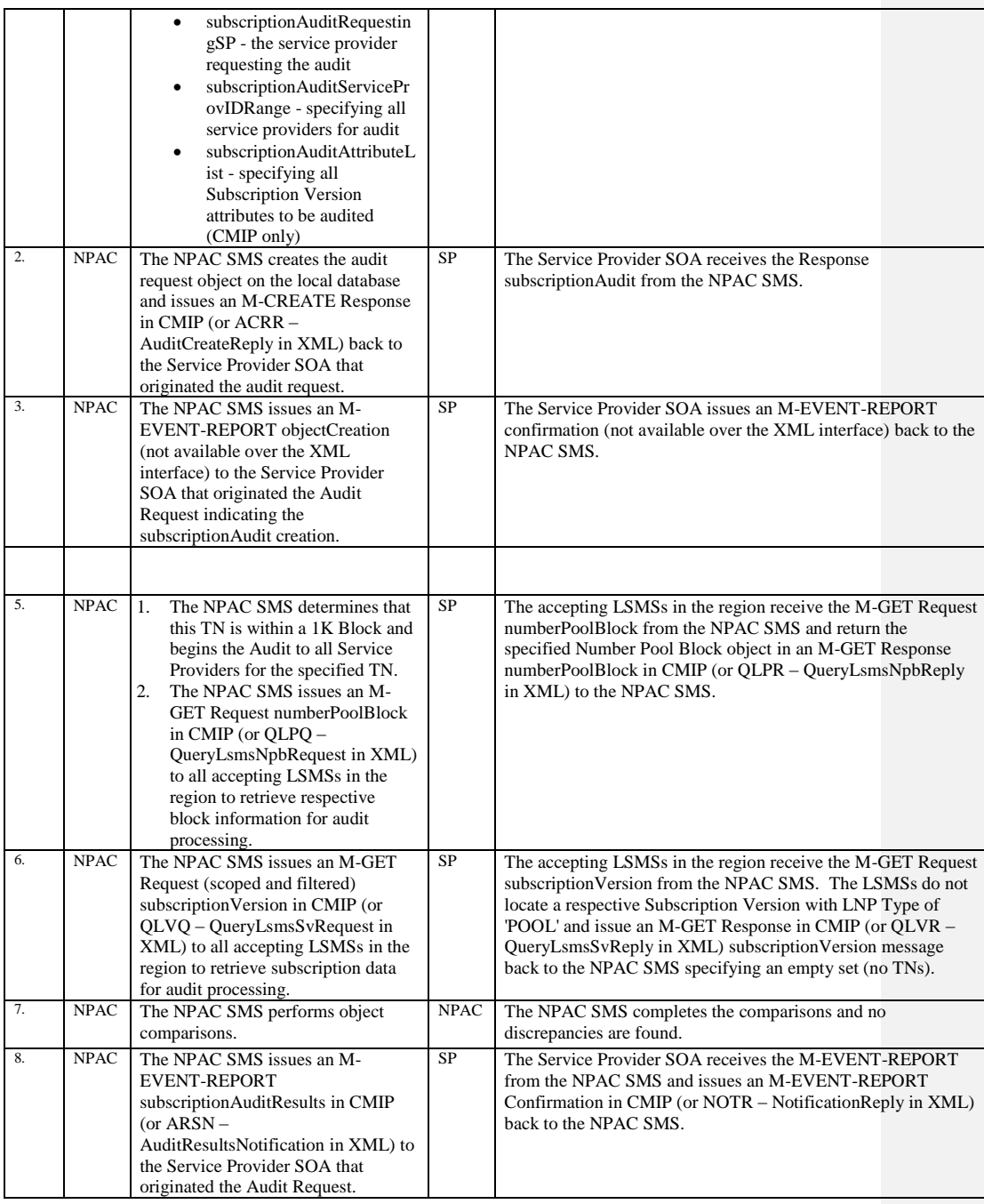

Release 3.4.8: © 1999-2015, Neustar, Inc. December 31, 2015

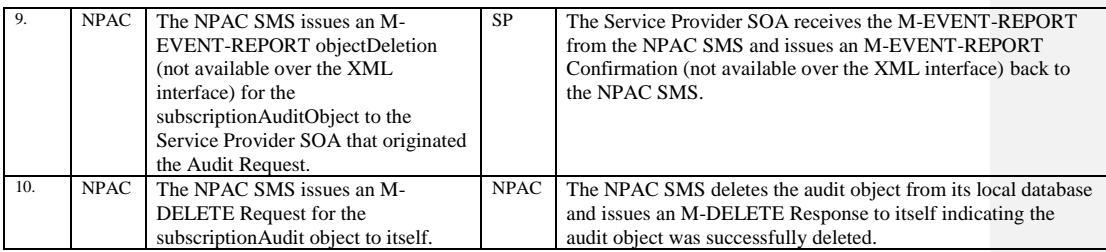

Release 3.4.8: © 1999-2015, Neustar, Inc. December 31, 2015

# **A. TEST IDENTITY**

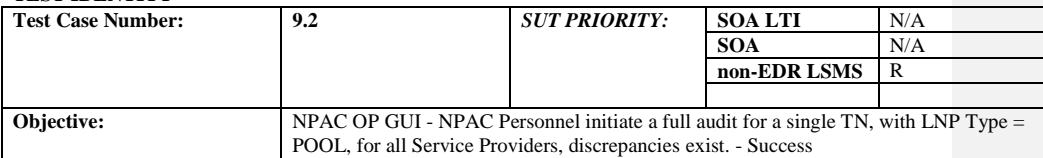

### **B. REFERENCES**

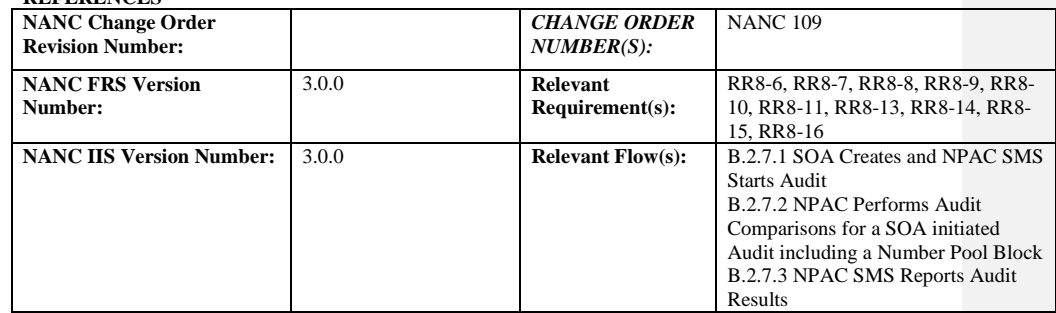

# **C. PREREQUISITE**

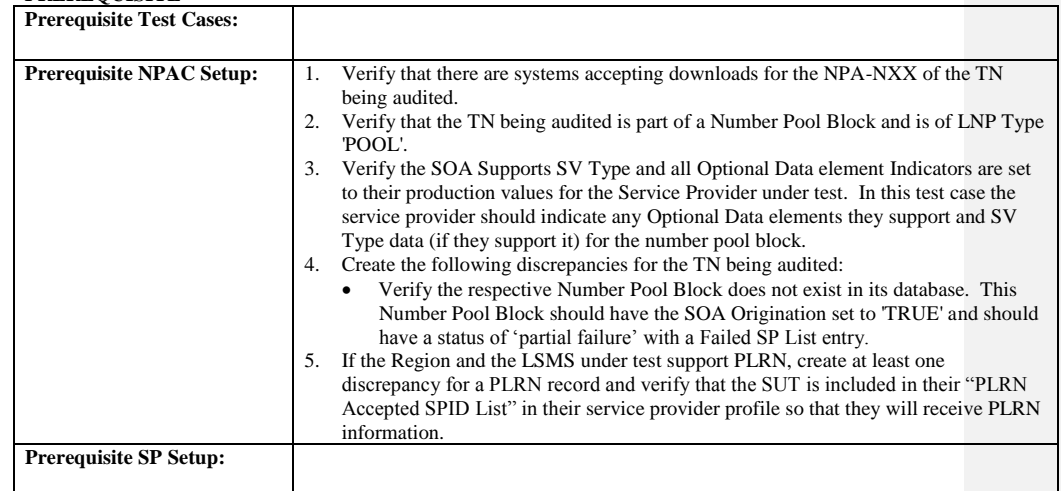

# **D. TEST STEPS and EXPECTED RESULTS**

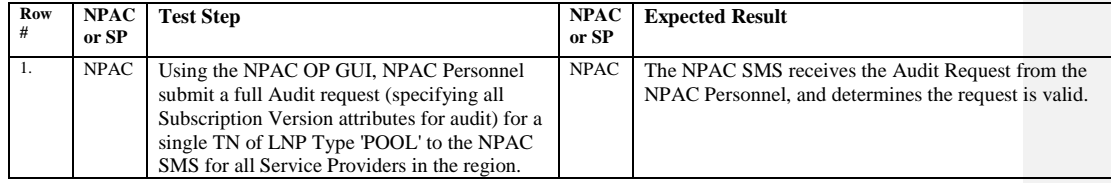

Release 3.4.8: © 1999-2015, Neustar, Inc. December 31, 2015
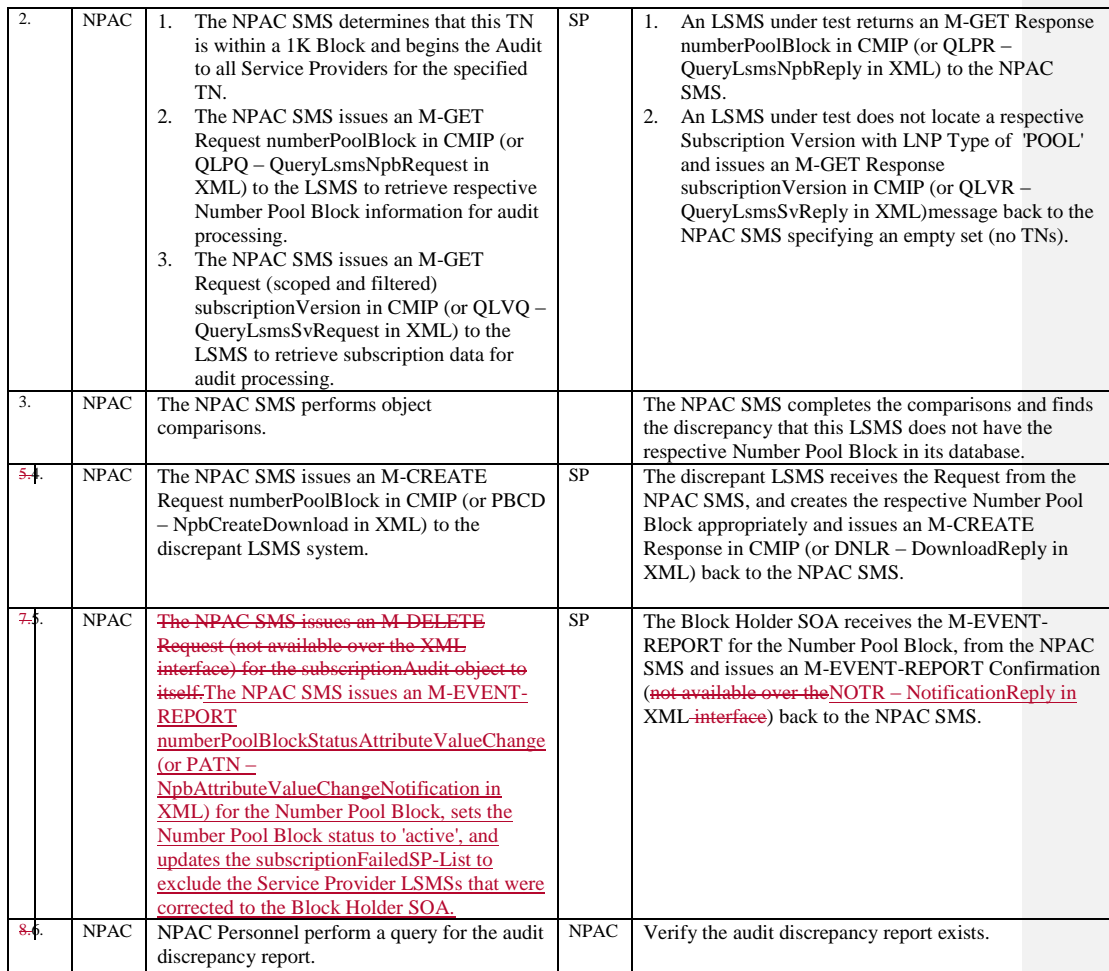

Release 3.4.8: © 1999-2015, Neustar, Inc. December 31, 2015

# **A. TEST IDENTITY**

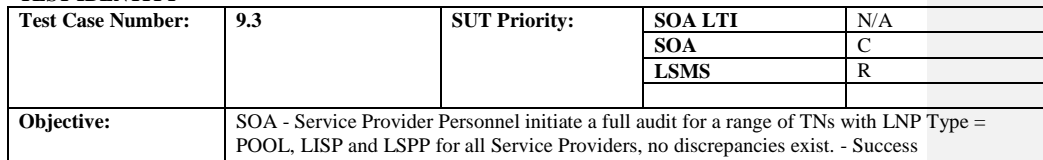

## **B. REFERENCES**

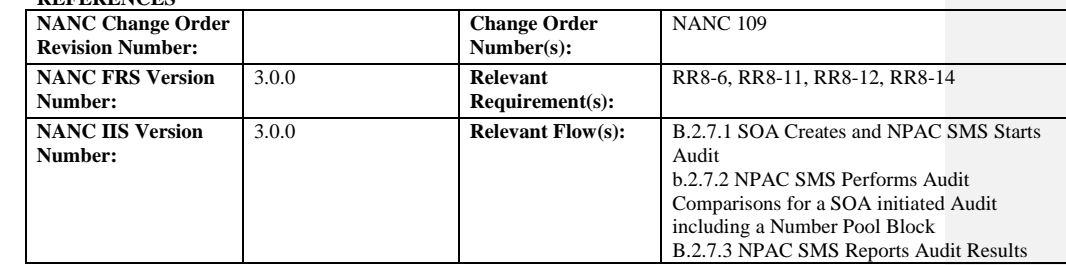

#### **C. PREREQUISITE**

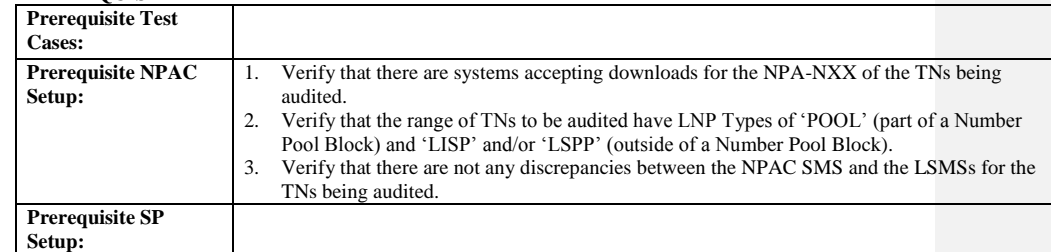

#### **D. TEST STEPS and EXPECTED RESULTS**

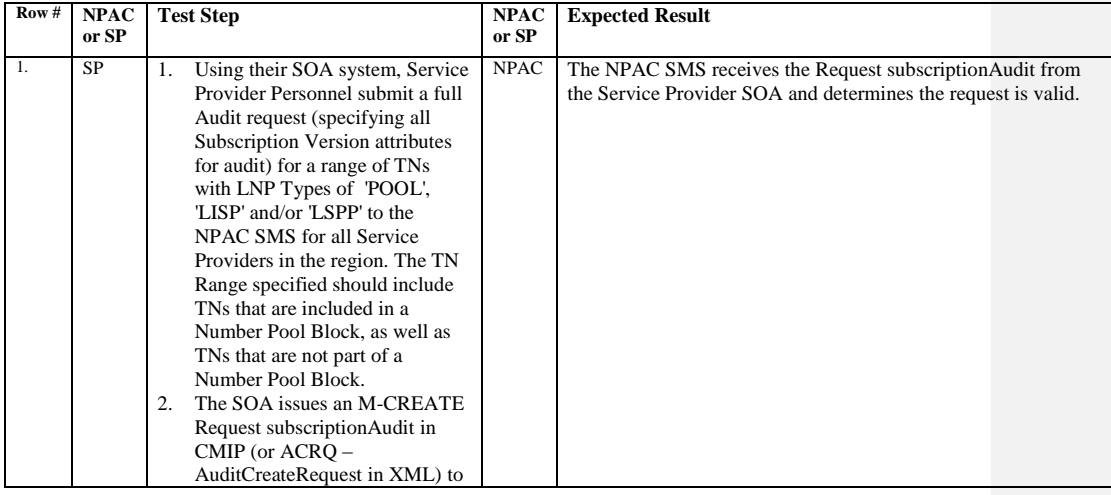

Release 3.4.8: © 1999-2015, Neustar, Inc. December 31, 2015

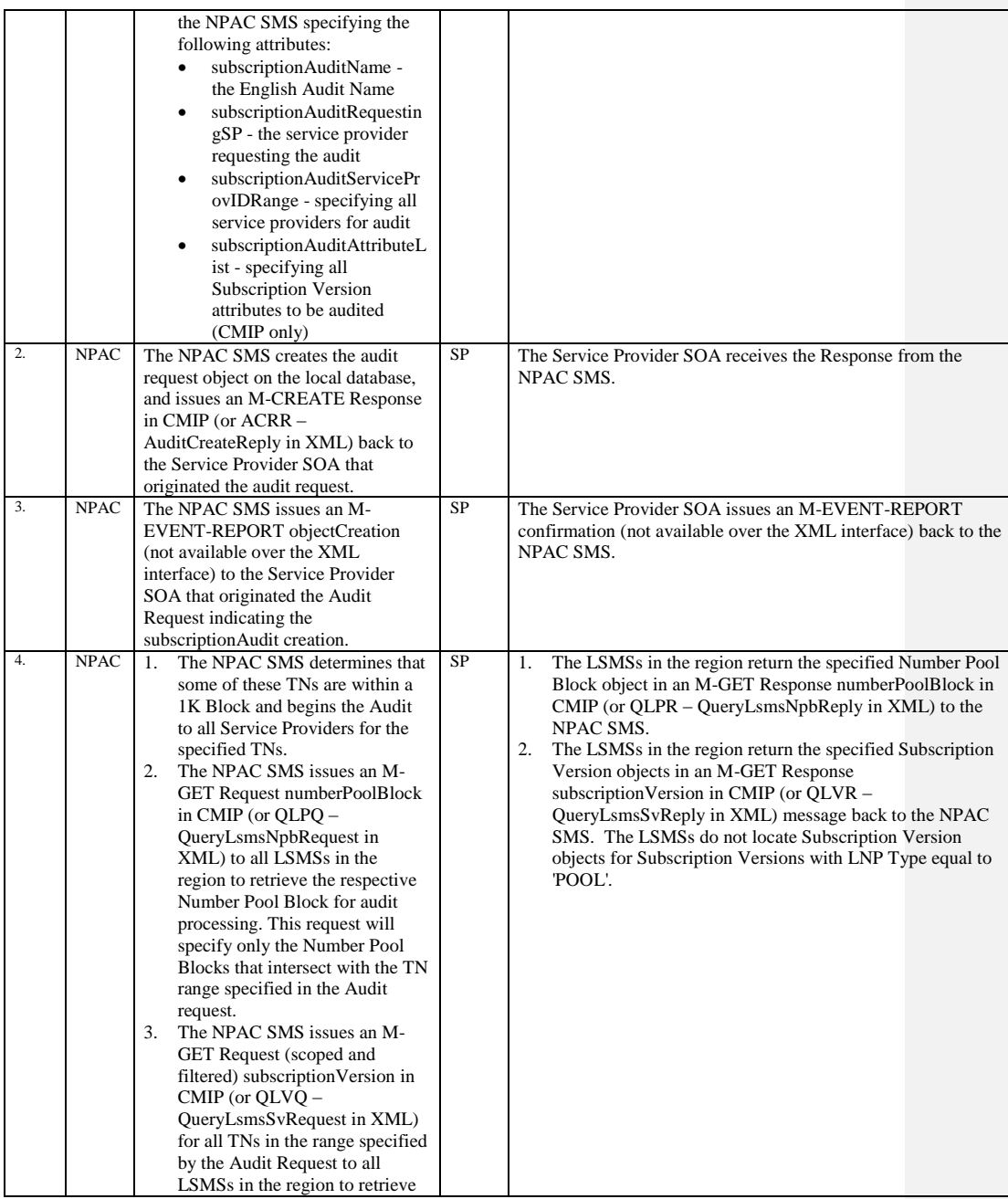

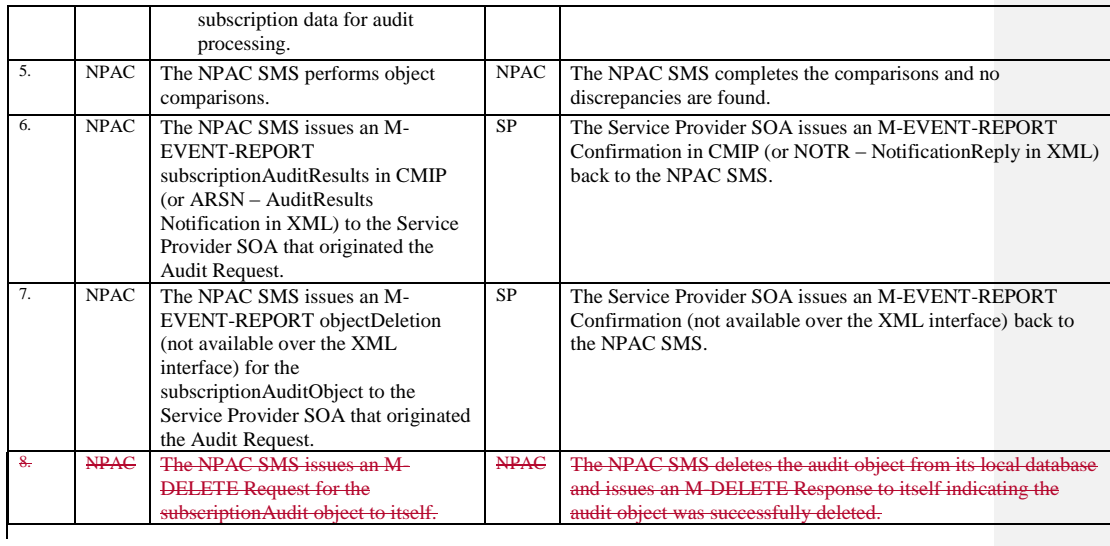

Release 3.4.8: © 1999-2015, Neustar, Inc. December 31, 2015

# **A. TEST IDENTITY**

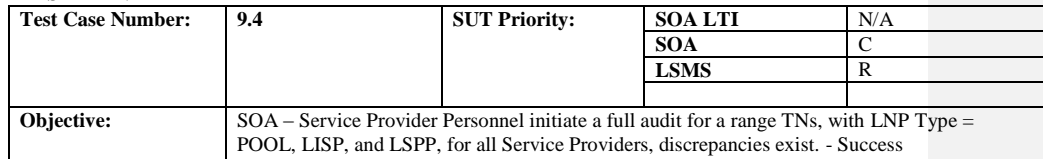

## **B. REFERENCES**

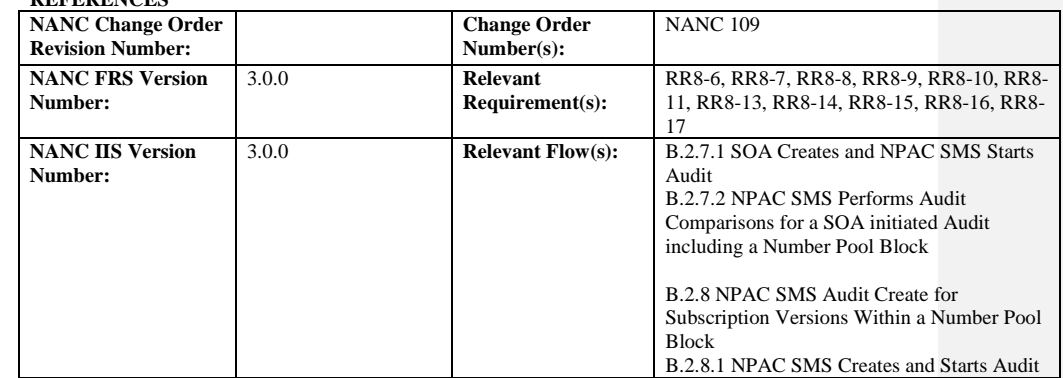

## **C. PREREQUISITE**

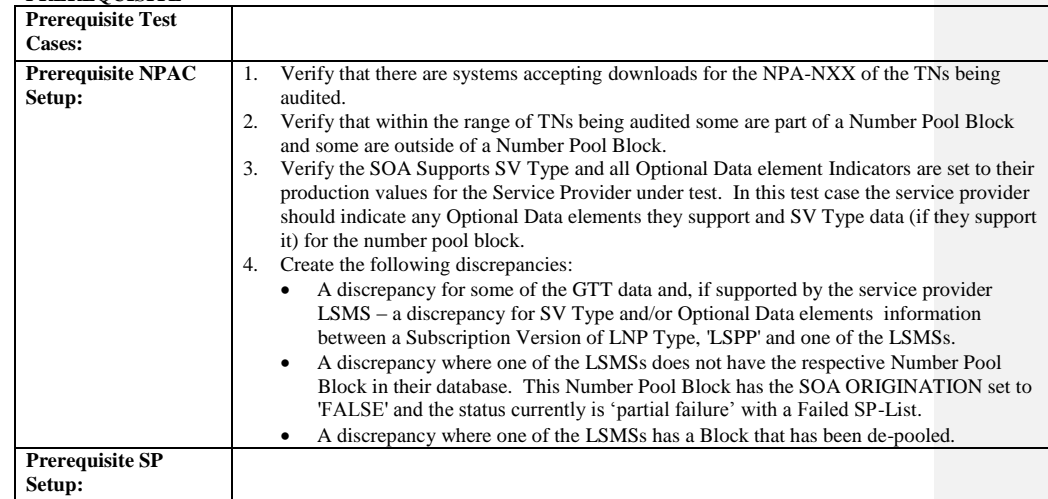

#### **D. TEST STEPS and EXPECTED RESULTS**

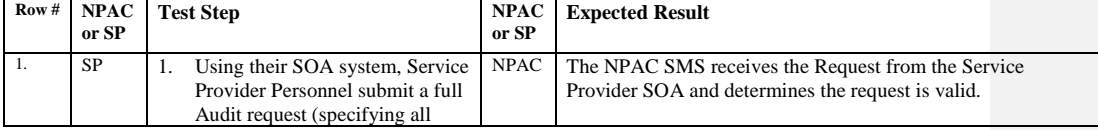

Release 3.4.8: © 1999-2015, Neustar, Inc. December 31, 2015

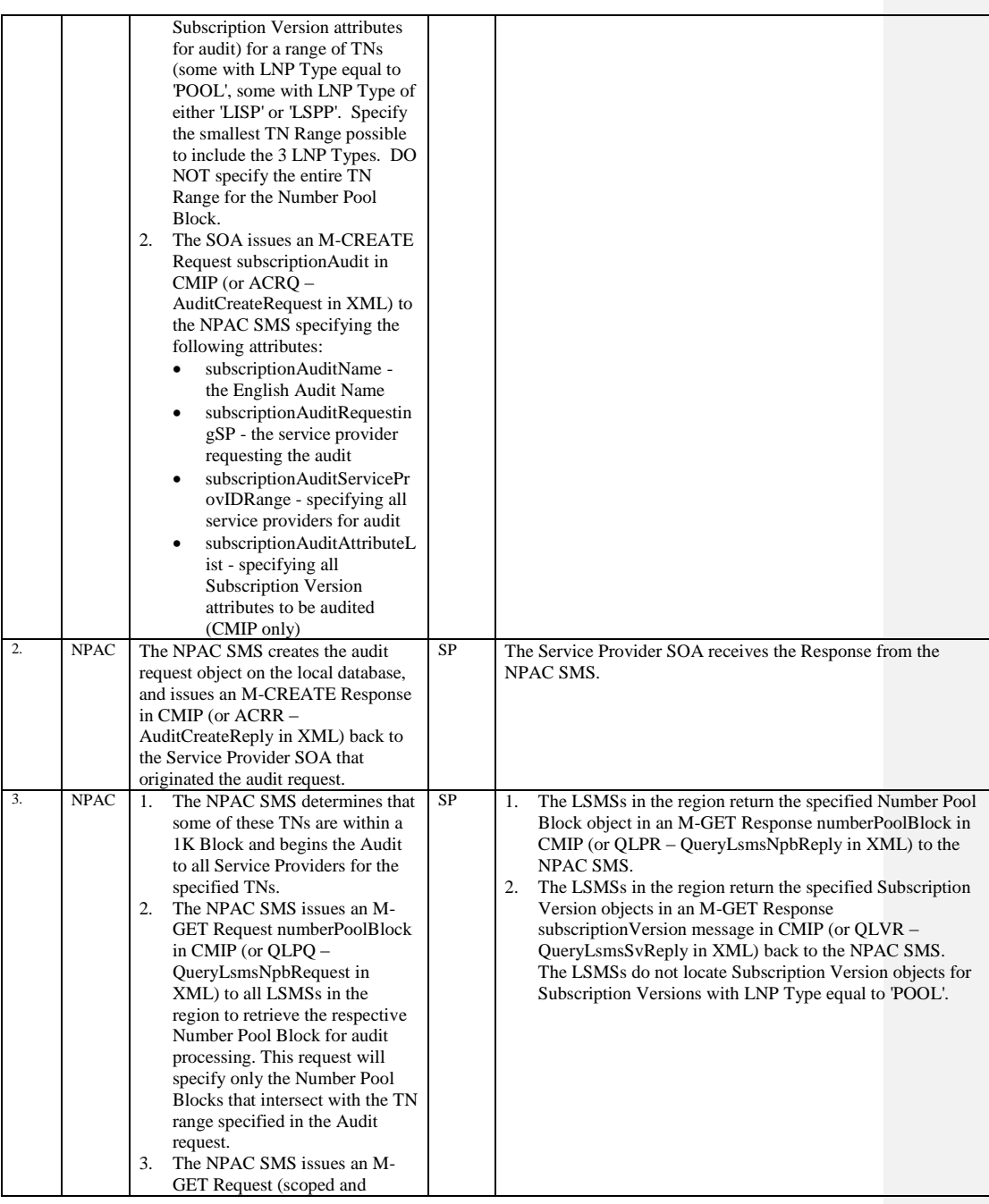

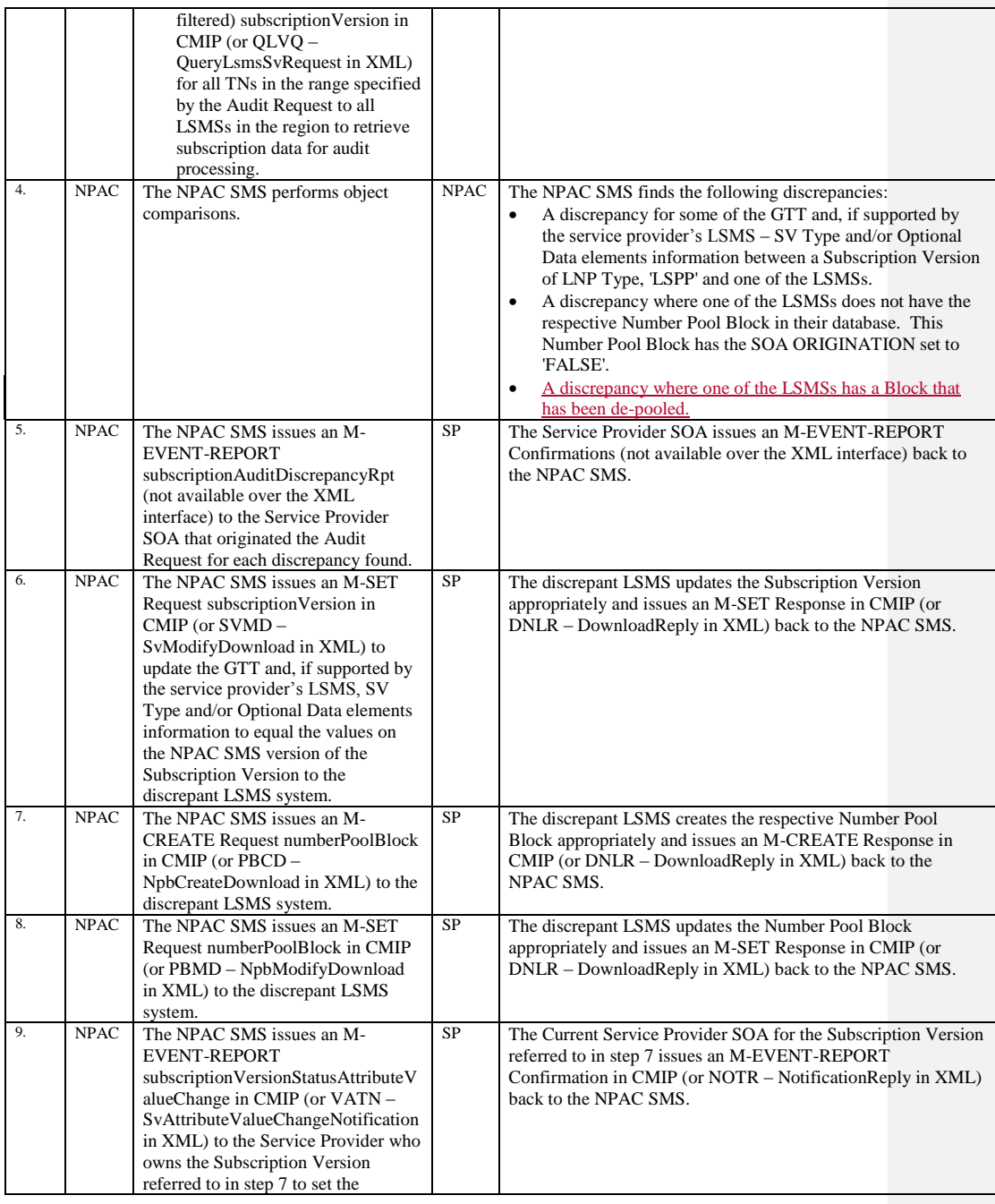

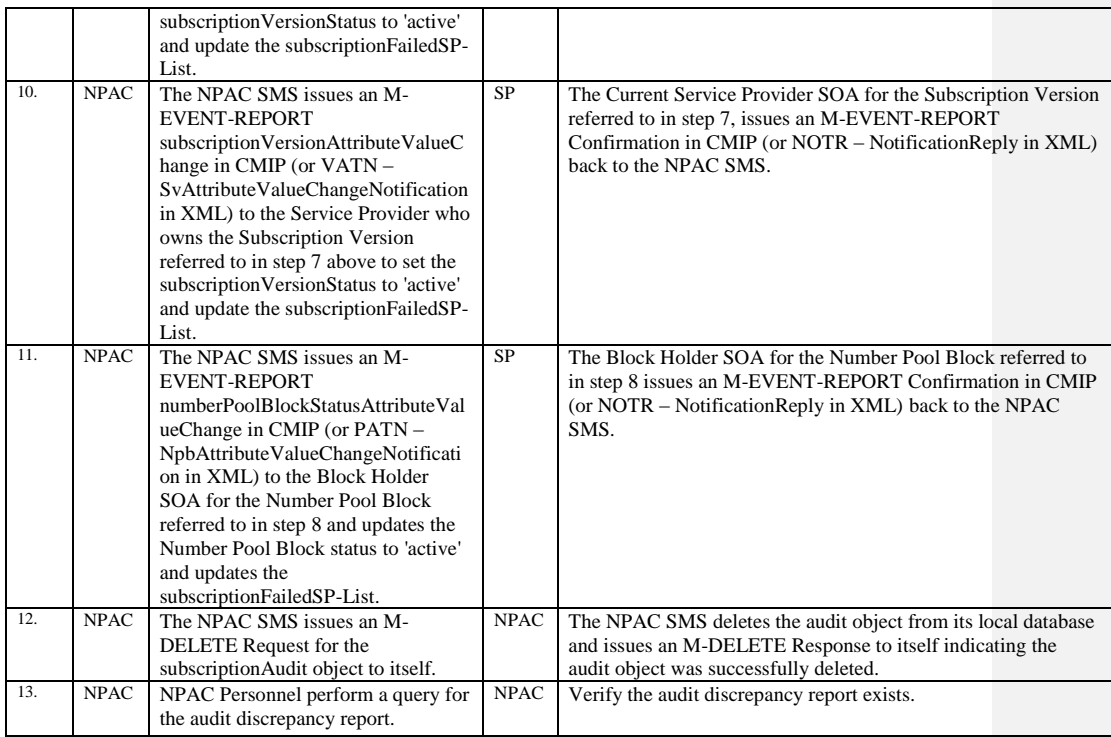

# **A. TEST IDENTITY**

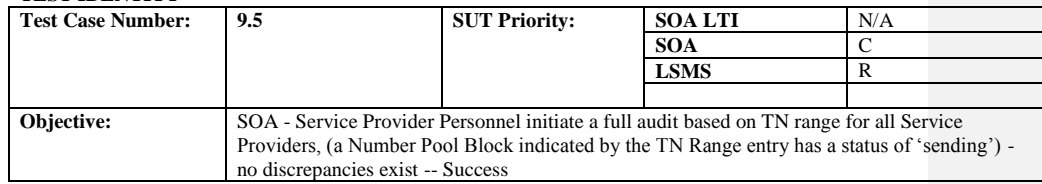

#### **B. REFERENCES**

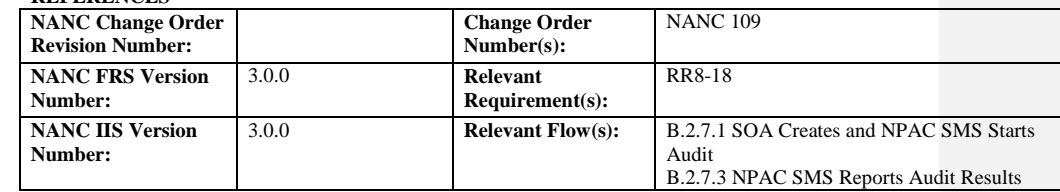

## **D. PREREQUISITE**

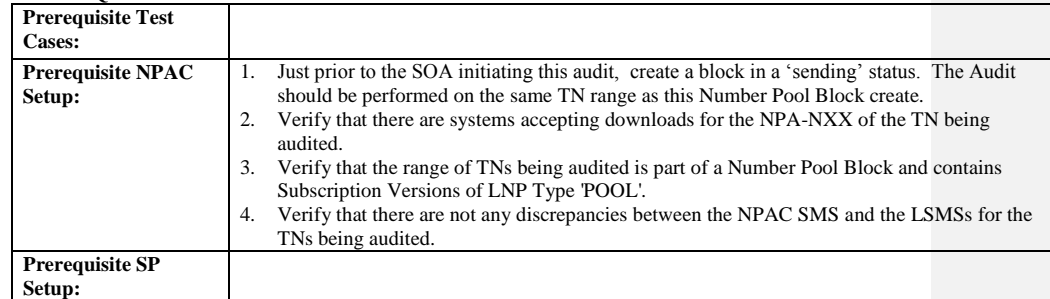

## **E. TEST STEPS and EXPECTED RESULTS**

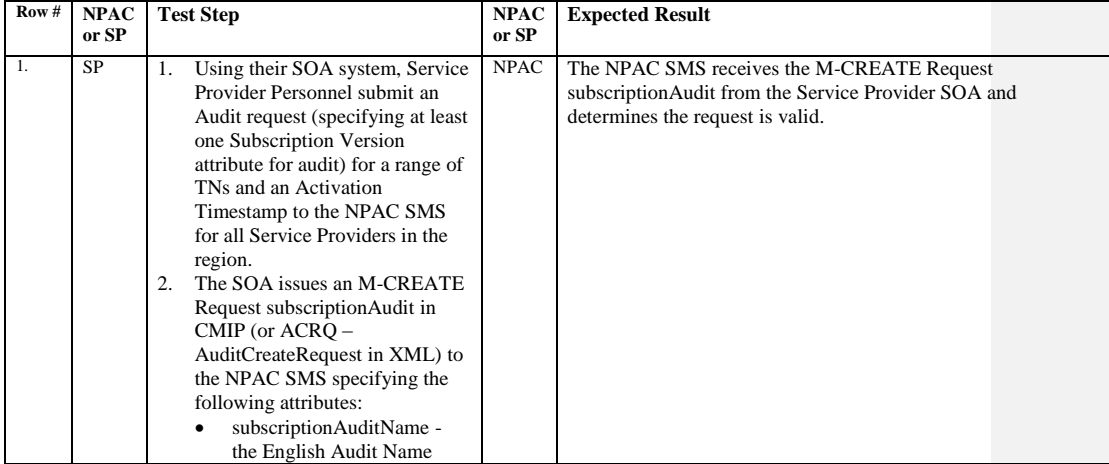

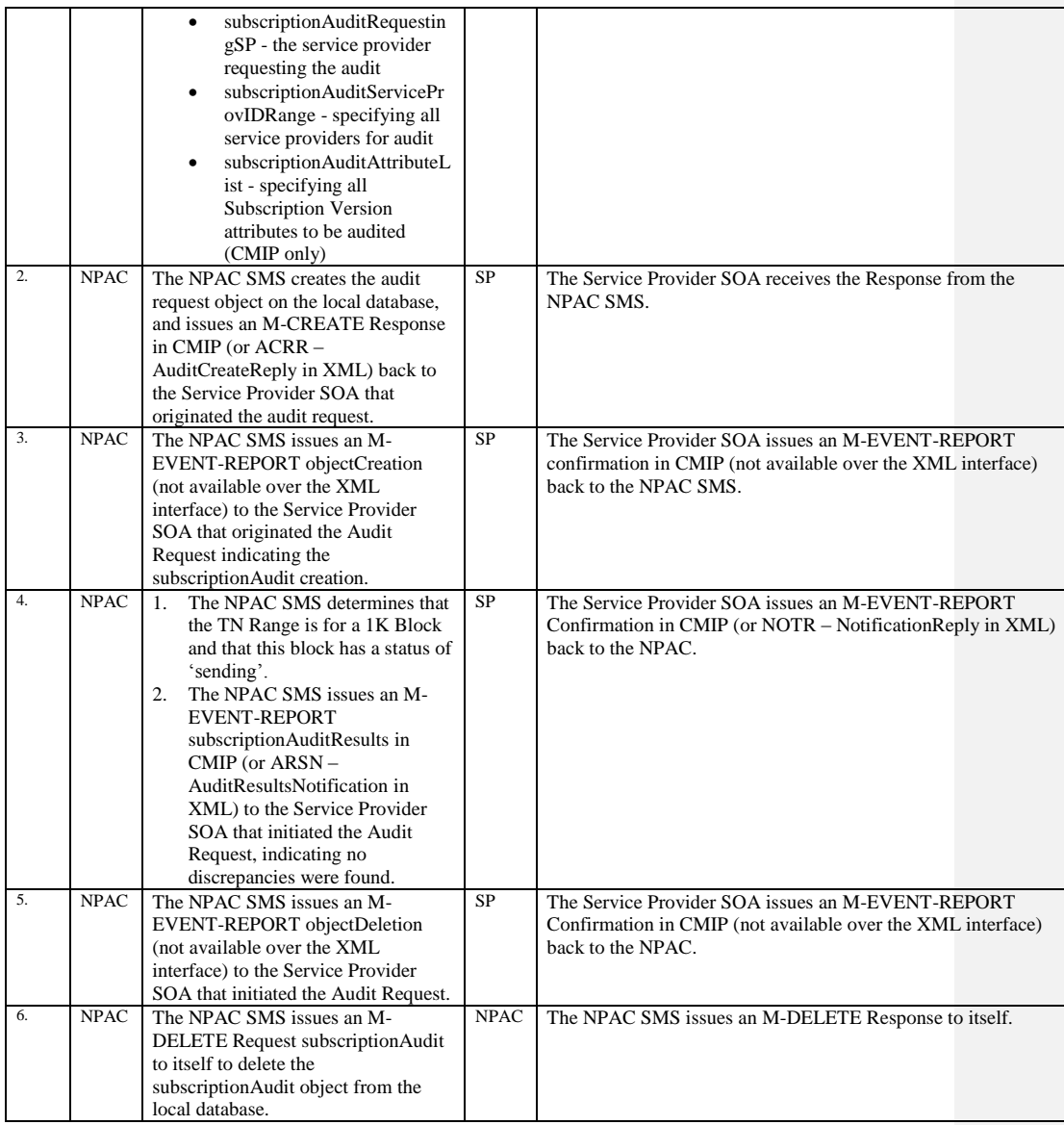

Release 3.4.8: © 1999-2015, Neustar, Inc. December 31, 2015

**End of Chapter**

Release 3.4.8: © 1999-2015, Neustar, Inc. December 31, 2015